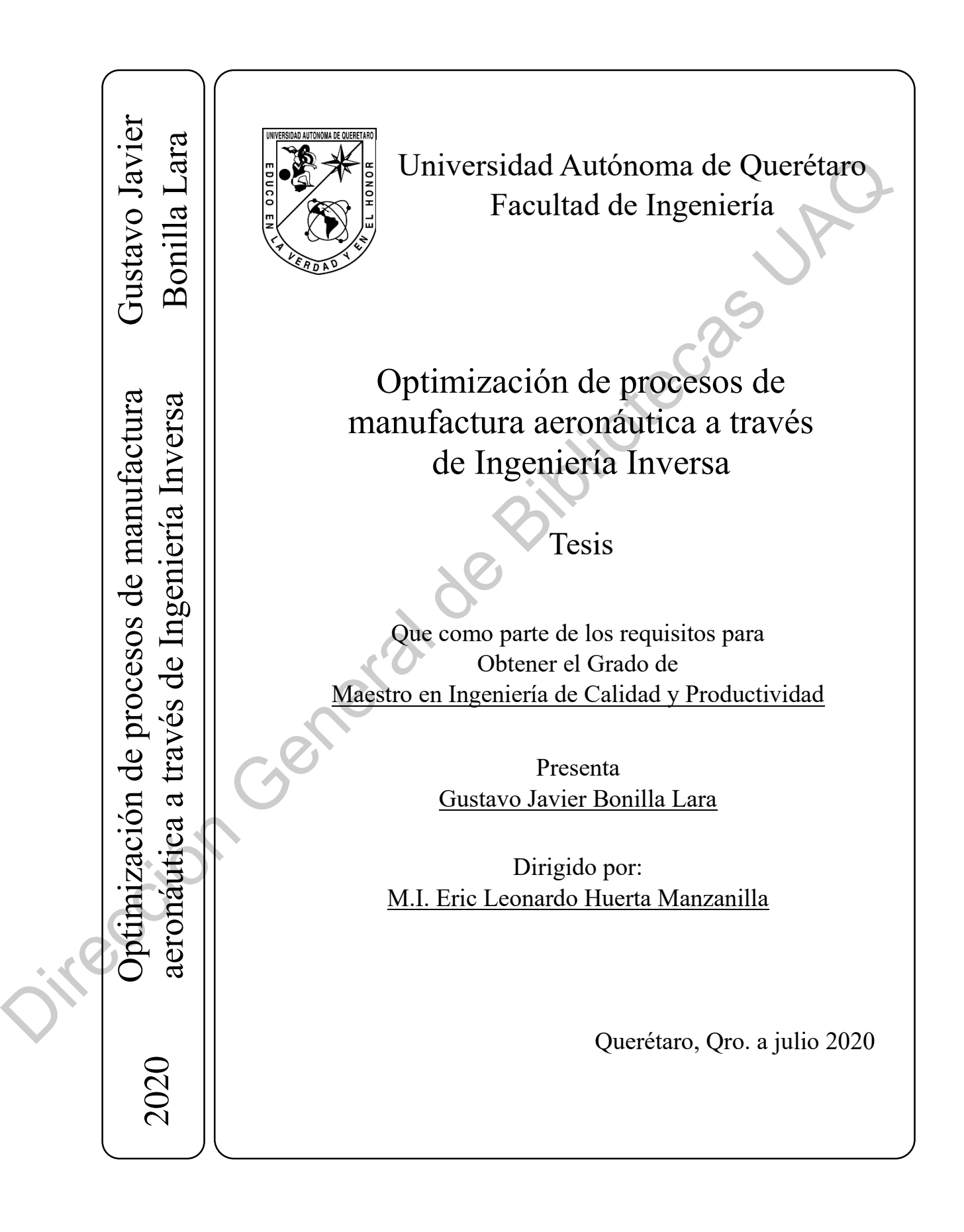

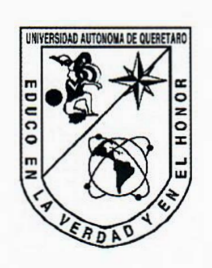

Universidad Autónoma de Querétaro Facultad de Ingeniería Maestría

Optimización de procesos de manufactura aeronáutica a través de Ingeniería Inversa

Tesis

Que como parte de los requisitos para obtener el Grado de Maestro en Ingeniería de Calidad y Productividad

> Presenta Gustavo Javier Bonilla Lara

Dirigido por: M.I. Eric Leonardo Huerta Manzanilla

M.I. Eric Leonardo Huerta Manzanilla Presidente

M.I. Javier García Pérez Secretario

Dr. Alberto Pastrana Palma Vocal

Dra. Marcela Gaytán Martínez Suplente

Dra. Aurora Femat Díaz Suplente

Optimización de procesos de manufactura<br>
aeronáutica a través de Ingeniería Inversa<br>
Tesis<br>
Que como parte de los requisitos para obtener el Grado de<br>
<u>Maestro en Ingeniería de Calidad y Productividad</u><br>
Presenta<br>
Custavo J

Centro Universitario, Querétaro, Qro. Fecha de aprobación por el Consejo Universitario (julio 2020) México

### **Resumen**

Las empresas manufactureras están siendo presionadas para optimizar sus procesos productivos en un marco de tiempo corto debido a los retos constantes del ambiente económico. Sin embargo, algunas industrias, como la aeronáutica, no presentan un grado de repetibilidad en sus procesos productivos a tal grado que les permitan controlar, medir y mejorar el sistema interno de calidad. Esta investigación contribuye con el análisis de diferentes perspectivas sobre cómo aplicar la ingeniería inversa para digitalizar, rediseñar y optimizar un componente de una superficie 3D. Una nueva metodología es presentada para optimizar el sistema de medición que contribuye a la obtención de dimensiones precisas de un componente físico a través de la digitalización de las piezas. La implementación de un escáner óptico es requerida para la captura de los datos y la generación de la nube de puntos. Posteriormente es necesario la creación de un modelo 3D que permita realizar un estudio estadístico para mostrar la eficiencia de la tecnología aplicada en el sector aeronáutico, dando como resultado la reducción de partes no conformes en una línea de producción. La ingeniería inversa no sólo es presentada como un método de digitalización, sino que se utiliza como un método de inspección que permitan rediseñar los procesos de manufactura. El resultado final contribuye con el entendimiento de la variación estadística del proceso y la optimización del sistema de manufactura al proponer nuevos métodos de producción en serie por medio de la ingeniería inversa. practicus en un finale de la tempo contral de la tempo contral de la tempo contrale de la tempo contralectiva a en a tempo contralectiva a de presenta un grádo de repetibilidad en sus procesos productivos a tal grado que

(**Palabras clave:** Calidad y Productividad, ingeniería inversa, aeronáutica, modelación 3D, método de inspección).

Manufacturing companies are being pushed to optimize their production processes within a short time frame due to the constant challenging economic environment. However, some industries, such as the aeronautics, do not present the degree of repeatability in their production processes so that they can control, measure, and improve the internal quality system. This paper contributes to the analysis of different perspectives on how to handle the application of reverse engineering to digitalize, redesign, and optimize a component from a 3D surface. A new methodology is presented to optimize the measurement system so that it contributes to the gathering of accurate dimensions of a physical component. The implementation of an optical scanner is required to capture multiple data, filter the noise, and perform a statistical study to show the efficiency of the implemented technology on this aeronautical application in order to minimize the non-conforming parts in a production line. Reverse engineering is not only presented as a digitalization method, but as an inspection technique that allows the redefinition of a manufacturing process. The final result contributes with the understanding of the statistical variation of the process and the optimization of the manufacturing system while suggesting new production methods throughout reverse engineering. Sint the main taute to the constant candridge extraining environment environment inviewes, such as the acronations, do not present the degree of repeatability in the<br>production processes so that they can control. measure,

**(Key Words:** Quality and productivity, reverse engineering, aeronautics, 3D modeling, inspection method).

## **Dedicatoria**

A mi núcleo familiar Patricia, Francisco y Mario de quienes he conseguido la inspiración y ejemplo para buscar una mejora constante en todas las índoles de la vida.<br>UAQ<br>Oirí General de Bibliotecas

## **Agradecimientos**

A mis padres, Patricia y Francisco, quienes siempre me han inspirado para dar lo mejor de mí y me han enseñado a no conformarme con los logros obtenidos.

Al MBA. Mario Alberto Huerta Ángeles, quien me inspiró a iniciar el posgrado y quien me ha acompañado invaluablemente durante toda mi trayectoria personal y profesional.

Al M.I. Eric Leonardo Huerta Manzanilla por guiarme a lo largo de todo el programa y por compartirme sus experiencias profesionales y personales que me han servido en mi vida profesional.

A mis profesores y sinodales por su invaluable dedicación y pasión por compartir su conocimiento.

Al Consejo Nacional de Ciencia y Tecnología por apoyar con el financiamiento del programa de posgrado a través del CVU 889094. Jirección General

## Índice de Contenido

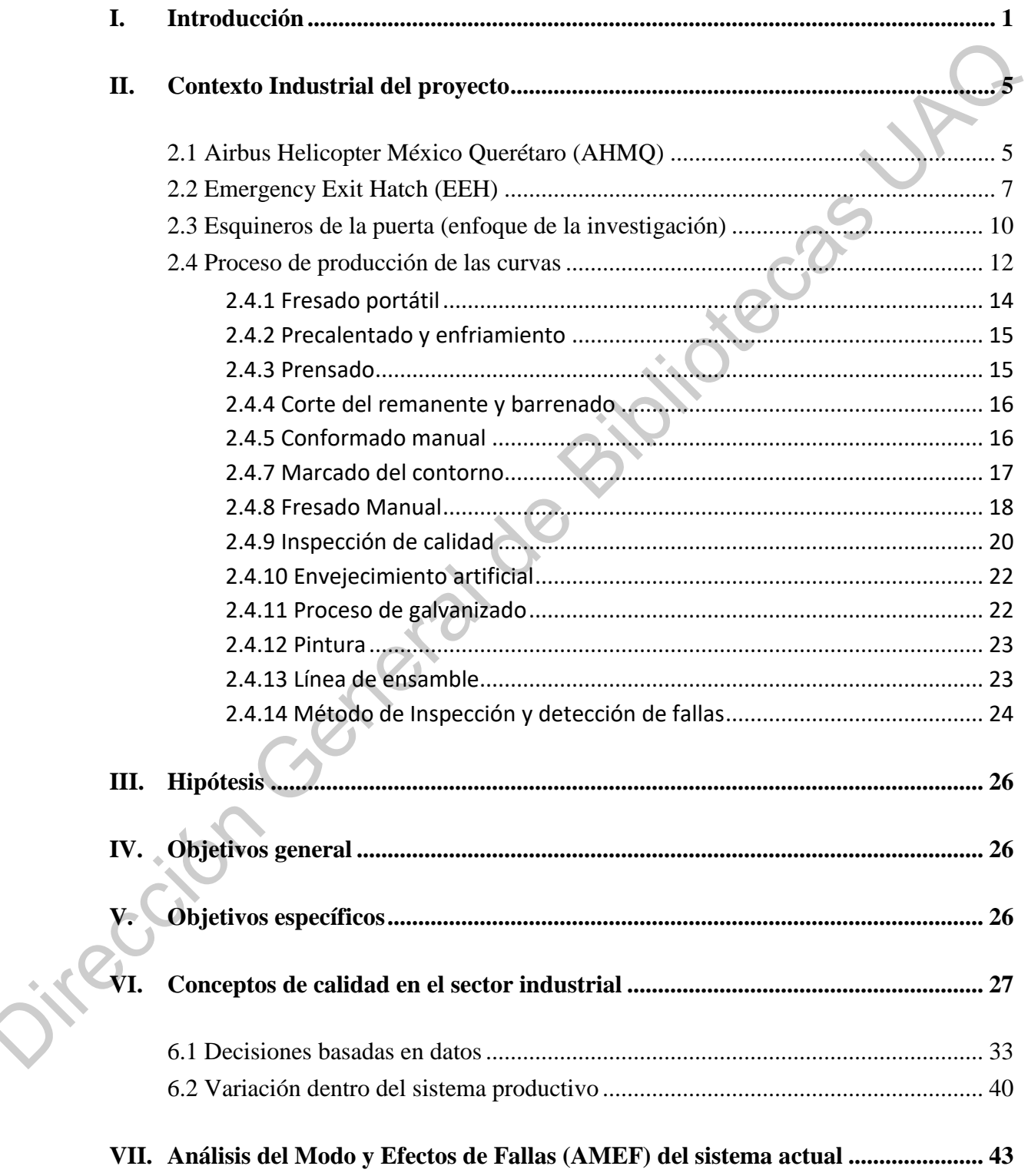

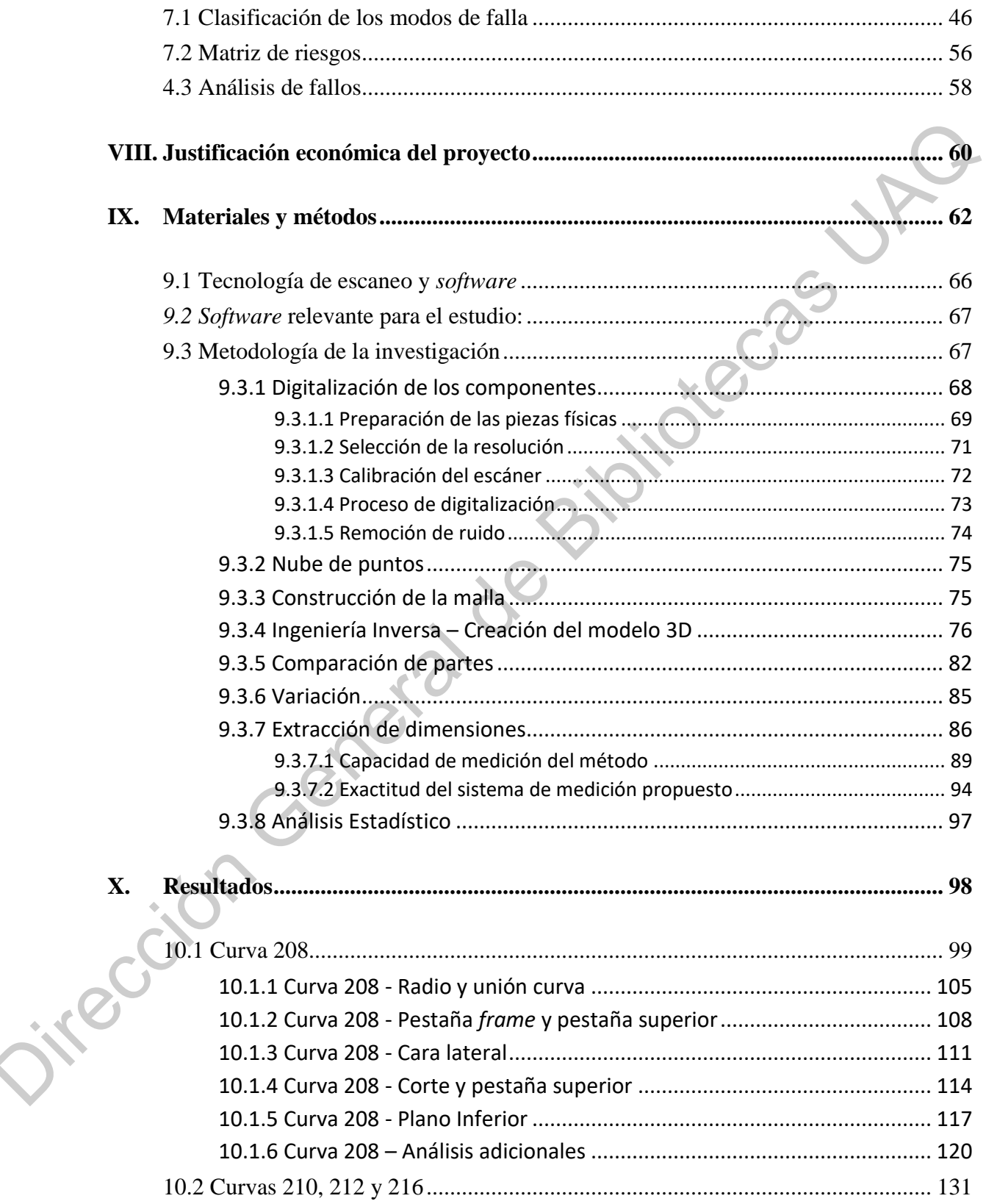

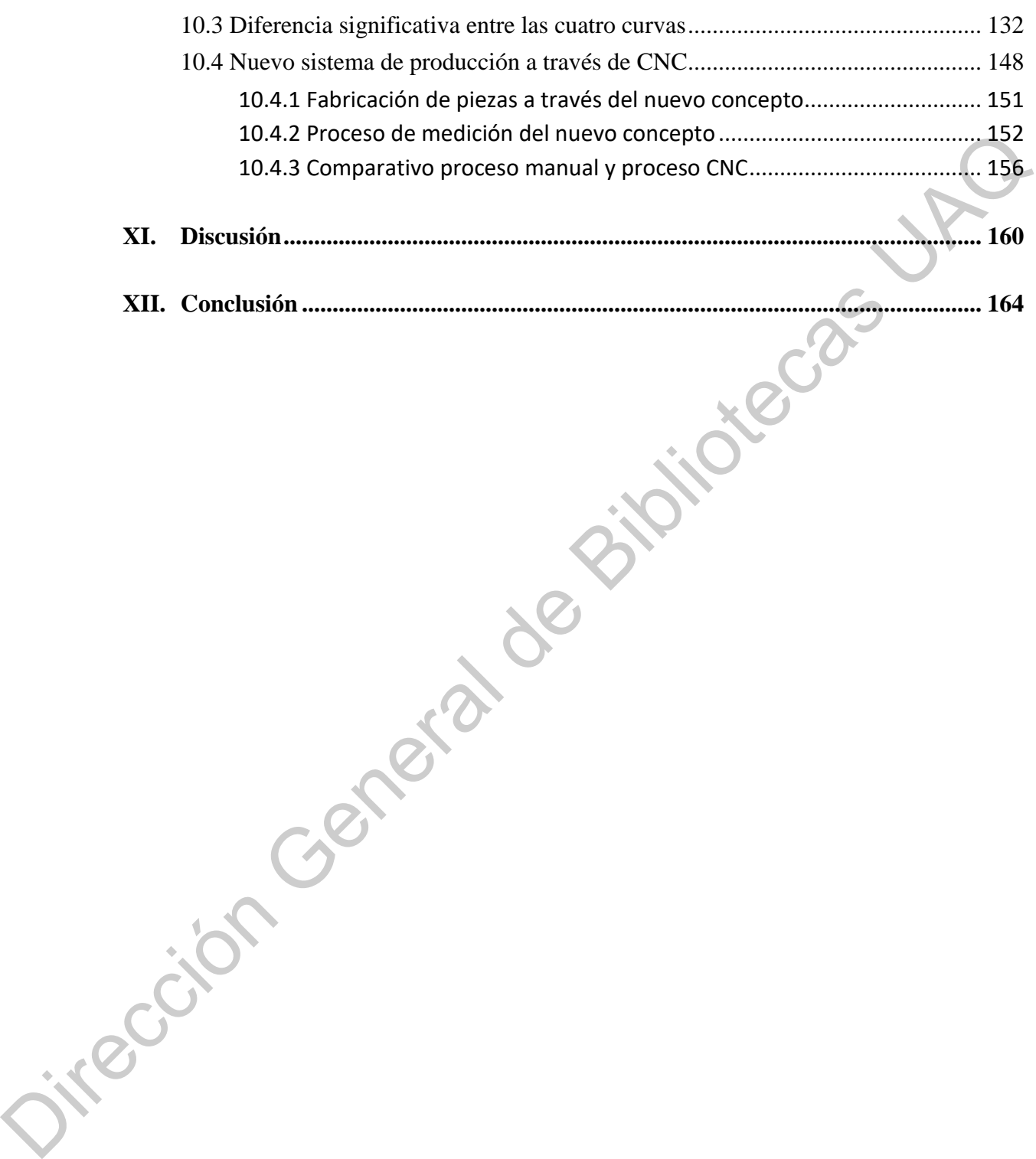

## **Índice de Tablas**

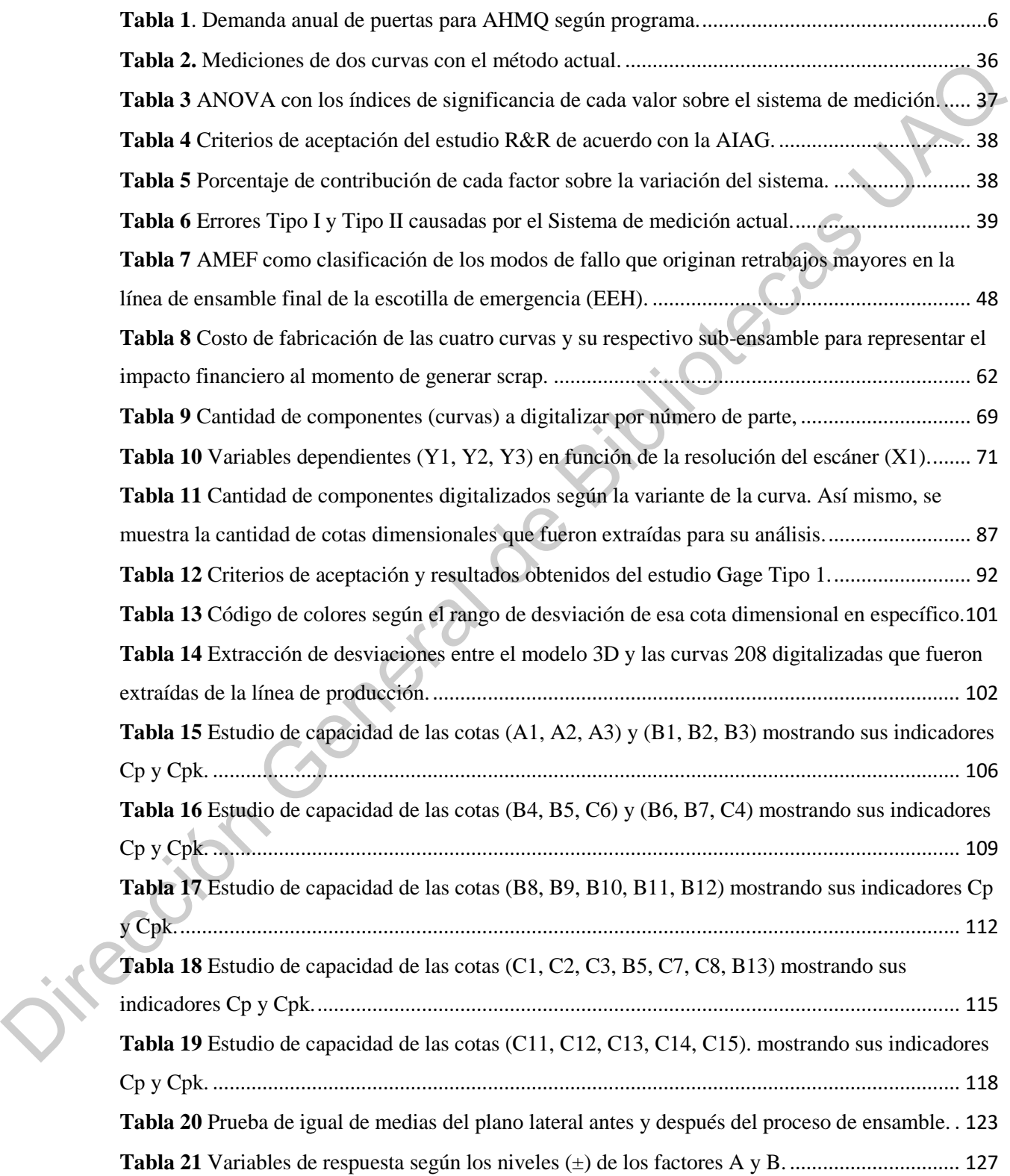

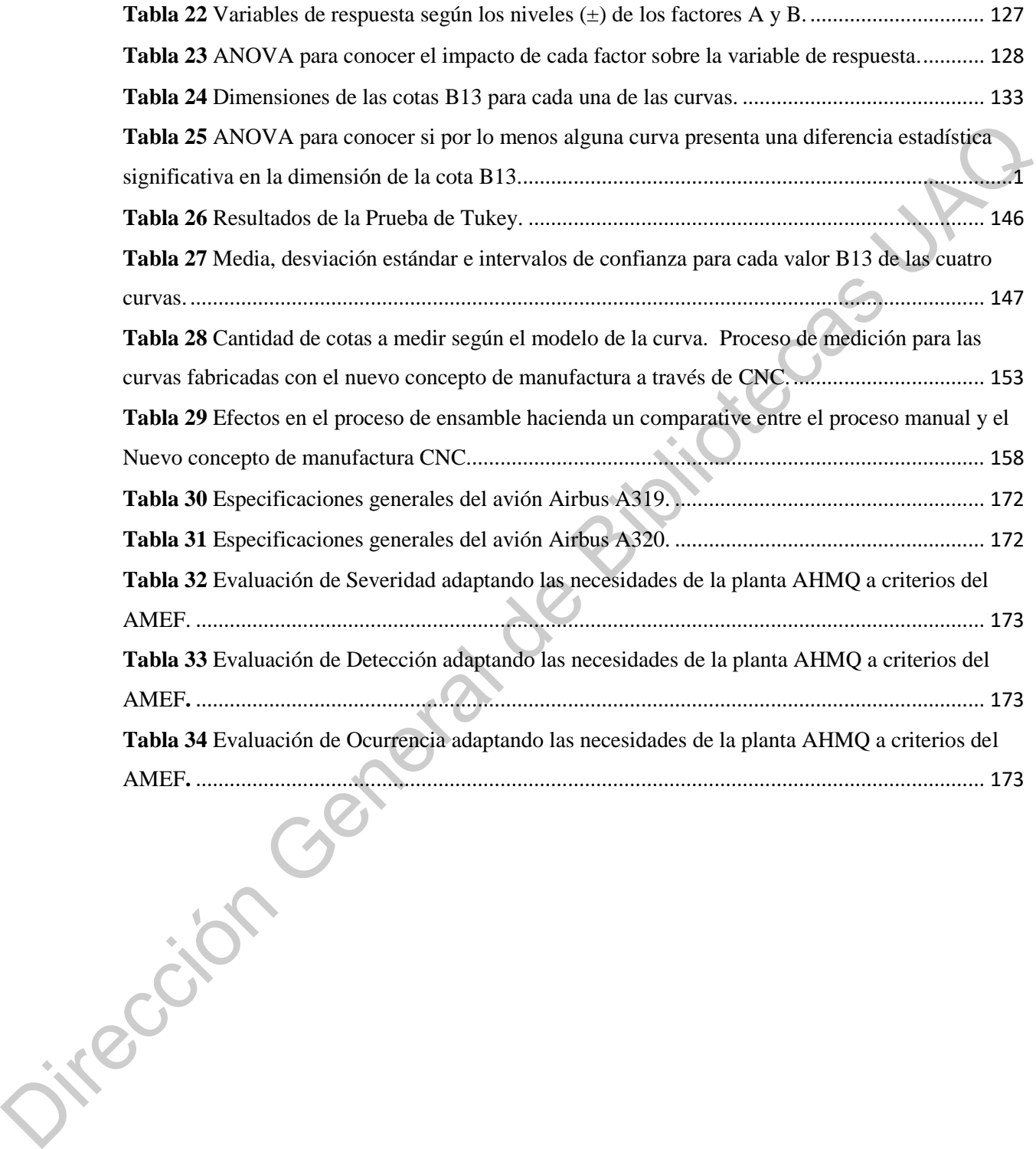

# **Índice de Figuras**

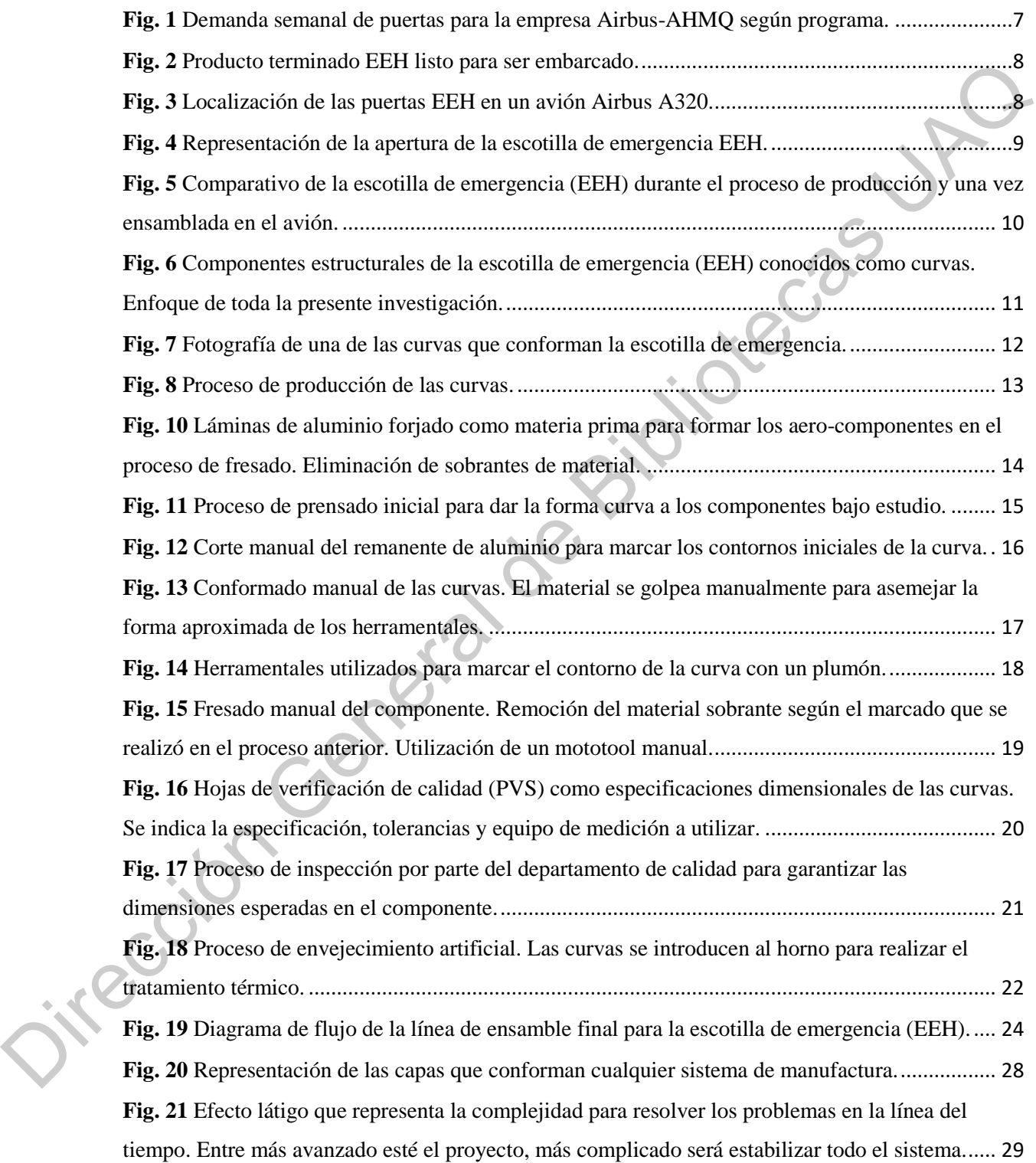

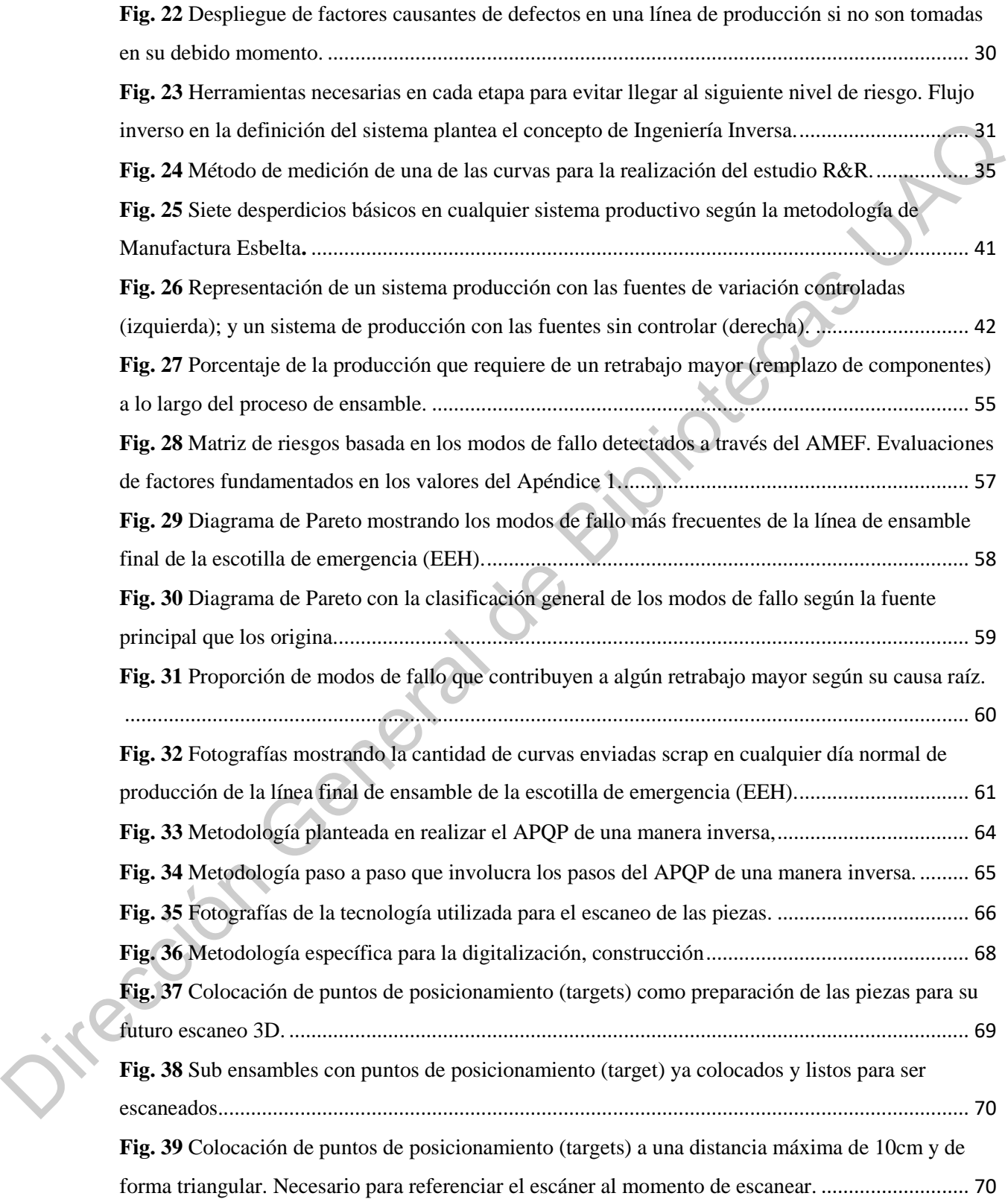

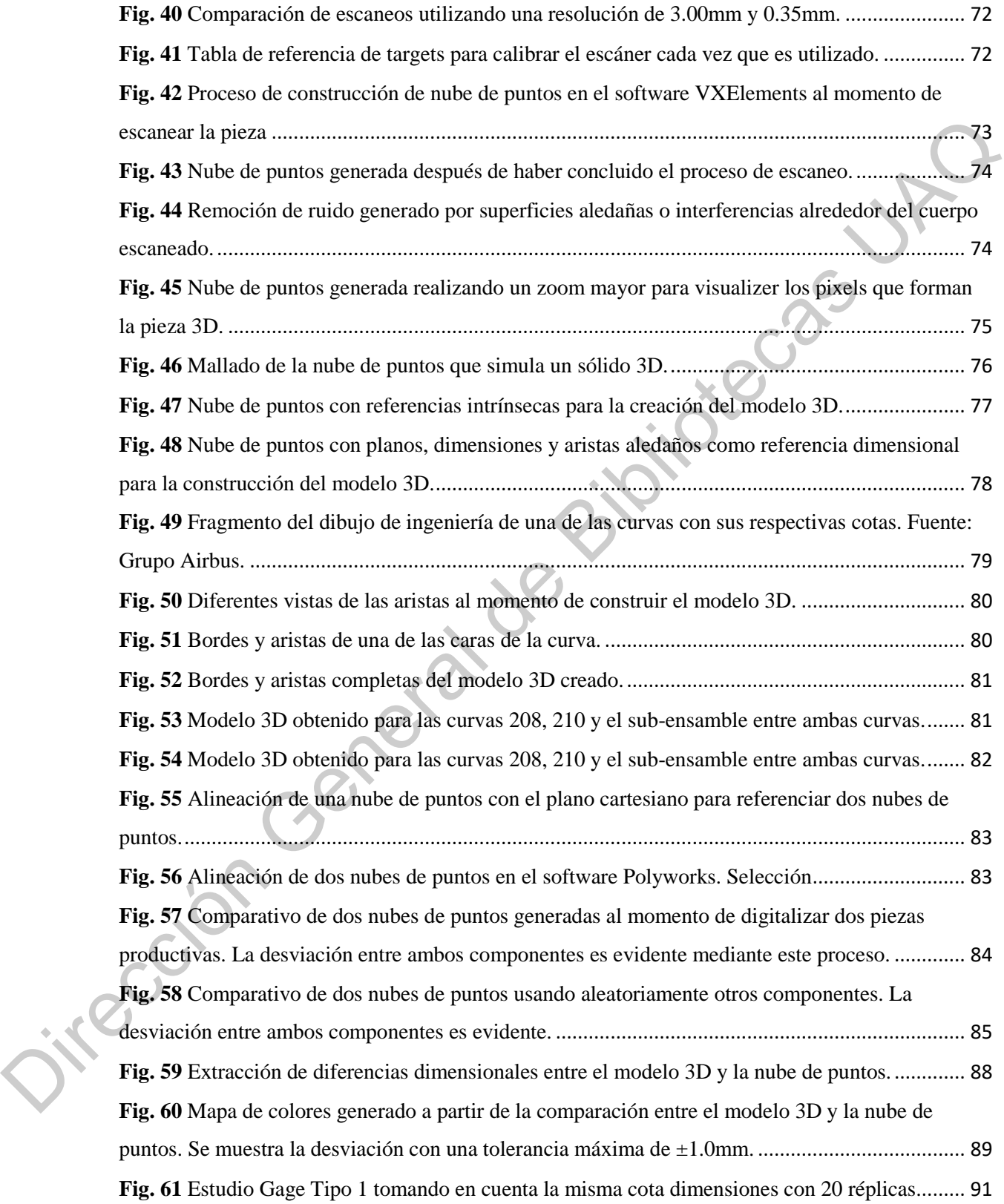

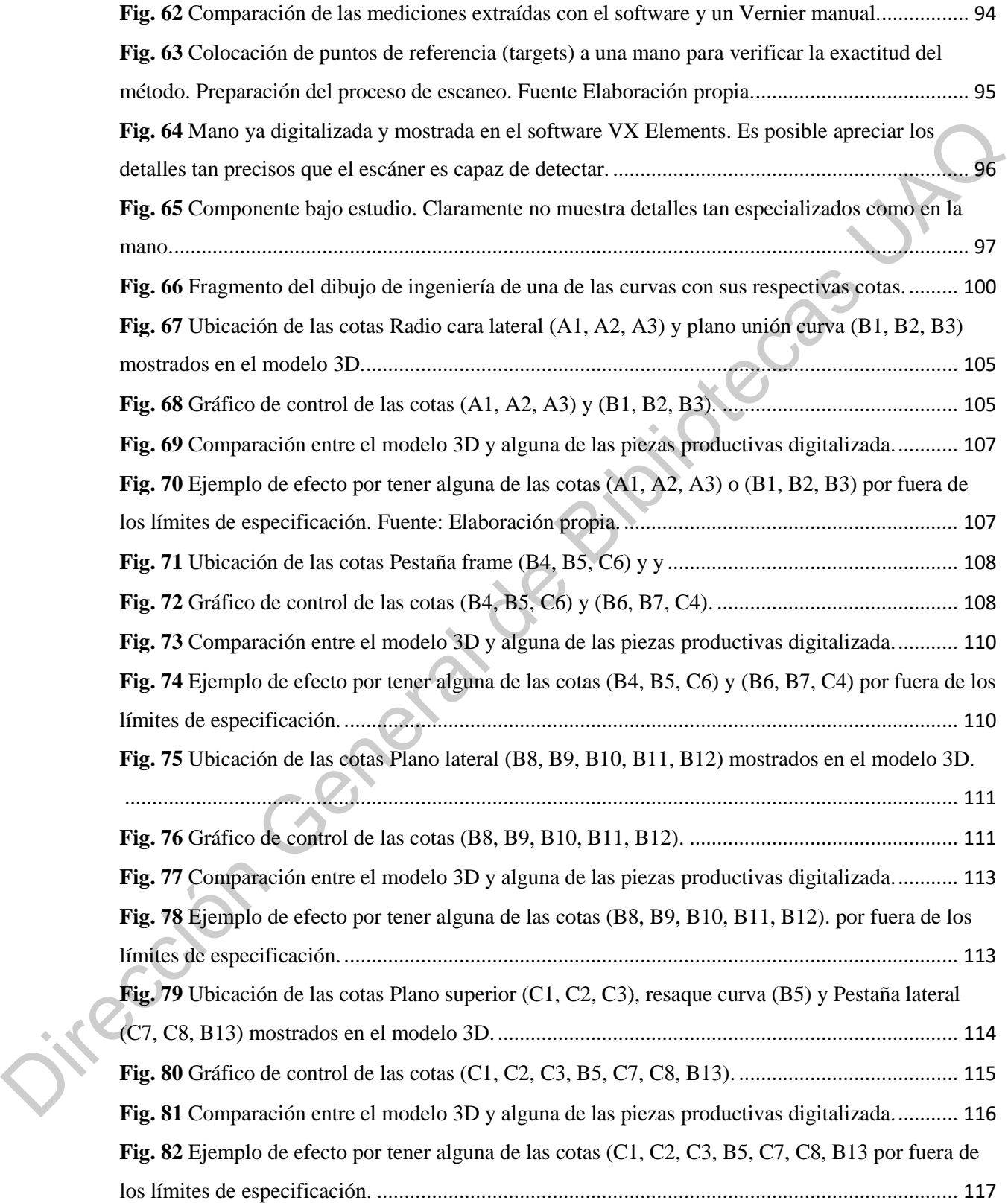

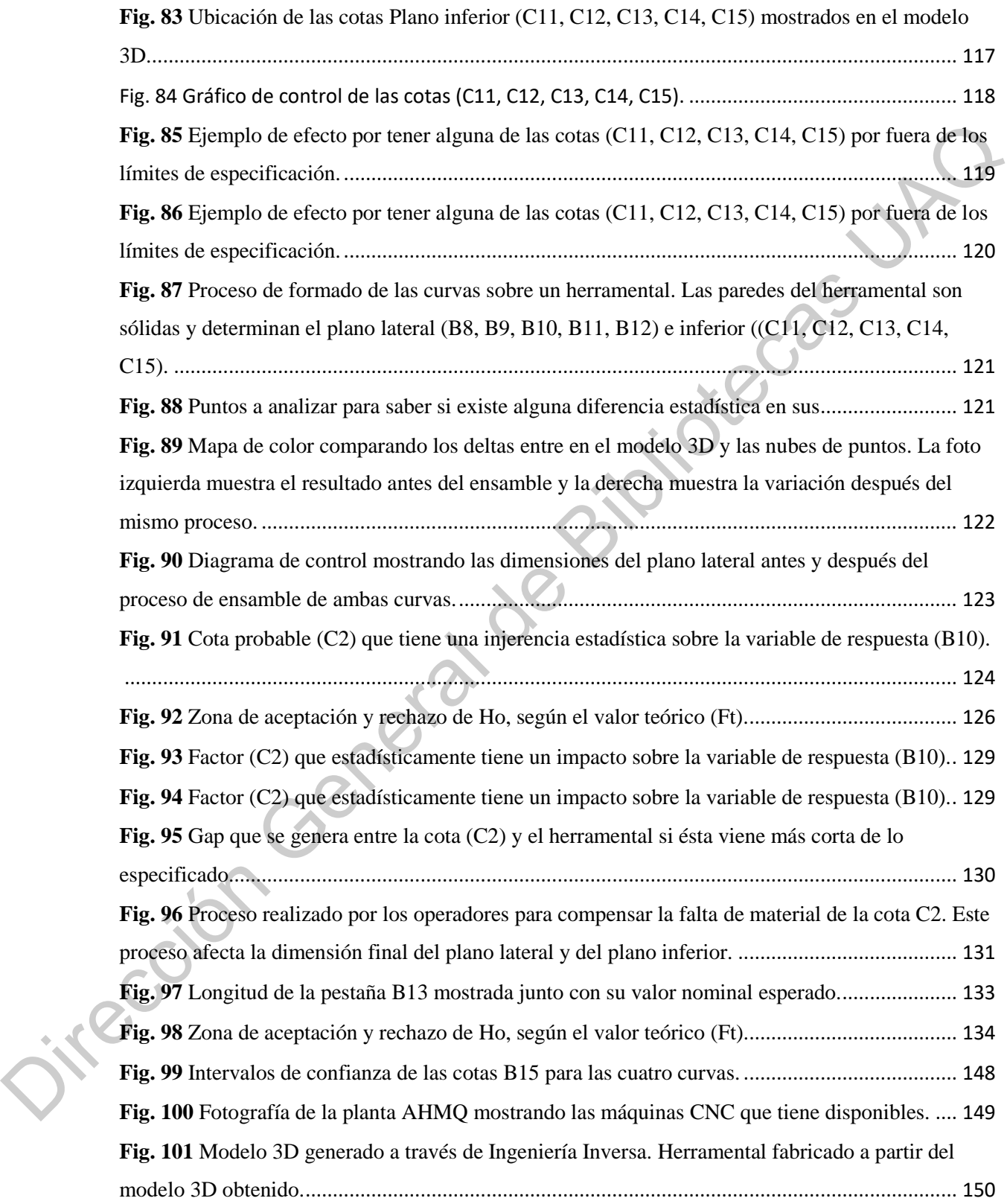

**Fig. 102** [Piezas fabricadas con el nuevo concepto de producción a través de las máquinas CNC.](file:///C:/Users/DELL/Desktop/Respaldo/Documents/Maestría/Tesis/Tesis_Ingeniería%20Inversa_GustavoBonilla_23Mayo.docx%23_Toc41158655) 151 **Fig. 103** [Comparativo de una pieza fabricada en la máquina CNC con su respectivo modelo 3D.](file:///C:/Users/DELL/Desktop/Respaldo/Documents/Maestría/Tesis/Tesis_Ingeniería%20Inversa_GustavoBonilla_23Mayo.docx%23_Toc41158656) 152 **Fig. 104** [Comparativo de una pieza fabricada en la máquina CNC con su respectivo modelo 3D.](file:///C:/Users/DELL/Desktop/Respaldo/Documents/Maestría/Tesis/Tesis_Ingeniería%20Inversa_GustavoBonilla_23Mayo.docx%23_Toc41158657) 153 **Fig. 105** Gráfico de control mostrando 33 cotas dimensionales diferentes de una sola curva 208. Curva fabricada con el nuevo concepto de manufactura CNC. Fuente: Elaboración propia. ........ 154 **Fig. 106** Gráfico de control mostrando 29 cotas dimensionales diferentes de una sola curva 210. ........................................................................................................................................................ 154

**Fig. 107** Gráfico de control mostrando 31 cotas dimensionales diferentes de una sola curva 212. Curva fabricada con el nuevo concepto de manufactura CNC. Fuente: Elaboración propia. ........ 155 **Fig. 108** Gráfico de control mostrando 35 cotas dimensionales diferentes de una sola curva 216. ........................................................................................................................................................ 155

**Fig. 109** Diagrama de Ishikawa de modos de fallo que generan retrabajos mayores.................... 166 **Fig. 110** Proceso PDCA con el 70% de las acciones en la fase de planeación................................. 168

Jirección General de

<span id="page-17-0"></span>En la última década, la digitalización de componentes ha representado un beneficio significativo para algunas compañías en el área de Ingeniería Inversa (II), Re-Ingeniería (RI) y Modelado Virtual (MV), según lo comentan los autorres [1]. La generación de modelos 3D basados en un objeto físico ha ganado la atención no sólo de los diseñadores de producto, sino de los ingenieros de producción, atribuible al potencial de aplicaciones en las líneas de producción en varios dominios de la industria. Estas aplicaciones siguen siendo analizadas y la ingeniería inversa no ha sido completamente desarrollada en las líneas de producción debido a que el proceso de digitalización toma una cantidad considerable de tiempo y el método de aplicación sigue todavía incierto. La aplicación de ingeniería inversa en el sector industrial tiene el objetivo de rediseñar un componente físico mientras se usa una nube de puntos digitalizada, como mencionan [2]. De acuerdo con [3] una nube de puntos es un conjunto de pixeles que forman coordenadas masivas y densas muestreadas desde la superficie de un objeto.

La ingeniería inversa está definida como la extracción de la geometría y dimensiones de un componente a partir de una pieza máster para construir un modelo CAD (*Computed-Aided Design*, por sus siglas en inglés) de acuerdo con las investigaciones desarrolladas por [4], [5]. El objetivo principal de la ingeniería inversa es extraer información precisa del objeto físico en cuestión para reconstruir un modelo CAD tan exacto como la pieza máster (u original) basado en la literatura desarrollada por [6]. Todas las aplicaciones de la ingeniería inversa pretenden satisfacer un rango de restricciones geométricas que están directamente relacionadas con el objeto físico como los son paralelismo, ortogonalidad, simetría, concentricidad y angularidad; logrando entender la naturaleza geométrica del componente [5]. Una vez que las dimensiones son extraídas, son usadas para crear el modelo CAD que permita la optimización del proceso de producción. Adicionalmente, el objetivo de ingeniería inversa es recuperar las especificaciones de diseño que se han perdido en algún punto del tiempo debido al desgaste del diseño, según [7]. symmatro para argume serve a mester a mester and engeleral mestax ( $\mu$ , see Engeleration) and any parameterization of the signal of the signal of the signal of the signal of the signal of the signal of the signal of the

> La literatura disponible provee definiciones adicionales sobre ingeniería inversa. Por ejemplo, [8] define ingeniería inversa como el proceso de obtener el modelo CAD derivado

de una nube de puntos, la cual debe de ser adquirida bajo un proceso de escaneo de una pieza sin necesidad de tener una especificación técnica como los son dibujos o dimensiones esperadas. La extracción de información preferentemente debe de ser realizada usando tecnología de alta precisión para eliminar interferencias o ruido que puedan afectar a la nube de puntos final. Sobre la misma línea, [9] describe a la ingeniería inversa como el método para obtener un modelo a partir de un objeto físico cuya información geométrica se encuentra parcial o nulamente disponible. El autor añade que la ingeniería inversa engloba métodos de medición basados en tecnologías de escaneo 3D, que por lo regular se presenta como una nube de puntos (conjunto de puntos 3D).

Una vez fundamentado el concepto de ingeniería inversa, es de suma importancia detallar que las técnicas de digitalización pueden ser agrupadas en dos grandes ramas según lo explican los autores [9], [10] y [11]: tecnologías de contacto y tecnologías de no-contacto. El primer método, como lo son las máquinas CMM (*Coordinate Measusing Machines*, por sus siglas en inglés), crean la geometría de la pieza al momento de palparla físicamente. Aunque el resultado de esta tecnología es sumamente preciso, no son muy aptas para medir gran cantidad de puntos porque el proceso demora demasiado tiempo. Por otro lado, las tecnologías de no-contacto consisten en captar la geometría de la pieza por métodos ópticos de escaneo [12] , lo que permite concluir que los métodos ópticos son más apropiados para realizar la ingeniería inversa, ya que en muchos de los casos es necesario captar millones de puntos. tecnología de alta precisión para eliminar interferencias o ruido que puedan afectar a la nube<br>de puntos final. Sobre la misma línea, [9] describe a la ingeniería inversa como el mètodo<br>para obtener un modelo a partir de

En ciertas situaciones, el proceso de digitalización puede ser complejo debido a que el modelo obtenido puede presentar interferencias de ruido o bien, algunas zonas simplemente no pueden ser captadas [2]. Con base en las investigaciones desarrolladas por [13] y [11] sobre procesos de escaneo, la digitalización de cualquier objeto es eficiente si la superficie está integrada con una cantidad limitada de puntos sin haber perdido su definición ni la naturaleza real de la pieza. La selección de la tecnología y la metodología son esenciales para obtener un modelo digital consistente. Algunas imprecisiones pueden ocurrir durante el proceso de digitalización por la adquisición de los datos, el tipo de tecnología, los algoritmos, la segmentación y el proceso de remoción de ruido, según lo señala [14]. Todos estos factores contribuyen de manera sistemática en la obtención del modelo 3D final a fin de optimizar las variables de respuesta que están bajo observación: (1) tiempo total dedicado en obtener el modelo (escaneo + remoción de ruido), (2) precisión del modelo final, (3) dificultad para remover el ruido, (4) capacidad para utilizar esta técnica como método de inspección y (5) posibilidad para usar el modelo CAD en el rediseño del proceso de manufactura, como está especificado en la literatura creada por [1]. Debido a este último escenario, la ingeniería inversa sigue siendo un reto para el sector industrial. Así mismo, [15] comenta que los sistemas de gran precisión no son costeables todavía para las pequeñas y medianas empresas.

Una vez obtenida la nube de puntos de la pieza digitalizada, como se comentó anteriormente, es necesario utilizarla para construir el modelo CAD. De acuerdo con [8], existen dos métodos para reconstruir dicho modelo: a) montaje en superficie, método que usa los bordes y aristas de la nube de puntos; y b) reconstrucción del modelo, técnica que revisa las dimensiones de la nube en todas las caras para reconstruir una superficie de alta calidad. La mayor parte de la literatura disponible presenta diferentes algoritmos para la construcción del modelo a partir de la nube de puntos. Los autores [16] presentan una metodología de aproximación llamada RANSAC; los autores [17] un método de compensación computacional basado en trayectorias de mecanizado robótico; [18] una técnica de ajuste en presencia de obstáculos. Sin duda, existen muchos algoritmos y metodologías para aproximar el modelo 3D a la nube de puntos que fue digitalizada. remover el ruido, (4) capacidad para utilizar esta técnica como método de inspección y (5)<br>posibilidad para usar el modelo CAD en el rediseño del proceso de manufactura, como está<br>especificado en la firetaria creada por [

Existen muchas razones para empezar a utilizar ingeniería inversa en diferentes etapas del desarrollo de producto o proceso en un ambiente industrial. Cuando el modelo 3D del objeto bajo estudio es inexistente o no está disponible, la ingeniería inversa se vuelve esencial para recrear la superficie del modelo, argumento señalado por [19], [20], el cual será utilizado como referencia física [21]. Las dimensiones nominales del objeto son extraídas para tener una referencia comparativa basada en las especificaciones establecidas en el dibujo. En otras palabras, las dimensiones físicas son obtenidas vía ingeniería inversa para reconstruir el modelo CAD que será utilizado como referencia 3D en lugar de un dibujo 2D.

Una aplicación adicional de la ingeniería inversa, es utilizar esta metodología como un método de inspección, asegurando que la tecnología es efectiva, confiable, y que reconstruye la superficie con la precisión deseada. El objetivo primario de cualquier método de inspección es determinar la desviación real del producto con respecto a su especificación [22] y la ingeniería inversa es una excelente oportunidad para alcanzar esto. Sin embargo y como lo comenta [23], la aplicación de métodos de inspección ha tenido mucho éxito en procesos fuera de la línea de producción. No ha sido implementado en su totalidad como un proceso interno de producción por la eficiencia, fiabilidad y precisión del método de escaneo. Como bien comenta este último autor, el tiempo para realizar el escaneo todavía es muy elevado.

La presente investigación describe una metodología para realizar ingeniería inversa sobre un componente de aluminio cuya forma es irregular. Este componente pertenece a la industria aeronáutica, y actualmente se encuentra en producción en serie siguiendo procesos manuales a lo largo de su cadena de producción. Debido a que el proceso de producción de este componente es manual, las cotas dimensionales presentan una variación considerable entre pieza y pieza, creando el efecto de tener un proceso de producción fuera de control estadístico. Además, los instrumentos actuales de medición como el *vernier, go-no-go*, y la regla métrica no son lo suficientemente precisos, haciendo imposible saber si la pieza está dentro o fuera de especificación. La razón de digitalizar este componente, tal como lo menciona el autor [20], es debido a que el modelo CAD no se encuentra disponible en la empresa, teniendo únicamente como referencia un dibujo 2D; por lo tanto, el objetivo principal de la presente investigación es digitalizar los componentes para obtener el modelo 3D mediante el uso de ingeniería inversa con el fin de optimizar el proceso de manufactura y así reducir el número de piezas defectuosas en la línea de producción de este componente. Io comenta (23). la aplicación de métodos de inspección ha tenido mucho éxito en processe<br>
fuera de la línea de producción. No ha sido implementado en su totalidad como um proceso<br>
interno de producción por la eficiencia,

A lo largo de la investigación, el modelo 3D es utilizado para rediseñar el proceso productivo e iniciar un sistema de manufactura vía CNC (*Computer Numerical Control*, por sus siglas en inglés) y utilizar el escáner como un método de inspección al comparar las piezas físicas contra el modelo creado. Estudios de capacidad son realizados para comparar la situación actual contra el nuevo método propuesto. De esta manera es posible visualizar de manera muy eficiente cuáles cotas se encuentran por afuera de los límites de capacidad, especialmente las dimensiones que están marcadas como críticas en el dibujo de ingeniería. El estado del arte de este tipo de tecnología está siendo usado para resolver un problema real

originado en una línea de producción. Por lo tanto, la presente investigación demuestra que la ingeniería inversa puede ser utilizada como método de inspección al obtener un modelo 3D y usarlo como pieza máster de referencia en una línea de producción en el sector aeronáutico. Dicho modelo se puede utilizar para comparar las piezas físicas producidas y realizar un análisis estadístico que permita comprender las causas de la variación natural del sistema productivo.

## <span id="page-21-0"></span>**II. Contexto Industrial del proyecto**

## <span id="page-21-1"></span>**2.1 Airbus Helicopter México Querétaro (AHMQ)**

En el año 2013 la empresa Airbus Helicopter Mexico Querétaro (AHMQ) se instaló en la ciudad de Querétaro en el Parque Industrial Aerotech para implementar plantillas de trabajo dedicadas a la fabricación de aeroestructuras metálicas de alta tecnología enfocadas en la fabricación de puertas de los aviones Airbus modelos A319, A320 y A321. Desde sus orígenes, la empresa se ha especializado en la construcción de escotillas de emergencia *Emergency Exit Hatch (EHH),* puerta de carga *Bulk Cargo Door (BCD),* puertas de emergencia *Emergency Exit Door (EED),* y puertas de carga *Single Aile Cargo Door (SACD)*  para los aviones anteriormente mencionados. La planta fue diseñada para poder contar con alrededor de 500 empleados altamente calificados en la construcción de dichas aeroestructuras que satisfagan la demanda mundial de puertas aeronáuticas, llegando a convertirse en fuente única de suministro de estos componentes para el grupo Airbus. aeronáutico. Dicho modelo se puede utilizar para comparar las piezas físicas produsidas y<br>realizar un análisis estadístico que permita comprender las causas de la variación naugal del<br>sistema productivo.<br>
II. Contexto Ind

A partir de 2013, la empresa se ha podido consolidar mediante la transferencia de tecnología y conocimiento proveniente de la planta madre ubicada en la ciudad de Donauworth, Alemania. Esta última planta recibe las estructuras de puertas fabricadas en Querétaro para culminar el ensamble motriz que se envía a la línea de ensamble final de los Airbus A319, A320 y A321 en la ciudad de Hamburgo, Alemania. Cualquier problema de calidad, productividad, eficiencia, o retrasos puede afectar directamente cualquiera de las 2 líneas de ensamble de los aviones, cuyo costo unitario por avión se encuentra por encima de los \$101 millones de dólares por unidad, de acuerdo con la página oficial de Airbus [24]. (Para mayor información de los aviones comerciales se puede revisar el Apéndice 1). Por esta última razón, los costos de la no calidad pueden llegar a ser millonarios si las líneas de producción final se ven afectadas.

Las puertas de los aviones son ensambladas siguiendo un proceso de manufactura muy específico que se explica más adelante en la sección 2.4. Sin embargo, es importante recalcar el grado de precisión que se requiere en las puertas para poder cumplir con las expectativas del cliente final, pero más allá de eso, para poder cumplir con el grado de seguridad que demanda la industria aeronáutica a nivel mundial. Por ello, el grado de capacitación y habilidad manual del personal operativo de AHMQ debe estar avalado y certificado para desempeñar sus labores con la exactitud requerida. Experience los aconomies van en la metalla de la metalla de la metalla de la metalla de la metalla de la metalla de la metalla de la metalla de la metalla de la metalla de la metalla de la metalla de la metalla de la meta

En cuanto a la demanda, es conocido a nivel mundial las órdenes puestas en firme hacia Airbus provenientes de aerolíneas de diferentes continentes para la compra de aviones A319, A320 y A321. Esta última información es pública y se puede consultar en Internet en la página de Airbus. Sin embargo y dada la cantidad de puertas por avión, la demanda anual para AHMQ varía según las necesidades estacionales y está representada en la Tabla 1.

<span id="page-22-0"></span>

| Programa    | Demanda Anual |
|-------------|---------------|
| <b>EEH</b>  | 1,800 puertas |
| <b>BCD</b>  | 900 puertas   |
| <b>EED</b>  | 800 puertas   |
| <b>SACD</b> | 400 puertas   |

**Tabla 1**. Demanda anual de puertas para AHMQ según programa.

Fuente: Elaboración propia.

Debido al bajo volumen de producción, el alto costo de los aviones como producto terminado, el tiempo de entrega prolongado y la dinámica interna de la industria aeronáutica, la demanda es planeada por el cliente de forma anual. Esto favorece la planeación logística dentro de la planta AHMQ ya que el volumen de producción se torna estable y nivelado semana a semana. Esto quiere decir que no existen cambios abruptos en la producción en cuando a la cantidad de puertas que se deben de producir. La demanda semanal es estable en todos los productos como se puede percibir en la Fig. 1. Esto favorece de manera directa a las líneas de

producción ya que no requieren ser flexibles para adaptarse a cambios imprevistos en el volumen de producción por parte del cliente.

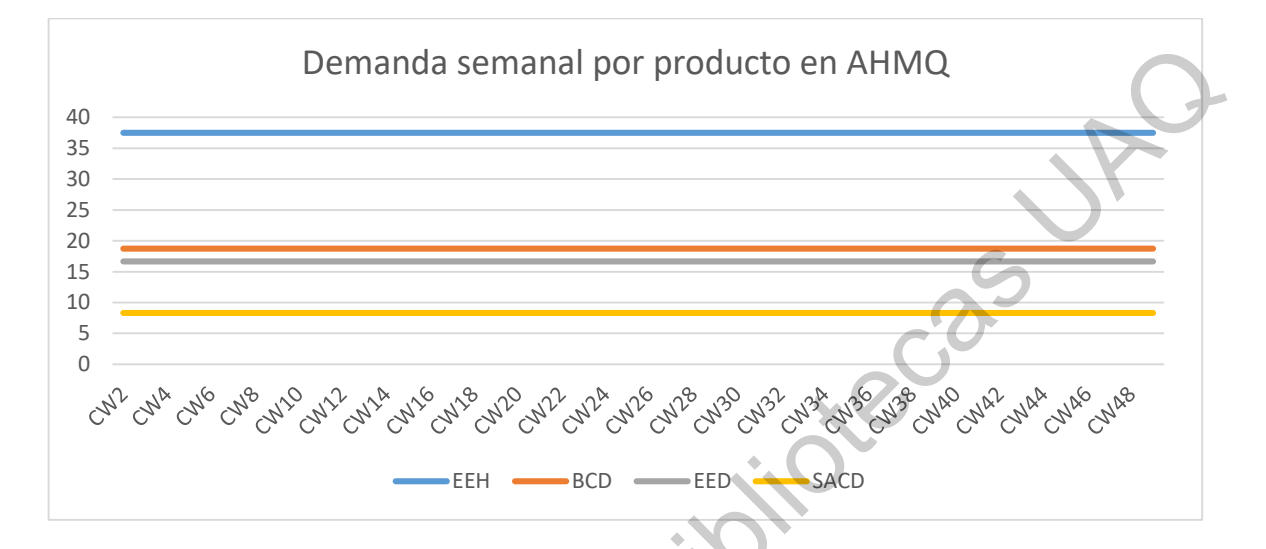

**Fig. 1** Demanda semanal de puertas para la empresa Airbus-AHMQ según programa. Fuente: Elaboración propia.

## <span id="page-23-1"></span><span id="page-23-0"></span>**2.2 Emergency Exit Hatch (EEH)**

La presente investigación está especializada en el análisis del sistema productivo de la puerta Emergency Exit Hatch (EEH), programa principal de la planta AHMQ por volumen de producción y por utilidad derramada. Este programa está funcionando desde la inauguración de la planta en el año 2013 y se ha mantenido a flote hasta el presente año en el que se realiza la investigación, es decir ya lleva 6 años en producción en serie. El producto final está conformado por la estructura externa de la escotilla, el sistema para apertura de la puerta y los cojinetes de presión ubicados dentro de la aeronave. Todos los componentes en conjunto forman la escotilla de emergencia, cuyo producto final ya empacado se muestra en la Fig. 2. Asimismo, se puede apreciar en la foto la documentación necesaria por parte del departamento de calidad: *CoC (Certificate of Conformance),* documento que avala los estándares de conformidad del producto según los criterios internos de calidad. Dirección General de Bibliotecas UAQ

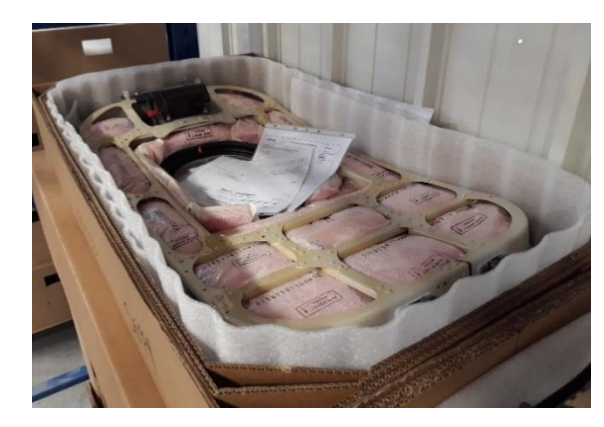

Fuente: Elaboración propia. **Fig. 2** Producto terminado EEH listo para ser embarcado*.*

Como se mencionó con anterioridad, los productos de la planta AHMQ son embarcados a la línea final de aviones A319, A320 y A321 ubicada en la ciudad de Hamburgo, Alemania. Sin embargo, hablando específicamente del producto EEH, éste solamente va consignado para los aviones Airbus A319 y A320 por lo que el enfoque de la presente investigación repercute sobre los componentes de estas dos últimas aeronaves. En la Fig. 3 se puede apreciar una fotografía del avión A320 destacando la ubicación de la EEH. Dependiendo del avión y las especificaciones de la aerolínea (cliente final), puede tener 2 o 4 escotillas de emergencia, las cuales están ubicadas a los costados de las alas del avión. La función primaria de la escotilla EEH es permitir la evacuación de los pasajeros en caso de un accidente. Los pasajeros pueden abrir dicha compuerta para poder salir mediante un tobogán que se despliega por encima de las alas. Fig. 2 Producte certification EEH listo para se embando a la linea final de la viene e la borneiro de la planta AHMQ son embarcados a la linea final de avions A319, A320 y A321 ubicada en la ciudad de Hamburgo, Atelanaia.

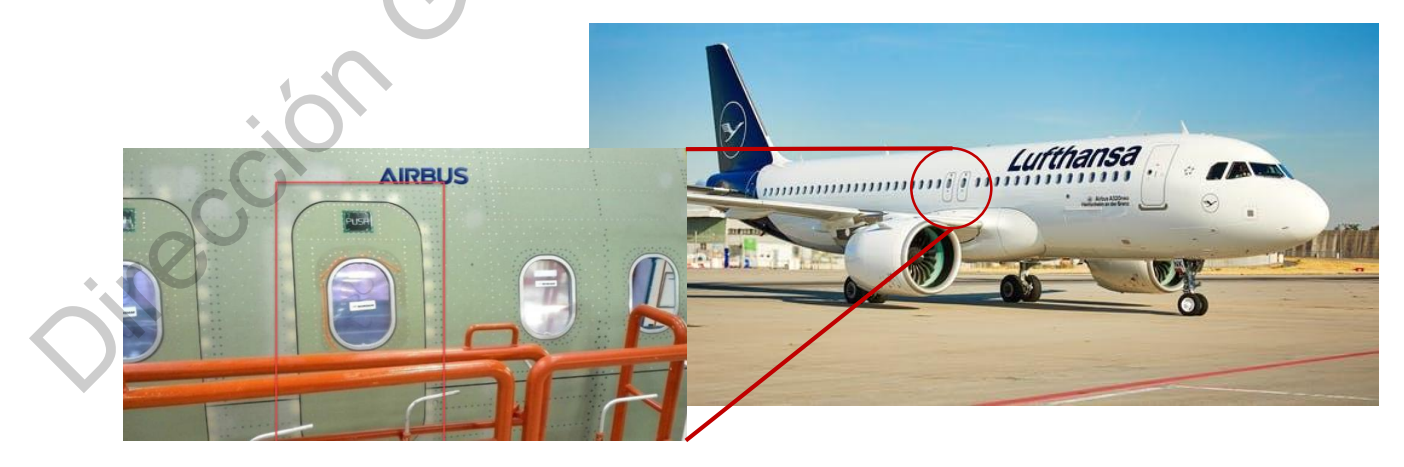

Fuente: Elaboración propia. **Fig. 3** Localización de las puertas EEH en un avión Airbus A320.

Tomando como referencia la información de seguridad de algunas aerolíneas, se puede apreciar que esta compuerta solamente se utiliza en caso de emergencia. La escotilla no debe de ser abierta durante el vuelo porque la cabina se despresurizará inmediatamente. Vale la pena destacar que la escotilla no forma parte del fuselaje principal del avión, por lo que al tener que abrir esta compuerta, el pasajero que se encuentre a un costado de la salida de emergencia tendrá que liberar el seguro y expulsar la puerta completa hacia el exterior del avión. El peso de la compuerta no es considerable. Este argumento se puede apreciar claramente en la Fig. 4 en donde se observa el folleto de seguridad presente en todos los asientos de cualquier aerolínea que cuente con aviones Airbus. de ser abienta durante el vuolo porque la cabina se despresurizará inmediatamente. Vale la pena destaca que la escolida de la visión, per lo auge affecta de la compuera de la visión, per lo auge affecta de accelera de avió

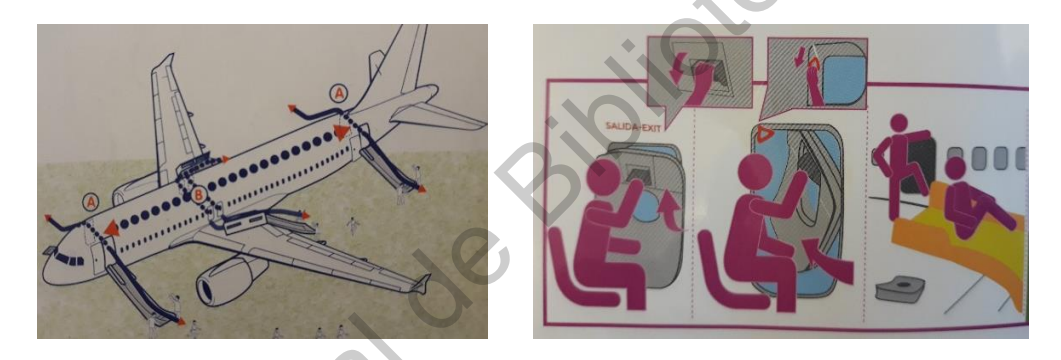

Fuente: Elaboración propia. **Fig. 4** Representación de la apertura de la escotilla de emergencia EEH.

Si existe una desviación dimensional que impida que la puerta se abra al momento de una emergencia, impedirá que los pasajeros desalojen el avión en momentos de alta criticidad y se generen pérdidas de vidas humanas. Es por eso que la presente investigación está fundamentada en el argumento: cualquier desviación en el producto final tendrá un desenlace que puede involucrar la pérdida de vidas humanas. En la Fig. 5 se aprecia la vista interna de la EEH durante el proceso de producción y una vez ensamblada en el avión para su mejor apreciación.

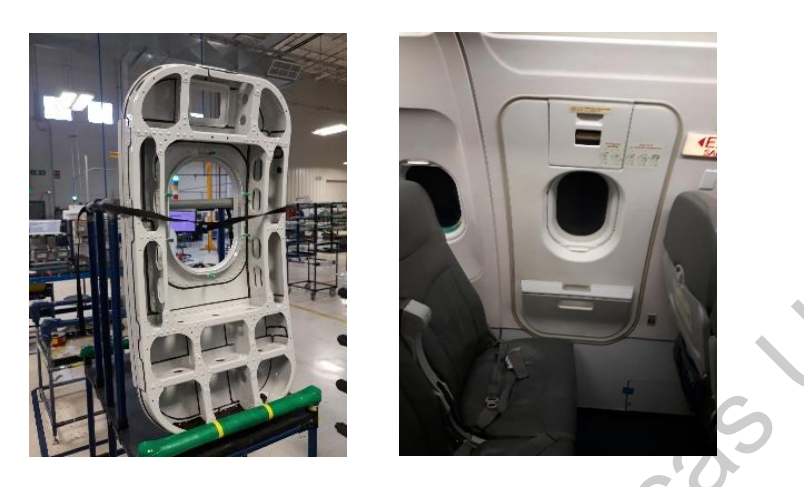

Fuente: Elaboración propia. **Fig. 5** Comparativo de la escotilla de emergencia (EEH) durante el proceso de producción y una vez ensamblada en el avión.

## <span id="page-26-0"></span>**2.3 Esquineros de la puerta (enfoque de la investigación)**

Después de haber analizado la puerta EEH y su localización en el avión y haber comentado su relevancia para la seguridad de los pasajeros, se destaca que no todos los componentes de la escotilla serán analizados en la presente investigación. Particularmente se examinan cuatro números de parte mostrados en la Fig. 6. Estos componentes se encuentran en una fase de producción en serie para satisfacer la demanda mundial de la industria aeronáutica. Los cuatro números de parte conforman las cuatro esquinas de la escotilla de emergencia Emergency Exit Hatch (EEH) y son mejor conocidas como "curvas" dentro de la planta dada su forma redondeada que le da dimensión, soporte y estructura a toda la escotilla de emergencia de los aviones Airbus A319 y A320. En resumen, la presente investigación tiene un enfoque total sobre estos componentes a los cuales la empresa se refiere como curvas. The Computation General de Biblioteche de La constructe de Bibliotecas UAD (Marine Chinache Scotting Theorem Chinache Scotting The Theorem Chinache Chinache Chinache Chinache Chinache Chinache Chinache Chinache Chinache Ch

Los cuatro componentes tienen procesos de producción muy similares a pesar de tener algunas particularidades que los caracterizan. Este componente aeronáutico está fabricado con una hoja de metal producto de una aleación de aluminio forjado, clasificado comercialmente dentro de la industria aeronáutica con el número LN9073. El grosor del aluminio es de 1mm, lo que permite su manipulación hasta adquirir la forma final deseada a través del proceso de manufactura que será explicado en la siguiente sección del documento.

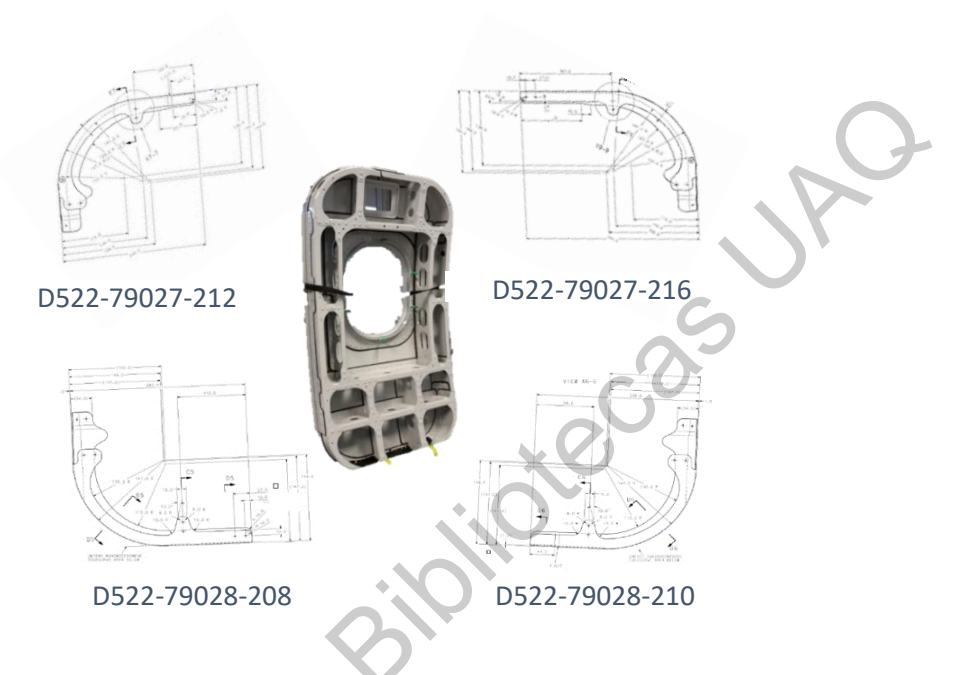

**Fig. 6** Componentes estructurales de la escotilla de emergencia (EEH) conocidos como curvas. Enfoque de toda la presente investigación.

Fuente: Grupo Airbus Helicopters.

Como se comentó en secciones anteriores, desde el 2013 se ha estado fabricando este componente en la planta AHMQ; sin embargo, este fue un producto de transferencia desde Europa hacia México cuyo origen se remonta a varias décadas atrás. Previo al lanzamiento de la producción en serie, hubo un conjunto de acciones que no se tomaron en cuenta para poder robustecer el sistema de producción actual, situación que origina variación en los procesos actuales de producción, como se irá revisando a lo largo del documento. Dicha variación está originada por diferentes causas, y en algunos casos es prácticamente imposible detectar el origen por tantas variables sin fundamentos que pueden intervenir. Este tema se abordará posteriormente en la presentación del sistema de manufactura.  $\begin{array}{|l|l|} \hline \textbf{20527-79027-712} & \textbf{0527-79077-715} & \textbf{0527-79077-715} \\\hline \textbf{0527-79077-715} & \textbf{0527-79077-715} & \textbf{0527-79077-715} & \textbf{0527-79077-715} \\\hline \textbf{0527-79078-708} & \textbf{0527-79078-708} & \textbf{0527-79078-710}$ 

#### <span id="page-28-0"></span>**2.4 Proceso de producción de las curvas**

Jivección G

El sistema de producción actual de las cuatro curvas para la escotilla de emergencia EEH, mostrada en la Fig. 7, está basado en procesos 100% manuales realizados por los operadores en diferentes etapas del proceso. Cada una de las etapas será explicada detalladamente para poder considerar las variables implícitas que están dentro de este sistema de manufactura. Así mismo, se incluyen dentro del proceso productivo las actividades de inspección que realiza el departamento de calidad en varias etapas. La intención es demostrar cómo un método de calidad que sólo está basado en la inspección, no es capaz de contener todos los problemas que acarrea la falta de estandarización, definición y parametrización del sistema productivo. Todo el proceso productivo de la curva se muestra en la Fig. 8 y se explica detalladamente a continuación.

> **Fig. 7** Fotografía de una de las curvas que conforman la escotilla de emergencia.

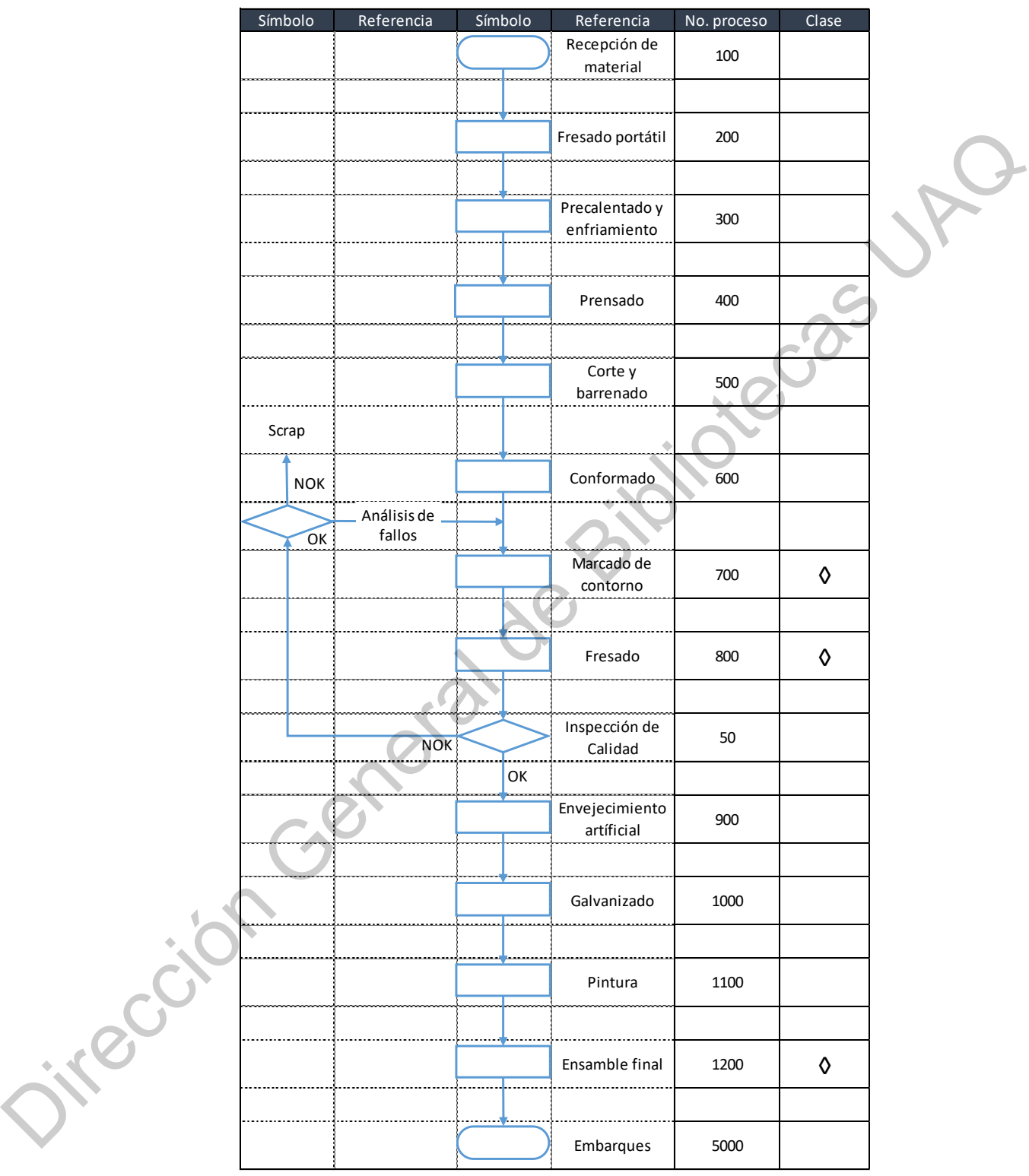

**Fig. 8** Proceso de producción de las curvas.

 $\diamond$  = Característica crítica del dibujo.

### <span id="page-30-0"></span>**2.4.1 Fresado portátil**

La materia prima llega a la planta en láminas de metal de diferentes grosores según el material que se tenga que fabricar. En el caso de las curvas, se utiliza una lámina de 1mm y se coloca en la fresadora portátil para realizar un patrón previamente programado. La intención de este proceso es reducir el tamaño de la lámina y generar un patrón en 2D que posteriormente permite formar la pieza en 3D. En la Fig. 9 se observa en el lado izquierdo la materia prima y en el lado derecho el proceso de fresado como ejemplo. Así mismo, en la misma figura se muestra la lámina posterior al corte. La primera etapa del proceso es semi-automático debido a que el operador solamente debe cargar la lámina sobre la máquina, asegurar el material y posteriormente iniciar el ciclo de corte, el cual se realiza de manera automática. Este proceso aproximadamente tiene una duración de 35 minutos.

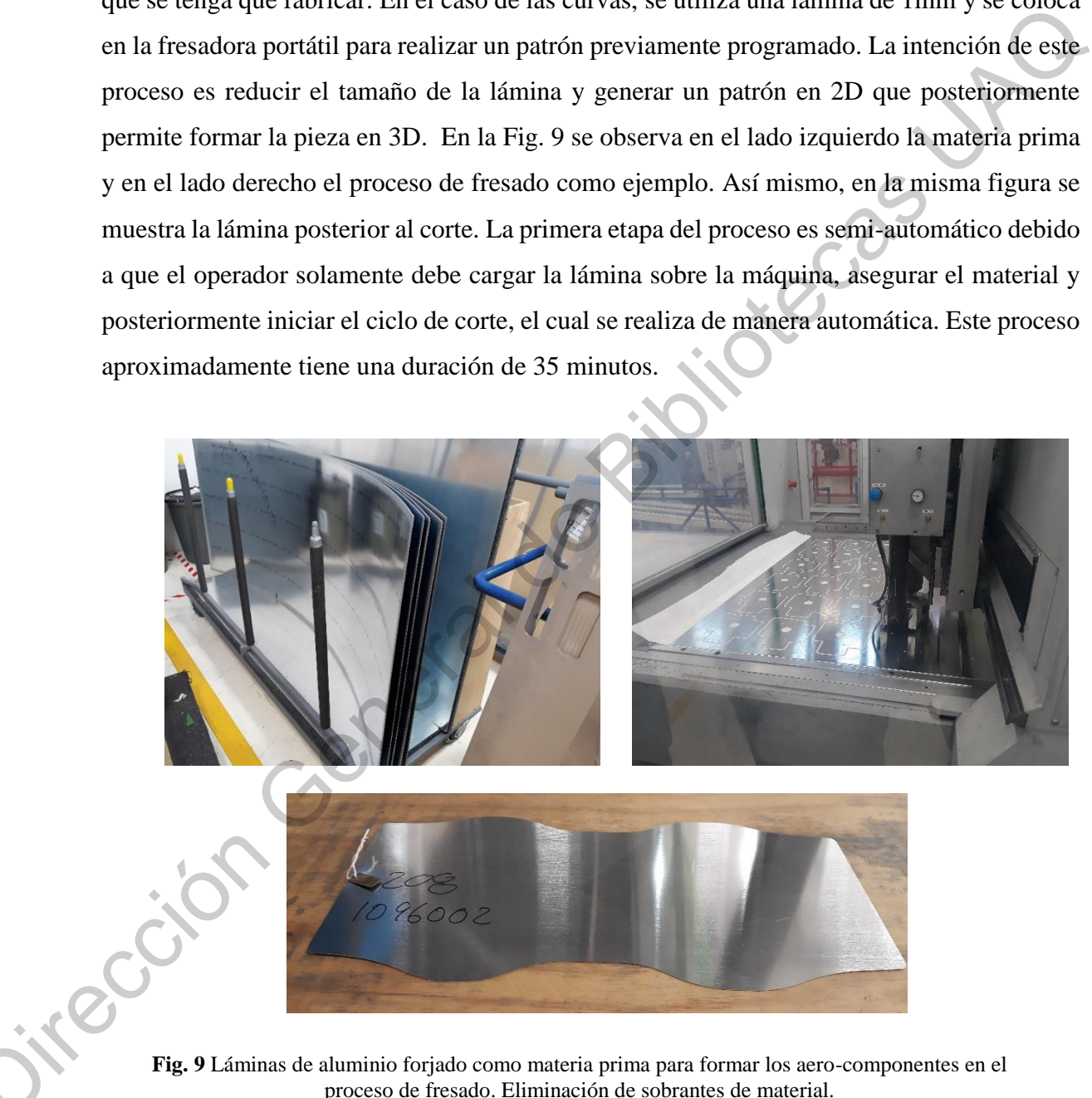

**Fig. 9** Láminas de aluminio forjado como materia prima para formar los aero-componentes en el proceso de fresado. Eliminación de sobrantes de material.

## <span id="page-31-0"></span>**2.4.2 Precalentado y enfriamiento**

Con el objetivo de poder manipular el aluminio en etapas subsecuentes y modificar la composición física del material, la pieza se introduce al horno a una temperatura de 430°C durante 120 minutos. Posteriormente, el material entra en una fase de enfriamiento prolongado, con una tasa de enfriamiento de 30°C/hora hasta llegar a 230°C, es decir, la duración del proceso de enfriamiento dura aproximadamente 6.6 horas. Una vez que se alcanza esta temperatura, el material se deja enfriar a temperatura ambiente hasta que los operadores lo puedan manipular.

### <span id="page-31-1"></span>**2.4.3 Prensado**

Como se explicó con anterioridad, se está analizando el proceso productivo de las esquinas de la escotilla de emergencia, los cuales necesitan tener una forma curva para garantizar la geometría final de la escotilla completa. Por dicha razón, la lámina de aluminio ya cortada y recocida pasa por un proceso de prensado donde se le da dicha forma. Según los parámetros especificados, se le aplica una fuerza de 900KN a la lámina y se presiona contra un herramental que debe de garantizar la forma de la pieza final. En la Fig. 10 se puede observar una pieza ya prensada junto con la máquina donde se realiza este proceso. Dado que existen cuatro números de parte a analizar, existen también cuatro herramentales dedicados para cada número de parte. Los operadores cargan manualmente las láminas en la prensa para posteriormente realizar la descarga de la misma manera. sista dei materiai, la pleza se intioduce al nomo a una temperatura de 450 C<br>minutos. Posteriormente, el material entra en una fase de enfriamiento<br>on una tasa de enfriamiento de 30°C/hora hasta llegar a 230°C, es decir, l

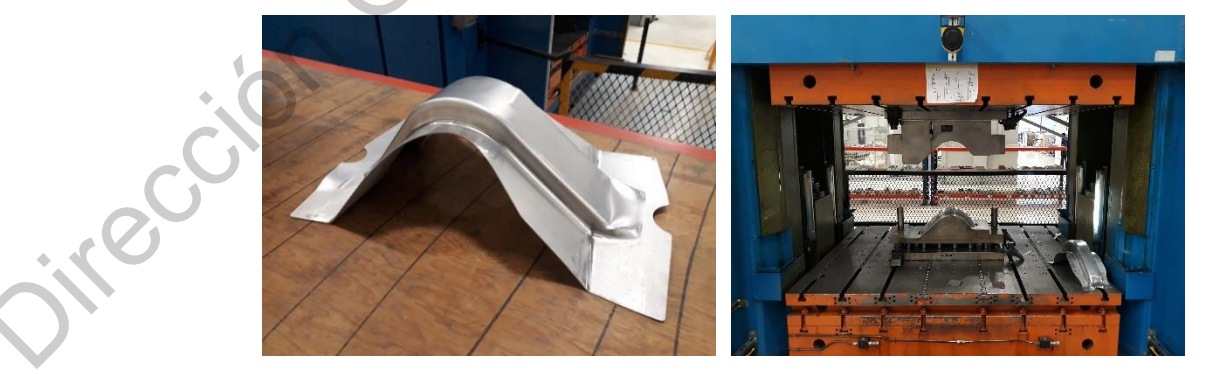

Fuente: Elaboración propia. **Fig. 10** Proceso de prensado inicial para dar la forma curva a los componentes bajo estudio.

#### <span id="page-32-0"></span>**2.4.4 Corte del remanente y barrenado**

Se puede apreciar en el proceso anterior que quedó un remanente de aluminio que debe ser recortado para garantizar la forma aproximada del material. Es por ello, que el siguiente paso consiste en colocar la lámina de aluminio en un herramental que ayudará a guiar al operador para realizar los cortes. En la Fig. 11 se observa a un operador cortando el material utilizando un mototool neumático. El material se sujeta entre dos herramentales para poder crear una guía de sujeción que ayuden al operador a cortar el material mientras desliza el mototool a través de todo el contorno de la curva. Así mismo, se puede observar en la Fig. 11 que el herramental tiene unos bujes en una delas pestañas de la curva, los cuales se utilizan para realizar el barrenado necesario en el ensamble final. France Contratte and the member of the specific and the member of the specific and the specific content of the specific contract of the specific contract of the specific contract of the specific and the specific and the sp

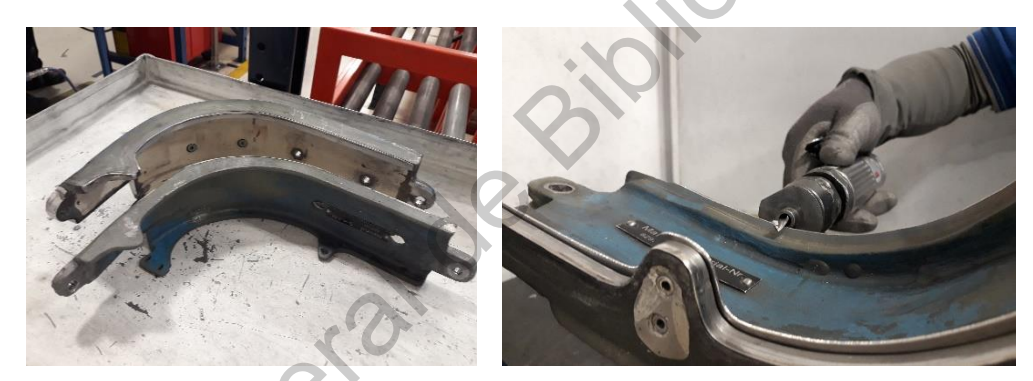

Fuente: Elaboración propia. **Fig. 11** Corte manual del remanente de aluminio para marcar los contornos iniciales de la curva.

## <span id="page-32-1"></span>**2.4.5 Conformado manual**

El siguiente proceso consiste en un conformado de las piezas para que estás adquieran una forma similar al herramental, mostrado en la Fig. 12. Los operadores sujetan las piezas a un bloque metálico y, mediante un herramental de sujeción, presionan la pieza contra el bloque. Posteriormente, los operadores golpean las piezas con unos martillos de goma hasta que la pieza se aproxime lo más posible a la forma del herramental. Debido a la naturaleza del proceso, no existe un parámetro de cuántas veces o con qué fuerza deben de ser conformadas las piezas. Es por ello, que el criterio de aceptación radica en un aspecto subjetivo hasta que el operador determine que la pieza ya se asemeja al herramental contra el cual está golpeando la pieza.

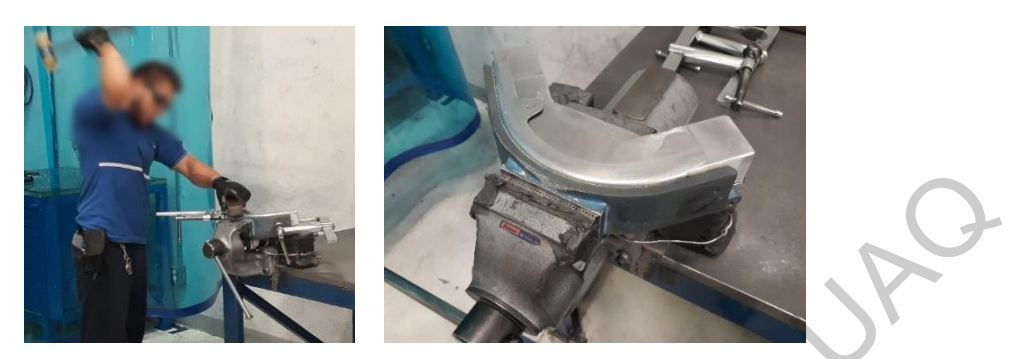

**Fig. 12** Conformado manual de las curvas. El material se golpea manualmente para asemejar la forma aproximada de los herramentales.

Fuente: Elaboración propia.

### <span id="page-33-0"></span>**2.4.7 Marcado del contorno**

Una vez que la pieza ha adquirido la forma del herramental, se procede a realizar el marcado del contorno para garantizar las propiedades dimensionales de las curvas. Es por ello que los operadores deben marcar manualmente el contorno en varias zonas de las curvas. El marcado se realiza utilizando unos herramentales de referencia que no están certificados por el departamento de metrología porque no existe un reporte dimensional que garantice la repetibilidad de la producción. Los operadores utilizan otra curva como plantilla para así proceder con el marcado del contorno, denostando la falta de algún herramental que esté liberado por el departamento de calidad. Para realizar este marcado, los operadores pintan el contorno mediante el uso de un plumón como se aprecia en la Fig. 13. En resumen, la plantilla de referencia del marcado es una curva de aluminio producida en ocasiones anteriores y sobre la cual se referencia el resto de la producción. Fig. 12 Continuado romand de las cuestos El material se golpea manualmente de materiales (materiales de materiales de la cuesto de la materiales de materiales (materiales de la cuesto de de materiales de la cuesto de de ma

La reproducibilidad de las piezas también es cuestionable, situación que se analizará en la sección 3.1. La razón es que los operadores no tienen un método estándar para colocar los herramentales de referencia. Cada operador ha desarrollado su propio método de trabajo de una manera empírica con la experiencia que ha desarrollado dentro de la empresa. Aunado a este tema, los herramentales del primer y segundo turno son diferentes, siguiendo las adaptaciones al proceso según el criterio de los técnicos especialistas de cada uno de los turnos laborales. Por lo tanto, el marcado dimensional es diferente en cada una de las piezas producidas, dejando de lado la repetibilidad y reproducibilidad necesarias en un sistema

productivo para garantizar la calidad del componente. Aunado a este factor, la sujeción de los herramentales también es cuestionable debido a que mientras el operador realiza la marca, en muchas ocasiones el herramental (curva de referencia) pierde su posición original de referencia.

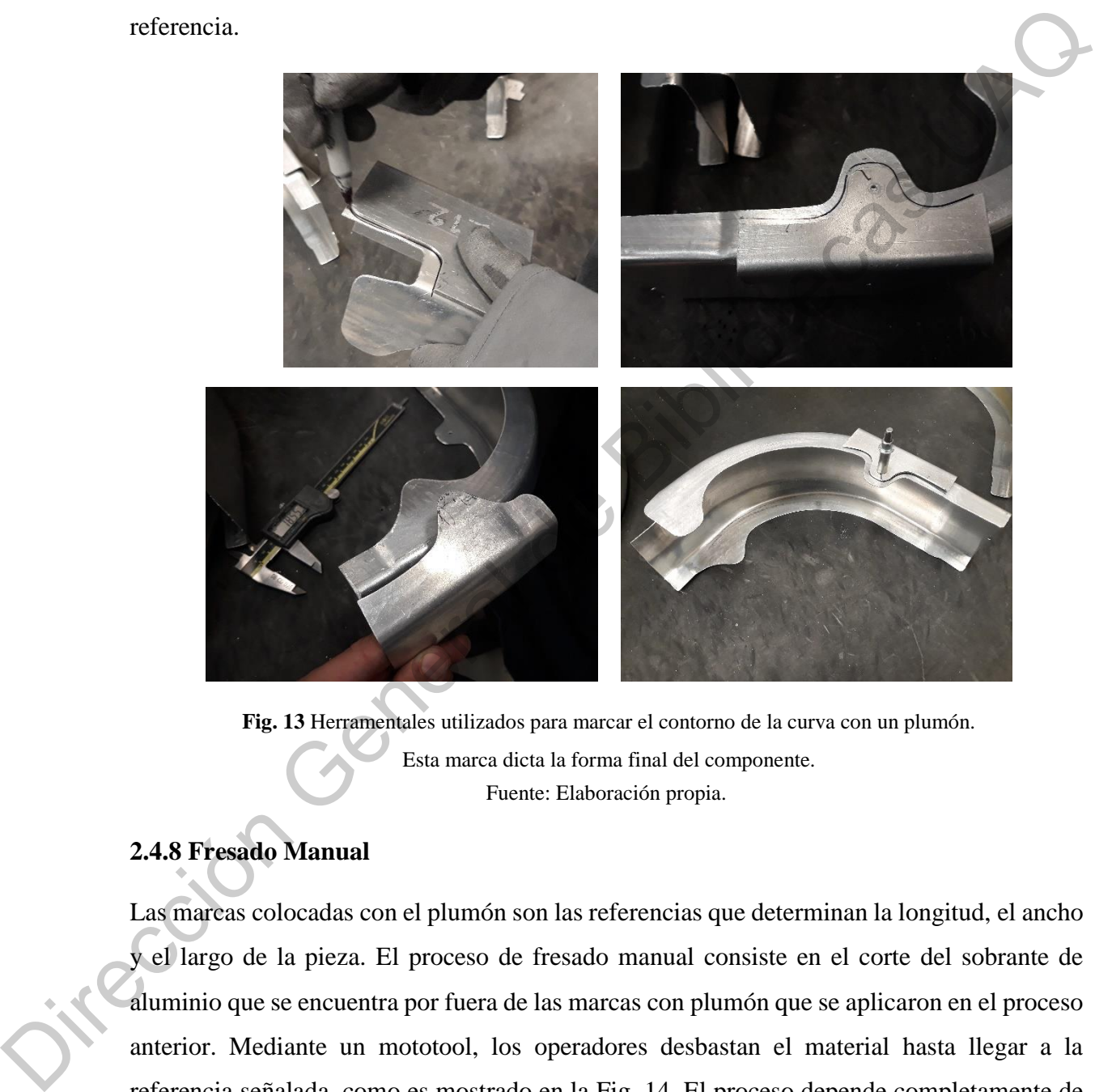

Fuente: Elaboración propia. **Fig. 13** Herramentales utilizados para marcar el contorno de la curva con un plumón. Esta marca dicta la forma final del componente.

## <span id="page-34-0"></span>**2.4.8 Fresado Manual**

Las marcas colocadas con el plumón son las referencias que determinan la longitud, el ancho y el largo de la pieza. El proceso de fresado manual consiste en el corte del sobrante de aluminio que se encuentra por fuera de las marcas con plumón que se aplicaron en el proceso anterior. Mediante un mototool, los operadores desbastan el material hasta llegar a la referencia señalada, como es mostrado en la Fig. 14. El proceso depende completamente de la habilidad del operador por la naturaleza de las actividades que tiene que realizar. El ángulo de ataque con el que entra el mototool también puede afectar este proceso productivo. Estas

actividades se tienen que realizar alrededor todo el contorno de la curva para garantizar las especificaciones marcadas en el dibujo 2D disponible, y así lograr su forma y dimensión final.

Uno de los motivos principales para realizar la presente investigación radica en los procesos de marcado y fresado, debido a que, como se irá analizando, la variación del sistema productivo tiene sus causas raíces en estos dos procesos en particular. Debido a que no se cuenta con un ambiente productivo que esté basado en herramientas de calidad, es prácticamente imposible controlar la variación de los procesos, situación que se presenta constantemente en estas dos etapas de la cadena de manufactura dentro de la planta AHMQ. Sin embargo, este planteamiento se irá argumentando paulatinamente a lo largo de toda la investigación.

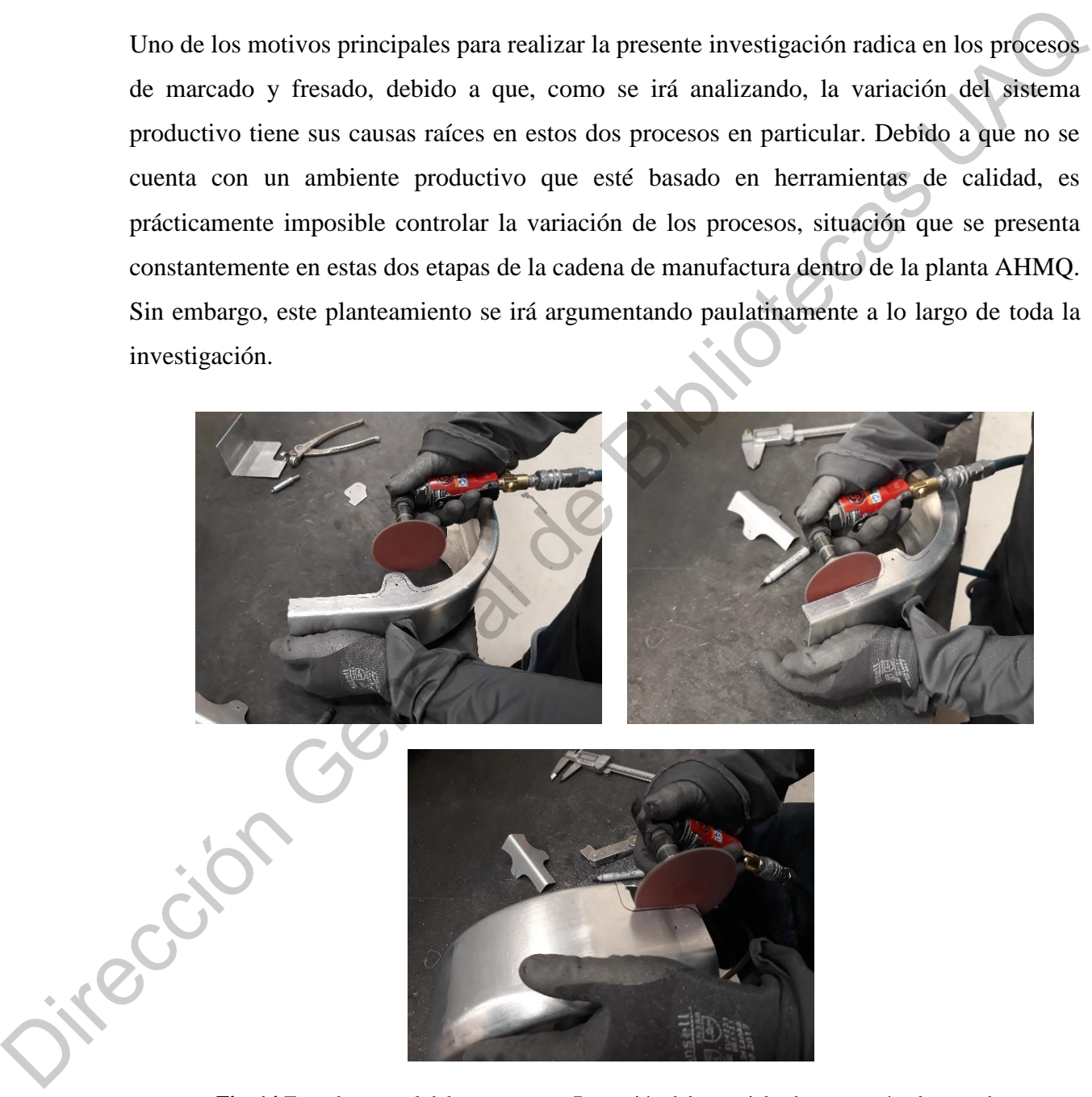

**Fig. 14** Fresado manual del componente. Remoción del material sobrante según el marcado que se realizó en el proceso anterior. Utilización de un mototool manual.
### **2.4.9 Inspección de calidad**

Los inspectores de calidad están presentes en todo el proceso productivo para resolver cualquier duda que llegasen a tener los operadores de producción. Sin embargo, para garantizar la calidad y geometría del producto, la planta ha establecido algunas inspecciones de calidad dentro del proceso. La primera inspección formal se encuentra posterior al proceso de fresado de las curvas, en donde los inspectores verifican el 100% de las curvas y comparan sus dimensiones contra las llamadas PVS (*Product Verification Sheet*). Las PVS son unas hojas que tienen los inspectores de calidad en donde se marcan las tolerancias de las dimensiones críticas por verificar. En la Fig. 15 se muestra un ejemplo de esta PVS. En ella, sólo se especifica la dimensión, tolerancia, límites de especificación e instrumento de medición a utilizar: vernier digital. Examples trainer transposed at lenste transpose and the subsection and the examples of the subsection of the subsection of the subsection of the subsection of the subsection of the subsection of the subsection of the subs

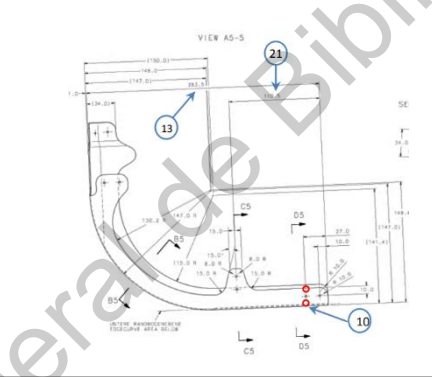

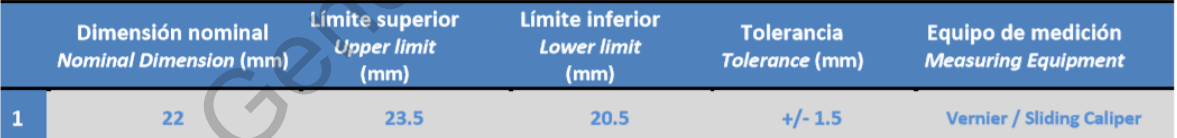

**Fig. 15** Hojas de verificación de calidad (PVS) como especificaciones dimensionales de las curvas. Se indica la especificación, tolerancias y equipo de medición a utilizar.

Fuente: Grupo Airbus Helicopters.

Si se analiza de manera general, las PVS se asemejan a un plan de control utilizado en muchas industrias. Sin embargo, en esta ocasión no se le puede nombrar plan de control porque las medidas y dimensiones no fueron desplegadas de un AMEF (Análisis del Modo y Efecto de Fallas), las cuales se habrían derivado de un análisis de riesgo desde el diseño del producto. Bajo la perspectiva del Despliegue de la Función de Calidad (QFD por sus siglas en inglés) nunca se determinó cuáles son las características críticas o especiales que son relevantes para

forma o función según las necesidades del cliente. Es por eso que las PVS son una herramienta empírica que se ha ido modificando según los problemas que van surgiendo con el pasar de los meses dentro de la planta AHMQ. En otras palabras, si en el proceso de ensamble se detecta algún problema con alguna dimensión, la PVS se modifica para incluir una característica adicional que el inspector de calidad tendrá que verificar de manera adicional. La perspectiva es: "si existe algún problema de calidad, hay que inspeccionarlo y detenerlo para que no llegue con el cliente".

Regresando al proceso de inspección de calidad dentro de la línea, ya se revisó que el instrumento de medición será un vernier digital según se especifica en la PVS. El método de inspección se puede observar en la Fig. 16. El inspector de calidad toma el vernier y de manera manual, realiza la medición para ver si la curva cumple con las especificaciones dimensionales del producto. A simple vista se puede observar que el sistema de medición estará cometiendo Errores Tipo I y Errores Tipo II constantemente, situación que se comprobará en la sección 3.1. Es decir, el sistema de medición no es lo suficientemente robusto para detectar las dimensiones que a su vez ayuden a encontrar la causa raíz de los problemas de calidad de las piezas. Hasta esta etapa del proceso se han cubierto las cuestiones dimensionales de las curvas. Los procesos subsecuentes ya no son relevantes para la geometría de la pieza; sin embargo, se mencionan por el tiempo tan largo de duración que se tienen hasta llegar al proceso final de ensamble. detecta algún problema con alguna dimensión, la PVS se modifica para incluir<br>tica adicional que el inspector de calidad tendrá que verificar de manera<br>perspectiva es: "si existe algún problema de calidad, hay que inspeccio

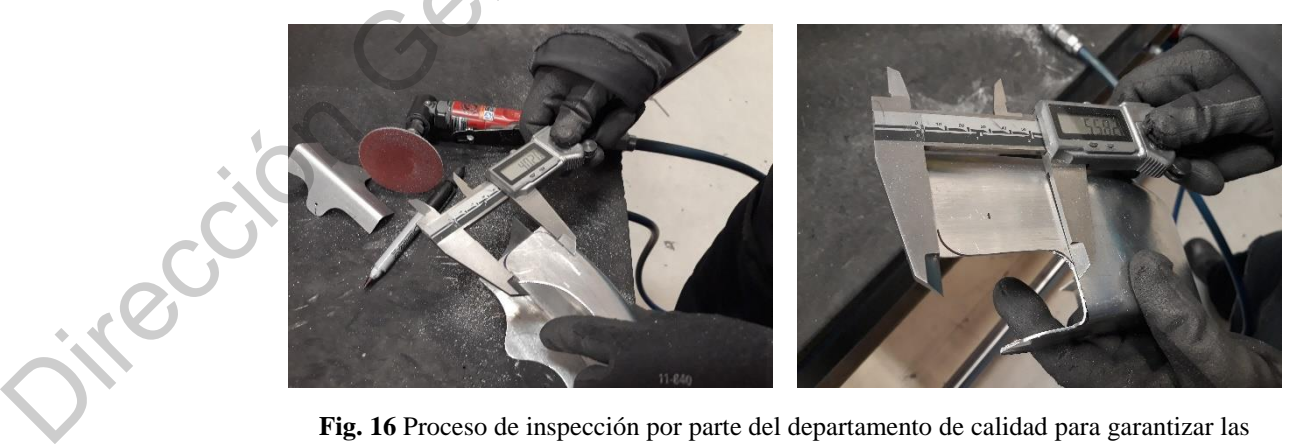

**Fig. 16** Proceso de inspección por parte del departamento de calidad para garantizar las dimensiones esperadas en el componente.

Fuente: Elaboración propia.

### **2.4.10 Envejecimiento artificial**

Antes de comenzar con este proceso, las curvas se deben dejar reposar un mínimo de 24 horas para poder continuar con su producción. Posterior a esto, se realiza un tratamiento térmico en donde se introducen a una temperatura de 120°C durante 180 minutos continuos. A continuación, se aumenta la temperatura del horno hasta alcanzar 165°C durante 960 minutos. Este proceso se puede observar en la Fig. 17.

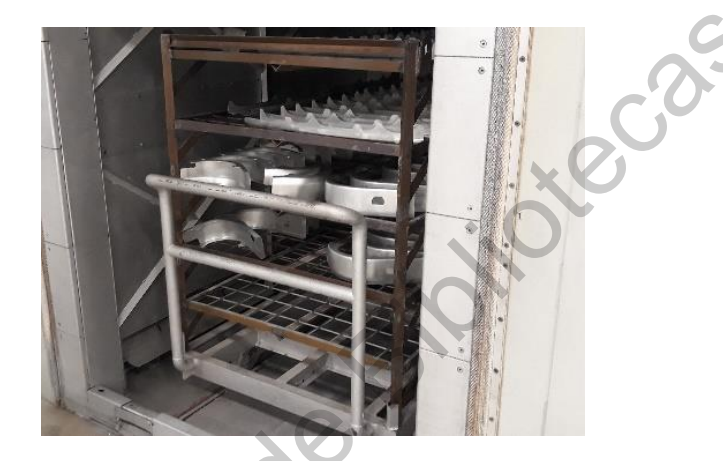

Fuente: Elaboración propia. **Fig. 17** Proceso de envejecimiento artificial. Las curvas se introducen al horno para realizar el tratamiento térmico.

### **2.4.11 Proceso de galvanizado**

Existen algunos programas previamente creados para realizar el proceso de galvanizado según el componente que se vaya a producir. Ese proceso consiste en colocar un recubrimiento mediante un crisol de zinc fundido a 450°C. La realización de este proceso es de suma importancia debido a que, mediante él, se evita la corrosión y la oxidación de los componentes de aluminio que se colocan en el avión. La humedad, sal oceánica y contaminación a la cual está expuesto el avión pueden ocasionar problemas químicos en el aluminio que causen daños estructurales internos dentro de las piezas. Es por ello que este proceso es de suma importancia. La duración de este proceso ronda aproximadamente los 200 minutos. para pour communal corre a una temperatura de 120°C durante 180 minutos continuas.<br>
continuación, se anmenta la temperatura del homo hasta alcanzar 165°C durante 960<br>
minutos. Este proceso se puede observar en la Fig. 17.

### **2.4.12 Pintura**

El último proceso antes de llegar a las líneas de ensamble final consiste en la aplicación de pintura en dos grandes etapas: 1) aplicación de *primer*, y 2) aplicación de pintura en la capa superior. Los operadores cuelgan las piezas sobre una estructura dentro de una cabina de pintura y aplican el *primer* y la pintura de manera manual mediante una pistola de pintura. Es importante cuidar el grosor de la pintura ya que está tiene unas especificaciones muy cerradas (115 µm a 250µm) sobre cuánta pintura debe de estar aplicada sobre el componente para proteger el aluminio que forma cada componente.

# **2.4.13 Línea de ensamble**

Posterior a la pintura, todos los componentes arriban a la línea de ensamble final donde se unen con otros, además de las curvas, para dar forma al producto final: puerta EEH (Emergency Exit Hatch). La línea de producción de ensamble consta de varios procesos que serán analizados en la presente investigación no como fuente de variación, sino como una oportunidad para detectar las desviaciones al proceso productivo. La mayor cantidad de los efectos de las desviaciones salen a la luz en el proceso de ensamble. Ya sea porque los componentes no coinciden, porque vienen más largo o más cortos de los especificado, porque sobra material, o por la falta de coincidencia de todos y cada uno de los números de parte asociados a la puerta. muna era non general de mas estapa. I a prioration de *proneiro*, y a que casa sobre una estructura dentro de una cabina de<br>pintura y aplican el *primer* y la pintura de manera manual mediante una pistola de pintura.<br>Es i

La línea de ensamble de la EEH consta de 21 estaciones de trabajo como se muestra en la Fig. 18, en donde a través de diferentes procesos estructurales meramente manuales, se unen los componentes que conforman la escotilla de emergencia de los aviones Airbus A319 y A320. Existen diferentes procesos muy similares como remachado, aplicación se sellador, barrenado estructural, aplicación de *primer* y pintura, ensamble estructural y colocación de cinemáticos. A través de todos estos procesos, la puerta será formada hasta llegar al proceso final dentro de la planta.

Detectar los fallos en esta etapa del proceso es demasiado costoso debido a que las curvas ya están ensambladas con otros componentes que conforman la puerta. Cada vez que se detecta un problema dimensional o estructural con cualquiera de las cuatro curvas, es necesario

realizar un retrabajo mayor al tener que remplazar el componente de aluminio; en algunos casos también es necesario remplazar uno o varios componentes subsecuentes anexados a la curva. Sin embargo, el único método actual para detectar si las curvas están dimensionalmente dentro de especificación, es construir la puerta y tratar de ensamblarla en la línea de producción. En otras palabras, el sistema de producción se convierte en un entorno de prueba y error en donde se hacen pruebas in situ con el material productivo. Sin embargo, hay que recordar que el cliente está esperando puertas provenientes de este sistema productivo sin control, lo que ocasiona retrasos, costos de producción muy elevados, retrabajos constantes y fallos recurrentes.

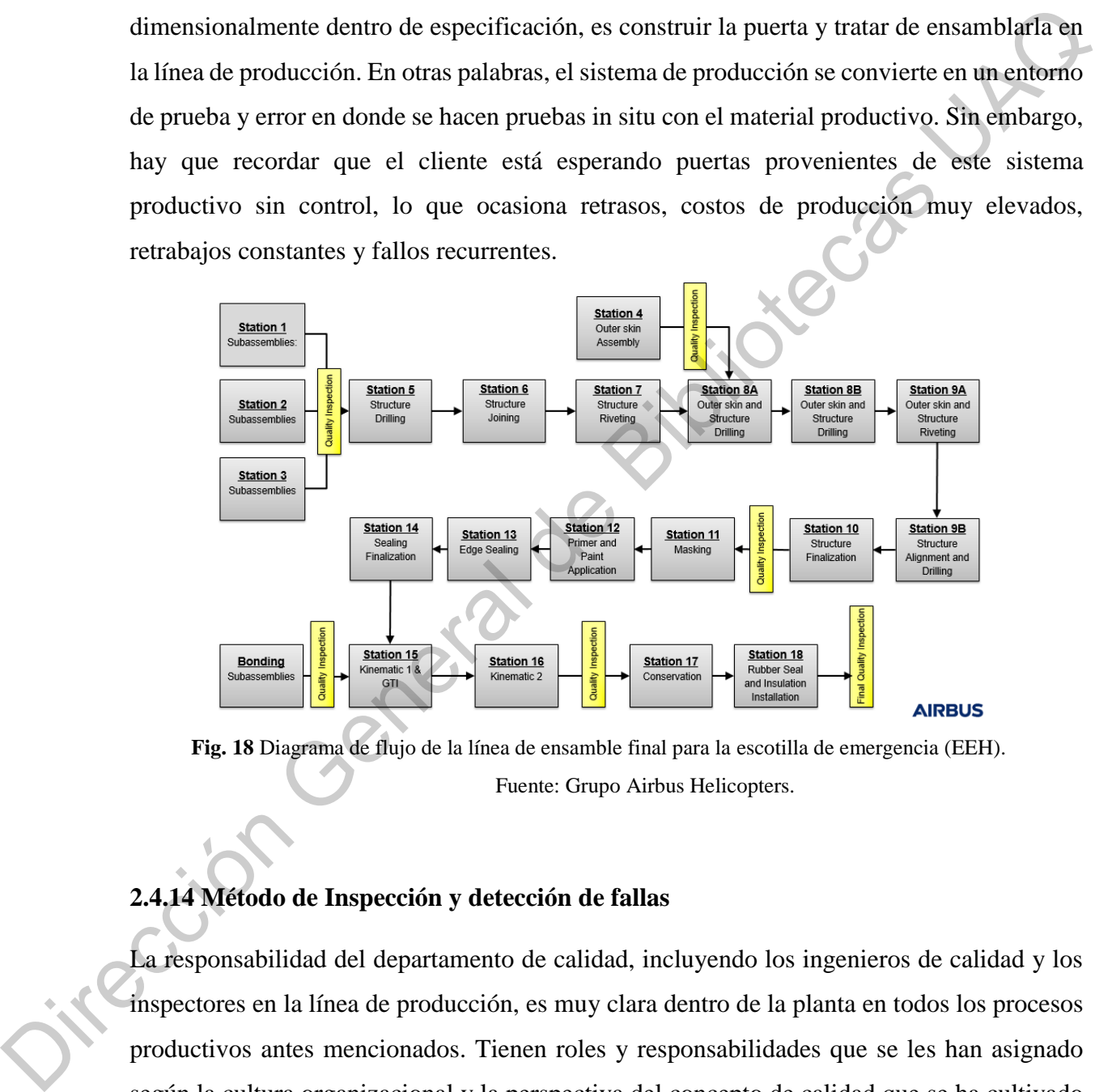

Fuente: Grupo Airbus Helicopters. **Fig. 18** Diagrama de flujo de la línea de ensamble final para la escotilla de emergencia (EEH).

# **2.4.14 Método de Inspección y detección de fallas**

La responsabilidad del departamento de calidad, incluyendo los ingenieros de calidad y los inspectores en la línea de producción, es muy clara dentro de la planta en todos los procesos productivos antes mencionados. Tienen roles y responsabilidades que se les han asignado según la cultura organizacional y la perspectiva del concepto de calidad que se ha cultivado y enraizado a lo largo y ancho de todas las jerarquías, desde el nivel operativo hasta el nivel gerencial más alto dentro de la planta de Airbus Helicopters. La responsabilidad del departamento de calidad es realizar inspecciones continuas al producto en diferentes etapas del proceso con el único objetivo de detectar errores que ocurren durante el proceso. En términos simples, todo el sistema de calidad está enfocado en detener los modos de falla mediante una inspección continua. Este sistema de calidad es evidente en todos y cada uno de los procesos productivos dentro de la organización por la única razón que en todas las etapas de producción existe alguna inspección por parte del departamento de calidad.

Particularmente en la línea de ensamble, es posible visualizar en la Fig. 18 que existen seis "*quality gates*" donde los examinadores de calidad inspeccionan el 100% de los productos al llegar a dichas estaciones de trabajo. La tarea de los inspectores es revisar el producto bajo ciertos criterios para alcanzar a detectar los fallos ocasionados en las estaciones anteriores. A través de un *check list* se tiene establecido qué inspeccionar en dicha estación de trabajo; sin embargo, en muchas ocasiones se alcanzan a detectar modos de fallo fuera de este *check list*. Cualquier modo de fallo detectado fuera o dentro del *check list* tendrá que ser retrabajado por los operadores. El inspector de calidad identifica modos de fallo en la puerta y los operadores tendrán que realizar el retrabajo hasta que el inspector de calidad decida si la puerta puede continuar a la siguiente estación de trabajo. Los modos de fallo son recurrentes y constantes, pero, de acuerdo con la ideología de calidad dentro de la planta, lo importante es que éstos no lleguen al cliente. mediante una inspección continua. Este sistema de calidad es evidente en todos y cada uno de los procesos productivos dentro de la organización por la única razón que en todas las estapas de producción existe alguna inspe

La idea de calidad dentro de la organización se puede puntualizar para entender mejor la cultura arraigada que se tiene. Existen seis frases ideológicas dentro de la organización, las cuales no se dicen de manera explícita, pero se actúa diariamente siguiendo esa ideología:

- 1. Es necesario detectar los fallos antes de que lleguen al cliente.
- 2. Entre más se inspeccione, se retrabaje y se detecte, la calidad será más alta.
- 3. Para lograr mejor calidad, es necesario contratar a más inspectores de calidad.
- 4. Calidad es cumplir con las tolerancias y los requerimientos de los dibujos. Si no están claras las especificaciones, se rechaza el producto y se retrabaja.
- 5. La responsabilidad del departamento de calidad es inspeccionar el producto y puntualizar los errores que comente producción.
- 6. Los operadores son los únicos responsables de la calidad del producto.

Esta ideología provoca que el 100% de las puertas EEH se retrabajen en seis diferentes etapas del proceso como se mostró en la Fig. 18. En cada uno de los "*quality gates*" se inspeccionan las puertas y los operadores realizan los retrabajos. No hay escapes: el 100% de las puertas tendrá que sufrir algún retrabajo menor. En secciones siguientes se explica la definición de un retrabajo menor y uno mayor, pero para esta sección sólo basta mencionar algunos de los modos de fallo que engloban los retrabajos menores. Como ejemplos están: cambiar remaches, realizar retoques de pintura, desvanecer golpes estructurales, colocar sellador, entre otros.

# **III. Hipótesis**

La metodología de ingeniería inversa, a través del escaneo físico, permite definir las tolerancias geométricas reales de las cuatro curvas pertenecientes a la escotilla de emergencia a partir de la digitalización de una pieza máster, especificando las cotas y medidas de los subensambles para redefinir el sistema productivo actual mediante análisis estadísticos que validen el nuevo método propuesto.

# **IV. Objetivos general**

Reducir el número de piezas defectuosas en un 40% en la línea de ensamble EEH en AHMQ, a través de la digitalización de piezas master físicas con la ayuda de *software* y tecnología generen modelos digitales 3D; con el fin de definir las tolerancias geométricas reales de los cuatro números de parte involucrados de la Fig. . A través de este modelo 3D, crear los herramentales y Jig's para garantizar la repetibilidad de las dimensiones. Este objetivo deberá cumplirse para el segundo semestre del 2020. tendrá que sufrir algún retrabajo menor. En secciones siguientes se explica la definición de<br>
un retrabajo menor y uno mayor, pero para esa sección sólo basta mencionar algunos de los<br>
motodos de fallo que englobom los re

# **V. Objetivos específicos**

- 1. Comprobar que el método de ingeniería inversa puede ser utilizado como método de inspección en una línea de producción en serie.
- 2. Reducir 40% los retrabajos mayores dentro de la línea de producción de EEH en la empresa AHMQ.
- 3. Incrementar en un 20% la productividad de la línea al lograr mayor cantidad de puertas producidas.
- 4. Ahorrar \$1,120,000.00 MXN anuales al reducir la cantidad de desperdicio que se genera en la línea.
- 5. Demostrar que el concepto de calidad de la industria aeronáutica radica en la redundancia del diseño de los productos y no en el sistema de manufactura per sé.

# **VI. Conceptos de calidad en el sector industrial**

Tratar de entender un sistema de manufactura y sus antecedentes implícitos va mucho más allá de analizar las estaciones de trabajo. Es como si se intentara analizar a un ser vivo por sólo observar su piel; es decir, el análisis debe ser más profundo para saber por qué y en qué momento se originaron los problemas actuales del sistema productivo. Para llegar a este entendimiento es necesario analizar el despliegue de información y procesos partiendo de las necesidades del cliente. Esta tarea requiere de un análisis detallado visto desde diferentes perspectivas debido a que, en muchas ocasiones, la causa raíz de los problemas no está originada en el piso de producción.

Como lo describe Shingeo Shingo, uno de los gurús de calidad más representativos, cualquier sistema de manufactura está conformado por diferentes capas que están interconectadas entre sí pero que son independientes una de la otra. Esto quiere decir que el flujo de información, el flujo de recursos y las afectaciones de las decisiones tomadas, no sólo repercutirán a la capa en cuestión, sino que, con el paso del tiempo, también afectarán a las otras capas dentro del sistema productivo. Para comprender mejor esta aseveración, se muestra la presente perspectiva en la Fig. 19. Como representación, se presentan cuatro capas: infraestructura, especificaciones de calidad, definición de los procesos y personal. Cada una de estas capas presenta diferentes factores que intervienen en el éxito o en el fracaso del sistema de calidad. Enfocarse en una sola capa no resolverá los problemas del sistema completo, sino que es necesario encontrar los puntos de interconexión para saber cómo cada una de las capas afectan al sistema completo. genera en la línea.<br>
5. Demostrar que el concepto de calidad de la industria aeronáutica radiea en la redundancia del diseño de los productos y no en el sistema de manufactura per sé.<br> **VI. Conceptos de calidad en el sect** 

Una concepción colectiva errónea que se tiene en la planta es que los operadores son los causantes de los fallos. Esta idea proviene de la alta gerencia en donde textualmente se dice "los operadores no quieren trabajar y sólo provocan los fallos". En efecto, quién está produciendo las puertas y quién interviene de manera directa en el sistema productivo es el operador. No existe otra interfaz entre las actividades que realiza el operador y los resultados obtenidos por el sistema productivo, por lo que, en efecto, el operador es el responsable de los fallos. Sin embargo, si el operador no tiene las herramientas correctas, no existen métodos definidos de trabajo, los procesos no están estandarizados, los herramentales están desgastados y la materia prima es una fuente de variación, no habrá manera de que los operadores puedan realizar su trabajo de una manera estandarizada. Es por ello que en la Fig.19 se presentan las capas que conforma cualquier sistema productivo. La suma de todos los esfuerzos por definir el sistema de producción se verá directamente reflejada en las actividades que diariamente tiene que realizar el operador.

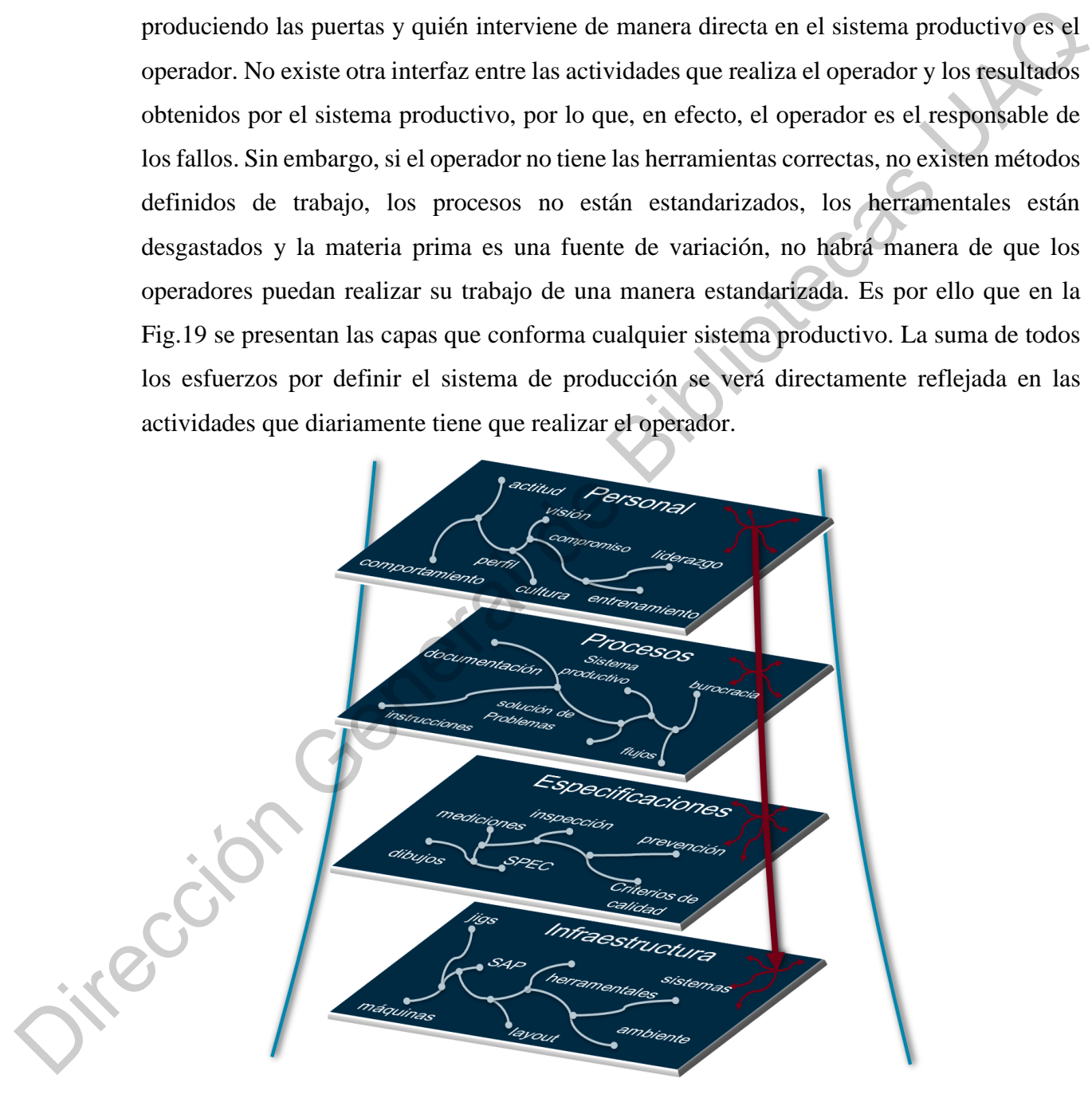

Fuente: Elaboración propia. **Fig. 19** Representación de las capas que conforman cualquier sistema de manufactura.

La definición de todas las capas y del sistema completo de manufactura es un proceso que toma años desarrollar. Un sistema bien diseñado conlleva un trabajo arduo y preciso que inicia desde la fase de planeación y definición del programa o producto, partiendo siempre del entendimiento de las necesidades del cliente. Posteriormente, el desarrollo del sistema continúa con el diseño del producto, fase en la que los creadores aterrizan las necesidades del cliente en el producto que cumplirá las expectativas particulares del comprador. Una vez que se tiene el producto diseñado, se diseña el sistema de manufactura que sea capaz de fabricar el producto y cumplir al 100% las especificaciones del cliente, es decir, se entra en la fase de definición del proceso. Posteriormente, es necesario validar que dicho producto y proceso estén alineados y enfocados para lo que originalmente se diseñaron. Como última fase, se realiza el lanzamiento de la producción en serie.

De ahí se derivan los conceptos del producto, el diseño especializado, el sistema productivo y la implementación del sistema de calidad a lo largo y ancho de la cadena de suministro de ese producto en específico. Alguna perspectiva no considerada durante la fase de diseño, ya sea del producto o proceso, creará un efecto látigo en la planta de producción al maximizar los problemas, como se puede observar en la Fig. 20, haciendo que en algunas ocasiones sea muy complicado estabilizar el sistema. En la figura está representada la variación y la complejidad para resolver los problemas. Entre más avanzada sea la etapa del desarrollo productivo, mayor será la complejidad para lograr la estandarización de todo el proceso de producción. del entendimiento de las necesidades del cliente. Posteriormente, el desarrollo del sistema<br>
continúa con el diseño del producto, fase en la que los creadores aterrizan las necesidades del<br>
cliente en el producto que cump

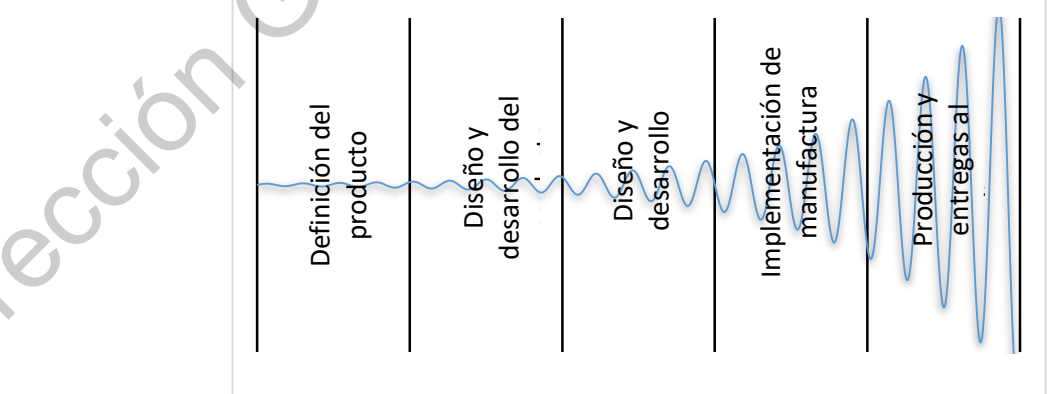

Fuente: Elaboración propia. **Fig. 20** Efecto látigo que representa la complejidad para resolver los problemas en la línea del tiempo. Entre más avanzado esté el proyecto, más complicado será estabilizar todo el sistema.

De acuerdo con el autor [25]*,* la perspectiva de cualquier sistema de calidad está basada en la idea de *garantizar y preferentemente exceder las necesidades del cliente, a un costo lo más bajo posible, con un trabajo de mejora continua que involucre, enfoque y comprometa a todos los involucrados dentro de la organización.* La calidad debe ser una perspectiva de activa prevención, cambio y mejora en lugar de canalizarse en la inspección y reparación del producto o del sistema de producción. Los autores [26] comentan que el cambio dentro de cualquier organización es inevitable, por lo que se tienen que realizar de una manera estructurada y documentada. Alcanzar esta perspectiva dentro del sistema de calidad de cualquier organización es un trabajo que conlleva años de responsabilidad en todos los niveles de la empresa. La calidad es un sistema holístico donde las perspectivas, metodologías, y herramientas se combinan para obtener la máxima satisfacción del cliente con el menor uso de recursos dentro de la organización.

La variación en los procesos y en los productos es el principal impedimento para llegar a consolidar un sistema de manufactura que englobe la calidad. Pero la variación no es un factor que sucede repentinamente en el proceso, sino que es ocasionada por una serie de hechos interconectados entre sí. Para entender mejor este concepto, en la Fig. 21 se muestra cómo se crean los defectos en cualquier línea de producción. Primeramente, en una etapa temprana en cualquier ciclo de producto, es necesario analizar qué aspectos pueden poner en riesgo la satisfacción de cliente. Si los riesgos no son detectados ocasionarán errores dentro de la línea de producción. Un error se entiende como cualquier desviación no considerada en el proceso, y pueden ser errores dimensionales de los herramentales, falta de documentación, método de medición incorrecto o cualquier factor que provoque un defecto. Y justo este criterio es la última etapa del análisis de calidad: los errores crean defectos, rechazos, retrabajos y costos de la no calidad muy elevados. *a todos los involuerados dentro de la organización*. La caidad debe ser una perspectiva de<br>
activa prevención, cambio y mejora en lugar de camalizarse en la inspección y reparación del<br>
producto o del sistema de producció

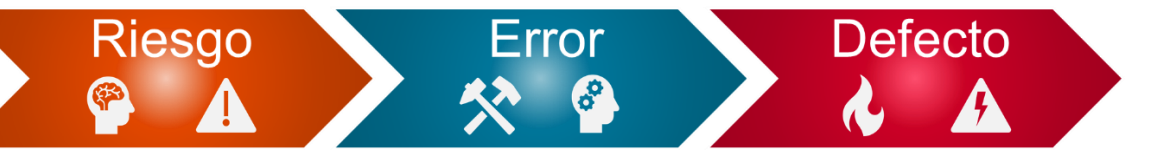

Fuente: Elaboración propia. **Fig. 21** Despliegue de factores causantes de defectos en una línea de producción si no son tomadas en su debido momento.

Si se llegase a tener un sistema de calidad con gran cantidad de defectos, es necesario empezar a crear estrategias para reversar esta situación, como se muestra en la Fig. 22. ¿Por qué se originan los defectos? Por los errores ocasionados dentro del sistema de producción, independientemente cuál sea la fuente del error (7M's de calidad). ¿Cómo se originan los errores? Por la falta de visualización de los riesgos potenciales que pueden ser causados en cualquier etapa del proceso. Esta ideología no es tan fácil de visualizar cuando se vive en un ambiente de amplia variación por tantas variables que pueden intervenir dentro del sistema productivo. Sin embargo, es necesario retroceder en el ciclo mediante diferentes estrategias de calidad que ayudarán a la estabilidad del sistema. Es aquí donde el concepto de **Ingeniería Inversa** surge debido a que, de manera opuesta, se empezará a definir el proceso productivo partiendo de los defectos que ya están sucediendo en la línea de ensamble con el único objetivo de crear el sistema de manufactura que evitará mencionados defectos.

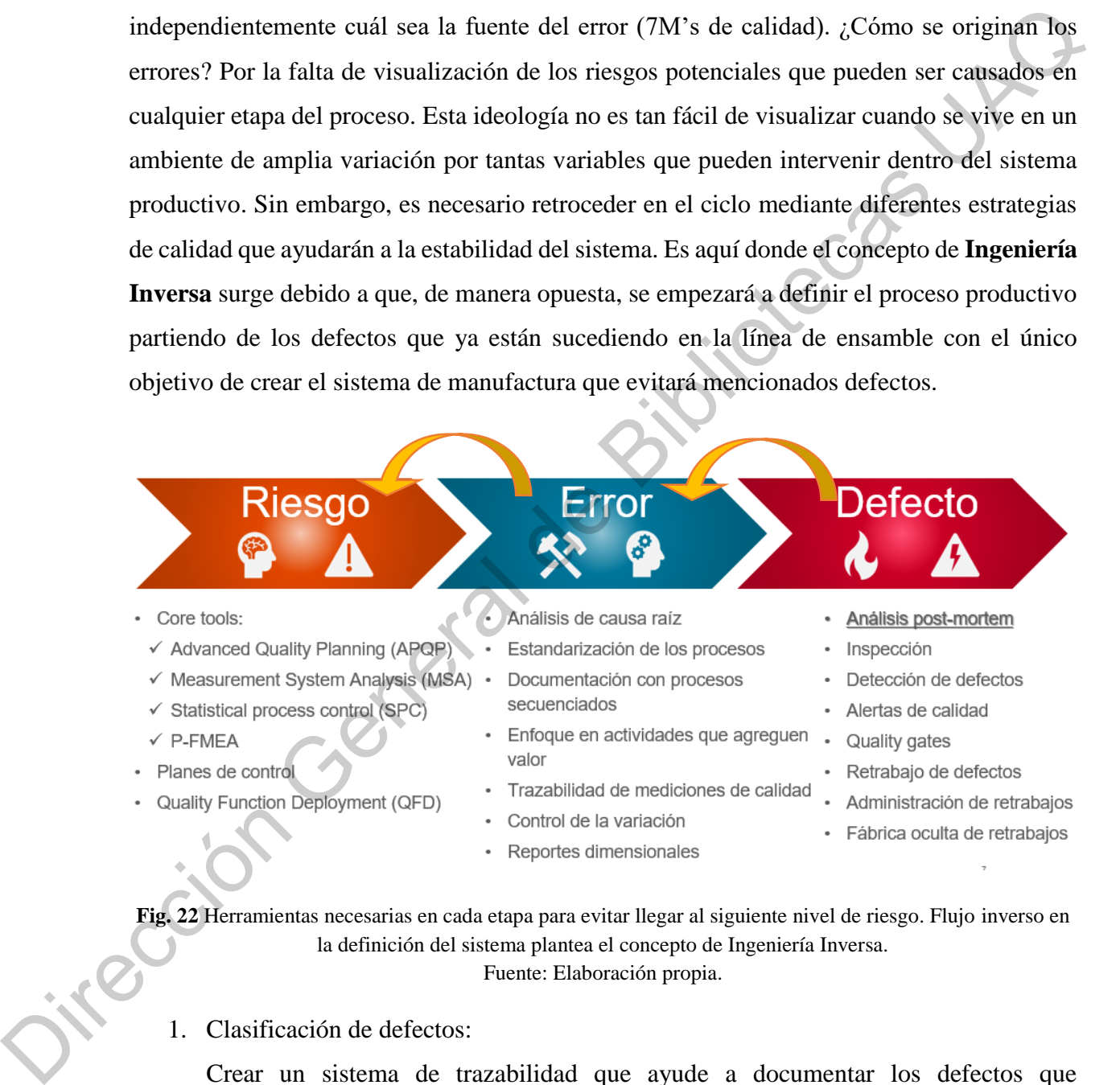

**Fig. 22** Herramientas necesarias en cada etapa para evitar llegar al siguiente nivel de riesgo. Flujo inverso en la definición del sistema plantea el concepto de Ingeniería Inversa.

Fuente: Elaboración propia.

1. Clasificación de defectos:

Crear un sistema de trazabilidad que ayude a documentar los defectos que constantemente están sucediendo en la línea de producción. Para ello, no sólo es dar la indicación de retrabajar una puerta, sino por el contrario, llevar un registro

detallado de cómo, cuándo y dónde están sucediendo dichos fallos. Entre mayor sea la información de relevancia, mejor podrá ser el análisis que se tendrá en un futuro. Se puede llevar el registro de qué estación o qué persona originó el fallo, cuáles eran las condiciones de la materia prima, qué metodología se siguió para el ensamble de la puerta o cualquier información relevante al proceso.

2. Análisis de causa raíz (errores):

Esta es la etapa crucial para saber la fuente de los errores. Las causas raíces pueden ser muchas según los modos de fallo que se originan en la línea de producción, pero lo importante es llegar a la causa raíz mediante métodos objetivos que garanticen que, en efecto, ese factor es la causa de ese modo de fallo en específico. Los métodos para identificar las fuentes de variación son la piedra angular de cualquier sistema de calidad, independientemente de la industria, proceso o problema que se tenga en la línea de producción.

3. Análisis de riesgos:

Identificar los modos de fallo incluso antes de que éstos sucedan, es la plataforma de despegue para garantizar un sistema de calidad que satisfaga las necesidades del cliente en cualquier etapa del proceso productivo. Mitigar los riesgos crea la posibilidad de tener un sistema libre de fallos incluso antes de que éstos sucedan. Para llegar a esta etapa se deben de utilizar varias metodologías como lo es el AMEF, Plan de control, control estadístico, entre otras.

En la sección anterior se presentó que el sistema actual de AHMQ está enfocado en la detección de los defectos. Es importante tener esto en mente en las siguientes secciones de este documento. Posteriormente se presentarán los resultados que esto conlleva a través de los fallos que se presentan diariamente en la línea de producción. Como comentó el Dr. Edwards Deming, uno de los gurús de la calidad más representativos a nivel mundial en su tercer principio: "es necesario desistir de la inspección en masa para lograr la calidad. La calidad se logra al construirla desde la construcción del producto". las condiciones de la materia prima, qué metodología se siguió para el ensamble de<br>
la puerta o cualquier información relevante al proceso.<br>
2. Análisis de causa raíz croross:<br>
Esta es la etapa crucial para saber la fuente

> Sin embargo, se debe de recordar que el presente proyecto se está realizando el sector aeronáutico, industria que presenta tres peculiaridades muy representativas: 1) costos muy

elevados de los productos, 2) bajos volúmenes de producción por la demanda mundial de aviones y 3) procesos productivos meramente manuales. No obstante y como lo describen [27], el éxito de muchas herramientas de calidad radica en los altos volúmenes de producción de manera que se poseen datos iterativos que permiten el desarrollo de diseños de experimentos de una manera eficiente. Por consiguiente, las herramientas tradicionales que se aplican en otras industrias no son factibles dentro del sector aeronáutico. Así mismo, [28] explican de manera abundante que el objetivo de cualquier sistema de calidad es reducir la variabilidad y desperdicios a través de procesos repetitivos que permiten el uso de técnicas estadísticas. A pesar de ello, los mismos autores explican que en el sector aeronáutico se hace muy difícil, sino imposible, el lograr los objetivos de tener un sistema con la variación dentro de 6 sigma por las características del sector presentadas anteriormente.

A propósito de las singularidades del sector aeronáutico, la investigación desarrollada por [29] introduce una nueva metodología de análisis nombrada ACE (*Achieving Competititive Excellence)* para aplicar diferentes herramientas en dicho sector. A través de esta herramienta explica que los métodos de mejora continua han evolucionado de sistema tradicionales enfocados en la línea de producción a metodologías que se enfocan a todos los sistemas de la organización. En efecto, a través de este proyecto justamente es lo que se busca: analizar la línea de producción actual para de ahí partir del APQP de manera inversa para entender qué sistemas o documentación quedó sin desarrollar para lograr a tener un sistema de manufactura esbelto. de manera que se poseen datos iterativos que permiten el desarrollo de diseños de<br>experimentos de una manera eficiente. Por consiguiente, las herramientas tradicionales que<br>se pilcam en consi nidustrias to son fractibis e

# **6.1 Decisiones basadas en datos**

Una de las perspectivas más importantes para alcanzar un sistema de producción con calidad es el saber tomar las decisiones basadas en hechos y en datos relevantes. Para lograr esto se requiere conocimiento acerca de la variación y la habilidad para distinguir entre "variación natural" y "variación especial" del proceso de manufactura. Además, se necesitan datos numéricos reales que aseguren, estructuren y comprueben que la información que se está obteniendo es un reflejo sustancial de la realidad latente de la producción. Cualquier decisión que no esté basada en datos, creará más variación en el sistema, y por consecuencia, será mucho más complicado de resolver y estabilizar la producción.

En los sistemas de producción normalmente se van captando datos y se realizan mediciones constantes para saber si se cumple con las especificaciones del cliente. Sin embargo, las mediciones deben brindar una perspectiva muy clara de cómo se comporta el sistema de manufactura. En otros términos, las mediciones de las piezas brindan información sobre el grado de robustecimiento del sistema de producción, y si en algunos casos es ignorado, el sistema de calidad seguirá evaluando piezas unitarias que no contribuirán a la mejora continua de la organización.

Es de suma importancia que todo el sistema productivo esté enfocado a la búsqueda constante de datos relevantes que ayuden con la mejora continua. Esta información debe ser recabada, clasificada y estudiada para tener un panorama real de lo que verdaderamente está originando las causas de variación. Esta perspectiva normalmente es conocida como trazabilidad, una manera de poder reconstruir la historia de cualquier pieza fabricada en el pasado, dando pie al conocimiento a detalle de qué, cómo, cuándo, dónde y por ende el por qué sucedieron las causas que dan pie a la creación de defectos dentro de la línea de producción.

En el párrafo anterior se mencionó una frase muy importante para poder tomar decisiones asertivas: datos relevantes. No sólo es cuestión de recabar datos por protocolo; por el contrario, es indispensable saber qué medir, cómo medirlo, con qué medirlo y qué tan frecuente se debe de medir. Es por ello que las mediciones deben estar sustentadas por estudios R&R, es decir de repetibilidad y reproducibilidad. Para medir, es imprescindible asegurar que el método de medición es lo suficientemente preciso y exacto a tal grado que los datos reflejen la variación de las piezas y la del método de medición. Tener un método de medición que no sea preciso, creará todavía más variación dentro del sistema de producción, por lo que será más difícil saber cuáles son las causas raíces de los problemas. Así mismo, es importante asegurarse que los instrumentos de medición son los apropiados y están correctamente calibrados. manufactura. En otros términos, las mediciones de las piezas brindan información sobre el grado de robustecimiento del sistema de producción, y si en algunos casos es igrorado el sistema de calida seguira eviduado piezas

Los dos términos de repetibilidad y reproducibilidad están enfocados en distinguir la capacidad del método de medición, es decir, obtener la misma lectura cada vez que se realiza una medición. Para ello la abreviación R&R es usada. La repetibilidad se refiere a la variación inherente de los métodos de medición y la reproducibilidad a la habilidad para que diferentes personas produzcan resultados consistentes. En una fase inicial del presente proyecto, se detectó que los sistemas actuales de medición no son lo suficientemente robustos para llegar a tener datos significativos. Por ello, se realizó un R&R para conocer algunos datos previos. Es importante mencionar que el método de medición utilizado en el estudio fue exactamente el mismo que se utiliza en la planta: vernier digital usado manualmente por los operadores.

El experimento consiste en medir la dimensión de una de las pestañas de la curva mediante el uso de un vernier digital. Se replica el método utilizando en la planta por lo que la medición se realiza manualmente. Se debe de medir en la parte más larga de la pestaña para conocer la longitud máxima de la misma, como se puede observar en la Fig.23. Para ejecutar el estudio R&R se solicitó a dos operadores que midieran dos curvas diferentes y realizaran cinco réplicas, es decir, se tendrá un total de 20 mediciones (2 operadores x 2 piezas x 5 réplicas). Este experimento se realiza con el único objetivo de demostrar que los métodos de medición dentro de la planta no están basados en métodos de medición significativos. Es importante mencionar que el método de medición utilizado en el estudio fue exactamente<br>
el mismo que se utiliza en la planta: venier digital usado manualmente por los operadores.<br>
El experimento consiste en medicina de

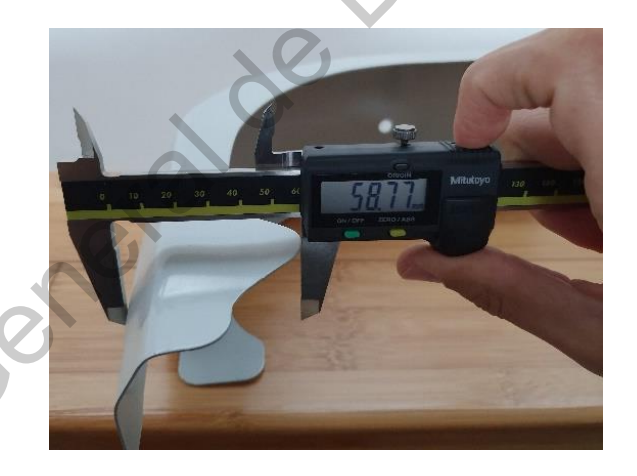

**Fig. 23** Método de medición de una de las curvas para la realización del estudio R&R. Fuente: Elaboración propia.

Los resultados de las 20 mediciones se pueden observar en la Tabla 2 donde se especifica que número de parte se utilizó, quién realizó la medición, y el resultado de dicha medición. Cabe mencionar que mientras se realiza la medición, la posición del vernier es trascendental para obtener el resultado, por lo que se le solicitó al operador cuidar la posición de su instrumento para así contar con datos significativos que arrojen la veracidad del método.

| No. Parte      |       | Operador 1 | Operador 2 |       |  |  |  |  |  |  |
|----------------|-------|------------|------------|-------|--|--|--|--|--|--|
|                | 54.81 | 55.58      | 47.6       | 49.41 |  |  |  |  |  |  |
| $\mathbf 1$    | 55.03 | 56.85      | 50.05      | 49.32 |  |  |  |  |  |  |
|                | 54.5  |            | 49.25      |       |  |  |  |  |  |  |
|                | 54.88 | 57.06      | 55.02      | 57.85 |  |  |  |  |  |  |
| $\mathfrak{p}$ | 55.73 | 59.39      | 53.7       | 57.18 |  |  |  |  |  |  |
|                | 56.79 |            | 57.15      |       |  |  |  |  |  |  |

**Tabla 2.** Mediciones de dos curvas con el método actual.

Unidades de los valores expresadas en mm.

Con el fin de concebir una interpretación sustancial de los datos, se plantea la siguiente hipótesis experimental: los factores involucrados en el proceso de medición son iguales a cero, es decir, no son estadísticamente significativos en el error que puede generar el método de medición. Como fuentes de variación  $(\mu_x)$  del experimento se encuentran: 1) partes, 2)operador, 3)interacción parte-operador y por último 4)repetibilidad. La hipótesis estadística se observa a continuación en donde  $\mu_x$  es la variación de cada una de las cuatro variables independientes que se están analizando

> $H_o: \mu_x = 0$  $H_a: \mu_x \neq 0$

Con la intención de corroborar o rechazar la hipótesis planteada es necesario la realización de un análisis de varianza (ANOVA) que permita identificar cuáles factores son los que contribuyen con la variación del sistema de medición. En la Tabla 3 se observan los resultados del ANOVA. Para poder determinar si el factor es significativo es necesario revisar el *p-value* de cada uno de los factores. Dado que se está utilizando un nivel de confianza del 95%, si el *p-value* llegase a ser mayor o igual a 0.05 significa que no se rechaza la hipótesis nula y por lo tanto ese factor no es significativo para el sistema de medición. Es posible observar que los valores del No. de parte y operador en efecto presentan un *p-value* mayor a 0.05; sin embargo, la interacción de ambos factores presenta el caso contrario, lo que indica una deficiencia mayor del sistema de medición, por lo que es necesario realizar análisis subsecuentes. **1** 55.63 56.85 56.85 56.85 56.85 56.85 56.85 56.85 56.85 56.85 56.85 56.85 56.85 56.73 57.85 56.73 57.85 57.85 57.85 57.85 57.85 57.85 16.86 58.73 57.18 Unidates la his valores expressions entrate.<br>
Frame: Elaboración pr

Fuente: Elaboración propia.

**Tabla 3** ANOVA con los índices de significancia de cada valor sobre el sistema de medición.

# Gage R&R Study - ANOVA Method

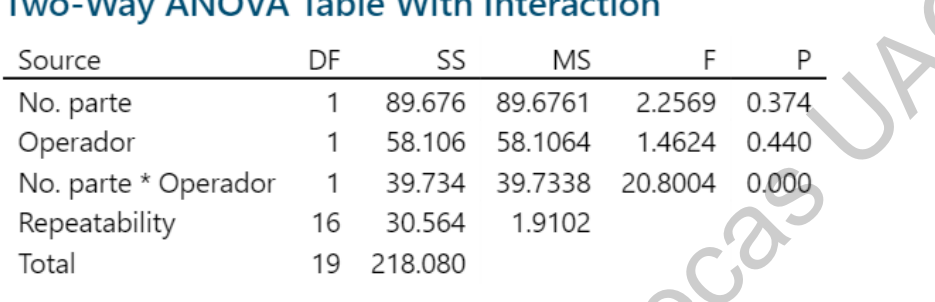

Fuente: Elaboración propia.

Del ANOVA se desprenden tres conclusiones parciales:

- 1. Con un nivel de significancia del 95%, al tener un p-value > 0.05, no se rechaza la hipótesis nula y se concluye que la variación del No. de parte no es significativa para el sistema por sí sola.
- 2. Con un nivel de significancia del 95%, al tener un p-value > 0.05, no se rechaza la hipótesis nula y se concluye que la variación del operador no es significativa para el sistema por sí sola.
- 3. Con un nivel de significancia del 95%, al tener un p-value < 0.05, se rechaza la hipótesis nula y se concluye que la variación de la interacción No. parte / operador sí es significativa para el sistema de medición.

Concluir que la interacción No. parte–operador sí es representativa para el sistema de variación, significa que un operador mide de diferentes maneras cada una de las partes; es decir, el método de medición no está estandarizado o no es posible de replicar debido a la naturaleza de las piezas. Por esta razón, es necesario continuar con el análisis. De acuerdo con las directrices de la AIAG (*Autonomotive Industry Action Group)*, un sistema de medición es aceptable si el porcentaje de variación de los factores se encuentra por debajo Two-Way ANOVA Table With Interaction<br>
Source<br>
No parte<br>
No parte<br>
No parte<br>
Dependent<br>
Dependent<br>
No parte<br>
Ne parte<br>
Ne parte<br>
Ne parte<br>
No parte<br>
Ne of  $\sim$  196784 957851 22569 0.374<br>
No parte<br>
No parte<br>
Rependability<br> del 10%, es tolerable si se encuentra entre el 10% y 30%, y no es aceptable cuando la variación se encuentra por encima de 30%, criterios que se pueden percibir en la Tabla 4.

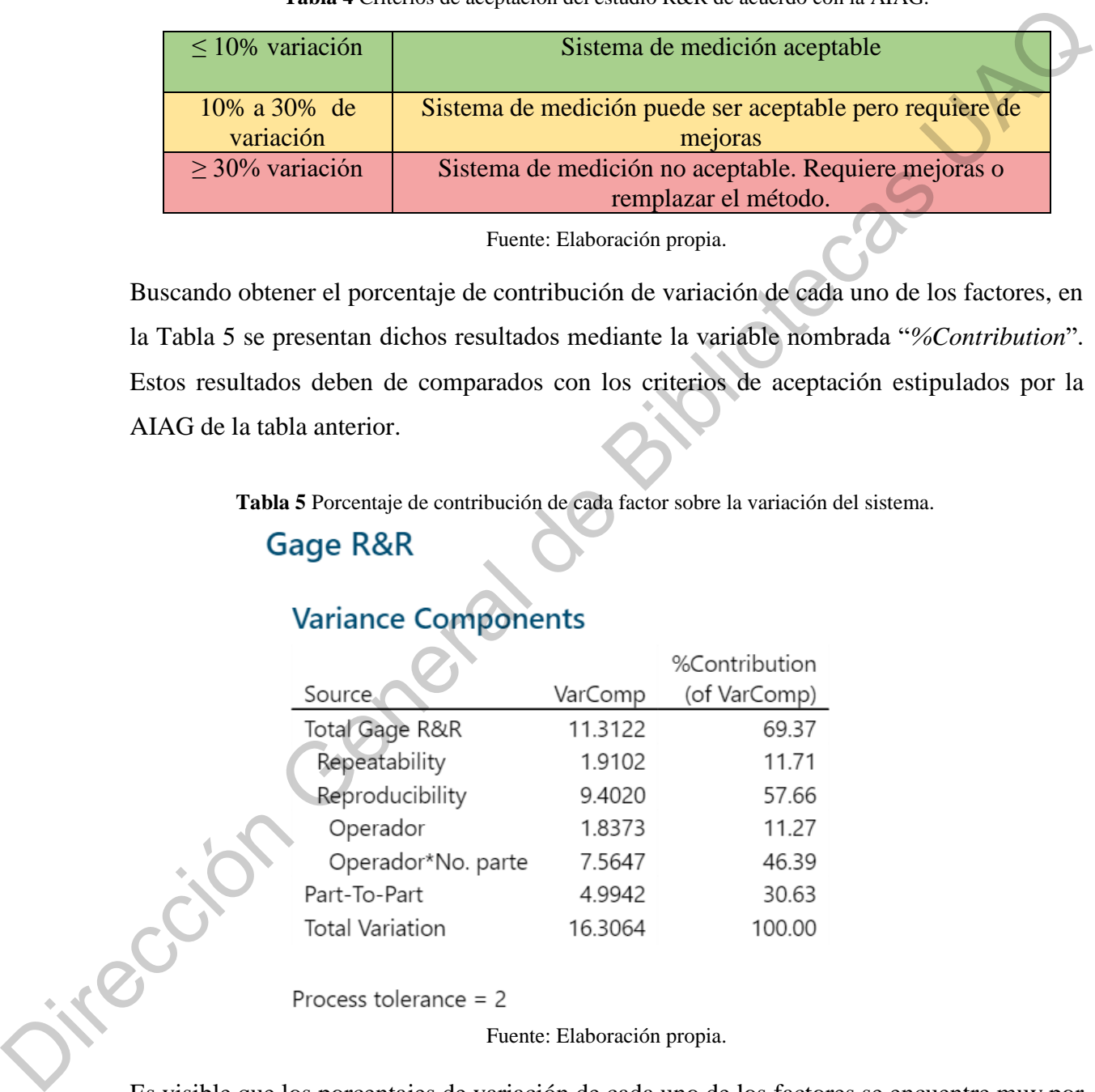

**Tabla 4** Criterios de aceptación del estudio R&R de acuerdo con la AIAG.

Buscando obtener el porcentaje de contribución de variación de cada uno de los factores, en la Tabla 5 se presentan dichos resultados mediante la variable nombrada "*%Contribution*". Estos resultados deben de comparados con los criterios de aceptación estipulados por la AIAG de la tabla anterior.

**Tabla 5** Porcentaje de contribución de cada factor sobre la variación del sistema.

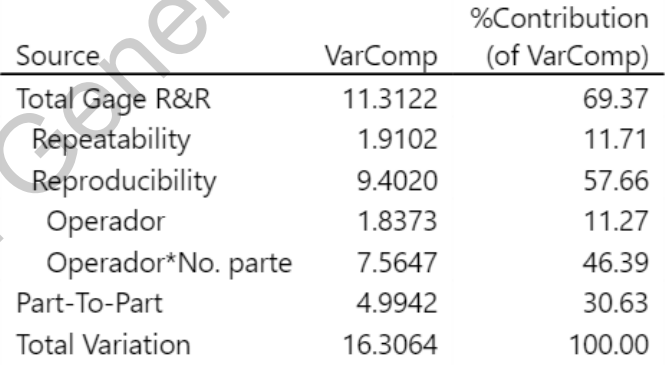

Fuente: Elaboración propia.

Es visible que los porcentajes de variación de cada uno de los factores se encuentre muy por encima del 30%. Específicamente el factor "*Total Gage R&R",* el cual se refiere al método de medición como conjunto, presenta un porcentaje de variación del 69.37%. Así mismo, es

Fuente: Elaboración propia.

posible visualizar que incluso la variación de método es mayor a la variación que se presenta parte a parte, la cual presenta un resultado de 30.63%. A través de estos resultados, es posible concluir que el método de medición no es aceptable por lo que requiere mejoras o un remplazo sustancial de toda la metodología; sin embargo, por la naturaleza de las piezas, es necesario encontrar otro instrumento de medición que sí refleje la dimensión real de las curvas y que sea capaz de replicar las mediciones.

Para entender estos resultados de una manera más práctica es necesario definir los Errores Tipo I y Errores Tipo II, los cuales pueden apoyar con una visualización más clara de los resultados:

- Error Tipo I  $(\alpha)$ : probabilidad de rechazar algo que es verdadero. Es mejor conocido como falso positivo.
- Error Tipo II (β): probabilidad de aceptar algo que es falso. Es mejor conocido como falso negativo.

Al analizar el sistema de medición, se puede visualizar que la probabilidad de aceptar una pieza que está fuera de especificación (β) es de 11.70%; y, por el contrario, la probabilidad de rechazar una pieza que cumple con los criterios (α) es de 13.80%. Esta información se puede visualizar en la Tabla 6. En resumen y a través de todos los resultados mostrados en esta sección, se puede concluir que existe evidencia estadística significativa para establecer que el método de medición manual mediante el uso del vernier digital no es lo suficientemente robusto para determinar si las piezas cumplen o no con los criterios dimensionales. remplazo sustancial de toda la metodología: sin embargo, por la naturaleza de las piezas, es<br>
necesario encontrar otro instrumento de medición que sí refleje la dimensión real de-fás<br>
curvas y que sea capaz de replicar la

**Tabla 6** Errores Tipo I y Tipo II causadas por el Sistema de medición actual.

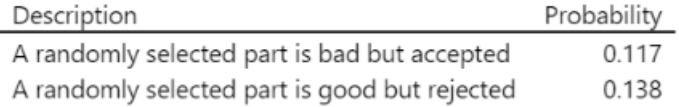

Fuente: Elaboración propia.

### **6.2 Variación dentro del sistema productivo**

La variación es un factor que siempre está en cualquier actividad, tarea o proceso realizado por la naturaleza o por el ser humano. Es prácticamente imposible que existan 2 cosas que sean deterministamente idénticas una de otra por los factores externos que intervienen en los procesos naturales de formación, y los procesos productivos industriales no son la excepción. Las causas de variación pueden ser muy distintas según la naturaleza del proceso; sin embargo, todos los factores se pueden agrupar como causas comunes o causas especiales de variación. Aunque dichos factores se pueden agrupar en sólo estas dos categorías, el proceso para determinar cuáles son las causas de variación es extenso y se necesita una gran habilidad estadística para poder determinarlas de manera objetiva.

Una vez dicho que la variación estará siempre presente en los procesos productivos, es de suma importancia entender esta afirmación. Al no poder eliminar la variación de una manera definitiva, es necesario entenderla, medirla, clasificarla, predecirla y reducirla hasta que tienda prácticamente a ser despreciada. La variación es el enemigo principal de cualquier sistema productivo porque evita que los procesos se puedan estandarizar, ocasionando los 7 desperdicios según la teoría de *Manufactura Esbelta (Lean Manufacturing)* como es mostrado en la Fig. 24. Estos desperdicios impiden la estabilidad del sistema y por ende la salida del proceso es un resultado imposible de predecir. Aunado a esto último, cualquier desperdicio que esté presente en el ambiente de producción podría enfocarse en actividades que no agregan valor para el producto, el cliente, o el sistema. Exa o por er ser inunano. Es practicamente imposivie que existan z cosas que<br>istamente idénticas una de otra por los factores externos que intervienen en los<br>arles de formación, y los procesos productivos industriales no

A propósito de la analogía entre *Lean Manufacturing* y la variación estadística, [30] hacen una referencia muy significativa entre estos dos conceptos. Los autores mencionan que la manufactura esbelta se utiliza para eliminar los 7 desperdicios; y por desperdicios se entiende como tiempos de ciclo elevados, tiempos de espera, retrabajos o generación de *scrap*; y puesto que estos dos últimos desperdicios provienen de una variación descontrolada, ahí está A propósito de la<br>
una referencia mu<br>
manufactura esbel<br>
como tiempos de<br>
puesto que estos d<br>
la conexión direct la conexión directa entre *Lean Manufacturing* los resultados de variación estadística.

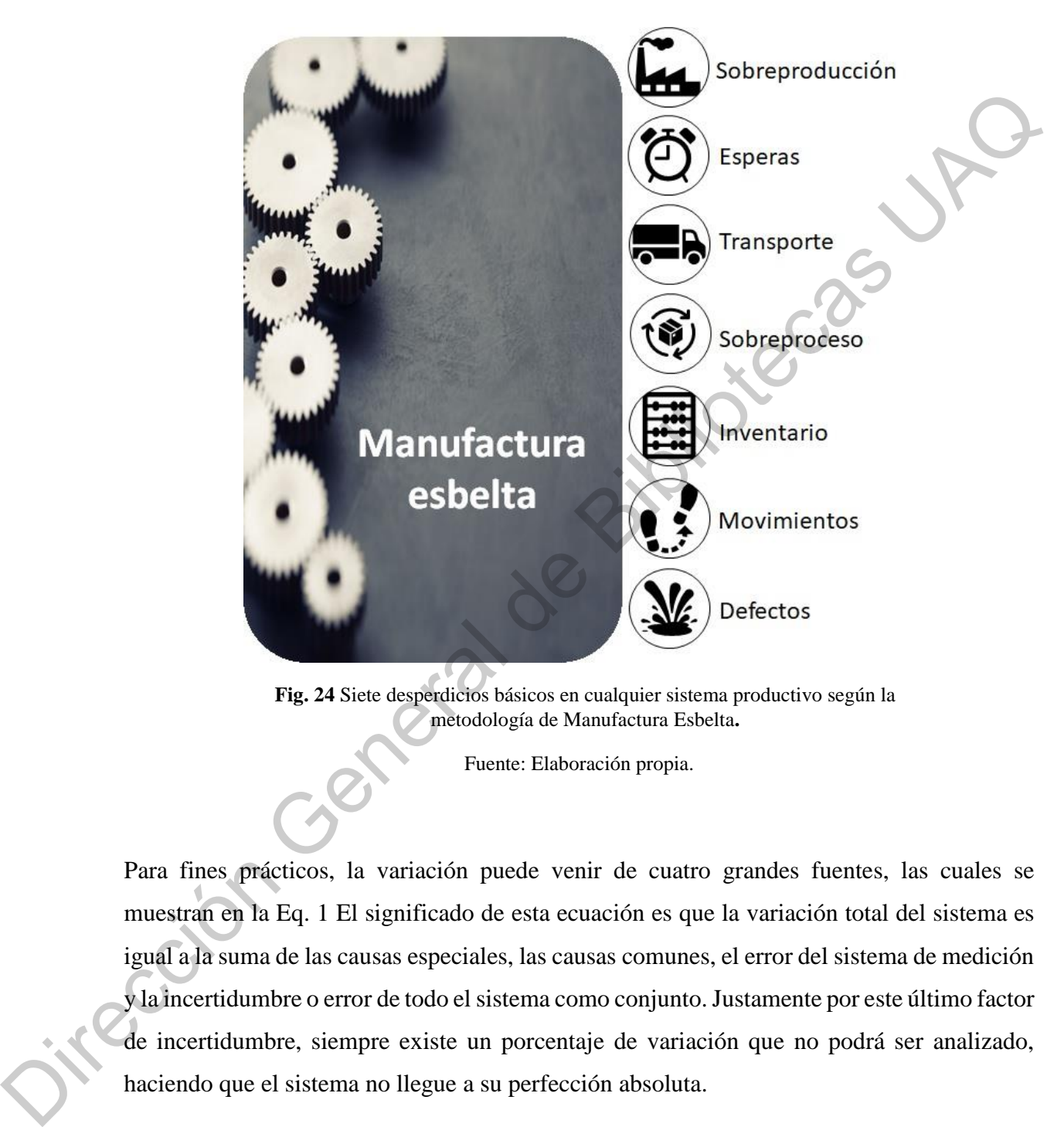

**Fig. 24** Siete desperdicios básicos en cualquier sistema productivo según la metodología de Manufactura Esbelta**.** 

Fuente: Elaboración propia.

Para fines prácticos, la variación puede venir de cuatro grandes fuentes, las cuales se muestran en la Eq. 1 El significado de esta ecuación es que la variación total del sistema es igual a la suma de las causas especiales, las causas comunes, el error del sistema de medición y la incertidumbre o error de todo el sistema como conjunto. Justamente por este último factor de incertidumbre, siempre existe un porcentaje de variación que no podrá ser analizado, haciendo que el sistema no llegue a su perfección absoluta.

$$
\sigma_T = \sigma_{y/x} + \sigma_{y/z} + \sigma_{y/sm} + \sigma_{y/\varepsilon}
$$
 (Eq.1)

$$
\sigma_T = \begin{cases}\n\sigma_{y/x} & \text{Causas especiales de variación} \\
\sigma_{y/z} & \text{Causas comunes de variación} \\
\sigma_{y/\text{sm}} & \text{Causas por el sistema de medición} \\
\sigma_{y/\text{g}} & \text{Incertidumbre}\n\end{cases}
$$

Al tener controladas todas las fuentes de variación, ya sea por causas especiales o comunes, o por el sistema de medición, será mucho más fácil predecir el resultado esperado del sistema de producción. Cada muestra o lote de producción forma una distribución estable y fácil de predecir al pasar el tiempo. Por el contrario, cuando existen gran cantidad de fuentes especiales de variación, la salida del proceso no es estable y, por consiguiente, es prácticamente imposible de controlar y de predecir. Ambas situaciones se presentan en la Fig. 25.  $\sigma_T$   $=$   $\sigma_{y/x}$  Causas commers de variación<br>  $\sigma_{y/\text{sm}}$  Causas commers de variación<br>
Al tener controladas todas las fuentes de variación, ya sea por causas éspeciales o comunes,<br>
Al tener controladas todas las fuentes

Fig. 25 Representación de un sistema producción con las fuentes de variación controladas (izquierda); y un sistema de producción con las fuentes sin controlar (derecha).

Fuente: Elaboración propia.

# **VII. Análisis del Modo y Efectos de Fallas (AMEF) del sistema actual**

Posterior al entendimiento del flujo del material a través de todo el proceso productivo, es necesario analizar qué posibilidades existen de crear modos de falla que impidan la satisfacción del cliente, generación de rechazos en la línea de producción, *scrap* o costo de la no calidad elevados. Es perceptible que el sistema manual de producción no cuenta con una base para entregar piezas a la línea de ensamble que cumplan con las especificaciones. Sin embargo, en este caso se está utilizando el AMEF como medio de entendimiento y clasificación de los modos de falla que ya están sucediendo en la línea de producción. La teoría dicta que el AMEF es una herramienta para conocer los riesgos potenciales de cualquier proceso productivo; sin embargo, en este caso ya no son riesgos potenciales, sino modos de falla latentes que suceden constantemente dentro de la línea de ensamble. Como lo comentan [31], la información obtenida de un AMEF es una priorización de iniciativas muy organizada para entender por dónde es necesario empezar a actuar dentro de la organización.

El AMEF es una herramienta comúnmente utilizada en la industria por ser un medio estructurado, claro, específico y objetivo para conocer los riesgos de falla de cualquier sistema. En particular, la industria automotriz lo solicita a través de la IATF16949 en una etapa temprana del APQP, incluso antes de crear el sistema productivo que manufacture las piezas, con el fin de evitar la ocurrencia de los potenciales riesgos. La idea es conocer los riesgos posibles para crear un sistema productivo que evite la generación de esos modos de fallo. Sin embargo, como lo mencionan los autores [27], el éxito de este tipo de herramientas es evidente para proceso industriales de alto volumen de producción, donde las características del producto pueden ser identificadas y diseñadas rápidamente por tener un ambiente iterativo de grandes datos. Por esta sencilla razón, el AMEF está diseñado para analizar los riesgos, en particular la ocurrencia de fallas que acontecen con una probabilidad de 0.01 fallos por cada 1000 piezas producidas. incension durant que possiminales estados de mais de mais de mais de mais de mais de mais de aliteral de producción, servey o cásio de la o calidad elevados. Es perceptible que el sistema manual de producción, nervey o cás

Dado el bajo volumen de producción de la industria aeronáutica y del sistema actual de producción, las tablas del AMEF han sido adaptadas para tener resultados significativos bajo el uso de la misma herramienta de análisis. Utilizar los mismos criterios que la industria automotriz crearía resultados insignificantes dado que la ocurrencia de los fallos está calculada con base en un bajo volumen de producción. Calcular fallos por millón de oportunidades no alcanzaría ni siquiera considerando el volumen de producción a lo largo de toda la vida de los proyectos dentro de la industria aeronáutica, es decir alrededor de 25 años de producción. Es por eso que se han creado tablas que ayuden a entender el comportamiento particular de la presente línea de producción bajo estudio. Los tres criterios de análisis (severidad, ocurrencia y detección) se han adaptado a los volúmenes de producción y a los criterios actualmente establecidos dentro de la fábrica, con el único objetivo de tener resultados significativos que ayuden a entender claramente la situación por la que atraviesa la cadena de suministro de la Emergency Exit Hatch (EEH) dentro de la empresa Airbus.

Es sabido que el AMEF analiza tres criterios para analizar los modos de falla: severidad, ocurrencia y detección. Estos 3 factores se han acondicionado para que el RPN *(Risk Priotiry Numbe*r), o número de prioridad de riesgo (por su traducción en español), tenga un significado acorde a la línea de producción de la escotilla de emergencia (EEH). De otra forma y como se mencionó con anterioridad, el RPN no tendría un distinguido resultado sobre el análisis en un sistema de bajo volumen de producción como lo es la línea de producción bajo análisis. Los criterios se han adaptado a un volumen de producción de 40 puertas semanales. de producción. Es por eso que se han creado tablas que ayuden a entender el comportamiento<br>particular de la presente línea de producción bajo estudio. Los tres criterios de análisís<br>(severidod, correncia y detección) se h

# Severidad:

La evaluación de la severidad depende de la gravedad de los modos de falla con el cliente final o de la gravedad especificada (características críticas) en el dibujo de ingeniería o en las normas de Airbus (80T's). Por otro lado, debe analizarse la gravedad dentro del proceso de producción (tiempos de inactividad, *scrap*, impacto de la falla). Se deben analizar ambos criterios y se debe tener en cuenta el riesgo más alto. En las tablas mostradas en el Apéndice 2, se muestra que la severidad está divida en cinco grandes categorías:

- 1. Infracción de los requisitos de seguridad y/o reglamentarios
- 2. Pérdida de la función primaria del producto
- 3. Pérdida de la función secundaria del producto
- 4. La satisfacción del cliente se ve afectada

### 5. Efecto inexistente

De acuerdo con los criterios mostrados en las tablas, se le asigna un valor al factor de severidad, el cual tiene una congruencia significativa con los modos de fallo que actualmente suceden en la línea de producción de la EEH.

# Ocurrencia:

La evaluación depende de la frecuencia de ocurrencia de cualquier modo de falla. Si no hay información disponible, el usuario debe evaluar el modo de falla verificando la frecuencia mientras evita el uso de cualquier criterio subjetivo. Para conocer la ocurrencia de los modos de falla, debe de existir un sistema de trazabilidad constante y un registro de cada modo de fallo sucediendo en la línea de producción. Es necesario tener un registro de todos los productos manufacturados para saber cuál es el porcentaje de piezas que presenta ese modo de falla en particular. En el Apéndice 2 se muestra la evaluación de la ocurrencia con base en 40 puertas EEH, el cual es el volumen de producción semanal dentro de la línea de producción. Dado que la línea de producción produce grandes cantidades de modos de falla, es mejor tomar como referencia un periodo de tiempo corto donde se pueda llevar la trazabilidad de los fallos. sevenai, es ten notes una conguencia segundaria de mais de la EEH.<br>
La evaluación depende de la frecuencia de courrencia de cualquier modo de falla. Si no hay<br>
información disponible, el usuario debe evaluar el modo de fa

Existen modos de fallo que suceden en casi el 100% de las puertas. Es por eso que sea ha tomado como referencia este criterio para determinar la evaluación de la ocurrencia. Dada la frecuencia de los fallos de los retrabajos dentro de la línea de producción, los indicadores Cp y Cpk (estos indicadores se definen en la sección 10.1) son irrelevantes porque ya es conocido que la línea de producción no es capaz de tener un proceso estable. Es por ello, que la referencia está basada en cuántos fallos ocurren por cada 40 puertas producidas.

# Detección:

Evaluar la detección consiste en analizar los medios o métodos para manifestar el fallo una vez que éste ocurre. Pueden ser sistemas de inspección o métodos automatizados que visualizan el fallo para que éste no llegue al cliente. Se debe asumir que el fallo ha ocurrido y que se tiene que analizar la capacidad del control para detectarlo. Si no existe ningún

método de detección, el rango de evaluación se debe de especificar en los valores más altos de la tabla. Para este caso en específico se han tomado en cuenta los siguientes criterios:

- 1. Método de detección inexistente
- 2. Inspección después del proceso
- 3. Inspección en el proceso
- 4. Control estadístico de proceso (SPC por sus siglas en inglés)

Se considera el SPC a pesar de que todavía no existe dentro de la organización, sin embargo, es el ideal en cualquier ambiente productivo debido a que predice los fallos antes de que estos sucedan mediante un análisis estadístico detallado. Actualmente no se tiene ningún registro de los fallos ni un control numérico donde se registren las mediciones de los criterios de calidad de cada una de las puertas. Como iniciativa, se está considerando, primeramente, llevar el registro manual de las mediciones más significativas de toda la producción. Mediante estos valores, puede ser posible llevar un control estadístico básico que ayude esclarecer las perspectivas de calidad. 2. Inspección después del proceso<br>
2. Inspección después del proceso<br>
3. Inspección de proceso<br>
4. Control estadístico de proceso<br>
4. Control estadístico de proceso<br>
4. Control estadístico de proceso<br>
5. Se considera el SP

# **7.1 Clasificación de los modos de falla**

Para poder saber qué modos de falla están ocurriendo en la línea de producción contantemente, se instauró un sistema de trazabilidad manual cada vez que se solicitaba un retrabajo mayor en la línea de producción. Seguramente viene a la mente: ¿qué es un retrabajo mayor? Dentro de esta línea de producción se tendrán dos tipos de retrabajos:

- 1. Retrabajo mayor: Retrabajo que involucra remplazar cualquiera de los componentes de la puerta. Es decir, remover una pieza completa y remplazarla por otra. Este tipo de retrabajos mínimo duran un día de trabajo por la complejidad de la tarea.
- 2. Retrabajo menor: Retrabajo que involucra mantener todas las piezas originales de la puerta. No se tendrá que realizar ningún remplazo de componentes. Este retrabajo puede durar desde un par de minutos hasta un par de horas en ser realizado.

Se llevó un registro durante octubre y noviembre de 2018, periodo en cual se tuvieron que producir 160 puertas. En la Tabla 7 se pueden observar todos los modos de fallo presentes durante este periodo que llevaron a realizar un retrabajo mayor. Este registro, como se

mencionó con anterioridad, se llevó a cabo por medio de una AMEF. Es posible observar la clasificación de los modos de falla registrados, agregando una fotografía del daño en la puerta, por lo que es posible entender qué es lo que está pasando en la línea de producción. La clasificación de severidad, ocurrencia y detección se realizó con base a la explicación dada en la sección anterior, por lo que las evaluaciones están personalizadas para la situación actual de la línea de producción dentro de la empresa Airbus. La clasificación de severidad, ocurrencia y detección se realizó con base a la expligación dada en la sección anerior, por lo que las evaluacions están personalizadas para la siludación actual de la línea de producción de

| <b>No</b>               | Modo de<br>fallo                                                                                                    | <b>Efecto</b>                                      | Foto   | Severidad      | Causa potencial<br>del fallo                                     | <b>Fuente</b><br>del fallo   | Método<br>actual de<br>control     | Ocurren | <b>Control actual</b><br>de detección                             | <b>Detecció</b> | RPN   |
|-------------------------|----------------------------------------------------------------------------------------------------|----------------------------------------------------|--------|----------------|------------------------------------------------------------------|------------------------------|------------------------------------|---------|-------------------------------------------------------------------|-----------------|-------|
| $\mathbf 1$             | Impacto en<br>estructura                                                                                                    | Deformación en<br>la superficie<br>estructural     |        | 3              | Rivet fracturado<br>al momento de<br>remachar                    | Remach<br>es                 |                                    | 3       | Inpección visual<br>en el Quality<br>Gate                         | 5               | 45    |
| $\overline{\mathbf{c}}$ | Posición del<br>fitting <<br>SPEC                                                                                                    | Medición baja<br>en GTI                            |        | $\overline{7}$ | Posición de las<br>curvas al<br>momento de<br>instalarse         | Curvas                       |                                    | 6       | Inspección al<br>1000% en GTI                                     | 3               | 126   |
| 3                       | Spot en la<br>piel                                                                                                    | Prueba de clad<br>afectada                         |        | $\mathbf 2$    | Template St. 8<br>con posiciones<br>de barrenos<br>fuera de SPEC | Herrame<br>ntales<br>dañados |                                    | 8       |                                                                   | 5               | 80    |
| 4                       | Interferenci<br>a entre las<br>curvas y el<br>fittin                                                                                                    | Doble barreno                                      | $\sim$ | $\overline{2}$ | Material<br>mezclado (con<br>barrenos piloto<br>/ sin barrenos)  | Curvas                       |                                    | 3       |                                                                   | 5               | 30    |
| 5                       | Distancia de<br>borde <spec< td=""><td>Posición del<br/>barreno muy<br/>cercano al<br/>borde</td><td></td><td></td><td>Template St. 8<br/>con posiciones<br/>de barrenos<br/>fuera de SPEC</td><td>Proceso</td><td>Medición<br/>manual del<br/>operador</td><td>9</td><td>Inpección visual<br/>en el Quality<br/>Gate</td><td></td><td>6 378</td></spec<>                                                 | Posición del<br>barreno muy<br>cercano al<br>borde |        |                | Template St. 8<br>con posiciones<br>de barrenos<br>fuera de SPEC | Proceso                      | Medición<br>manual del<br>operador | 9       | Inpección visual<br>en el Quality<br>Gate                         |                 | 6 378 |
| 6                       | Handle Unit<br>sin centrar                                                                                                    | Hangle unit no<br>abre la puerta                   |        | 8              | Piel más larga<br>viniendo de<br>proveedor                       | Piel                         |                                    | 3       | Inspección por<br>variable<br>continuas en<br><b>Quality Gate</b> |                 | 6 144 |
| 7                       | Impacto en<br>estructura                                                                                                    | Deformación en<br>la superficie<br>estructural     |        | 3              | Rivet fracturado<br>al momento de<br>remachar                    | Remach<br>es                 |                                    | 3       | Inpección visual<br>en el Quality<br>Gate                         | 5               | 45    |
| 8                       | Distancia de<br>borde <spec< td=""><td>Posición del<br/>barreno muy<br/>cercano al<br/>borde</td><td></td><td><math>\overline{7}</math></td><td>Template St. 8<br/>con posiciones<br/>de barrenos<br/>fuera de SPEC</td><td>Herrame<br/>ntales<br/>dañados</td><td>Medición<br/>manual del<br/>operador</td><td>9</td><td>Inpección visual<br/>en el Quality<br/>Gate</td><td></td><td>6 378</td></spec<> | Posición del<br>barreno muy<br>cercano al<br>borde |        | $\overline{7}$ | Template St. 8<br>con posiciones<br>de barrenos<br>fuera de SPEC | Herrame<br>ntales<br>dañados | Medición<br>manual del<br>operador | 9       | Inpección visual<br>en el Quality<br>Gate                         |                 | 6 378 |
| 9                       | Distancia de<br>borde <spec< td=""><td>Posición del<br/>barreno muy<br/>cercano al<br/>borde</td><td></td><td><math>\overline{7}</math></td><td>Template St. 8<br/>con posiciones<br/>de barrenos<br/>fuera de SPEC</td><td>Herrame<br/>ntales<br/>dañados</td><td>Medición<br/>manual del<br/>operador</td><td>9</td><td>Inpección visual<br/>en el Quality<br/>Gate</td><td></td><td>6 378</td></spec<> | Posición del<br>barreno muy<br>cercano al<br>borde |        | $\overline{7}$ | Template St. 8<br>con posiciones<br>de barrenos<br>fuera de SPEC | Herrame<br>ntales<br>dañados | Medición<br>manual del<br>operador | 9       | Inpección visual<br>en el Quality<br>Gate                         |                 | 6 378 |
| 10                      | Distancia de<br>borde <spec< td=""><td>Posición del<br/>barreno muy<br/>cercano al<br/>borde</td><td></td><td><math>\overline{7}</math></td><td>Template St. 8<br/>con posiciones<br/>de barrenos<br/>fuera de SPEC</td><td>Herrame<br/>ntales<br/>dañados</td><td>Medición<br/>manual del<br/>operador</td><td>9</td><td>Inpección visual<br/>en el Quality<br/>Gate</td><td></td><td>6 378</td></spec<> | Posición del<br>barreno muy<br>cercano al<br>borde |        | $\overline{7}$ | Template St. 8<br>con posiciones<br>de barrenos<br>fuera de SPEC | Herrame<br>ntales<br>dañados | Medición<br>manual del<br>operador | 9       | Inpección visual<br>en el Quality<br>Gate                         |                 | 6 378 |

**Tabla 7** AMEF como clasificación de los modos de fallo que originan retrabajos mayores en la línea de ensamble final de la escotilla de emergencia (EEH).

Fuente: Elaboración propia.

| 11 | Distancia de<br>borde <spec< td=""><td>Posición del<br/>barreno muy<br/>cercano al<br/>borde</td><td></td><td><math>\overline{7}</math></td><td>Template St. 8<br/>con posiciones<br/>de barrenos<br/>fuera de SPEC</td><td>Herrame<br/>ntales<br/>dañados</td><td>Medición<br/>manual del<br/>operador</td><td>9</td><td>Inpección visual<br/>en el Quality<br/>Gate</td><td></td><td>6 378</td><td></td></spec<>                   | Posición del<br>barreno muy<br>cercano al<br>borde      |                                   | $\overline{7}$ | Template St. 8<br>con posiciones<br>de barrenos<br>fuera de SPEC         | Herrame<br>ntales<br>dañados | Medición<br>manual del<br>operador | 9              | Inpección visual<br>en el Quality<br>Gate   |                | 6 378        |  |
|----|----------------------------------------------------------------------------------------------------|---------------------------------------------------------|-----------------------------------|----------------|--------------------------------------------------------------------------|------------------------------|------------------------------------|----------------|---------------------------------------------|----------------|--------------|--|
| 12 | Distancia de<br>borde <spec< td=""><td>Posición del<br/>barreno muy<br/>cercano al<br/>borde</td><td></td><td><math>\overline{7}</math></td><td>Template St. 8<br/>con posiciones<br/>de barrenos<br/>fuera de SPEC</td><td>Herrame<br/>ntales<br/>dañados</td><td>Medición<br/>manual del<br/>operador</td><td>9</td><td>Inpección visual<br/>en el Quality<br/>Gate</td><td></td><td><math>6 \mid 378</math></td><td></td></spec<> | Posición del<br>barreno muy<br>cercano al<br>borde      |                                   | $\overline{7}$ | Template St. 8<br>con posiciones<br>de barrenos<br>fuera de SPEC         | Herrame<br>ntales<br>dañados | Medición<br>manual del<br>operador | 9              | Inpección visual<br>en el Quality<br>Gate   |                | $6 \mid 378$ |  |
| 13 | Impacto en<br>estructura                                                                                                    | Deformación en<br>la superficie<br>estructural          |                                   | 4              | Posición<br>incorrecta de la<br>bucking bar al<br>momento de<br>remachar | Proceso                      |                                    | 6              | <b>Visual inspection</b><br>in Quality Gate |                | $5 \mid 120$ |  |
| 14 | Posición de<br>la venta del<br>kinematics<br>fuera de<br>SPEC                                                                                                    | Impedimento<br>para instalar los<br>kinemáticos         |                                   | 9              | Curvas fuera de<br>especificación                                        | Curvas                       |                                    | 2              |                                             |                | 6 108        |  |
| 15 | Impacto en<br>estructura                                                                                                    | Deformación en<br>la superficie<br>estructural          |                                   | 6              | Manejo<br>incorrecto en<br>almacén                                       | Manejo<br>de<br>material     |                                    | $\overline{2}$ | Inspección visual<br>en el almacén          | 6              | 72           |  |
| 16 | Curvas muy<br>abiertas                                                                                                    | Gap entre las<br>curvas                                 |                                   | 5              | Manejo<br>incorrecto de<br>material                                      | Curvas                       |                                    | 5              |                                             |                | $5$   125    |  |
| 17 | Interferenci<br>a con el<br>locking pint                                                                                                    | Instalación de<br>pines no es<br>posible                | $\bullet$<br>$\ddot{\phantom{a}}$ | $\overline{7}$ | Jig no fue<br>sujetado al<br>momento de<br>barrenar                      | Proceso                      |                                    | 4              | Installation of<br>pin in ST16              |                | 6 168        |  |
| 18 | Impacto en<br>estructura                                                                                                    | Deformación en<br>la superficie<br>estructural          |                                   | 4              | Posición<br>incorrecta de la<br>bucking bar al<br>momento de<br>remachar | Proceso                      |                                    | 6              | Visual inspection<br>in Quality Gate        |                | 5 120        |  |
| 19 | Pitch<br>Distance<br>$>$ SPEC                                                                                                    | Dintancia entre<br>barrenos más<br>largo que el<br>SPEC |                                   | $\overline{7}$ | Template St. 8<br>con posiciones<br>de barrenos<br>fuera de SPEC         | Herrame<br>ntales<br>dañados | Medición<br>manual del<br>operador | 9              | Inpección visual<br>en el Quality<br>Gate   |                | 6 378        |  |
| 20 | Barrenos<br>elongados                                                                                                    | Tornillo muy<br>flojo                                   |                                   | 8              | Demasiada<br>fuera aplicada al<br>realizar el<br>countersking            | Proceso                      |                                    | $\overline{2}$ |                                             | $\overline{4}$ | 64           |  |
| 21 | Impacto en<br>estructura                                                                                                    | Prueba de clad<br>afectada                              |                                   | 3              | Manejo<br>incorrecto en<br>almacén                                       | Manejo<br>de<br>material     |                                    | 3              | Inpección visual<br>en el Quality<br>Gate   | 5              | 45           |  |
|    |                                                                                                    |                                                         |                                   |                |                                                                          |                              |                                    |                |                                             |                |              |  |

**Tabla 7.** AMEF como clasificación de los modos de fallo que originan retrabajos mayores en la línea de ensamble final de la escotilla de emergencia (EEH).

Fuente: Elaboración propia.

| 22 | Rehacer la<br>puerta<br>completame<br>nte                            | 1) Elongated<br>holes<br>2) Incorrect<br>position<br>3) Fauling<br>4) GTI out of |                            | 9              | Decisiones<br>incorrectas de<br>gerencia                                   | Decision<br>es de<br>gerencia |                                    | 5              |                                                  | 9                       | 405   |  |
|----|----------------------------------------------------------------------|----------------------------------------------------------------------------------|----------------------------|----------------|----------------------------------------------------------------------------|-------------------------------|------------------------------------|----------------|--------------------------------------------------|-------------------------|-------|--|
| 23 | Rehacer la<br>puerta<br>completame<br>nte                            | 1) Elongated<br>holes<br>2) Incorrect<br>position<br>3) Fauling<br>4) GTI out of |                            | 9              | Decisiones<br>incorrectas de<br>gerencia                                   | Decision<br>es de<br>gerencia |                                    | 5              |                                                  | 9 <sup>1</sup>          | 405   |  |
|    | $24$ Loft > SPEC                                                     | Puerta alta con<br>respecto al jig                                               |                            | 6              | Curvas más<br>anchas del SPEC                                              | Curvas                        |                                    |                | Medición de<br>variables<br>continuas en<br>St9B | $\overline{\mathbf{3}}$ | 126   |  |
| 25 | Pitch<br>Distance<br>$>$ SPEC                                        | Dintancia entre<br>barrenos más<br>largo que el<br>SPEC                          |                            | 7              | Template St. 8<br>con posiciones<br>de barrenos<br>fuera de SPEC           | Herrame<br>ntales<br>dañados  | Medición<br>manual del<br>operador | 9              | Inpección visual<br>en el Quality<br>Gate        | 6 <sup>1</sup>          | 378   |  |
| 26 | Pitch<br>Distance<br>$>$ SPEC                                        | Dintancia entre<br>barrenos más<br>largo que el<br>SPEC                          |                            | 7              | Template St. 8<br>con posiciones<br>de barrenos<br>fuera de SPEC           | Herrame<br>ntales<br>dañados  | Medición<br>manual del<br>operador | 9              | Inpección visual<br>en el Quality<br>Gate        | 6 <sup>1</sup>          | 378   |  |
| 27 | Pitch<br>Distance<br>> SPEC                                          | Dintancia entre<br>barrenos más<br>largo que el<br>SPEC                          | 54<br>(5.7)<br>VFN         |                | Template St. 8<br>con posiciones<br>de barrenos<br>fuera de SPEC           | Herrame<br>ntales<br>dañados  | Medición<br>manual del<br>operador | 9              | Inpección visual<br>en el Quality<br>Gate        | 6 <sup>1</sup>          | 378   |  |
| 28 | Posición de<br>brackets<br>fuera de<br>SPEC                          | Handle Unit no<br>cierra                                                         | borres<br>con              | 10             | Posición de las<br>curvas al<br>momento de<br>instalarse                   | Curvas                        |                                    | 4              |                                                  |                         | 4 160 |  |
| 29 | Posición de<br>la venta del<br>kinematics<br>fuera de<br><b>SPEC</b> | Impedimento<br>para instalar los<br>kinemáticos                                  | Wrug<br>Ventana tesplazada | 5              | Curvas fuera de<br>especificación                                          | Curvas                        |                                    | $\overline{2}$ |                                                  | 6                       | 60    |  |
| 30 | Impacto en<br>estructura                                             | Deformación en<br>la superficie<br>estructural                                   |                            | 4              | Rivet fracturado<br>al momento de<br>remachar                              | Remach<br>es                  |                                    | 4              | Inpección visual<br>en el Quality<br>Gate        | 5                       | 80    |  |
| 31 | Spot en la<br>piel                                                   | Prueba de clad<br>afectada                                                       |                            | $\overline{2}$ | Template St. 8<br>con posiciones<br>de barrenos<br>fuera de SPEC           | Herrame<br>ntales<br>dañados  |                                    | 8              |                                                  | 5                       | 80    |  |
| 32 | Spot en el<br>connecting                                             | Daño en<br>connecting                                                            |                            | 6              | Falta de<br>perpendicularid<br>ad al momento<br>de remachar en<br>la St. 5 | Proceso                       |                                    | 4              | Inpección visual<br>en el Quality<br>Gate        | 5 <sup>1</sup>          | 120   |  |

**Tabla 7.** AMEF como clasificación de los modos de fallo que originan retrabajos mayores en la línea de ensamble final de la escotilla de emergencia (EEH).

Fuente: Elaboración propia.

| Template St. 8<br>Spot en la<br>Prueba de clad<br>con posiciones<br>34<br>$\overline{2}$<br>Proceso<br>8<br>5<br>80<br>piel<br>afectada<br>de barrenos<br>fuera de SPEC<br>Posición del<br>Distancia de<br>barreno muy<br>Curvas fuera de<br>5<br>5<br>35<br>50<br>Curvas<br>borde <spec<br>especificación<br/>cercano al<br/>borde<br/>Radio de la<br/>Tornillo muy<br/>Barrenos<br/>5<br/>36<br/>curva fuera de<br/>3<br/>6<br/>90<br/>Curvas<br/>elongados<br/>flojo<br/>SPEC<br/>Falta de<br/>perpendicularid<br/>Inpección visual<br/>Spot en el<br/>Daño en<br/>ad al momento<br/>37<br/>Proceso<br/>en el Quality<br/>5<br/>6<br/>120<br/>4<br/>connecting<br/>connecting<br/>de remachar en<br/>Gate<br/>la St. 5<br/>Demasiada<br/>Tornillo muy<br/>Barrenos<br/>fuera aplicada al<br/><math display="inline">\bf 8</math><br/>Proceso<br/>38<br/><math>\overline{2}</math><br/>4<br/>64<br/>elongados<br/>realizar el<br/>flojo<br/>countersking<br/>Herrame<br/>Tornillo muy<br/>Barrenos<br/>Herramental<br/><math>\overline{4}</math><br/>39<br/>ntales<br/>6<br/>4<br/>96<br/>elongados<br/>flojo<br/>desgastado<br/>dañados<br/>Barreno<br/>Barreno<br/>Curvas fuera de<br/>40<br/>adicional en la<br/><math>\overline{4}</math><br/><math>\overline{2}</math><br/>Curvas<br/>4<br/>32<br/>especificación<br/>extra<br/>estructura<br/>Curvas fuera de<br/>6<br/>41 Curva corta<br/>ED &lt; SPEC<br/><math>\overline{2}</math><br/><math>\overline{7}</math><br/>84<br/>Curvas<br/>especificación<br/>æ<br/>Tornillo muy<br/>Double drilling<br/>Barrenos<br/>5<br/>Proceso<br/>42<br/><math>\overline{2}</math><br/>6<br/>60<br/>in the hole<br/>elongados<br/>flojo<br/>Barreno hecho<br/>Doble<br/>Tornillo muy<br/>43<br/><math>\overline{7}</math><br/>en la dirección<br/>Proceso<br/><math>\overline{2}</math><br/>84<br/>6<br/>flojo<br/>barreno<br/>incorrecta</spec<br> | 33 | Impacto en<br>estructura | Deformación en<br>la superficie<br>estructural | 4 | Rivet fracturado<br>al momento de<br>remachar | Remach<br>es | 4 | Visual inspection<br>in Quality Gate | 5 | 80 |  |
|----------------------------------------------------------------------------------------------------|----|--------------------------|------------------------------------------------|---|-----------------------------------------------|--------------|---|--------------------------------------|---|----|--|
|                                                                                                    |    |                          |                                                |   |                                               |              |   |                                      |   |    |  |
|                                                                                                    |    |                          |                                                |   |                                               |              |   |                                      |   |    |  |
|                                                                                                    |    |                          |                                                |   |                                               |              |   |                                      |   |    |  |
|                                                                                                    |    |                          |                                                |   |                                               |              |   |                                      |   |    |  |
|                                                                                                    |    |                          |                                                |   |                                               |              |   |                                      |   |    |  |
|                                                                                                    |    |                          |                                                |   |                                               |              |   |                                      |   |    |  |
|                                                                                                    |    |                          |                                                |   |                                               |              |   |                                      |   |    |  |
|                                                                                                    |    |                          |                                                |   |                                               |              |   |                                      |   |    |  |
|                                                                                                    |    |                          |                                                |   |                                               |              |   |                                      |   |    |  |
|                                                                                                    |    |                          |                                                |   |                                               |              |   |                                      |   |    |  |

**Tabla 7.** AMEF como clasificación de los modos de fallo que originan retrabajos mayores en la línea de ensamble final de la escotilla de emergencia (EEH).

Fuente: Elaboración propia.

|     | 44 | Spot en la<br>piel                                                                                                    | Prueba de clad<br>afectada                              |         | $\overline{4}$ | Demasiada<br>fuera aplicada al<br>realizar el<br>countersking    | Herrame<br>ntales<br>dañados |                                      | 3              |                                           | $\overline{7}$ | 84  |  |
|-----|----|----------------------------------------------------------------------------------------------------|---------------------------------------------------------|---------|----------------|------------------------------------------------------------------|------------------------------|--------------------------------------|----------------|-------------------------------------------|----------------|-----|--|
|     | 45 | Barrenos<br>elongados                                                                                                    | Tornillo muy<br>flojo                                   |         | 8              | Herramental<br>desgastado                                        | Herrame<br>ntales<br>dañados |                                      | $\mathbf 2$    |                                           | $\overline{4}$ | 64  |  |
|     |    | Pitch<br>46 Distance<br>SPEC                                                                                                    | Dintancia entre<br>barrenos más<br>largo que el<br>SPEC |         | $\overline{7}$ | Template St. 8<br>con posiciones<br>de barrenos<br>fuera de SPEC | Herrame<br>ntales<br>dañados | Medición<br>manual del 9<br>operador |                | Inpección visual<br>en el Quality<br>Gate | 6              | 378 |  |
|     | 47 | Impacto en<br>estructura                                                                                                    | Deformación en<br>la superficie<br>estructural          |         | 3              | Incorrect<br>position of<br>bucking while<br>riveting            | Proceso                      |                                      | 5              | Inpección visual<br>en el Quality<br>Gate | 5              | 75  |  |
|     | 48 | Impacto en<br>estructura                                                                                                    | Deformación en<br>la superficie<br>estructural          |         | $\mathsf 3$    | Incorrect<br>position of<br>bucking while<br>riveting            | Proceso                      |                                      | 5              | Inpección visual<br>en el Quality<br>Gate | 5              | 75  |  |
|     | 49 | Barrenos en<br>posición<br>incorrecta                                                                                                    | Doble barreno                                           |         | 5              | Barreno hecho<br>en la estación<br>incorrecta                    | Herrame<br>ntales<br>dañados |                                      | $\overline{2}$ |                                           | 8              | 80  |  |
|     | 50 | Impacto en<br>estructura                                                                                                    | Deformación en<br>la superficie<br>estructural          | $\circ$ | $\mathsf 3$    | Manejo de<br>material                                            | Manejo<br>de<br>material     |                                      | 6              | Inpección visual<br>en el Quality<br>Gate | 5              | 90  |  |
|     | 51 | Interferenci<br>a                                                                                                    | No hay gap<br>entre el frame y<br>el beam               |         | $\mathsf 3$    | Herramental<br>desgastado                                        | Herrame<br>ntales<br>dañados |                                      | 6              |                                           | 4              | 72  |  |
| 4   | 52 | Spot en la<br>piel                                                                                                    | Prueba de clad<br>afectada                              |         | $\mathbf 2$    | Manejo de<br>material                                            | Manejo<br>de<br>material     |                                      | 3              |                                           | $\overline{7}$ | 42  |  |
| ive | 53 | Distancia de<br>borde <spec< td=""><td>Posición del<br/>barreno muy<br/>cercano al<br/>borde</td><td></td><td>5</td><td>Curvas fuera de<br/>especificación</td><td>Curvas</td><td></td><td>6</td><td></td><td>8</td><td>240</td><td></td></spec<> | Posición del<br>barreno muy<br>cercano al<br>borde      |         | 5              | Curvas fuera de<br>especificación                                | Curvas                       |                                      | 6              |                                           | 8              | 240 |  |
|     | 54 | Spot en la<br>piel                                                                                                    | Prueba de clad<br>afectada                              |         | $\overline{2}$ | Template St. 8<br>con posiciones<br>de barrenos<br>fuera de SPEC | Proceso                      |                                      | 8              |                                           | 5              | 80  |  |

**Tabla 7.** AMEF como clasificación de los modos de fallo que originan retrabajos mayores en la línea de ensamble final de la escotilla de emergencia (EEH).

Fuente: Elaboración propia.

|        | 55 | Distancia de<br>borde <spec< th=""><th>Posición del<br/>barreno muy<br/>cercano al<br/>borde</th><th></th><th>5</th><th>Curvas fuera de<br/>especificación</th><th>Curvas</th><th></th><th>6</th><th></th><th>8</th><th>240</th><th></th></spec<>                 | Posición del<br>barreno muy<br>cercano al<br>borde      |                                       | 5              | Curvas fuera de<br>especificación                                | Curvas                       |                                    | 6 |                                           | 8              | 240       |  |
|--------|----|----------------------------------------------------------------------------------------------------|---------------------------------------------------------|---------------------------------------|----------------|------------------------------------------------------------------|------------------------------|------------------------------------|---|-------------------------------------------|----------------|-----------|--|
|        | 56 | Barrenos en<br>posición<br>incorrecta                                                                                                    | Pin no se puede<br>ensamblar                            |                                       | 6              | Radio de la<br>curva fuera de<br>SPEC                            | Curvas                       |                                    | 4 |                                           | 5              | 120       |  |
|        | 57 | Distancia de<br>borde <spec< td=""><td>Posición del<br/>barreno muy<br/>cercano al<br/>borde</td><td></td><td>5</td><td>Curvas fuera de<br/>especificación</td><td>Curvas</td><td></td><td></td><td></td><td>8<sup>1</sup></td><td>240</td><td></td></spec<>      | Posición del<br>barreno muy<br>cercano al<br>borde      |                                       | 5              | Curvas fuera de<br>especificación                                | Curvas                       |                                    |   |                                           | 8 <sup>1</sup> | 240       |  |
|        | 58 | Deformació<br>n en las<br>curvas                                                                                                    | Gap entre las<br>curvas                                 | $\bullet$                             | 4              | Ancho de la<br>curva > SPEC                                      | Curvas                       |                                    | 4 |                                           | 5              | 80        |  |
|        | 59 | Deformació<br>n en las<br>curvas                                                                                                    | Gap entre las<br>curvas                                 |                                       | 4              | ۰<br>Ancho de la<br>curva > SPEC                                 | Curvas                       |                                    | 4 |                                           | 5              | 80        |  |
|        | 60 | Pitch<br>Distance<br>> SPEC                                                                                                    | Dintancia entre<br>barrenos más<br>largo que el<br>SPEC | $\bullet$<br>HI-lok DANG<br>WSA 5075- | $\overline{7}$ | Template St. 8<br>con posiciones<br>de barrenos<br>fuera de SPEC | Herrame<br>ntales<br>dañados | Medición<br>manual del<br>operador | 9 | Inpección visual<br>en el Quality<br>Gate | 6              | 378       |  |
|        | 61 | Posición del<br>fitting <<br>SPEC                                                                                                    | Medición baja<br>en GTI                                 |                                       | $\overline{7}$ | Posición de las<br>curvas al<br>momento de<br>instalarse         | Curvas                       |                                    | 5 | 100% Inspection<br>in the GTI             |                | 4 140     |  |
|        | 62 | Impacto en<br>estructura                                                                                                    | Deformación en<br>la superficie<br>estructural          |                                       | 4              | Rivet fracturado<br>al momento de<br>remachar                    | Remach<br>es                 |                                    | 4 | Inpección visual<br>en el Quality<br>Gate | 5              | 80        |  |
|        | 63 | Impacto en<br>estructura                                                                                                    | Deformación en<br>la superficie<br>estructural          | $\odot$<br><b>Q</b><br>$\bullet$<br>0 | 4              | Rivet fracturado<br>al momento de<br>remachar                    | Remach<br>es                 |                                    | 4 | Inpección visual<br>en el Quality<br>Gate | 5              | 80        |  |
| Jitect | 64 | Distancia de<br>borde <spec< td=""><td>Posición del<br/>barreno muy<br/>cercano al<br/>borde</td><td></td><td>5</td><td>Curvas fuera de<br/>especificación</td><td>Curvas</td><td></td><td>6</td><td></td><td></td><td><math>8</math>   240</td><td></td></spec<> | Posición del<br>barreno muy<br>cercano al<br>borde      |                                       | 5              | Curvas fuera de<br>especificación                                | Curvas                       |                                    | 6 |                                           |                | $8$   240 |  |
|        | 65 | Distancia de<br>borde <spec< td=""><td>Posición del<br/>barreno muy<br/>cercano al<br/>borde</td><td></td><td>5</td><td>Curvas fuera de<br/>especificación</td><td>Curvas</td><td></td><td>6</td><td></td><td></td><td>8 240</td><td></td></spec<>                | Posición del<br>barreno muy<br>cercano al<br>borde      |                                       | 5              | Curvas fuera de<br>especificación                                | Curvas                       |                                    | 6 |                                           |                | 8 240     |  |

**Tabla 7.** AMEF como clasificación de los modos de fallo que originan retrabajos mayores en la línea de ensamble final de la escotilla de emergencia (EEH).

Fuente: Elaboración propia.

| 66 | Barrenos en<br>posición<br>incorrecta                                                                                                    | Pin no se<br>puede<br>ensamblar                           | 6 | Radio de la<br>curva fuera de Curvas<br><b>SPEC</b> |        | $\overline{4}$ |                                                  |                | 5 120 |  |
|----|----------------------------------------------------------------------------------------------------|-----------------------------------------------------------|---|-----------------------------------------------------|--------|----------------|--------------------------------------------------|----------------|-------|--|
| 67 | Posición de<br>la venta del<br>kinematics<br>fuera de<br>SPEC                                                                                                    | Impedimento<br>para instalar<br>los<br>kinemáticos        | 5 | Curvas fuera<br>de<br>especificación                | Curvas | $\overline{2}$ |                                                  | 6 <sup>1</sup> | 60    |  |
| 68 | Gap entre<br>curvas                                                                                                    | Gap entre las<br>curvas                                   | 5 | Curvas fuera<br>de<br>especificación                | Curvas | $\overline{2}$ |                                                  | 6              | 60    |  |
| 69 | Curva corta                                                                                                    | Posición del<br>barreno muy<br>cercano al<br>borde        | 5 | Curvas fuera<br>de<br>especificación                | Curvas | 5              |                                                  |                | 7 175 |  |
| 70 | Gap entre<br>curva y<br>bracket                                                                                                    | Gap entre<br>curva y<br>bracket                           |   | Curvas fuera<br>de<br>especificación                | Curvas | 4              |                                                  |                | 7 112 |  |
| 71 | Curva corta                                                                                                    | Posición del<br>barreno muy<br>cercano al<br>borde        | 5 | Curvas fuera<br>de<br>especificación                | Curvas | 5              |                                                  |                | 7 175 |  |
| 72 | Distancia de<br>borde <spec< td=""><td>Posición del<br/>barreno muy<br/>cercano al<br/>borde</td><td>5</td><td>Curvas fuera<br/>de<br/>especificación</td><td>Curvas</td><td>6</td><td></td><td></td><td>8 240</td><td></td></spec<> | Posición del<br>barreno muy<br>cercano al<br>borde        | 5 | Curvas fuera<br>de<br>especificación                | Curvas | 6              |                                                  |                | 8 240 |  |
| 73 | Distancia de<br>borde <spec< td=""><td>Posición del<br/>barreno muy<br/>cercano al<br/>borde</td><td>5</td><td>Curvas fuera<br/>de<br/>especificación</td><td>Curvas</td><td>6</td><td></td><td></td><td>8 240</td><td></td></spec<> | Posición del<br>barreno muy<br>cercano al<br>borde        | 5 | Curvas fuera<br>de<br>especificación                | Curvas | 6              |                                                  |                | 8 240 |  |
| 74 | Distancia de<br>borde <spec< td=""><td>Posición del<br/>barreno muy<br/>cercano al<br/>borde</td><td>5</td><td>Curvas fuera<br/>de<br/>especificación</td><td>Curvas</td><td>6</td><td></td><td></td><td>8 240</td><td></td></spec<> | Posición del<br>barreno muy<br>cercano al<br>borde        | 5 | Curvas fuera<br>de<br>especificación                | Curvas | 6              |                                                  |                | 8 240 |  |
| 75 |                                                                                                    | Drain hole<br>Interferencia muy pegado a<br>la otra curva | 6 | Curvas fuera<br>de<br>especificación                | Curvas | 6              |                                                  |                | 4 144 |  |
| 76 | Pitch<br>Distance<br>$>$ SPEC                                                                                                    | Dintancia<br>entre barrenos<br>más largo que<br>el SPEC   | 6 | Curvas fuera<br>de<br>especificación                | Curvas | 6              | Inpección<br>visual en el<br><b>Quality Gate</b> |                | 6 216 |  |

**Tabla 7.** AMEF como clasificación de los modos de fallo que originan retrabajos mayores en la línea de ensamble final de la escotilla de emergencia (EEH).

Fuente: Elaboración propia.

Como se puede observar en el AMEF, los modos de falla son variados y en algunas ocasiones existen algunos que se repiten constantemente. Sin embargo, esta clasificación de fallos se describe en la siguiente sección. Primeramente, es necesario entender el tamaño del problema. De la muestra de 2 meses de producción, es visible que de las 160 puertas que se produjeron, 76 puertas necesitaron de un retrabajo mayor; es decir, el 47.5% de las puertas necesitan del remplazo de algún componente. Esta información se puede observar en la Fig. 26. Para una línea de producción que lleva 6 años en producción serial continua, representa un alto porcentaje de rechazos. Esto lleva a varias consecuencias: costos elevados de *scrap* derivados de tener que cambiar componentes contantemente, retrasos en las entregas, incremento en el *lead time* de producción y sobre todo un sistema de producción sin control. problema. De la muestra de 2 meses de producción, es visible que de las 160 puertas que se<br>produjeron. 76 puertas necesitaron de un retrabajo mayor; es decir, el 47.5% de las puertas<br>meestian del remplaso de algún compone

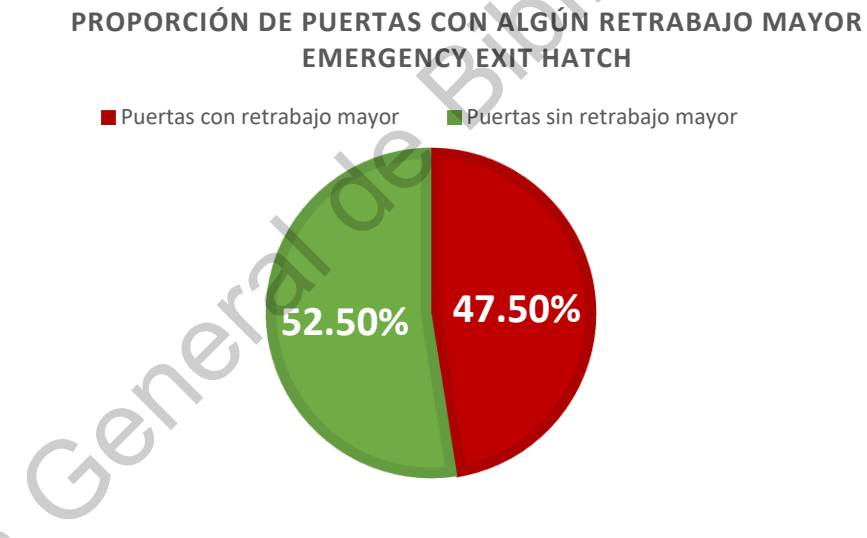

**Fig. 26** Porcentaje de la producción que requiere de un retrabajo mayor (remplazo de componentes) a lo largo del proceso de ensamble.

Fuente: Elaboración propia.

Un alto número de partes retrabajadas implica tener operadores y estaciones de trabajo dedicados a los retrabajos el 100% del tiempo, flujos de materiales que no están planeados y una gran cantidad de actividades que no agregan valor para el cliente. A largo plazo, enfocarse en los retrabajos no será benéfico para la compañía si los modos de fallos no se
mitigan de raíz. En promedio, diariamente se envían 3.38 puertas al área de retrabajo y desde meses atrás se ha notado una tendencia al alza, a pesar de que se ha incrementado la capacidad del área de retrabajo. Las entradas (*inputs*) al área de retrabajo superan por mucho a las salidas (*outputs*) del área, haciendo que los costos de la no calidad sigan con una tendencia creciente. Tener un porcentaje tan alto de retrabajos en un ambiente productivo lleva a tener una línea de producción paralela a la inicialmente planeada

#### **7.2 Matriz de riesgos**

Con el único objetivo de entender cuál es el impacto de los modos de fallo según la clasificación de severidad, ocurrencia y detección, se presentan en la Fig.27 las matrices de riesgos en donde se comparan estos tres criterios entre sí. Como se puede observar en las tres matrices, se muestran tres áreas: verde, amarillo y rojo. El objetivo de esta clasificación es entender el impacto que tiene una variable sobre otra. Por ejemplo, la Fig.27.1 compara la severidad del fallo contra la ocurrencia. Es decir, es posible visualizar rápidamente si los modos de fallo que son severos para el cliente o para la clasificación seleccionada están sucediendo contantemente. Lo mismo sucede con la Fig. 27.2, la cual compara la severidad con la detección. A través de esta comparación, se evalúa el sistema de detección de la actual línea de producción; es decir, qué tan factible es detectar los modos de falla que son severos para el cliente. Por último, la Fig.27.3 que compara ocurrencia contra la detección, evalúa la capacidad de detectar los modos de fallo que están sucediendo contantemente en la producción. salidas (*outputs*) del área, haciendo que los costos de la no calidad sigan con una tendência<br>creciente. Tener un porcentaje tan alto de retrabajos en un ambiente productivo llevea dener<br>tuna línea de producción paralela

De los 76 modos de fallos detectados en la muestra de dos meses de producción, se puede visualizar que un porcentaje de fallos se encuentran en la zona identificada como roja. Ya sea que los modos de fallo sean severos y ocurren constantemente; que sean severos y los métodos de detección no sean capaces de visualizarlos; o que ocurran constantemente si tener la posibilidad de detectarlos. La zona verde presenta un porcentaje mínimo de modos de fallo, lo que indica que la situación en la línea de producción es crítica. Es indispensable recordar que la evaluación de riesgos a través del AMEF fue adaptada al volumen de producción de 40 puertas semanales, con el único objetivo de visualizar los resultados de una manera objetiva según las necesidades del ambiente productivo de bajo volumen. A pesar de esto, los riesgos a través de la evaluación de RPN's siguen siendo muy elevados.

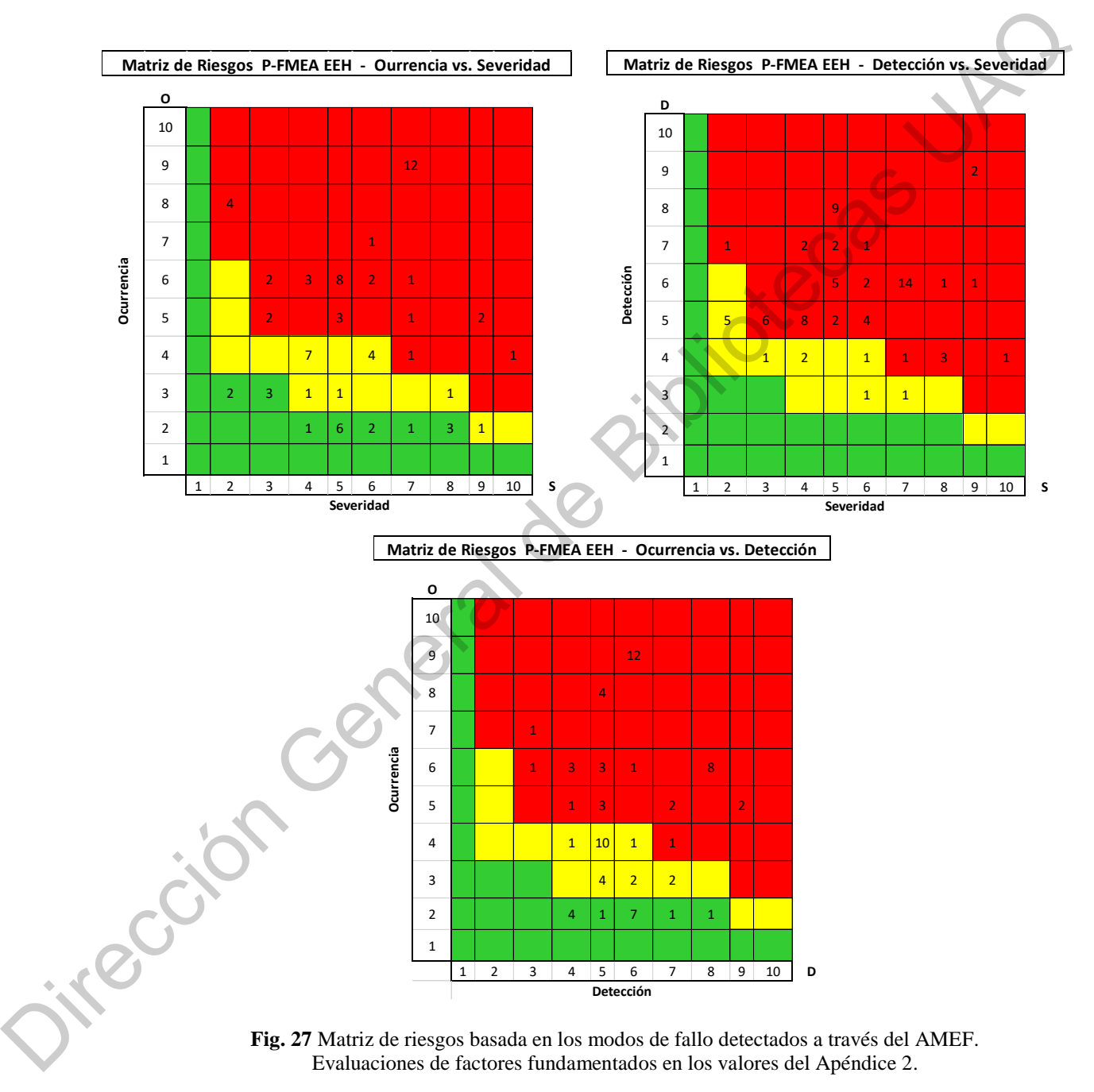

#### **4.3 Análisis de fallos**

Después de demostrar que la generación de modos de falla es una contante dentro de la línea de producción de la *Emergency Exit Hatch* (EEH) en la empresa Airbus Querétaro, es indispensable saber cuál es el origen de los mencionados fallos para poder tomar las acciones correspondientes y evitar que éstos sucedan. No basta con detectar los fallos y retrabajarlos antes de que lleguen al cliente, se requiere determinar cuáles son las causas raíces que están originando todos los fallos, ya sea por la materia prima, métodos, materiales, mediciones o cualquiera factor que contribuya a tener tantos retrabajos dentro de la línea de producción. Para ello, se tomó la información presentada en el AMEF. En la Fig. 28 se muestran los modos de fallo detectados en este periodo de tiempo mediante un diagrama de Pareto.

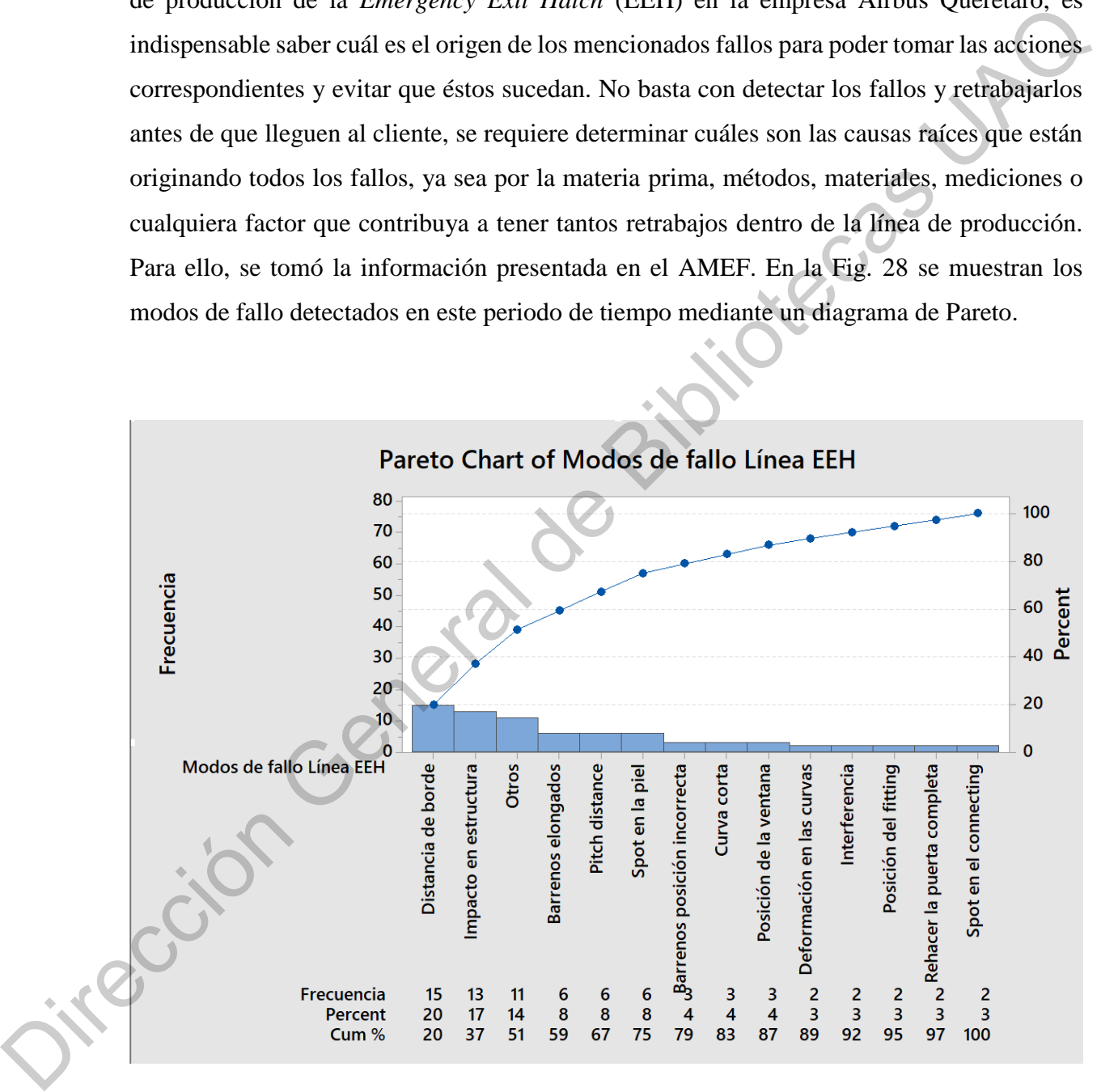

**Fig. 28** Diagrama de Pareto mostrando los modos de fallo más frecuentes de la

línea de ensamble final de la escotilla de emergencia (EEH).

En el AMEF se presenta una clasificación de las fuentes de los fallos según las categorías más recurrentes dentro de la línea de ensamble. Para ello, se están generalizando diferentes causas y modos de fallos y se atribuyen a las categorías presentadas en la Fig. 29. Esto se realiza con el único propósito de segregar la gran variedad de modos de falla presentes y poder tener una visualización de cuál será el punto de apalancamiento para poder reducir los fallos a lo largo de la línea. La fuente que origina la mayor cantidad de fallos es la geometría de las curvas, teniendo un 40.78% de contribución del total de los modos de fallos presentes en la línea de ensamble. Posteriormente los herramentales contribuyen con 23.68%; la definición del proceso con un 18.42%; la calidad de los remaches con un 7.89% y otras variantes que por el momento no serán consideradas generan el 9.21% de los modos de fallo, tal como se observa en la Fig. 30.

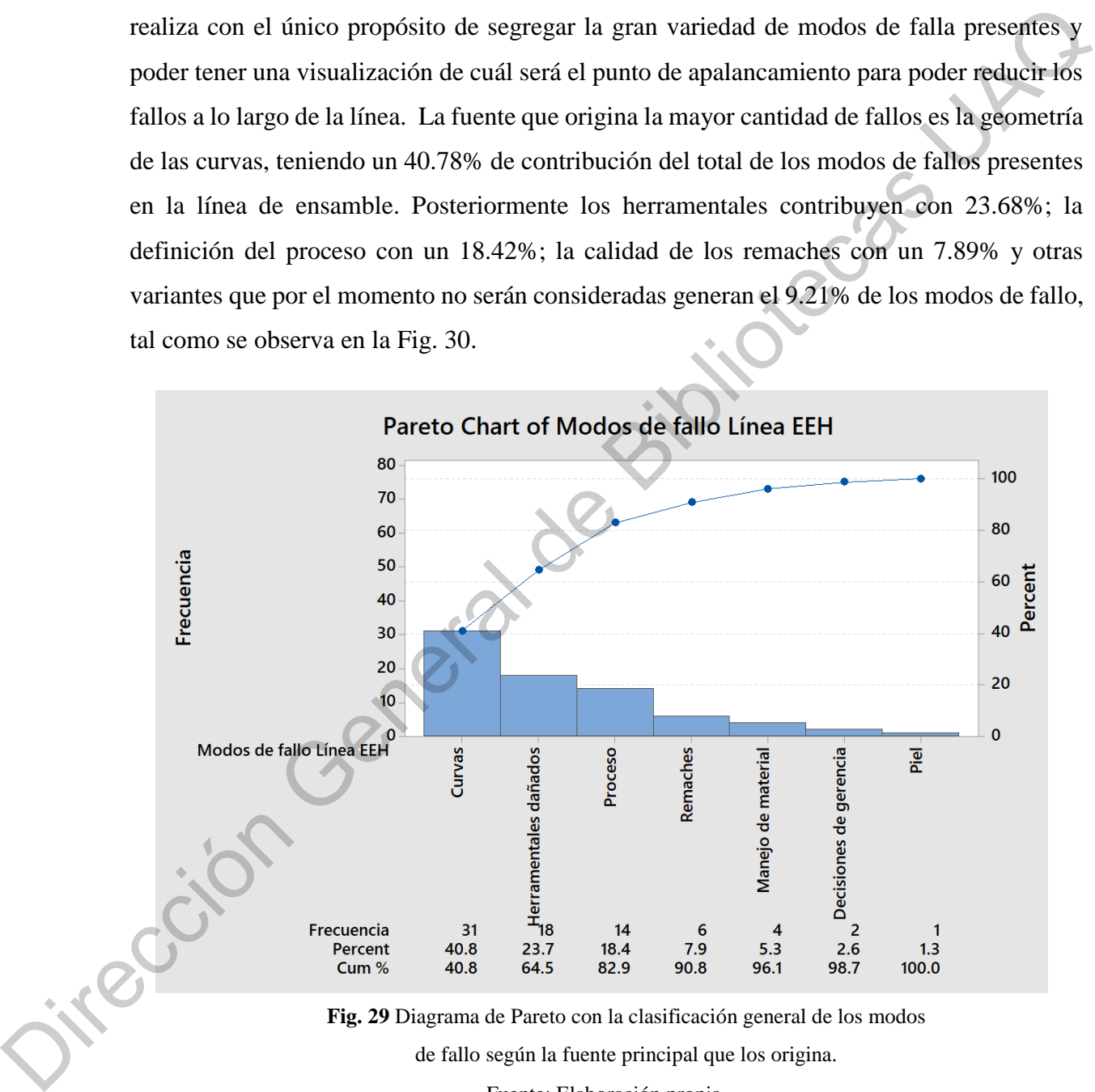

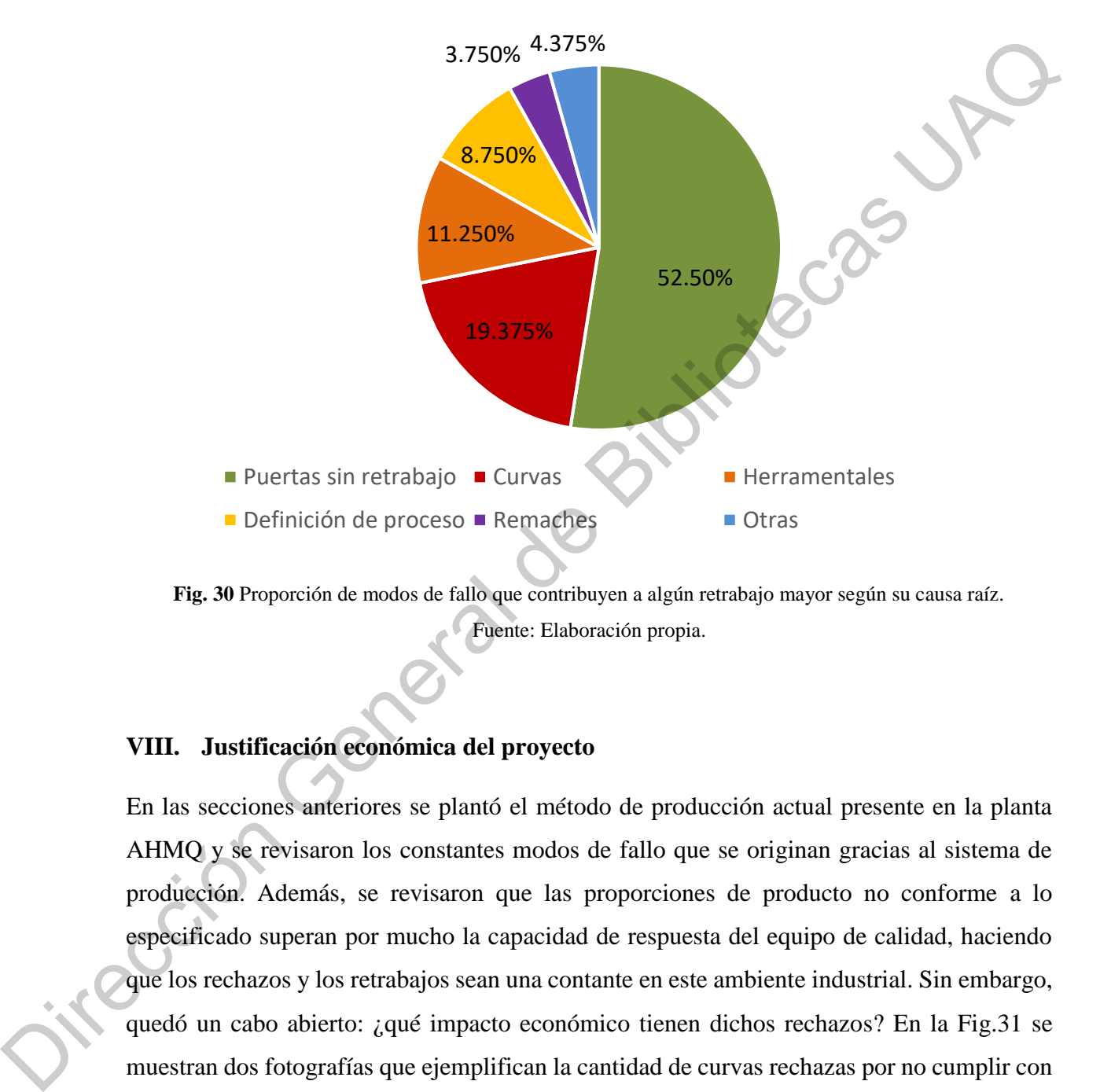

# **Proporción de retrabajos mayores según causa raíz**

**Fig. 30** Proporción de modos de fallo que contribuyen a algún retrabajo mayor según su causa raíz. Fuente: Elaboración propia.

# **VIII. Justificación económica del proyecto**

En las secciones anteriores se plantó el método de producción actual presente en la planta AHMQ y se revisaron los constantes modos de fallo que se originan gracias al sistema de producción. Además, se revisaron que las proporciones de producto no conforme a lo especificado superan por mucho la capacidad de respuesta del equipo de calidad, haciendo que los rechazos y los retrabajos sean una contante en este ambiente industrial. Sin embargo, quedó un cabo abierto: ¿qué impacto económico tienen dichos rechazos? En la Fig.31 se muestran dos fotografías que ejemplifican la cantidad de curvas rechazas por no cumplir con las especificaciones dimensionales. Algunas de estas curvas ya habían sido ingresadas en el área de ensamble, por lo que, al realizar el ensamble, algunos otros componentes también fueron afectados.

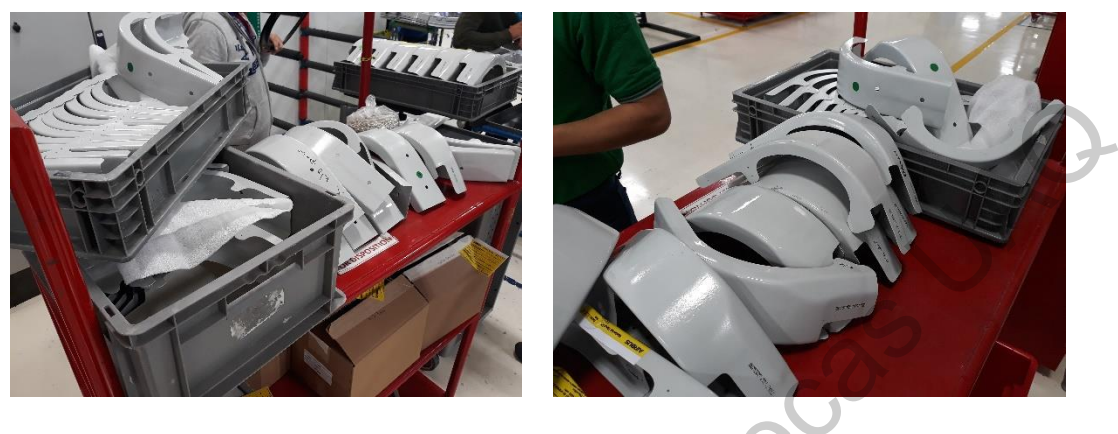

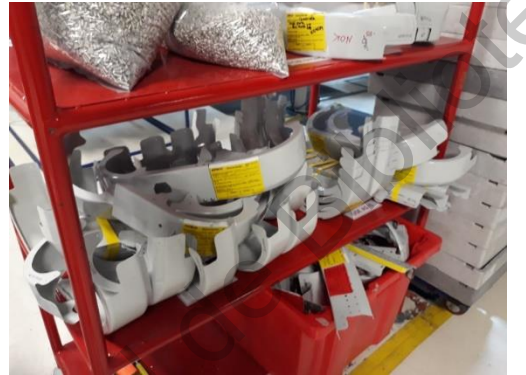

**Fig. 31** Fotografías mostrando la cantidad de curvas enviadas scrap en cualquier día normal de producción de la línea final de ensamble de la escotilla de emergencia (EEH).

Para ilustrar la idea del impacto económico en la planta, en la Tabla 8 se muestran los costos unitarios de las curvas expresadas en dólares americanos. En promedio, cada una de las curvas tiene un costo unitario (sin tomar en cuenta los sub-ensambles) de \$107.30 USD. En las fotos de la Fig. 31 se presentan alrededor de 50 curvas rechazas por un monto equivalente a \$5,365.00 USD en un periodo de tiempo de dos semanas. Si la producción anual de puertas es de 1,800 piezas, de las cuales el 19.37% presentarán un retrabajo mayor por algún tema de las curvas, es decir se retrabajarán 349 puertas por estos temas. En el 50% de los casos, se tendrán que cambiar 2 curvas por el daño durante el retrabajo. En otras palabras, el gasto anual en la planta para remplazar las curvas será de aproximadamente \$56,000.00 USD sin tomar en cuenta el gasto del personal y el tiempo invertido en la realización de los retrabajos. The SI Forgadina montinage licentidad de curvas convidas seria en cualquier du normal de producción de la linea final de casardo propia.<br>
Para ilustrar la idea del impacto connómico en la planta, en la Tabla 8 se muestran **Tabla 8** Costo de fabricación de las cuatro curvas y su respectivo sub-ensamble para representar el impacto financiero al momento de generar scrap.

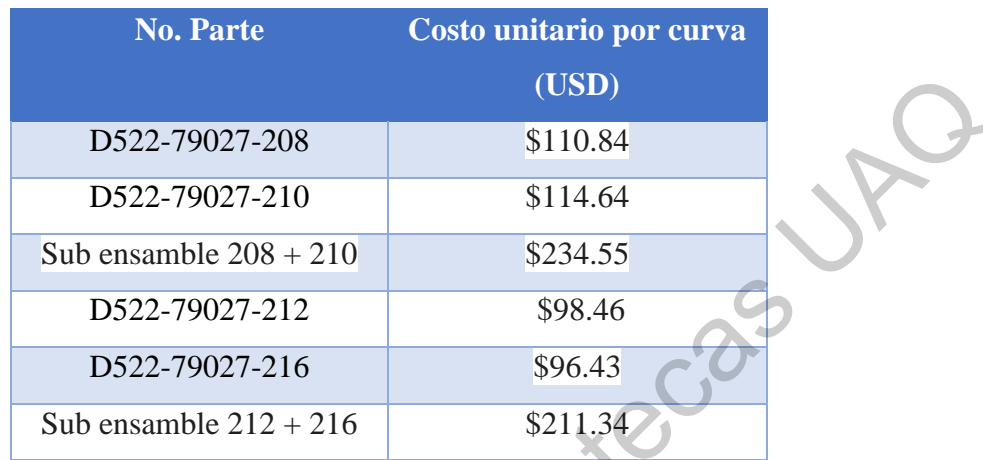

Monto expresado en dólares americanos (USD).

Fuente: Elaboración propia.

### **IX. Materiales y métodos**

En las secciones anteriores de la presente investigación se realizaron los planteamientos y se presentó el contexto industrial de cuatro componentes que forman parte de la escotilla de emergencia de los aviones A319 y A320 del Grupo Airbus. En resumen, se analizó que el sistema de producción no es capaz de generar piezas que vayan de acuerdo con la especificación, el sistema de medición no es lo suficiente robusto para estadísticamente repetir los valores observados y los costos de la no calidad son muy elevados por la cantidad de retrabajos que generan. Tener un sistema de manufactura con tales situaciones significa que durante la fase de planeación del producto se dejaron de realizar ciertos procedimientos que impidieron la concepción de un ambiente robusto de producción. Ya sea por la falta de definición del sistema de calidad, por no haber mapeado el proceso, por no abordar los riesgos potenciales o por no haber gestionado los recursos necesarios. 1952-79027-208 (USD)<br>
1952-79027-210 5110.84<br>
1952-79027-210 5111.64<br>
Sub ensamble 208 + 210 5234.55<br>
1952-79027-212 598.46<br>
1952-79027-212 598.46<br>
1962-79027-212 598.46<br>
1972-79027-216 5301.34<br>
Munu expressive in diduces

La definición de un ambiente productivo es un proceso que tarda años en desarrollarse. Siempre se parte de la necesidad específica del cliente para buscar manufacturar un producto que, no sólo cumpla con los criterios estructurales, sino que exceda las expectativas del cliente en cuanto a calidad, entregas y tiempo de respuesta ante cualquier adversidad. Sin embargo, también es necesario tener un ambiente interno controlado que intervenga la no calidad para reducir los costos productivos que generen un panorama competitivo ante del mercado adverso. Es por ello, que el objetivo de cualquier entorno holístico de producción es prevenir las no-conformidades al mismo tiempo que se reducen los desperdicios en la cadena de suministro.

Existen muchas industrias que han desarrollado estrategias y herramientas para poder cumplir las expectativas del cliente incluso antes de arrancar la producción serial de los componentes. Usando el marco de referencia de la industria automotriz, el APQP (*Advanced Product Quality Planning*) es un método estructurado para definir y establecer los pasos necesarios que aseguren la satisfacción del cliente. Sin embargo, el APQP es una metodología usada para el lanzamiento de nuevos productos mucho antes de iniciar la producción. Como se describió en la justificación, dicho proceso no se desarrolló en la fase de planeación y el producto se introdujo a la fase de producción serial sin los procedimientos ni la documentación necesarios, originando todos los problemas de calidad y productividad que se tienen en la actualidad, como se mostró al desarrollar el AMEF. cadena de suministro.<br>
Existen muchas industrias que han desarrollado estrategias y herramientas para poder<br>
cumplir las expectativas del cliente incluso antes de arrancer la producción, sergal de los<br>
componentes. Usualo

La metodología de la presente investigación es la aplicación de la ingeniería de reversa, y no sólo se refiere a la creación de los modelos 3D, sino seguir de manera inversa el proceso del APQP para mejorar la calidad del producto. Particularmente, el enfoque está basado en los tres pasos intermedios de la metodología APQP, empezando por la validación del proceso, continuando con el diseño del proceso para finalmente culminar con el diseño del producto según se muestra en la Fig. 32. Tomando como referencia los objetivos planteados y la problemática actual de la empresa, no es posible seguir la metodología convencional para el desarrollo de nuevos productos o procesos, ya que como se mencionó, no se tomaron las decisiones correctas en las fases de planeación del producto o proceso.

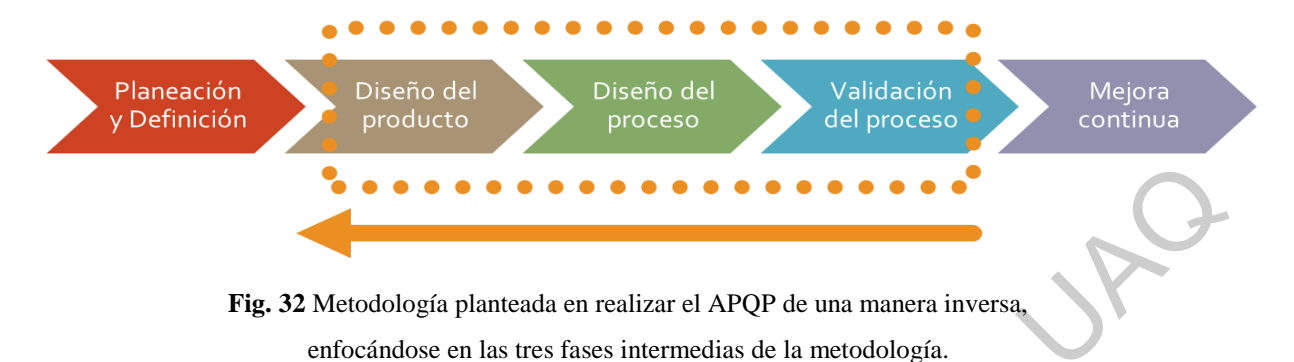

La presente investigación parte de la variación actual del sistema de producción y de las no conformidades recurrentes en la línea de ensamble. En otras palabras, no se parte de la definición del sistema para mitigar los riesgos en la etapa productiva, sino que se parte de los defectos, rechazos y retrabajos contantes sucediendo diariamente en el ambiente productivo. Habiendo dicho esto, en la Fig.33 se muestra la metodología que se seguirá en la presente investigación para controlar el proceso en marcha dentro de la planta Airbus Helicopters. Como se ha mencionado la metodología está basada en los conceptos de Ingeniería Inversa con el único objetivo de partir de una pieza física, obtener los modelos digitales, realizar un estudio de estadística aplicada, generar un modelo 3D que satisfaga las especificaciones, crear herramentales acordes a lo especificado y por último crear los dibujos y modelos para diseñar el producto en cuestión. **Example 22**<br> **Example 22**<br> **Example 22**<br> **Example 22**<br> **Example 22**<br> **Example 22**<br> **Example 22**<br> **Example 22**<br> **Example 22**<br> **Example 22**<br> **Example 22**<br> **Example 22**<br> **Example 22**<br> **Example 22**<br> **Example 22**<br> **Example 22** 

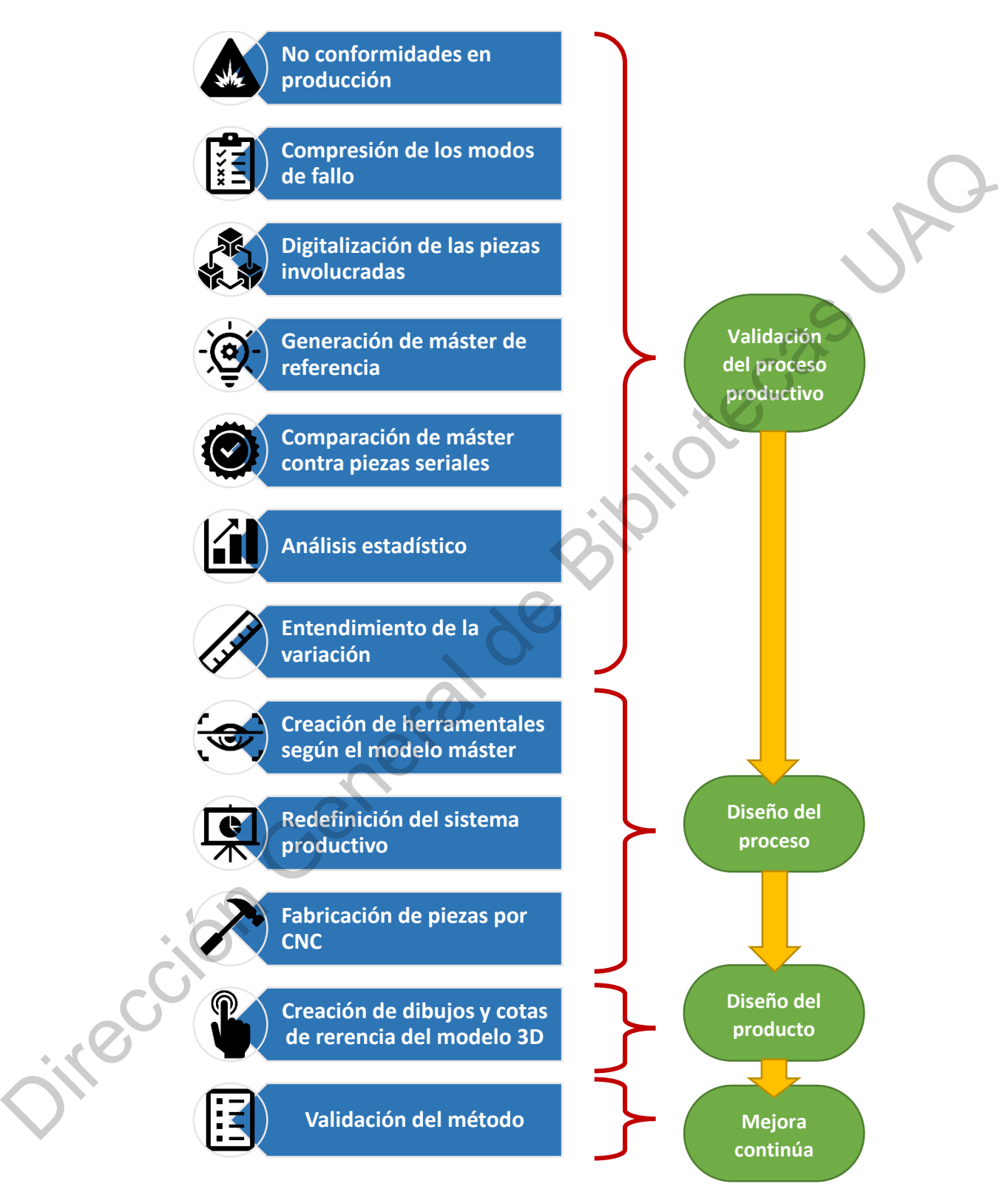

**Fig. 33** Metodología paso a paso que involucra los pasos del APQP de una manera inversa. Fuente: Elaboración propia.

#### **9.1 Tecnología de escaneo y** *software*

A lo largo de este estudio, un escáner óptico 3D *Handyscan* 700 de la marca *Creaform* fue utilizado para obtener la superficie de puntos de los componentes analizados. El Handyscan 700 es un escáner que utiliza referencia dinámica como consecuencia de los reflectores ópticos, los cuales crean un sistema de referencia fija que permiten mover el escáner alrededor del objeto. Esta tecnología incorpora dos cámaras que pueden tomar hasta 60 cuadros/segundo y siete láseres para las zonas de difícil acceso. Uno de los beneficios principales de utilizar esta tecnología, es que se permite la visualización instantánea en la computadora al momento de estar realizando el escaneo, creando una malla de puntos virtual que el usuario visualiza mientras realiza su proceso. Las nubes de puntos obtenidas pueden ser exportadas en la computadora en diferentes formatos, tales como .dae, .stl, y .obj. Las especificaciones técnicas del escáner se enlistan a continuación: buente la superince de puntos de los componentes analizados. El rialoysis cáner que utiliza referencia dinámica como consecuencia de los reflectores uales crean un sistema de referencia fija que permiten mover el escáner o

- 7 láseres cruzados con la opción de tener una línea extra.
- Resolución de  $0.020$ mm +  $0.060$ mm
- Tasa de medición 480,000 medidas por segundo
- Máxima resolución: 0.020mm

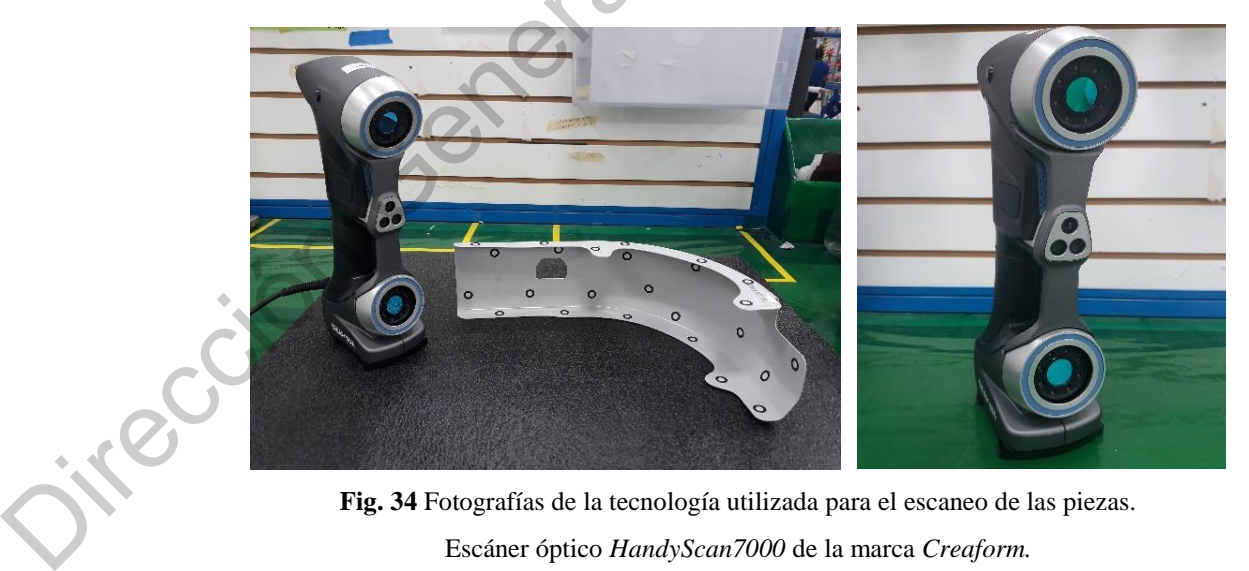

**Fig. 34** Fotografías de la tecnología utilizada para el escaneo de las piezas. Escáner óptico *HandyScan7000* de la marca *Creaform.*

#### *9.2 Software* **relevante para el estudio:**

- 1. VX Elements: interfase utilizada para digitalizar los componentes y recibir la señal del escáner Handyscan 700. En este *software* se construye la nube de puntos.
- 2. Solidworks: herramienta necesaria para construir el modelo 3D partiendo de la nube de puntos generada y los dibujos de ingeniería proporcionados.
- 3. Polyworks 2019: *software* indispensable para comparar el modelo 3D con las nubes de puntos para posteriormente realizar los análisis estadísticos. A través de este *software* es posible visualizar las desviaciones.

## **9.3 Metodología de la investigación**

La presente investigación está divida en dos etapas que permiten analizar los resultados de una mejor manera con el único objetivo de aceptar, o en su debido caso, rechazar la hipótesis planteada en secciones anteriores: vorks: herramienta necesaria para construir el modelo 3D partiendo de la nube<br>tos generada y los dibujos de ingeniería proporcionados.<br>
orks 2019: *software* indispensable para comparar el modelo 3D con las nubes<br>
tos para

- 1) Aplicación de la Ingeniería Inversa en una pieza productiva real para obtener el modelo 3D en CAD, el cual debe de satisfacer lo especificado en los dibujos de ingeniería.
- 2) Utilización del modelo obtenido para entender la variación estadística del sistema actual de producción al digitalizar 99 piezas que se compararán contra el modelo.

Es importante recordar que el objetivo principal de esta tesis es aplicar la ingeniería inversa en un ambiente real de producción para optimizar los procesos manuales. Se busca obtener un nuevo concepto de manufactura que sí garantice la repetibilidad y reproducibilidad de las piezas. La digitalización de las piezas es crucial para obtener el modelo 3D que será usado como pieza máster de referencia. Sin embargo, el enfoque de esta investigación no está basado en el algoritmo para digitalizar las piezas; por el contrario, el enfoque es utilizar la ingeniería inversa como método de inspección que permitan optimizar el sistema de un nuevo concepte<br>piezas. La digitali<br>como pieza máste<br>basado en el algo<br>ingeniería inversa<br>manufactura, com manufactura, como se muestra en la Fig. 35.

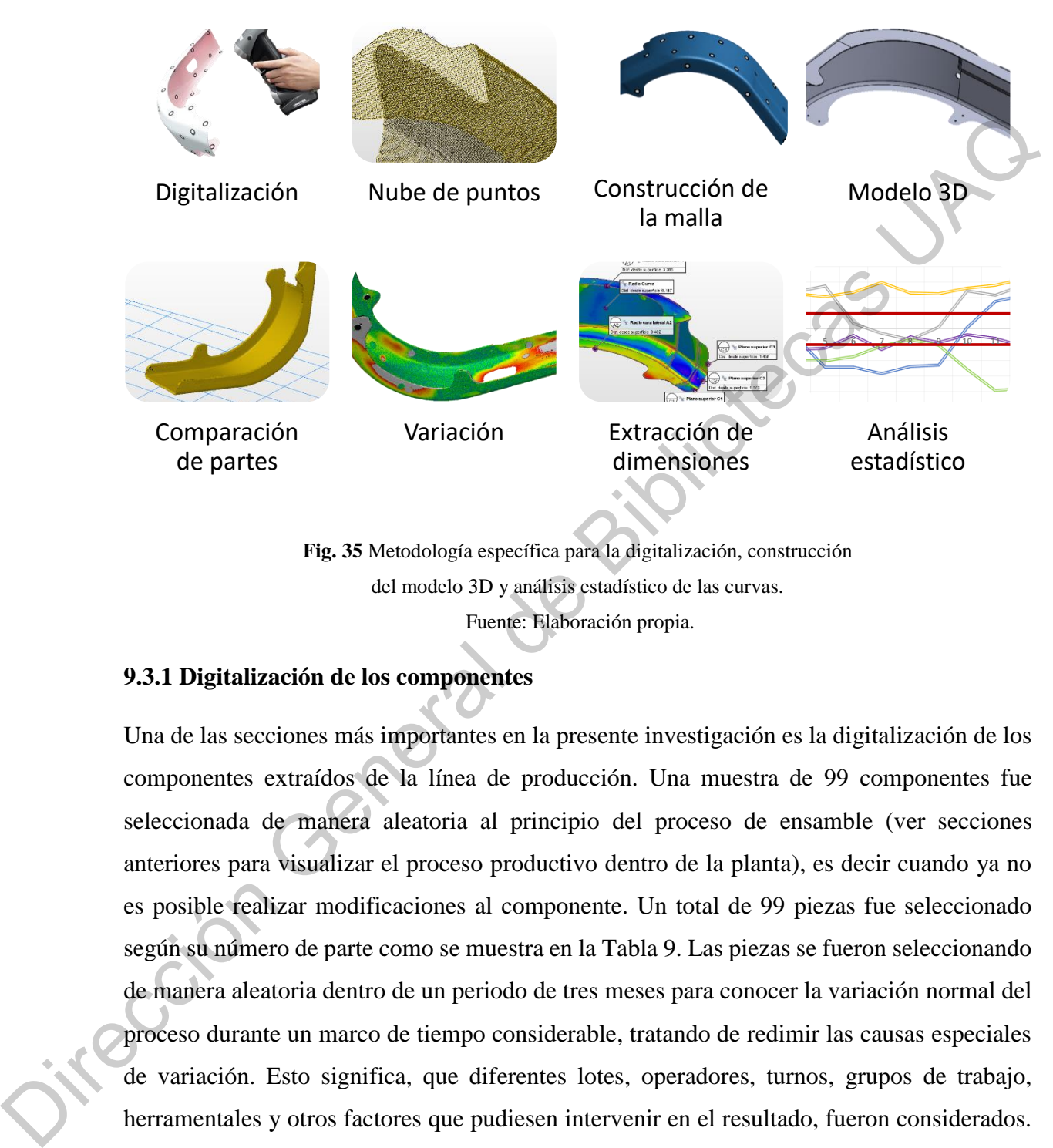

**Fig. 35** Metodología específica para la digitalización, construcción del modelo 3D y análisis estadístico de las curvas. Fuente: Elaboración propia.

# **9.3.1 Digitalización de los componentes**

Una de las secciones más importantes en la presente investigación es la digitalización de los componentes extraídos de la línea de producción. Una muestra de 99 componentes fue seleccionada de manera aleatoria al principio del proceso de ensamble (ver secciones anteriores para visualizar el proceso productivo dentro de la planta), es decir cuando ya no es posible realizar modificaciones al componente. Un total de 99 piezas fue seleccionado según su número de parte como se muestra en la Tabla 9. Las piezas se fueron seleccionando de manera aleatoria dentro de un periodo de tres meses para conocer la variación normal del proceso durante un marco de tiempo considerable, tratando de redimir las causas especiales de variación. Esto significa, que diferentes lotes, operadores, turnos, grupos de trabajo, herramentales y otros factores que pudiesen intervenir en el resultado, fueron considerados. Así mismo, mediante esta clasificación de las piezas se evitó la selección de partes dentro o fuera de especificación con el único objetivo de no crear tendencias forzadas ni sesgo en la información de los componentes bajo estudio.

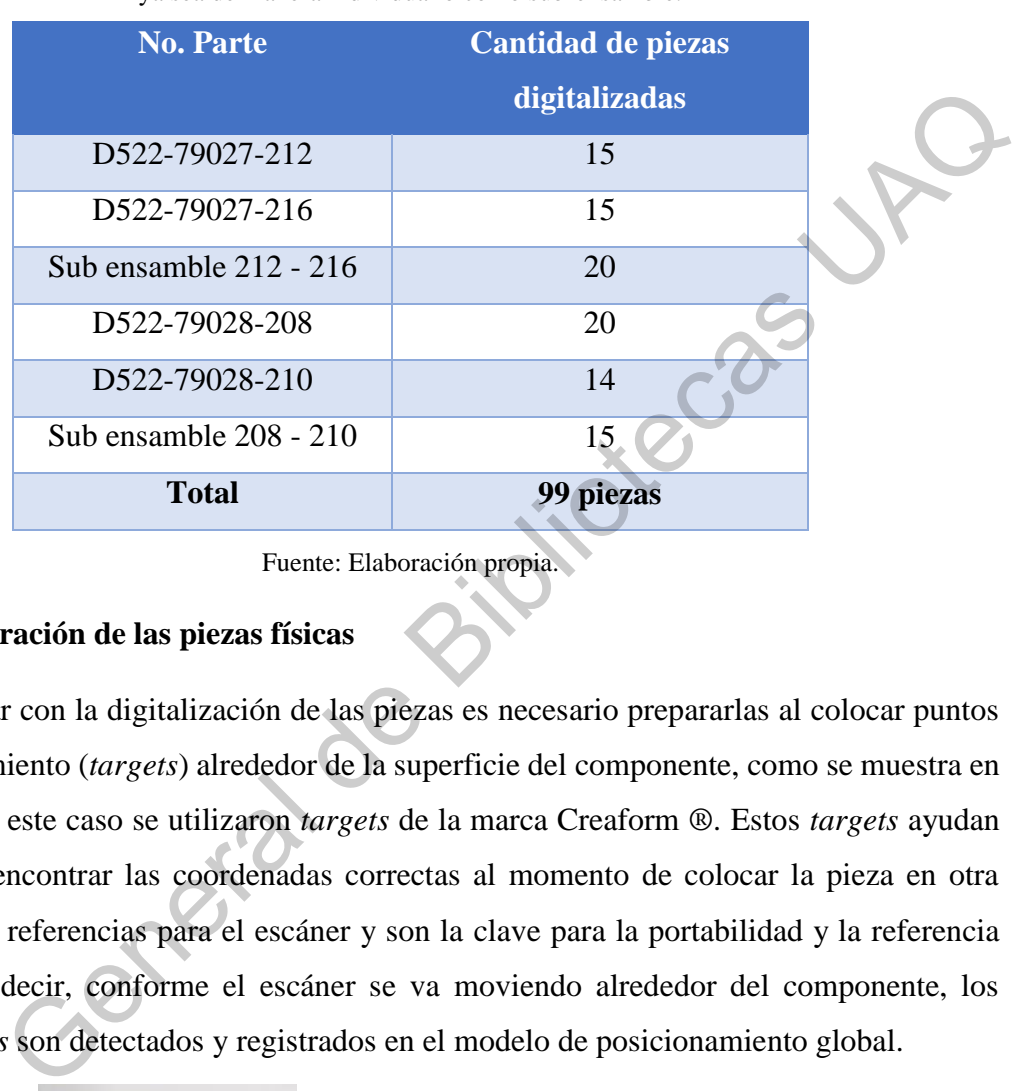

**Tabla 9** Cantidad de componentes (curvas) a digitalizar por número de parte,

ya sea de manera individual o como sub-ensamble.

Fuente: Elaboración propia.

## **9.3.1.1 Preparación de las piezas físicas**

Para comenzar con la digitalización de las piezas es necesario prepararlas al colocar puntos de posicionamiento (*targets*) alrededor de la superficie del componente, como se muestra en la Fig. 36. En este caso se utilizaron *targets* de la marca Creaform ®. Estos *targets* ayudan al escáner a encontrar las coordenadas correctas al momento de colocar la pieza en otra posición. Son referencias para el escáner y son la clave para la portabilidad y la referencia dinámica, es decir, conforme el escáner se va moviendo alrededor del componente, los nuevos *targets* son detectados y registrados en el modelo de posicionamiento global.

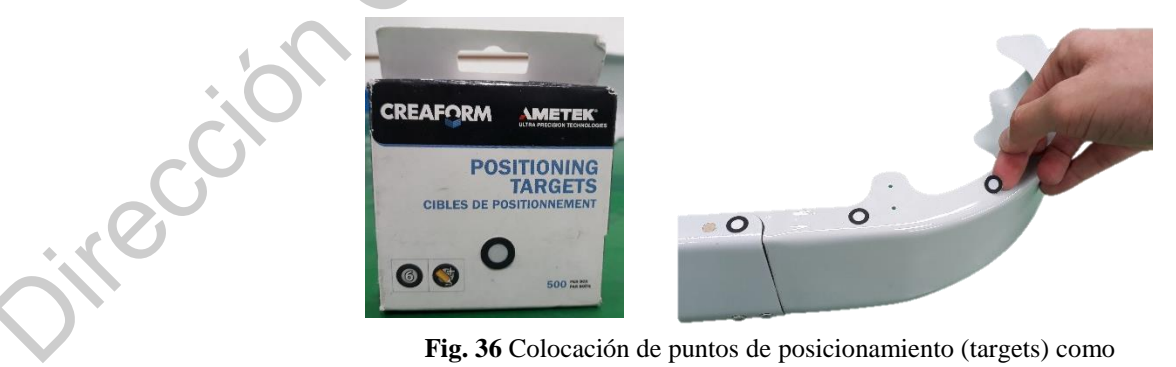

preparación de las piezas para su futuro escaneo 3D.

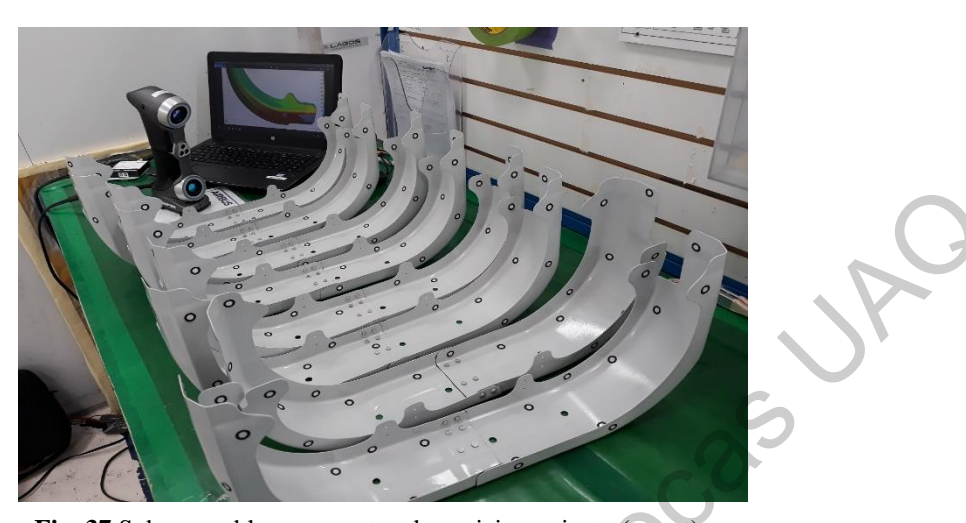

Fuente: Elaboración propia. **Fig. 37** Sub ensambles con puntos de posicionamiento (target) ya colocados y listos para ser escaneados.

Después a que el lector detecta los *targets* de manera individual, el escáner los referencia con la posición relativa de cada uno de ellos y así va creando la forma de la pieza en cuestión. Un rango mínimo de tres *targets* es necesario para detectar el marco de referencia de este tipo de tecnología, por lo que se recomienda colocar los *targets* de una manera triangular a una distancia máxima aproximada de 10cm entre ellos, como se observa en la Fig.38. No es posible reutilizar los targets debido a que cada uno de ellos ya creó una referencia única en el escáner. Por esta razón, es necesario remover los *targets* y desecharlos una vez que la pieza ha sido digitalizada. Fig. 37 Sub ensambles con puntos de posicionamiento (target) ya colocados y listos para ser escancados.<br>
Fuente: Elaboración propia.<br>
Elector detecta los *targets* de manera individual, el escáner los referencia con ativa

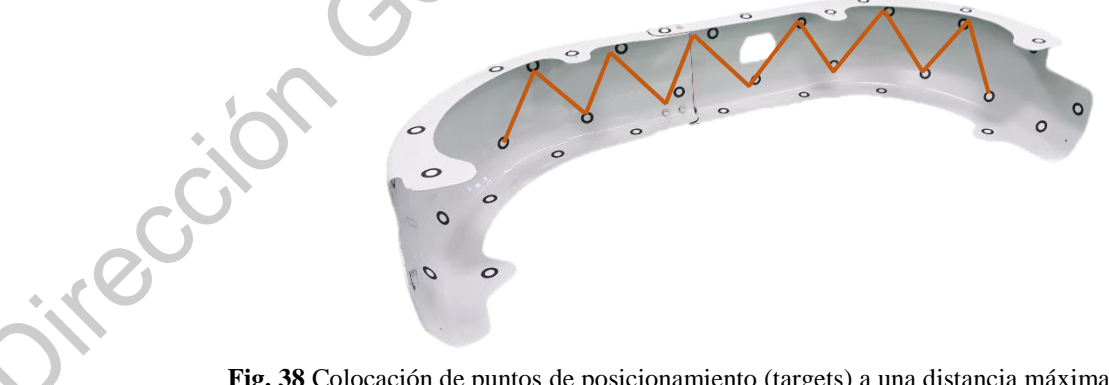

**Fig. 38** Colocación de puntos de posicionamiento (targets) a una distancia máxima de 10cm y de forma triangular. Necesario para referenciar el escáner al momento de escanear.

#### **9.3.1.2 Selección de la resolución**

De acuerdo con [32] la resolución de una nube de puntos está definida como la distancia media entre los puntos circundantes que conforman la nube. Por ello, el primer paso de la digitalización es la configuración de la resolución del escáner HandyScan 700. La selección de la correcta resolución y los parámetros de escaneo son de suma importancia para garantizar que la digitalización de las piezas se realice de manera adecuada. Es evidente que la mejor resolución posible puede sonar como la solución más eficiente para la digitalización de las piezas. Sin embargo, es indispensable tomar algunas variables en consideración. La variable independiente es la resolución del escáner (X1) y las variables bajo análisis son la precisión del borde de la pieza (Y1), ruido en el escaneo (Y2), y el tamaño del archivo obtenido (Y3), como se puede mostrar en la gage. Todas estas variables son tomadas como atributos dependiendo del resultado obtenido. Como se observa en la Fig. 39, la mejor resolución para la presente investigación (X1) será de 0.35mm; por lo tanto, es la resolución que se utiliza durante todo el proceso de escaneo. mente ava pumera de mestigación es la configuración de la estolución de la estación de la configuración de la estación de la estación de la estación de la estación de la estación de la estación de la estación de la estaci

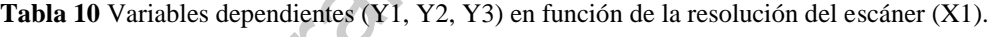

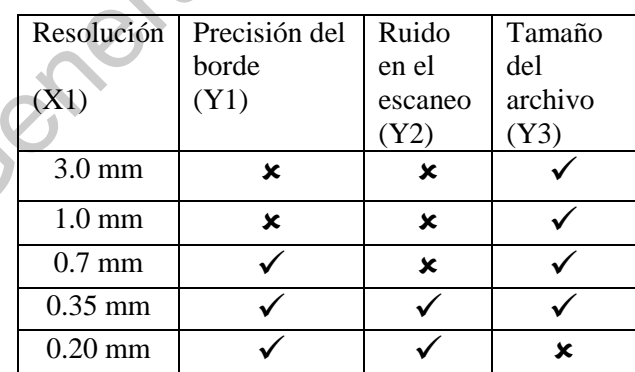

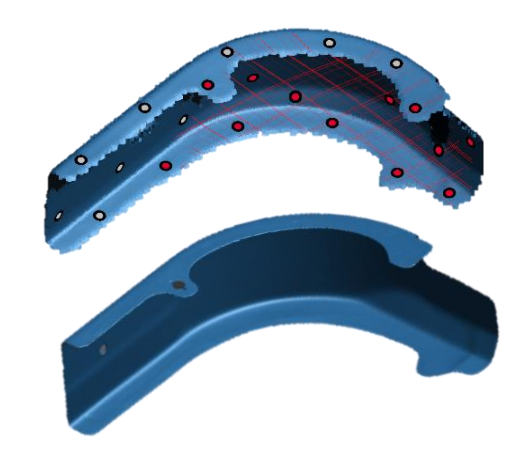

Fuente: Elaboración propia. **Fig. 39** Comparación de escaneos utilizando una resolución de 3.00mm y 0.35mm.

## **9.3.1.3 Calibración del escáner**

Con el fin de evitar errores y debido a que cada superficie puede ser diferente según la opacidad del material, el reflejo, el tamaño, la coloración, etc. es importante realizar una calibración del escáner antes de ser utilizado. Para ello se tiene una tabla de referencia con *targets* conocidos como es expuesto en la Fig. 40. Esta tabla contiene un total de 42 *targets* cuya distancia entre ellos está especialmente seleccionada para calibrar el dispositivo. El mismo *software* solicita acercar, alejar, girar y rotar el escáner sobre esta tabla. Con este método, se asegura que el escáner lea los targets de manera correcta. Santista de Santista de Santista de la Santista de Santista de Santista de Santista de Santista de Santista de Santista de Santista de Santista de Santista de Santista de Santista de la Santista de la Santista de la Santis

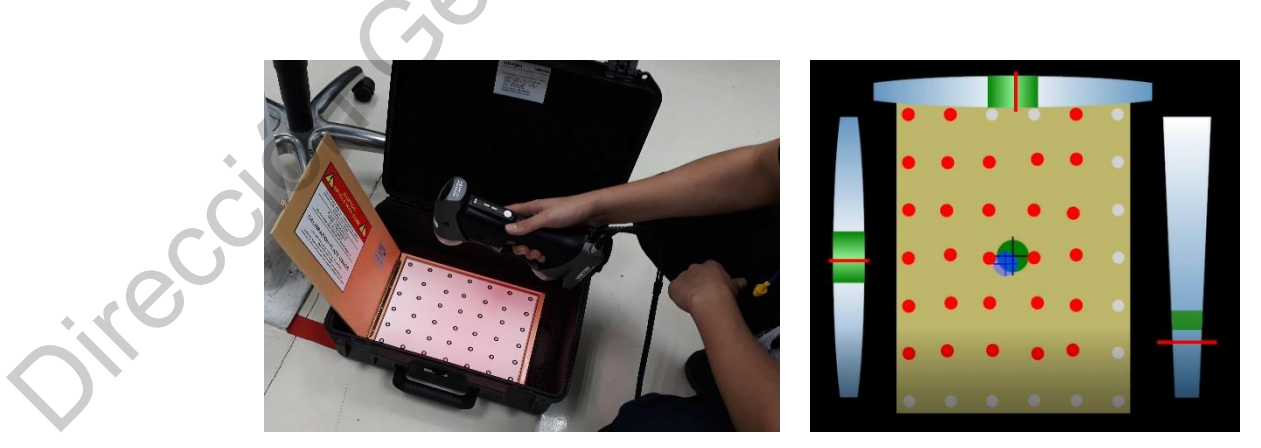

Fuente: Elaboración propia. **Fig. 40** Tabla de referencia de targets para calibrar el escáner cada vez que es utilizado.

#### **9.3.1.4 Proceso de digitalización**

Como se mencionó con anterioridad, el proceso de escaneo se lleva a cabo durante un periodo de tres meses para evitar crear tendencias forzadas dentro de las mediciones. Es por ello que paulatinamente se seleccionan piezas productivas de manera aleatoria en la línea de ensamble. Una vez preparadas las piezas con los *targets* de posicionamiento y habiendo calibrado el escáner, se prosigue con el proceso de escaneo. Para ello, el escáner se va moviendo de manera uniforme a lo largo y ancho de toda la pieza, realizando un barrido mientras se observa en la pantalla cómo se va generando la nube de puntos en el *software* VX Elements. Esto se puede observar en la Fig.41. El escáner tiene un conjunto de dos rayos láser que se proyectan en forma de malla para visualizar claramente en qué zona de la pieza se está generando la nube de puntos. manuel and the contract in the matter is the section of the section of the section of the section de contract is the matter and the section de control of except section of the matter are proportion of the matter are propor

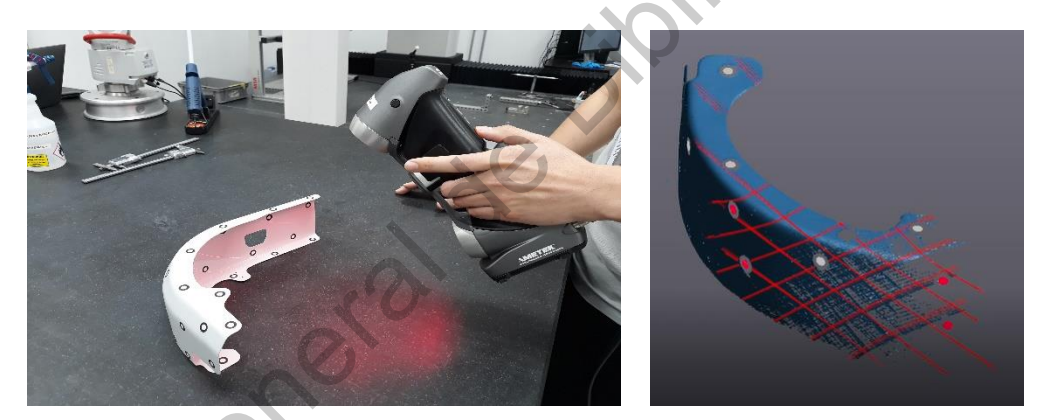

Fuente: Elaboración propia. **Fig. 41** Proceso de construcción de nube de puntos en el software VXElements al momento de escanear la pieza

Una vez que se tiene escaneada una de las caras del componente y se necesita proseguir con otra cara, es ineludible dejar el escáner referenciado sobre 3 targets que coincidan con la siguiente cara que se pretende escanear. De esta manera, es posible girar la pieza como mejor convenga. Por consecuencia, la pieza adquiere una nueva posición, el escáner tiene que leer los mismos últimos 3 targets para que éste encuentre su posición, y por último se prosigue con el escaneo de la siguiente cara de la pieza. De esta manera, se puede digitalizar el componente de una forma eficiente al tener acceso a todas las caras, aristas, cotas y

dimensiones involucradas en la geometría de la pieza. En cuestión de aproximadamente 1.5 minutos, se puede tener la nube de puntos de la pieza tal como lo muestra la Fig. 42.

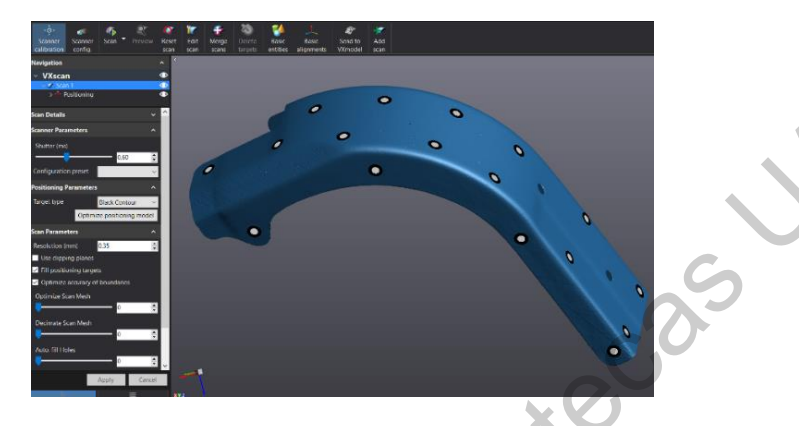

Fuente: Elaboración propia. **Fig. 42** Nube de puntos generada después de haber concluido el proceso de escaneo.

# **9.3.1.5 Remoción de ruido**

Es normal que, al momento de estar realizando el proceso de escaneo, algunas superficies aledañas a la pieza sean digitalizadas en forma de ruido. En muchas ocasiones esto sucede por error del analista o por la misma complejidad geométrica de la pieza. Es por ello que el *software* VX Elements permite remover de manera manual los puntos a eliminar dentro del escaneo. Existe la opción de editar la nube de puntos, seleccionar los puntos y proseguir con la eliminación manual de los mismos. Este procedimiento se muestra en la Fig. 43, puntualizando el escenario antes y después de la remoción del ruido. Fig. 42 Note de puntos generals después de la three concludio apprecia de essances.<br>
Directo Elaboración propia de la three concludio apprecia de essances.<br>
Directo Elaboración General de Puntos general de la termina de mi

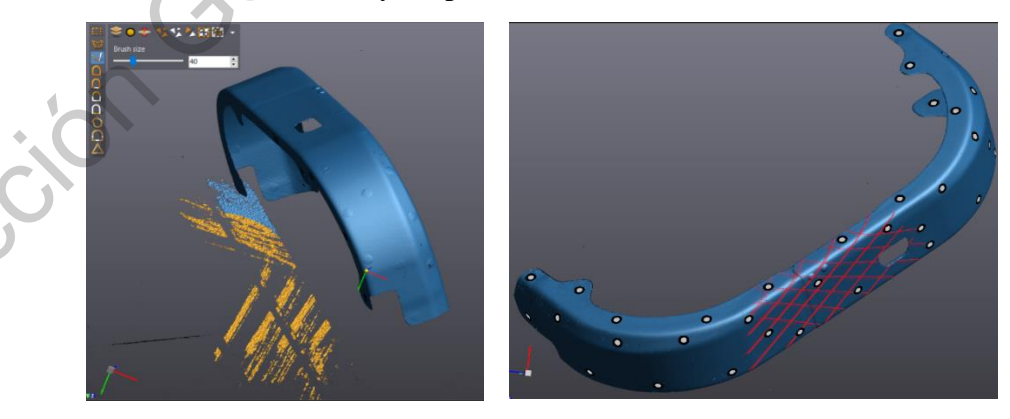

**Fig. 43** Remoción de ruido generado por superficies aledañas o interferencias alrededor del cuerpo escaneado.

#### **9.3.2 Nube de puntos**

Las fotografías presentadas en las secciones anteriores parecieran contener una pieza sólida capaz de ser exportada a cualquier software de análisis de sólidos como por ejemplo Solidworks. Sin embargo, esto todavía no es posible en esta fase del proyecto. Hasta el momento, sólo se cuenta con una nube de puntos, es decir una serie de pixeles en tercera dimensión que conforman la pieza. Como en cualquier televisión antigua, si se percibe la imagen a distancia es posible visualizar un solo plano simulando tener una imagen continua; sin embargo y tal como sucede con las nubes de puntos, al momento de aproximarse a la pieza, los pixeles son visibles tal como se muestra en la Fig. 44. A este panorama visual se le conoce como nube de puntos. Solidavorks. Sin embargo, esto todavía no es posible en esta faste el avino por ejempo<br>
Solidavorks. Sin embargo, esto todavía no es posible en esta faste del properto. Hásta el<br>
momento, sólo se cuenta con una nube de pun

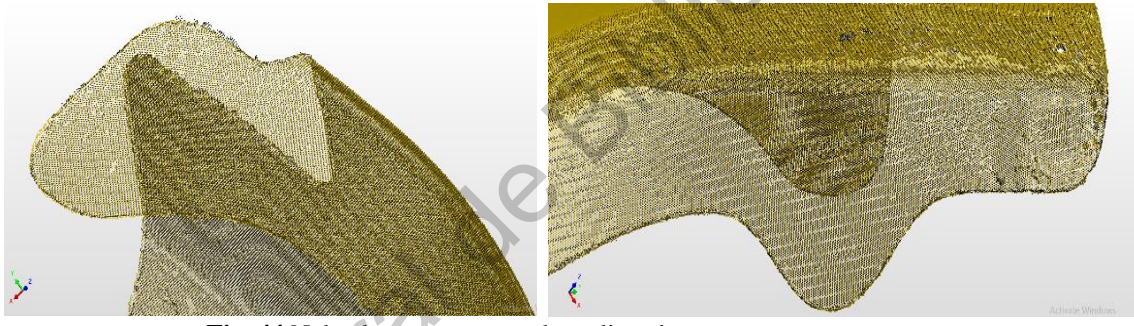

Fuente: Elaboración propia. **Fig. 44** Nube de puntos generada realizando un zoom mayor para visualizer los pixels que forman la pieza 3D.

# **9.3.3 Construcción de la malla**

Al momento de importar la nube de puntos al *software* Polyworks, existe una opción para realizar el mallado de todos los puntos, es decir, la unión de todos los puntos o pixeles que crean una red continua que se asemeja a un sólido 3D. Sin embargo, es de suma importancia recalcar que el mallado no es un sólido todavía, sólo se ha creado una simulación del sólido. Por esta razón se le conoce como malla de puntos. En la Fig. 45 se puede apreciar una malla de puntos generada en el *software* mencionado.

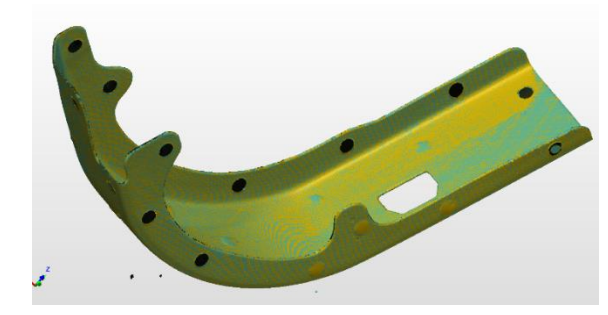

**Fig. 45** Mallado de la nube de puntos que simula un sólido 3D.

### **9.3.4 Ingeniería Inversa – Creación del modelo 3D**

La piedra angular de la presente investigación es la generación de un sólido digital a partir de un objetivo físico, como ya se ha mencionado en múltiples ocasiones. En otros términos, la aplicación de la ingeniería inversa para resolver un tema particular en la empresa es el objetivo primordial. La generación del modelo digital 3D y la explicación de cómo se llegó a él es justamente el objetivo de esta sección. Como lo comentan los autores [2], la ingeniería inversa busca reconstruir un objeto como una combinación de dimensiones y geometrías primitivas a partir de una malla 3D o una nube de puntos. Adicionalmente y según la perspectiva de [4], la ingeniería inversa puede ser definida como el proceso para iniciar el rediseño de un producto, ya sea para predecirlo, observarlo, desensamblarlo, analizarlo o probarlo; con el único objetivo de documentar la funcionalidad, forma, principios físicos y su capacidad de ser manufacturado. En otros términos, la ingeniería inversa es una metodología que comienza de una pieza física traslada a un ambiente digital para entender la natura intrínseca de la pieza. Aplicado a este proyecto, en la Fig. 46 se muestra la nube de puntos de referencia de la pieza en cuestión. **Example 19**<br> **Example 19**<br> **Example 19**<br> **Example 19**<br> **Example 19**<br> **Example 19**<br> **Example 19**<br> **Example 19**<br> **Example 19**<br> **Example 19**<br> **Example 19**<br> **Example 19**<br> **Example 19**<br> **Example 19**<br> **Example 19**<br> **Example 19** 

Existe, además, otro indicador fundamental que sustenta el uso de esta metodología. Esta idea es descrita por [5] al concluir que la ingeniería inversa es una evaluación sistemática de un producto, el cual se busca replicar o digitalizar por no existir un dibujo o modelo de ingeniería que avale el diseño del producto.

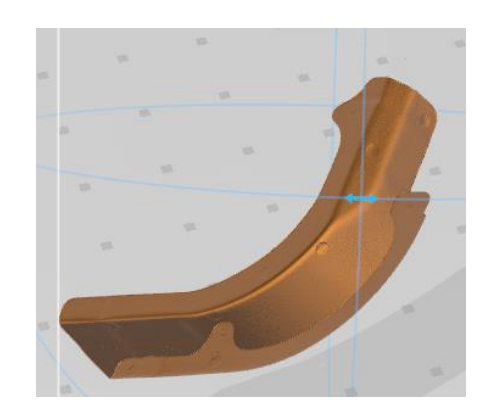

Fuente: Elaboración propia. **Fig. 46** Nube de puntos con referencias intrínsecas para la creación del modelo 3D.

Así bien, [6] sustenta una idea adicional al comentar que el factor más importante para la realización de la ingeniería inversa es la recuperación del diseño intrínseco que define la pieza, y como se ha explicado, la empresa no cuenta con dicho modelo para validar su sistema productivo.

Para poder realizar la ingeniería inversa de estos cuatro componentes es necesario construir manualmente el modelo 3D en el *software* Solidworks, que como se describió con anterioridad, es un programa para diseñar modelos 3D computacionales. Para ello se toman en cuenta dos consideraciones de suma relevancia: 1) nube de puntos de una pieza que parcialmente cubriera las especificaciones esperadas y 2) dibujos de ingeniería en 2D que están disponibles en la empresa. El primer elemento es utilizado como base de diseño, sobre el cual se toman todas las aristas, dimensiones, uniones y planos para empezar a dar forma a todo el sólido. En resumen, la nube de puntos sirve como plantilla inicial que se utiliza como referencia dimensional para crear el sólido. Como se muestra en la Fig. 47, sobre la nube de puntos se adhieren planos, aristas, cotas para, a partir de la nube, empezar a construir los planos sólidos que formarán la pieza. Fig. 46 Nube de puntos con externeias intrínsecas para la creación del medio del medio del medio de Biblioteca<br>
Trecare: Elaboración propia.<br>
Así bien, [6] sustenta una idea adicional al comentar que el factor más importan

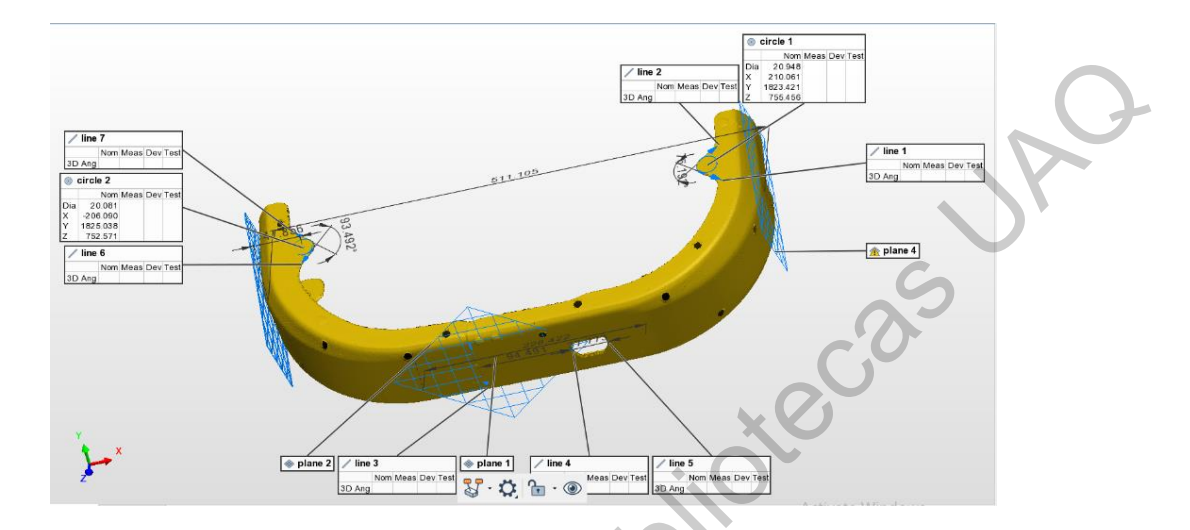

**Fig. 47** Nube de puntos con planos, dimensiones y aristas aledaños como referencia dimensional para la construcción del modelo 3D.

El segundo elemento necesario para construir el sólido 3D es la referencia dimensional que la empresa provee a través de los planos de ingeniería. A pesar de la poca información que los planos proporcionan, es la única referencia disponible para saber si la pieza cumple o no con las especificaciones. Es por ello que, mientras se construye el modelo 3D es necesario asegurar que todas las cotas, referencias, dimensiones y especificaciones se cumplan al 100%. La Fig. 48 muestra un fragmento de uno de los diseños de ingeniería. Por temas de confidencialidad de la empresa, no es posible mostrar todo el dibujo; sin embargo, se proporciona información suficiente para validar que, en efecto, el modelo 3D debe de cumplir con todos los criterios especificados en el dibujo, ya que este modelo 3D se convertirá en el máster de referencia para realizar toda la investigación. Direction General de La Constantino General de La Constantino General de La Constantino General de La Constantino General de La Constantino General de La Constantino General de La Constantino General de La Constantino Gene

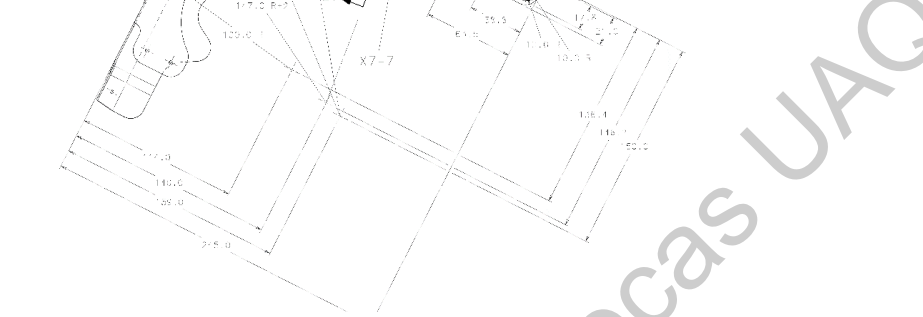

**Fig. 48** Fragmento del dibujo de ingeniería de una de las curvas con sus respectivas cotas. Fuente: Grupo Airbus.

Como comentan los autores [14], reconstruir un modelo CAD es un proceso complejo que requiere de tres pasos primordiales: procesamiento de la malla de puntos, segmentación por zonas del objeto y montaje de la superficie. Por otro lado, el autor [13] utiliza una técnica llamada NURBS (*Non-uniform Rational B-spline,* por sus siglas en inglés), para la cual la forma nominal ya tiene que ser conocida. Sobre otra línea de investigación, el investigador [4] sugiere la metodología llamada Ingeniería Inversa Geométrica, método que se está siendo utilizado en la presente investigación. Este método, de manera genera, consiste en tres grandes etapas: digitalización del producto (sección 9.3.1.4), reconstrucción de la malla (9.3.3) y modelado CAD. **Fig. 48** Fragmento del dhugin de ingeniería de una de las curvas espacieixas conse.<br>
Fig. 48 Fragmento del dhugin de ingeniería de una de las curvas espacieixas conse.<br>
France: Grapo Airbas.<br>
Conno connentan los autores

Para lograr construir el modelo digital es necesario primeramente realizar la segmentación de la nube de puntos, es decir, descomponer el producto digitalizado en una serie de zonas representativas. Para ello, es necesario dividir las curvas en múltiples zonas y caras que facilite la extracción de sus referencias geométricas. Es ineludible visualizar el mallado de puntos desde varias perspectivas para así ir creando manualmente el modelo 3D en el *software* Solidworks. Las diferentes vistas del proceso de construcción del modelo se pueden visualizar en la Fig. 49.

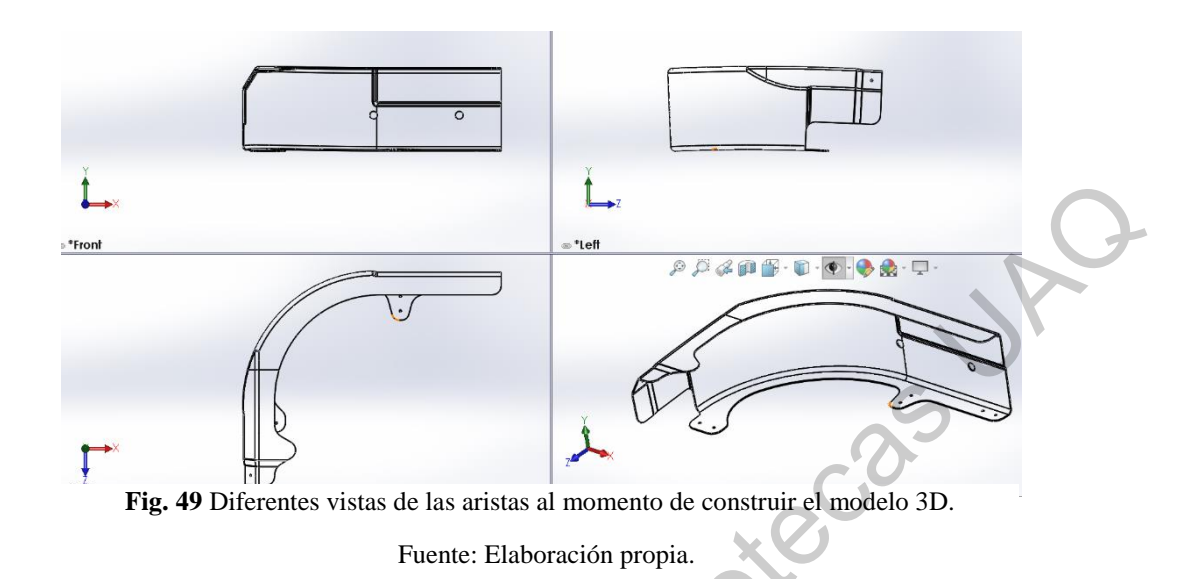

Posteriormente, la malla de puntos ayuda a entender la naturaleza de la pieza al momento de extraer sus bordes, aristas y límites. Una representación de estas caras se puede observar en la Fig. 50. Cada una de las caras se va diseñando manualmente tomando como referencia los límites que marca la nube de puntos y lo que se especifica en el dibujo de ingeniería. Cara a cara, arista por arista, lado por lado se va construyendo el modelo hasta llegar a poseer uno que satisfaga todas las cotas especificadas. La construcción de los cuatro modelos no fue una tarea tan ininteligible debido a que el producto, a pesar de que tiene formas irregulares, no consta de superficies complejas, bordes acotados, ángulos de difícil acceso, conos o cualquier otra complejidad en el diseño. No se entrará a detalle de cómo se construyó el modelo porque no es el objetivo primordial de esta investigación, sin embardo todas las aristas ya construidas se pueden observar en la Fig. 51. THE THE OPTICIES WAS ARRESTED FOR A SURFAINED SURFAINED AND SURFAINED TO THE THE ORDINAL THE ORDINAL THE ORDINAL THE ORDINAL THE ORDINAL THE ORDINAL THE ORDINAL THE ORDINAL THE ORDINAL THE ORDINAL THE ORDINAL THE ORDINAL T

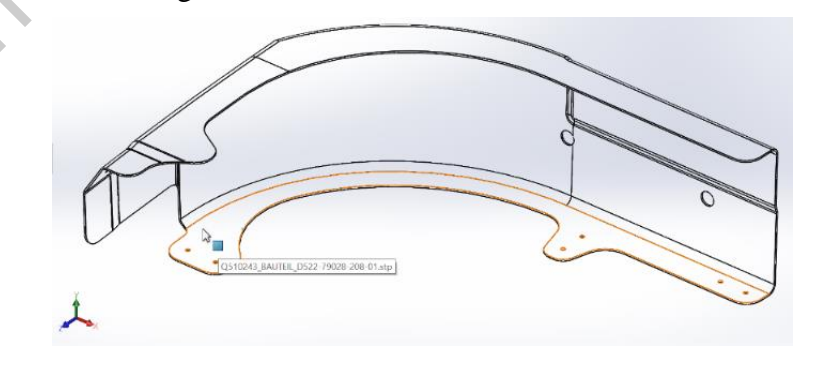

**Fig. 50** Bordes y aristas de una de las caras de la curva.

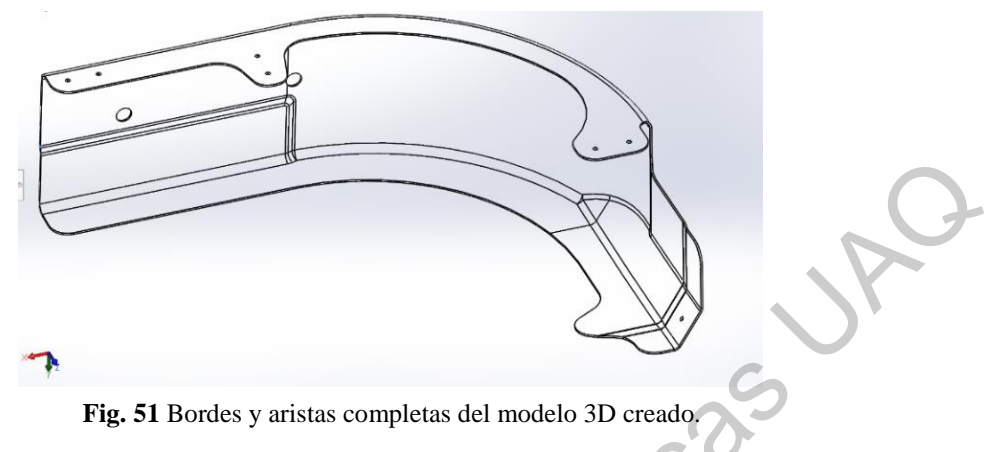

Fuente: Elaboración propia.

Utilizando la combinación de los dos elementos antes mencionados y realizando un esfuerzo de diseño a través del *software* Solidworks, en las Fig. 52 y Fig. 53 se pueden apreciar todos los modelos 3D obtenidos según las variantes de las cuatro curvas, incluso junto con su subensamble. Se debe de recordar que en este punto de la metodología ya se cuenta no sólo con una nube de puntos, sino que ya existe un sólido 3D como máster de referencia dimensional para que se puedan comparar, a través del modelo, todas y cada una de las nubes de puntos que se están produciendo en la cadena de suministro. Para validar la efectividad del modelo, es posible comparar las dimensiones entre la Fig. 48 (dibujo de ingeniería) y la Fig. 53 (modelo 3D obtenido).

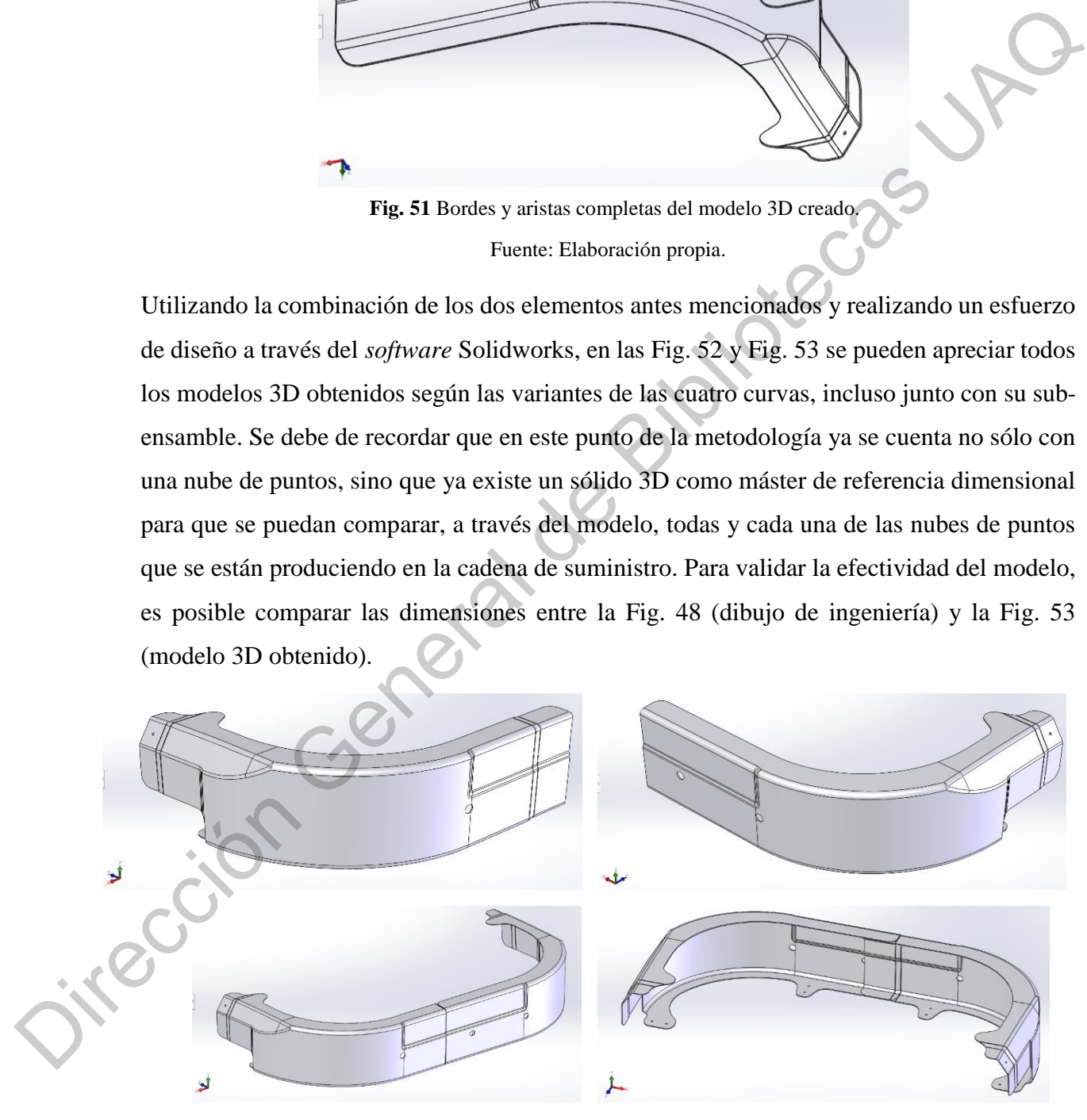

Fuente: Elaboración propia. **Fig. 52** Modelo 3D obtenido para las curvas 208, 210 y el sub-ensamble entre ambas curvas.

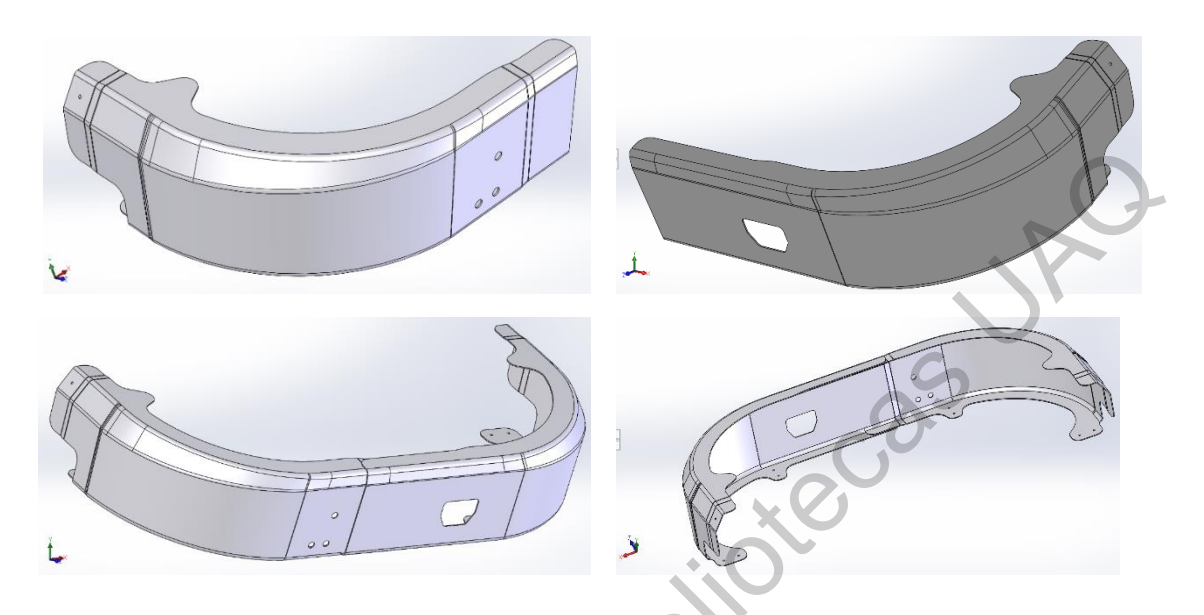

**Fig. 53** Modelo 3D obtenido para las curvas 208, 210 y el sub-ensamble entre ambas curvas.

# **9.3.5 Comparación de partes**

Detectar las desviaciones de las piezas en un ambiente físico sólo es posible si se cuenta con un método de medición preciso y exacto; sin embargo, como se demostró en la sección 3.1, este no es el caso en la empresa AHMQ. La variación proveniente del método de medición es muy elevada y por lo tanto es indispensable buscar otras alternativas de medición. La propuesta de utilizar un ambiente digital para detectar las variaciones entre piezas es el objetivo de esta sección, en otros términos, sí es posible detectar las desviaciones entre piezas en un ambiente digital si se digitalizan las piezas y se comparan digitalmente. La propiedad física de la impenetrabilidad, la cual describe que dos cuerpos no pueden ocupar el mismo volumen en el espacio, se ve mitigada al momento de trabajar en un ambiente computarizado. The S. Models 3D obtenials parallel states and a monthleaded and service of exercise SP obtenials and the service of the service of the service of the service of the service of the service of the service of the service of

Realizar la alineación de las piezas para que ambas mallas ocupen el mismo lugar en el espacio es un método sólido y robusto para detectar las desviaciones entre las partes. De esta manera es posible visualizar eficazmente en dónde se encuentran las diferencias entre cada una de las piezas, plasmando así las bases para desarrollar una metodología de

solución de problemas que lleve a mitigar las causas raíces de las deficiencias moldeadas en el sistema productivo de AHMQ. El primer paso para superponer las piezas es asegurare que la alineación entre ambas mallas se realice de manera correcta. Para ello y como se muestra en la Fig. 54, es necesario ubicar las piezas en el eje cartesiano con el único objetivo de alinear las caras de la curva con los ejes X, Y y Z.

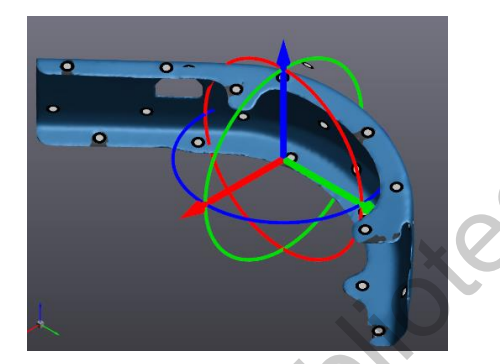

Fuente: Elaboración propia. **Fig. 54** Alineación de una nube de puntos con el plano cartesiano para referenciar dos nubes de puntos.

Una vez ubicadas las piezas en el plano cartesiano, se procede a realizar la alineación de ambas partes en el *software* Polyworks. Para ello, se seleccionan ocho puntos comunes entre ambos componentes que aproximadamente se encuentren en las mismas coordenadas. Posteriormente, el *software* procede a realizar una iteración de las piezas hasta lograr una alienación cuasi perfecta. En la Fig. 55 se pueden observar dos piezas sin alienar pero que ya ubicadas en el plano cartesiano. El *software* muestra dos ventanas para que el usuario pueda colocar los ocho puntos que se toman de referencia para realizar la alienación. Una vez colocados los puntos, el *software* procede a realizar la iteración hasta encontrar la mejor alienación posible. como se muestra en la Fig. 54, es necesario ubicar las piezas en el eje carresiano con el ciudade de Bibliotecas UAC<br>
Trip. 54 Alineación de una nube de puntos con el plano carichies bara esterción de subses de puntos.<br>
Fu

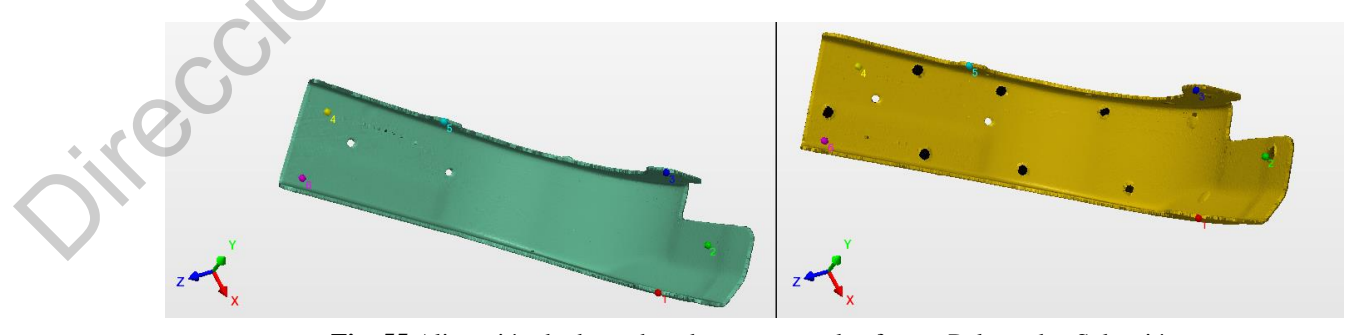

**Fig. 55** Alineación de dos nubes de puntos en el software Polyworks. Selección de ocho puntos comunes para realizar una iteración de alienación.

Una vez que ambas piezas se encuentran superpuestas y alineadas, es posible detectar, visualizar y entender de manera muy rápida las diferencias que se tienen entre ambos componentes. En la sección anterior se construyó un sólido 3D el cual será utilizado en la sección de resultados para entender las desviaciones estadísticas entre parte y parte. Se debe recordar que el sólido 3D es un modelo que cumple plenamente las características dimensionales plasmadas en los dibujos de ingeniería de Airbus; por lo tanto, se convierte en la pieza máster de referencia o en instrumento de medición a utilizar. Sin embargo, en la presente sección se busca plantear un preámbulo para ir entendiendo el grado de variación que se encuentre entre cada una de las piezas. Por lo tanto, en esta sección se comparan varias piezas en forma de nubes de puntos para vislumbrar las diferencias entre ellas.

La diferencia entre cada una de las piezas es tan significativa que, al momento de realizar la superposición de las piezas, las discrepancias dimensionales se hacen visibles inmediatamente. En la Fig. 56 se muestra un ejemplo de dos nubes de puntos extraídas de dos piezas que se encontraban ya en la línea de ensamble, es decir material meramente productivo. Diferencias tan significativas y que no son capaces de visualizarse con el método de medición actual es la principal argumentación para realizar este proyecto. En dicha figura se están mostrando dos curvas (una amarilla y otra azul). Es claro que las desviaciones consisten en varios milímetros en varias zonas de la curva.

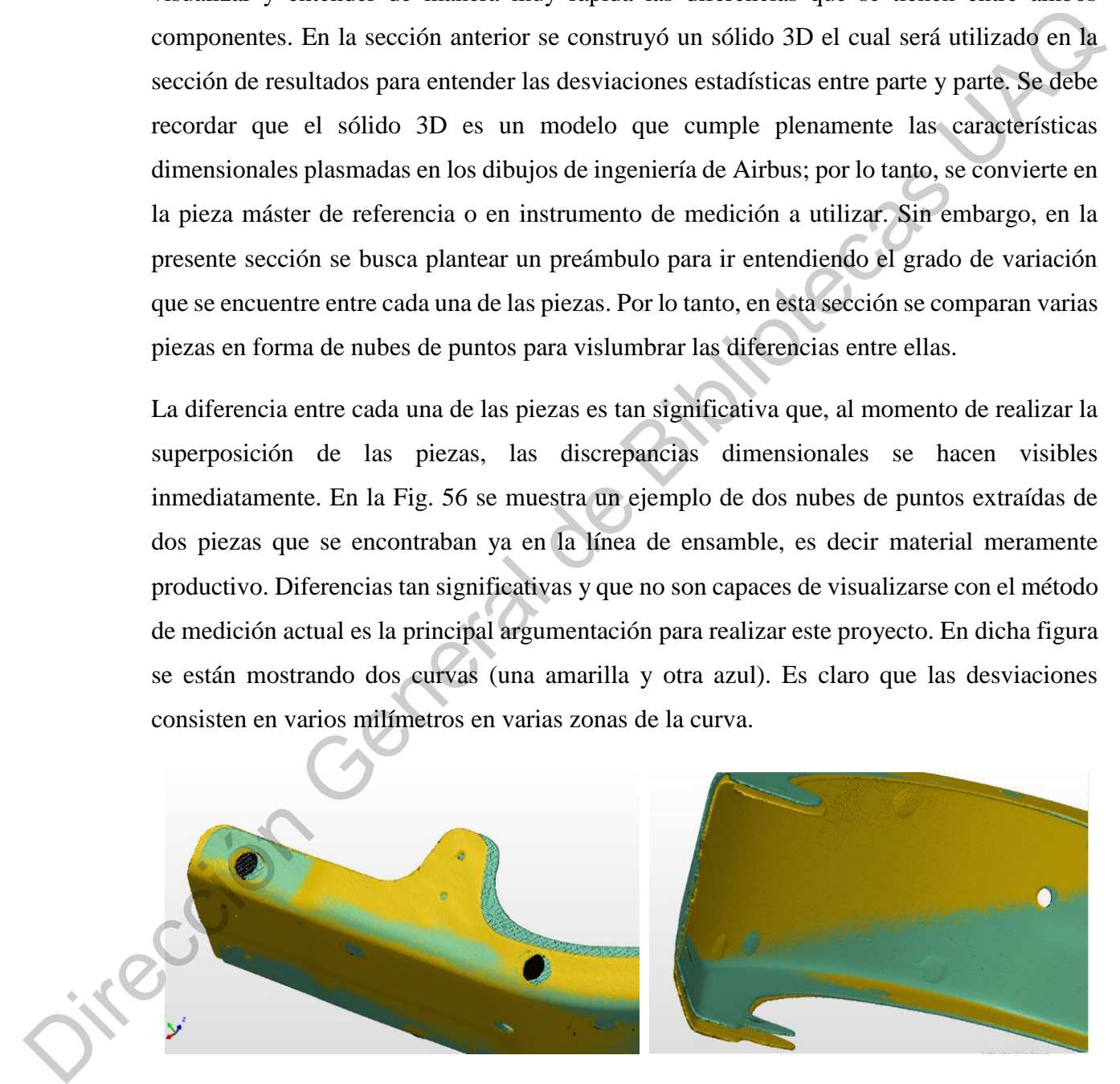

Fuente: Elaboración propia. **Fig. 56** Comparativo de dos nubes de puntos generadas al momento de digitalizar dos piezas productivas. La desviación entre ambos componentes es evidente mediante este proceso.

Con el objetivo de argumentar plenamente la desviación entre cada una de las curvas, se muestra otro ejemplo adicional en la Fig. 57. La comparación entre las nubes de puntos en otra zona de la curva también sale a la luz. En este caso se tomaron otras dos curvas de manera aleatoria de la línea de ensamble para entender por qué existen tantos problemas en esta zona de la curva. Se sabe que ambas curvas tienen una variación sin control, pero no es posible saber si alguna de las dos cumple con las especificaciones; muy probablemente una de las dos presenta un exceso de material en esa zona y también muy probablemente la otra curva presenta la situación contraria.

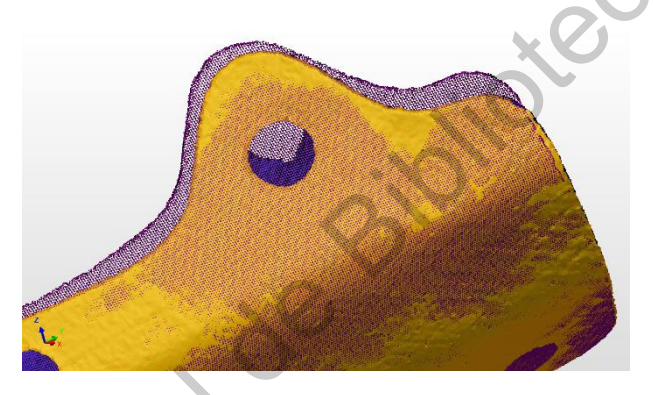

**Fig. 57** Comparativo de dos nubes de puntos usando aleatoriamente otros componentes. La desviación entre ambos componentes es evidente.

Fuente: Elaboración propia.

# **9.3.6 Variación**

Al momento de comparar diferentes nubes de puntos entre sí, es posible visualizar que existe un alto grado de variación, que, muy probablemente, está fuera de control estadístico. Este se analizará en la sección de resultados. Sin embargo y como parte de la metodología, es trascendente explicar que todas las dimensiones que se obtendrán se analizarán con respecto a la variación de las cotas dimensionales. Es sabido que las tolerancias de todas las cotas de las curvas tienen un margen de  $\pm$  1.0mm. Es por ello que independientemente cuál sea la medida nominal de cualquier cota, se tomará como 0mm y de ahí se analizará su desviación. Es decir, todos los valores que se obtengan en las siguientes secciones partirán de este valor. otra zona de la curva también sale a la luz. En este caso se tomaron otras dos curvas de<br>mortra aleatoria de la línea de ensamble parte criender por qué existen tantos problemas en<br>esta zona de la curva. Se sube que ambas

#### **9.3.7 Extracción de dimensiones**

Habiendo comparado algunos pares de nubes de puntos de las curvas extraídas del sistema de producción, se pudo visualizar que existe un grado de variación muy elevado entre las piezas. Diferencias tan significativas en algunas zonas de la curva hacen que la línea de ensamble sea un productor de defectos, haciendo que la generación de *scrap* sea la única constante en este ambiente productivo. Sin embargo y para completamente entender el grado de variación en las curvas, es necesario medir, comparar, analizar y generar estadísticos que argumenten, con un nivel de confianza representativo, el porcentaje de variación de este sistema de producción. En la sección 9.3.4 se generó, mediante la ingeniería inversa, un modelo 3D que cumple al 100% con las especificaciones de ingeniería. Este modelo 3D es la referencia máster para ya no comparar las nubes de puntos entre sí, sino para compararlas contra el modelo máster, logrando conocer la desviación real de cada una de las piezas.

Tomar decisiones objetivas que ayuden a mejorar el sistema productivo requiere de información que esté basada en datos fidedignos, tal cual como se explicó en la sección 3.1. Es por ello que el objetivo de esta sección es explicar cómo se han extraído los dimensiones de todas las curvan que se han digitalizado por medio el escáner. Una vez tenida la nube de puntos de la curva en cuestión, se procede a alinear, comparar y extraer las dimensiones al momento de superponer dicha nube contra el modelo máster. La tarea de extracción de dimensiones fue la actividad más exhaustiva a lo largo de todo el proyecto debido a que, para lograr importar la nube, alinearla con el modelo 3D, extraer las medidas y documentar sus dimensiones tomó un tiempo aproximado de 30 minutos por pieza. Y como se muestra en la Tabla 11, se analizaron un total de 99 piezas productivas. Es decir, se requirió aproximadamente un total de 3000 minutos de trabajo para obtener las dimensiones de los 99 componentes. Dedicando dos horas diarias a esta actividad, se requirió de un mes de trabajo continuo. Habiendo comparado algunos pares de nubes de puntos de las curvas extraídas del sistema<br>de producción, se pudo visualizar que existe un grado de variación muy elevado entre plas piezas. Diferencias tan significativas en a

La extracción de las dimensiones de las curvas consiste en el siguiente proceso:

- 1. Colocación de puntos de medición sobre el modelo 3D. Estos puntos fueron colocados cuidadosamente basados en las cotas dimensionales que causaban más conflictos en la línea de producción. Según la curva a analizar se seleccionaron una cantidad similar de puntos, información que se puede observar en la Tabla 11. Se obtuvieron un total de 3138 datos de medición con los cuales se desarrolla toda la investigación.
- 2. Alineación de la nube de puntos con el modelo 3D. Se sigue exactamente la misma metodología que en la sección 9.3.5, a diferencia de que en esta etapa se alinea una nube de puntos con el modelo sólido 3D.

**Tabla 11** Cantidad de componentes digitalizados según la variante de la curva. Así mismo, se muestra la cantidad de cotas dimensionales que fueron extraídas para su análisis.

| una cantidad similar de puntos, información que se puede observar en la Tabla<br>11. Se obtuvieron un total de 3138 datos de medición con los cuales se desarrolla<br>toda la investigación.<br>Alineación de la nube de puntos con el modelo 3D. Se sigue exactamente la<br>2.<br>misma metodología que en la sección 9.3.5, a diferencia de que en esta etapa se<br>alinea una nube de puntos con el modelo sólido 3D. |                         |                    |                       |                     |  |
|----------------------------------------------------------------------------------------------------|-------------------------|--------------------|-----------------------|---------------------|--|
| Tabla 11 Cantidad de componentes digitalizados según la variante de la curva. Así mismo, se muestra la<br>cantidad de cotas dimensionales que fueron extraídas para su análisis.                                                                                                    |                         |                    |                       |                     |  |
|                                                                                                    |                         | Cantidad de curvas | Cantidad de puntos de | Total de datos      |  |
|                                                                                                    |                         | digitalizadas      | medición por curva    | obtenidos por curva |  |
|                                                                                                    | Curva 208               | 15                 | 33 puntos             | 495                 |  |
|                                                                                                    | Curva 210               | 15                 | 32 puntos             | 480                 |  |
|                                                                                                    | Curva 212               | 20                 | 31 puntos             | 620                 |  |
|                                                                                                    | Curva 216               | 20                 | 35 puntos             | 700                 |  |
|                                                                                                    | Sub ensamble<br>208-210 | 14                 | 27 puntos             | 378                 |  |
|                                                                                                    | Sub ensamble<br>208-210 | 15                 | 31 puntos             | 465                 |  |
|                                                                                                    | Total                   | 99 piezas          | 189 puntos            | 3138                |  |
| Fuente: Elaboración propia.<br>Extracción de dimensiones a través del software Polyworks. Esta herramienta<br>3.                                                                                                    |                         |                    |                       |                     |  |
| posee la capacidad de calcular las desviaciones en los puntos de medición                                                                                                    |                         |                    |                       |                     |  |
| colocados; en otros términos, mide la distancia del punto de medición sobre el                                                                                                    |                         |                    |                       |                     |  |

3. Extracción de dimensiones a través del *software* Polyworks. Esta herramienta posee la capacidad de calcular las desviaciones en los puntos de medición colocados; en otros términos, mide la distancia del punto de medición sobre el modelo 3D y lo compara con algún punto medio de la nube de puntos. Esto es posible observarlo en la Fig. 58.

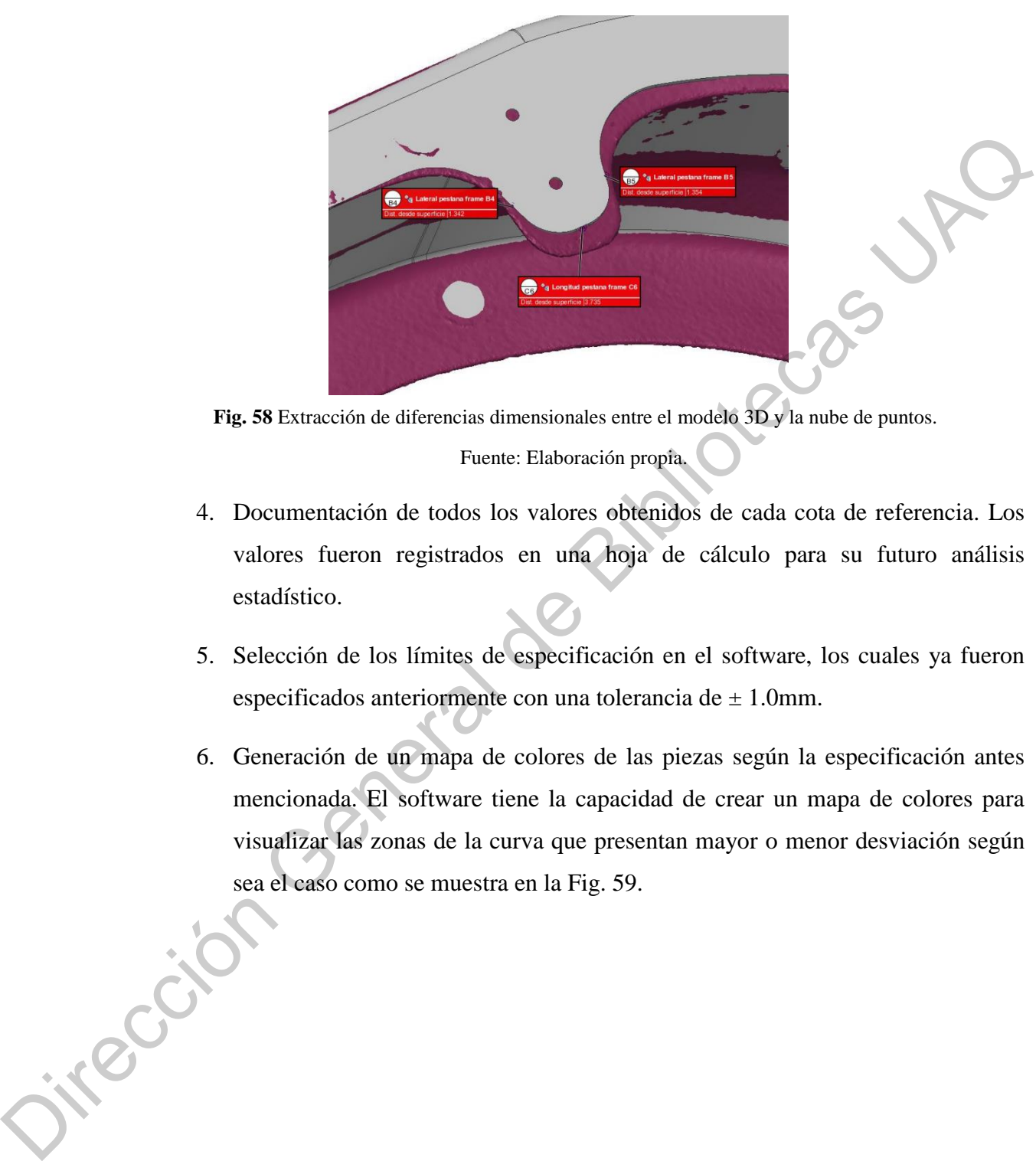

Fuente: Elaboración propia. **Fig. 58** Extracción de diferencias dimensionales entre el modelo 3D y la nube de puntos.

- 4. Documentación de todos los valores obtenidos de cada cota de referencia. Los valores fueron registrados en una hoja de cálculo para su futuro análisis estadístico.
- 5. Selección de los límites de especificación en el software, los cuales ya fueron especificados anteriormente con una tolerancia de  $\pm$  1.0mm.
- 6. Generación de un mapa de colores de las piezas según la especificación antes mencionada. El software tiene la capacidad de crear un mapa de colores para visualizar las zonas de la curva que presentan mayor o menor desviación según sea el caso como se muestra en la Fig. 59.

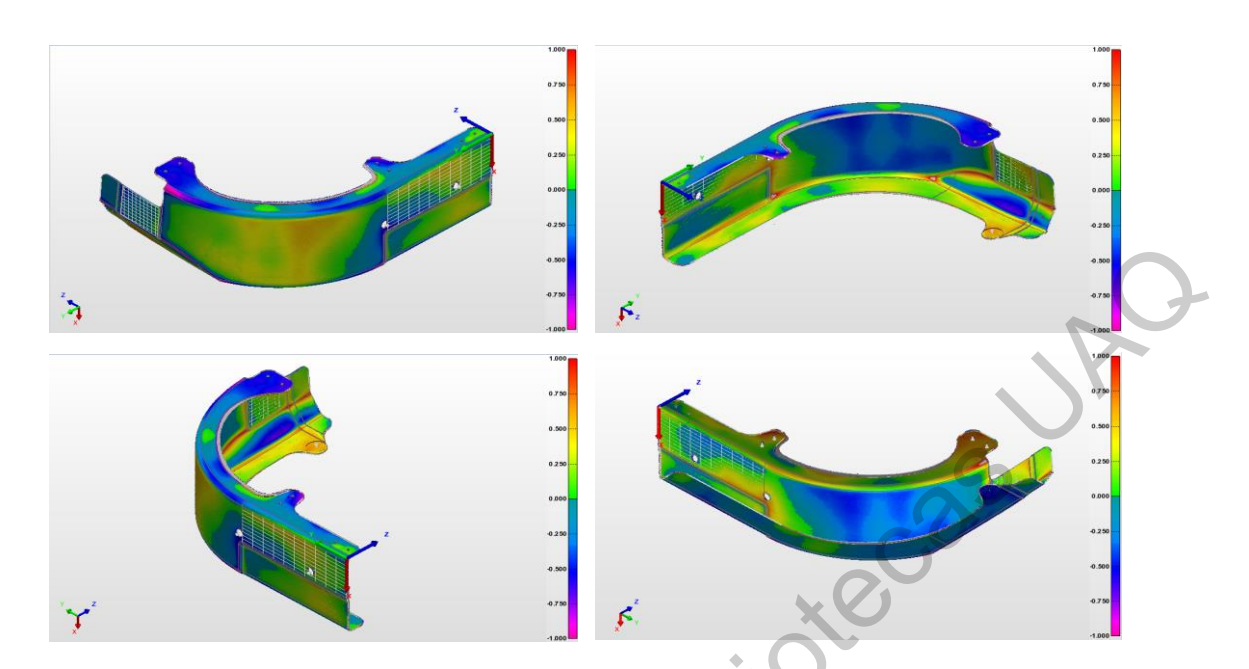

**Fig. 59** Mapa de colores generado a partir de la comparación entre el modelo 3D y la nube de puntos. Se muestra la desviación con una tolerancia máxima de ±1.0mm.

### **9.3.7.1 Capacidad de medición del método**

Para poder garantizar que el método de medición de los componentes digitalizados es lo suficientemente robusto y exacto para reemplazar la medición manual con vernier, es necesario revisar la estabilidad de la medición. El método R&R es utilizado para verificar que la medición repite al momento de realizar una serie de réplicas sobre diferentes partes, y que reproduce cuando dos o más operadores realizan las mismas mediciones. Sin embargo, en este caso y dado que el tiempo utilizado para extraer los datos es muy significativo, no fue utilizado un estudio R&R. Existen varias razones para argumentar esto: 1) El tiempo para realizar la digitalización de las piezas, remover el ruido y extraer las dimensiones es muy prolongado como se mencionó con anterioridad. Escanear varias piezas con sus respectivas réplicas representa un proceso que toma meses desarrollar. 2) La variación de las piezas es muy elevada como ya se mostró. Por lo tanto, el ruido obtenido por la variación de las piezas podría nublar la exactitud del método de medición. 3) Reproducir el escaneo con diferentes operadores es irrelevante. Independientemente de qué persona realice el escaneo, el software Transportante and the system of the method of the method of the system of the system of the system of the system of the system of the system of the system of the system of the method of the method of the method of the meth es el único responsable de ir creando la nube de puntos de manera digital; por ende, la variación entre personas se puede discriminar y presuponer que tiende a cero.

La metodología para asegurar la repetibilidad de las mediciones por parte del escáner y todo el proceso de digitalización involucrado consiste en escanear exactamente la misma pieza tomando 20 réplicas, es decir, se realiza un estudio Gage Tipo I. Es importante validar todo el método de escaneo, por lo que con las 20 réplicas se siguieron los pasos subsecuentes:

- 1. Calibrar el escáner cada vez que se realizara una réplica.<br>
2. Digitalizar la pieza mediante el uso del escáner.<br>
3. Remover el ruido.<br>
4. Obtener la nube de nuntale de positions de la proprieta de positions de position
- 2. Digitalizar la pieza mediante el uso del escáner.
- 3. Remover el ruido.
- 4. Obtener la nube de puntos.
- 5. Extraer las dimensiones de cada réplica.
- 6. Comparar estadísticamente las 20 mediciones de cada réplica con el Gage Tipo 1.
- 7. Comparar la medición digital contra la medición manual.

Para comparar estadísticamente los valores obtenidos a través de las veinte réplicas, se realiza un estudio Gage Tipo 1. Este estudio consiste en la evaluación de la capacidad del método de medición al dimensionar la misma pieza a través de 20 réplicas. De esta manera, se discrimina la variación que puedan tener las piezas y sólo se evalúa la variación del método de medición. A través de las mediciones múltiples de las piezas es posible identificar la variación del sistema de medición, para concluir si el método de medición es efectivo según las necesidades del proceso. Al utilizar la metodología del Gage Tipo 1 se obtienen los indicadores Cg y Cgk, los cuales si llegasen a ser mayor a 1.33 o a 1.67, dependiendo del criterio de evaluación, se puede concluir si el método de medición es lo suficientemente robusto y exacto. ra measurement and are alternative transmission and the relation of the measurement and are included at the measurement and the street of the street of the street of the street of the street of the street of the street of

Con la única intención de hacer el comparativo entre el método de medición anterior y el que se está proponiendo en la presente investigación, se realiza la medición de la misma cota analizada en la sección 3.1. El valor esperado de esta cota es de 57mm por lo que se espera que los resultados de las mediciones oscilen alrededor de este valor. Es necesario recordar que en esta ocasión se está midiendo la misma pieza con 20 réplicas, por lo que la variación

total proviene completamente del método de medición (escaneo, remoción de ruido, alineación de la pieza y comparación con el modelo 3D). En la Fig. 60 es posible observar el resultado de este estudio.

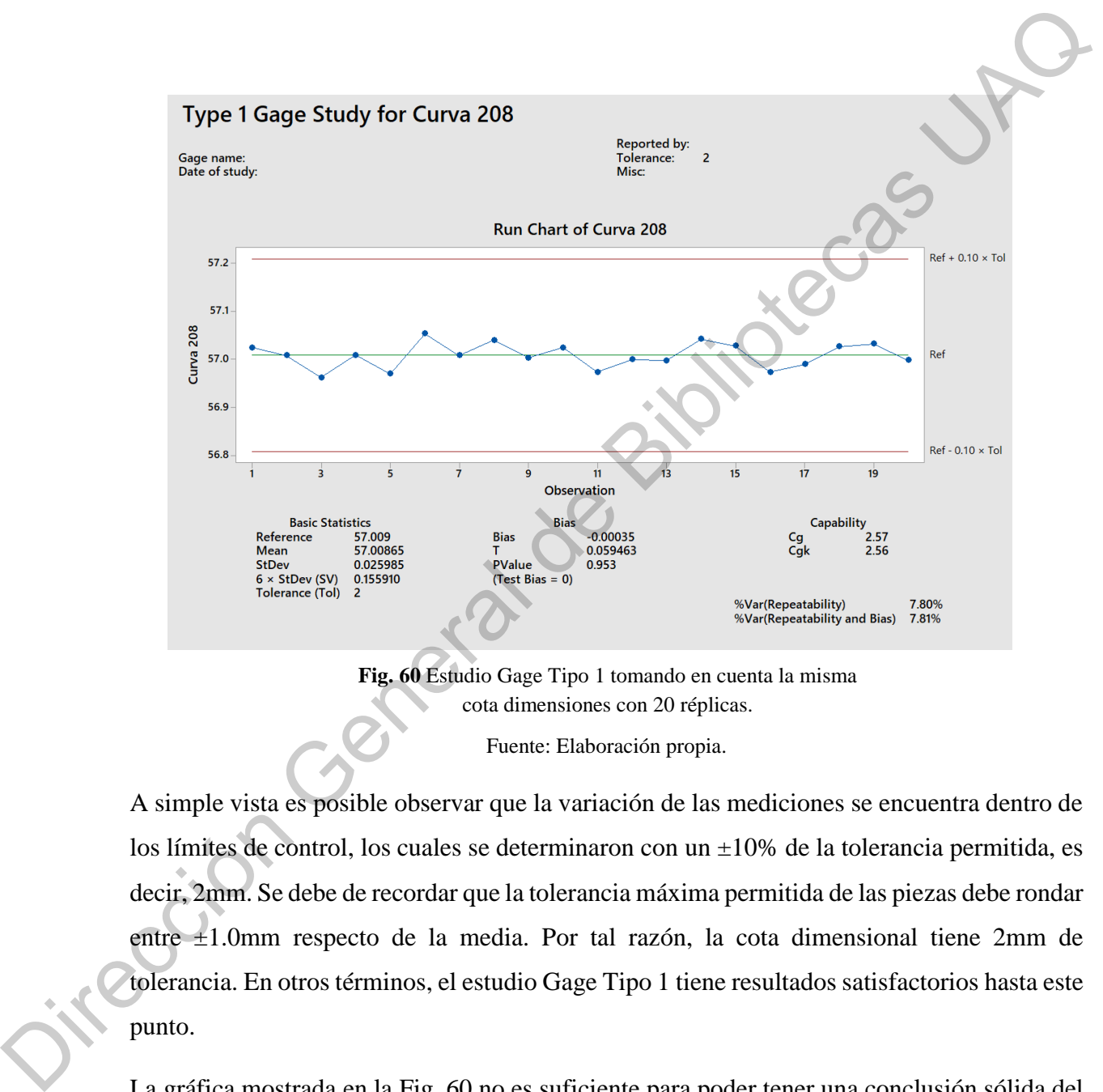

**Fig. 60** Estudio Gage Tipo 1 tomando en cuenta la misma cota dimensiones con 20 réplicas.

Fuente: Elaboración propia.

A simple vista es posible observar que la variación de las mediciones se encuentra dentro de los límites de control, los cuales se determinaron con un  $\pm 10\%$  de la tolerancia permitida, es decir, 2mm. Se debe de recordar que la tolerancia máxima permitida de las piezas debe rondar entre ±1.0mm respecto de la media. Por tal razón, la cota dimensional tiene 2mm de tolerancia. En otros términos, el estudio Gage Tipo 1 tiene resultados satisfactorios hasta este punto.

La gráfica mostrada en la Fig. 60 no es suficiente para poder tener una conclusión sólida del estudio Gage Tipo 1. Para poder interpretar los resultados de este estudio es necesario plantear la hipótesis de que el sesgo (diferencia entre el valor promedio observado y el valor
de referencia) es cero. Si esto es cierto, significa que el promedio de las desviaciones se asemeja estadísticamente al valor esperado de 57mm.

$$
H_o: Sesgo = 0
$$
  

$$
H_a: Sesgo \neq 0
$$

Dado que el *p-value* mostrado en la Fig. 60 es mayor a 0.05 (*p-value* = 0.953) con un nivel de confianza del 95%, no se posible rechazar la hipótesis nula planteada. Por tal razón, se acepta la hipótesis nula de que el sesgo de las mediciones es cero, logrando una conclusión parcial de que no existe una diferencia estadística significativa entre el valor esperado y el promedio de las 20 mediciones realizadas. Sin embargo, el sesgo no determina por sí solo si el método de medición repite y la variación entre medición y medición se encuentra controlada. Por tal razón, es necesario continuar con el análisis del resto de los parámetros para obtener una conclusión sólida, dichos parámetros se muestran en la Tabla 12 junto con su criterio de aceptación.  $n_a$ :  $Segg\phi = 0$ <br>  $H_a$ :  $Segg\phi \neq 0$ <br>
Dado que el *p*-value mostrado en la igo, des mayor a 0.05 (*p*-value = 0.953) com un nivel<br>
de confinarza del 95%, no se posible recharza la hipótesis nula plantenda. Por tial razón,

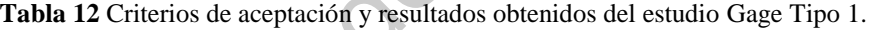

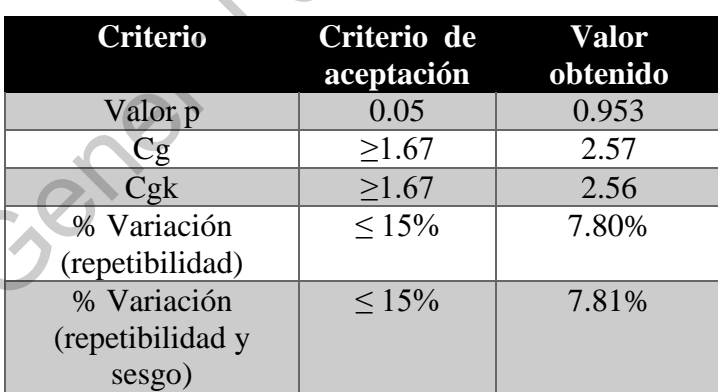

De la tabla 12 se derivan cuatro conclusiones parciales:

- 1. Con un nivel de significancia del 95%, al tener un p-value > 0.05, no se rechaza la hipótesis nula y se concluye que el sesgo de las mediciones es estadísticamente igual a cero.
- 2. Dado que el valor Cg es >1.67 se puede concluir que la variación está estadísticamente controlada y que el método de medición repite significativamente.
- 3. Dado que el valor Cgk es > 1.67 se puede concluir que la variación está centrada con respecto a los límites de control.
- 4. El porcentaje de variación del método de medición se encuentra por debajo del 15%, por lo que se puede concluir que el método de medición no presenta una variación estadística significativa.

En resumen, si se compara la capacidad de medición del método propuesto, se observa que éste es mucho más robusto que el método actual utilizado por la empresa, tal y como se muestra en la sección 3.1. En efecto, el grado de repetibilidad tiene índices Cg y Cgk que se encuentran por encima de los valores esperados. Con este análisis y con las imágenes presentadas, se demuestra que el método de medición propuesto a lo largo de esta investigación es lo suficientemente robusto, para que, al momento de extraer una cota en el ambiente digital, se tenga la certeza de que el valor se aproxima a la medición real de la cota con un grado de confianza elevado. menson many se concluye que es sos portes mentiones es estausaciamente iguar<br>
a erero.<br>
2. Dado que el valor Cg es >1.67 se puede concluir que la variación está<br>
estadísticamente controlada y que el método de medición rep

Por otro lado, y con la intención de ilustrar la exactitud de las mediciones en el ambiente digital, en la Fig. 61 se realiza una comparación de un vernier digital contra las mediciones mostradas en el *software*. Es importante recordar que uno de los objetivos primordiales de la presente investigación es remplazar los medios tradicionales de medición por medios digitales. Se puede recordar que el método de medición del vernier digital, presenta un grado de repetibilidad y reproducibilidad muy bajos, tal cual se mostró en la sección 3.1.

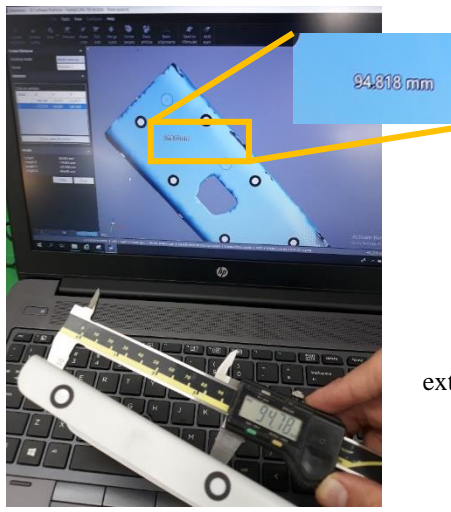

**Fig. 61** Comparación de las mediciones extraídas con el software y un Vernier manual.

Fuente: Elaboración propia.

### **9.3.7.2 Exactitud del sistema de medición propuesto**

En las secciones anteriores se presentaron estudios estadísticos que permiten corroborar que el método de medición propuesto es lo suficientemente capaz y exacto para proporcionar medidas reales. En dicha sección se concluyó que los índices Cp, al ser mayores o iguales a 1.67 validan que el método de medición repite de una manera estable y consistente. De igual manera se comparó de manera ilustrativa una medición física contra una medición digital de las piezas con el fin de validar que los valores mostrados digitalmente se asemejan a la dimensión real de la pieza. En este punto de la investigación se sabe que el método de medición de las piezas mediante un *software* es estadísticamente más preciso en comparación con el método utilizado por la compañía. Además, el método propuesto en esta investigación tiene un grado de repetibilidad que es factible discriminar el error de medición. **Elg.** 61 Comparación de las medidigrames en la serventida de Bibliotecas UAC de Bibliotecas UACC de Bibliotecas UACC de Bibliotecas UACC validat a proporcional medidigrames e la serventida de Bibliotecas Superior de la se

Aunque estadísticamente es imposible aseverar que el error de medición es cero, en cualquier sistema productivo existe algún factor común o especial que hace que las piezas productivas tengan cierta variación entre sí, ya sea por factores intrínsecos de la pieza o por la variación del sistema de medición. Esta aseveración se presentó en la sección 3.1; sin embargo, ¿qué tanta resolución se puede esperar del método de digitalización de piezas usado para el escaneo de las curvas? Para contestar a esa pregunta, se realizó el siguiente experimento. Se buscó un cuerpo común asimétrico que tuviera irregularidades muy peculiares para ver la capacidad del escaneo. La intención es visualizar la capacidad y la resolución del escáner.

Para ello es necesario comparar el objetivo físico contra el digital. El objeto seleccionado es una mano ya que esta extremidad del cuerpo humano posee detalles implícitos muy peculiares tales como venas, cartílagos, falanges, pliegues de la piel, etcétera. Si el método de digitalización es capaz de captar y mostrar dichos detalles, se puede asegurar que el sistema de escaneo cuenta con una resolución aceptable para la realización de este proyecto de investigación.

Se preparó la mano al colocar *targets* en diferentes posiciones para poder realizar la digitalización de esta extremidad del cuerpo humano, como se muestra en la Fig. 62. Los *targets* funcionan como puntos de referencia para que el escáner pueda ir creando el mapa del objeto en un ambiente digital, como se explicó anteriormente. Se colocaron *targets* en puntos muy específicos de la mano con el único objetivo de crear una referencia óptima para el escáner. Sin embargo, existe una particularidad importante al momento de realizar el escaneo: si el objeto en cuestión no permanece fijo, sólido y estático, puede presentar ruido ya que el escáner no logra crear un mapeo adecuado del cuerpo en movimiento. A pesar de ello, se prosiguió con este experimento por la naturaleza tan detallada del objeto. de digitalización es capaz de captar y mostrar dichos detalles, se puede asegurar que el sistema de escano cuenta con una resolución aceptable para la realización de este proyecto de investigación.<br>Se reprenó la muno al c

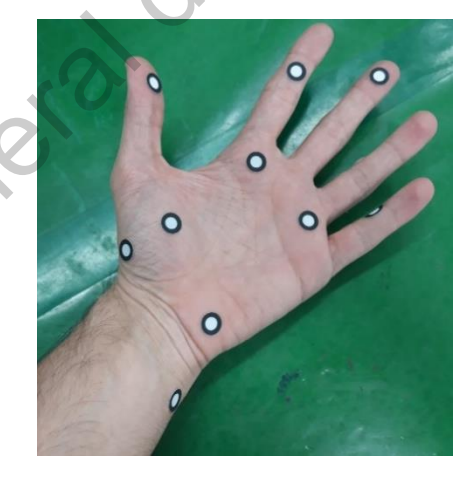

**Fig. 62** Colocación de puntos de referencia (targets) a una mano para verificar la exactitud del método. Preparación del proceso de escaneo. Fuente Elaboración propia.

Al realizar el escaneo de la mano se trató de mantener los dedos en la misma posición para evitar alteraciones en la imagen (ruido). Los resultados de este proceso aparecen en la Fig. 63. En efecto, en la zona de los dedos se percibe ruido en la medición por el factor que ya previamente se explicó. A pesar de ello, los detalles mostrados en la palma de la mano son significativamente precisos. Las líneas de la mano se perciben a la perfección en el modelo digital. La forma de la palma, las líneas que unen la muñeca con la palma de la mano, las venas de la muñeca y la forma de la mano se muestran con una claridad y una resolución satisfactorias que demuestran la capacidad del escáner y del método de medición utilizado para la realización de la presente investigación.

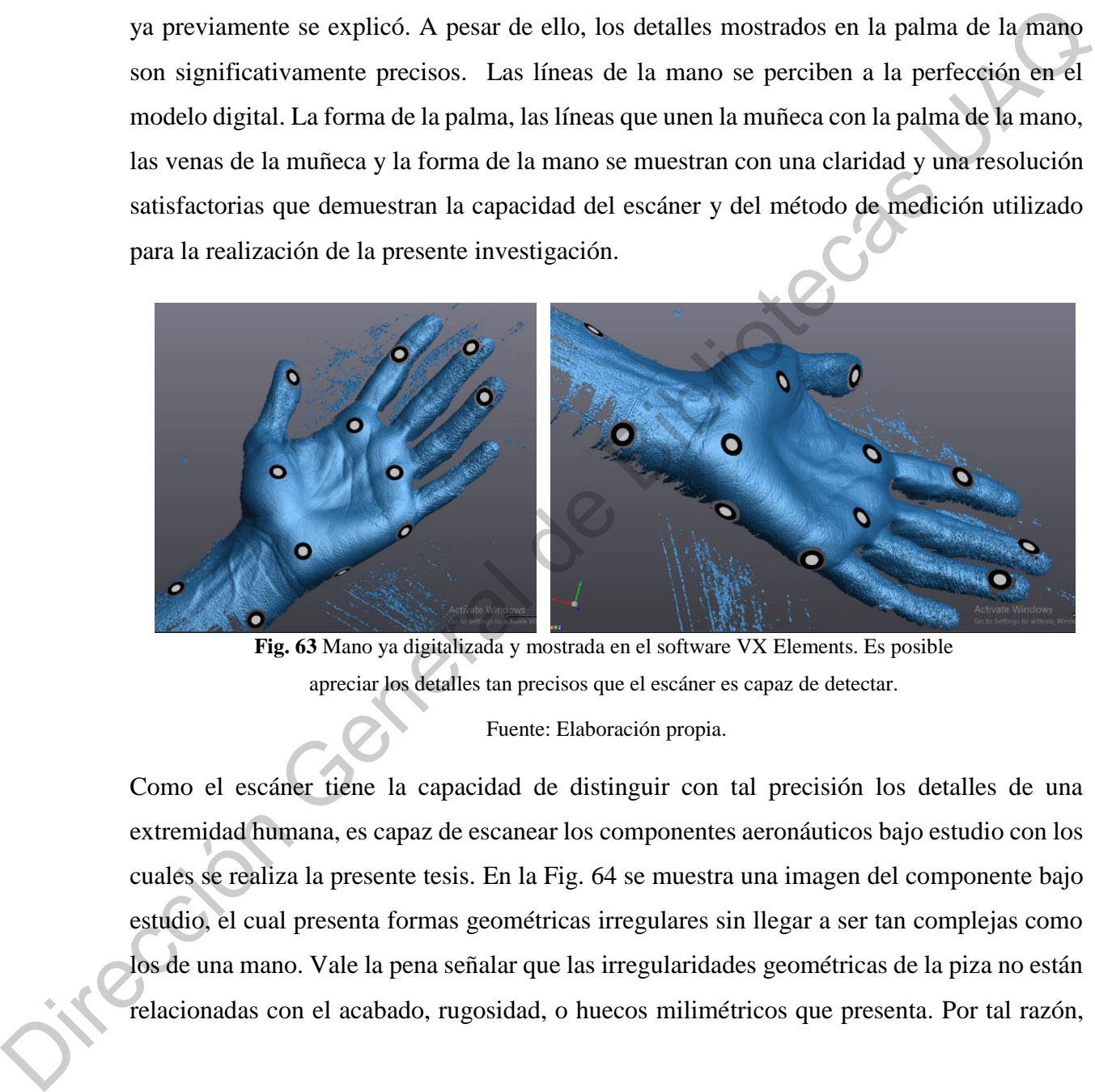

**Fig. 63** Mano ya digitalizada y mostrada en el software VX Elements. Es posible apreciar los detalles tan precisos que el escáner es capaz de detectar.

Fuente: Elaboración propia.

Como el escáner tiene la capacidad de distinguir con tal precisión los detalles de una extremidad humana, es capaz de escanear los componentes aeronáuticos bajo estudio con los cuales se realiza la presente tesis. En la Fig. 64 se muestra una imagen del componente bajo estudio, el cual presenta formas geométricas irregulares sin llegar a ser tan complejas como los de una mano. Vale la pena señalar que las irregularidades geométricas de la piza no están relacionadas con el acabado, rugosidad, o huecos milimétricos que presenta. Por tal razón,

en esta sección se concluye que el método propuesto es lo suficientemente robusto para utilizarlo como método de medición.

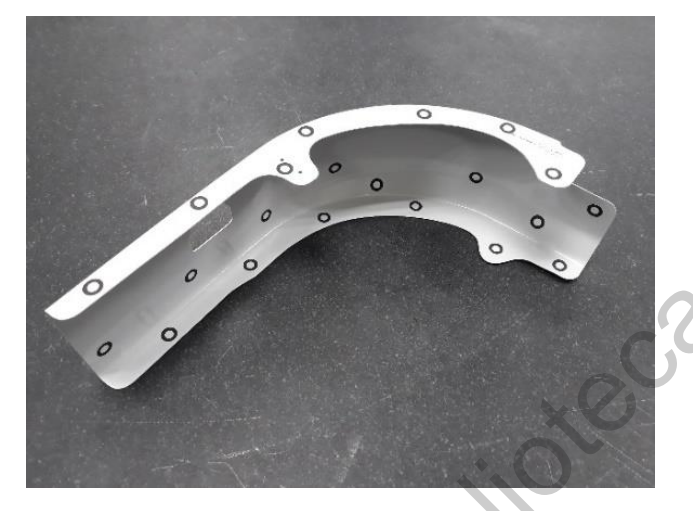

**Fig. 64** Componente bajo estudio. Claramente no muestra detalles tan especializados como en la mano.

Fuente: Elaboración propia.

### **9.3.8 Análisis Estadístico**

Después de haber explicado toda la metodología de trabajo y cómo se obtuvieron las mediciones de las cuatro curvas de la escotilla de emergencia de los aviones A319 y A320 de la familia Airbus, es momento de explicar cómo se manipularán estos datos en la sección de resultados. Los 3138 valores obtenidos en la sección 9.3.7 se analizarán para realizar diferentes estudios de capacidad, gráficos de control y algunos diseños de experimentos que sirvan como herramientas de solución de problemas. Entender las causas raíces que originan las altas tasas de defectos en la línea de producción es una prioridad en el enfoque productivo. Además, y como se explicó en la sección 2.4.14, la función del departamento de calidad en la planta solamente es determinar si las piezas cumplen o no con la especificación. La idea de toda esta investigación es romper con este paradigma y comenzar a realizar estudios estadísticos sustentados en datos fidedignos para ir mucho más allá de la metodología de "prueba y error". Dirección General de Bibliotecas UAQ

#### **X. Resultados**

Algunas series muestrales fueron cuidadosamente seleccionadas de la línea de producción para obtener las dimensiones físicas en un ambiente digital. El 100% de las piezas pertenecientes a dichas muestras fueron declaradas como OK al ser medidas manualmente con un vernier digital previo a realizar el presente análisis. Usando la experiencia de la línea de ensamble final y mediante el análisis de los modos de falla que constantemente ocurren en producción, algunas características críticas fueron seleccionadas. Estas características críticas están señaladas con sus dimensiones y tolerancias correspondientes en el dibujo de ingeniería 2D, mostrando una desviación permisible de  $\pm$  1.0 mm. para oniene as unensiones to such an ammente ugual. To trove use the pressure of the consumble final y mediance delarates tomo OK at ser needials manalmented on the presente and the served of consumption of the served of

En la sección 9.3.7 se presentó que se extrajeron un total de 3138 cotas dimensionales de las cuatro curvas y los dos sub ensambles que éstas conforman. Con el único objetivo de organizar la información y poder facilitar la interpretación de los datos, la información se ha organizado de la siguiente manera:

- 1. Información particular de la curva a analizar.
- 2. Matriz general de datos obtenidos
- 3. Análisis de datos por secciones de la curva
	- i. Gráficos de control.
	- ii. Estudio de capacidad de esa zona específica.
	- iii. Conclusiones parciales.
	- iv. Comparación del modelo 3D con nube de puntos.
		- Efectos de tener las cotas fuera de especificación.

#### **10.1 Curva 208**

En la esta sección se analiza la curva inferior izquierda de la escotilla de emergencia, es decir el número de parte D522-79028-208. Para este componente, se tomó una muestra de 20 piezas sobre las cuales se extrajeron un total de 33 cotas dimensionales, es decir, se tiene un total de 660 mediciones extraídas de la digitalización de la base muestral. Como se ha mencionado en varias ocasiones, el componente cuenta unas especificaciones dimensionales y longitudinales muy específicas que sirven de referencia para saber si la pieza cumple con las especificaciones del cliente, según se observa en la Fig. 65. Una fracción del dibujo de ingeniería se muestra para demostrar que las especificaciones marcadas por los diseñadores de este número de parte ya están definidas con sus respectivas tolerancias. Existe una ventaja con dicho dibujo: las tolerancias dimensionales, sea cual sea la media especificada, es siempre de  $\pm 1.0$ mm, como se puede mostrar en la Eq. 2. Esto significa que no importa cuál sea el valor en el dibujo, los límites de especificación siempre son de 1mm para ambos extremos de la media especificada. er numero use para 1922-1920-2020.<br>
piezas sobre las caustes se extrajecto mu fotal de 33 considerancionales, es decir, se tiêne un considerable zor extrajecto mu fotal de 33 considerables de decir, tenine un considerable

$$
Tolerancia = \mu_x \pm 1 \tag{Eq.2}
$$

Con el objetivo de facilitar el análisis de las cotas dimensionales, se estudian las desviaciones de la media con respecto a la dimensión observada. Es decir, todo el análisis estadístico y dimensional no muestra la dimensión real del componente, sino la desviación con respecto a la media. De esta manera es posible visualizar las desviaciones bajo los mismos parámetros de tolerancia, sin importar a qué cota del dibujo se haga referencia. En otras palabras, el valor esperado de la desviación entre el modelo 3D y la nube de puntos de la pieza digitalizada es de 0mm. Cualquier desviación es representada con el valor numérico (positivo si la pieza tiene una longitud mayor de lo esperado o negativo si la longitud es más corta que el valor de referencia). Por tal razón, el análisis se realiza al tomar como referencia la Eq. 3.

$$
Desviaciones = 0 \pm 1 \tag{Eq.3}
$$

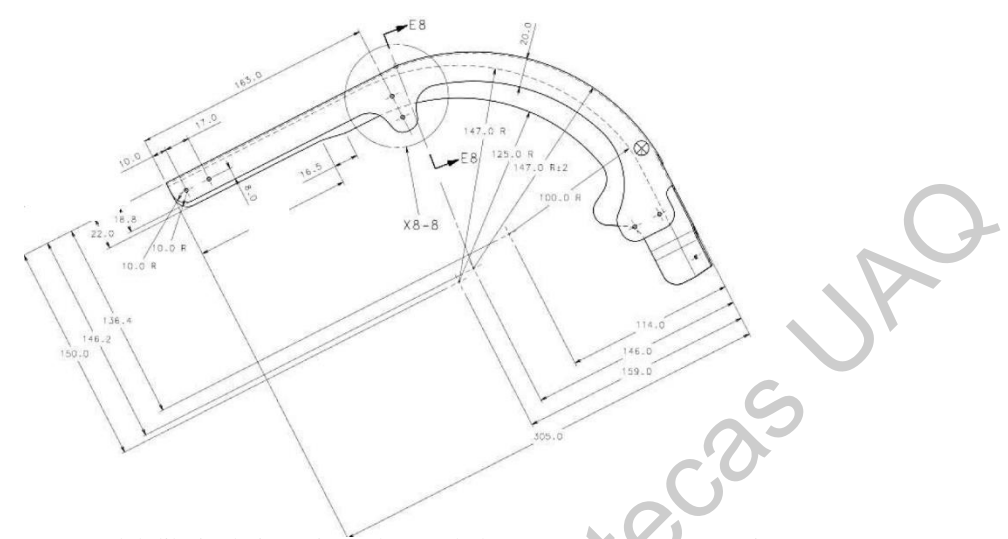

**Fig. 65** Fragmento del dibujo de ingeniería de una de las curvas con sus respectivas cotas. Fuente: Grupo Airbus.

Con la intención de interpretar los resultados de la tabla 14 de una manera asequible para el lector, se realizan estudios de capacidad en cada una de las zonas de la curva. Estos estudios se realizan para demostrar si el proceso está dentro o fuera de control estadístico al utilizar las ecuaciones mostradas en la Eq. 4. Este factor depende de la variación y el número de defectos por millón de oportunidades (DPMO) que el sistema genera. Un estudio de capacidad es una herramienta estadística que permite determinar si la variación de las dimensiones del producto está dentro de los límites de especificación del dibujo. Básicamente se obtiene de la proporción entre la tolerancia especificada: Límite de Especificación Superior (LES) menos el Límite de Especificación Inferior (LEI) y dividirlo entre la variación natural del proceso (6σ). Esta proporción se conoce como Cp. Fig. 65 Fragmente del dibujo de ingenieran de una de las curvas des Surveyectivas cons.<br>
Fig. 65 Fragmente del dibujo de ingenieran de una de las curvas des Surveyectivas cons.<br>
Fig. 65 Fragmente del dibujo de ingenieran

$$
C_p = \frac{LES - LEI}{6\sigma}
$$
\n
$$
C_{pk} = \min(C_{pl}, C_{pu});
$$
\n
$$
C_{pl} = \frac{LES - \mu}{3\sigma}
$$
\n
$$
C_{pu} = \frac{\mu - LEI}{3\sigma}
$$
\n(Eq.4)

La interpretación de los valores Cp y Cpk se determinan de acuerdo a la Tabla 13. Estos parámetros son generales y se utilizan como criterios de aceptación en muchas industrias a nivel mundial.

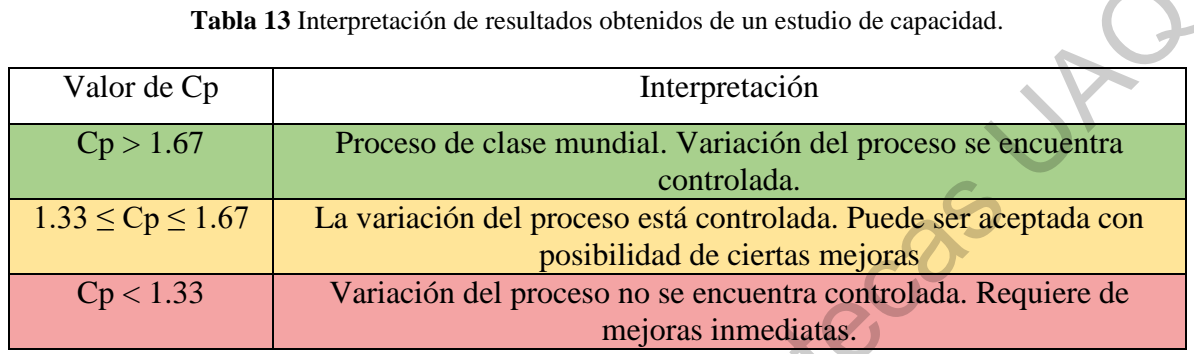

Fuente: Elaboración propia.

Por otro lado, para visualizar las desviaciones de las 660 mediciones tomadas del número de parte D522-79028-208, se generó un código de colores que muestra a simple vista en qué rango de desviación se encuentra dicha medición. Esté código de colores se muestra en la Tabla 13. Es importante comentar que la primera etapa del análisis es mostrar dichos valores en la tabla; sin embargo, en secciones subsecuentes se anexan gráficos de control segmentados de acuerdo con la zona de la curva, así como sus respectivos estudios de capacidad. Todas las desviaciones extraídas de la curva 208 son presentadas en la Tabla 14. Tabla 13 Interpretación de resultados obtenidos de un estudio de capacidad.<br>
Co p = 1.67 Processo de clase mundial. Variación del proceso se encuentra<br>
Dirección de Processo de clase mundial. Puede ser secuentra<br>
Direcció

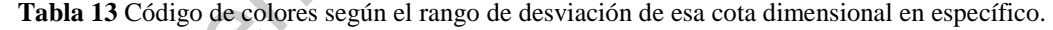

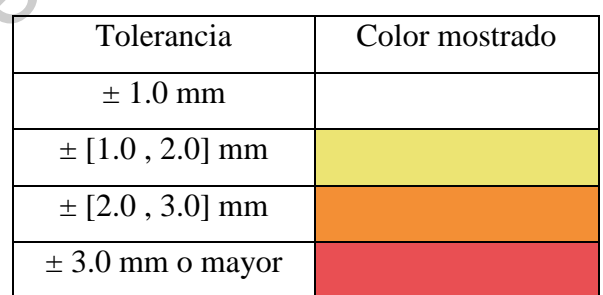

|                                             | Tabla 14 Extracción de desviaciones entre el modelo 3D y las curvas 208 digitalizadas que fueron extraídas de la línea de producción |                  |                 |                 |          |                 |                                                                                            |          |          |          |          |          |          |          |          |                                                                                                    |          |          |          |          |          |
|---------------------------------------------|----------------------------------------------------------------------------------------------------|------------------|-----------------|-----------------|----------|-----------------|--------------------------------------------------------------------------------------------|----------|----------|----------|----------|----------|----------|----------|----------|----------------------------------------------------------------------------------------------------|----------|----------|----------|----------|----------|
| Descripción<br>Cota                         | Foto                                                                                                    | Curva 208<br>(0) | Curva<br>208(1) | Curva<br>208(2) | 208(3)   | (4)             | Curva Curva 208 Curva 208 Curva 208 Curva 208 Curva 208 Curva 208 Curva Curva Curva<br>(5) | (6)      | (7)      | (8)      | (9)      |          |          |          |          | Curva Curva<br>208 (10) 208 (11) 208 (12) 208 (13) 208 (14) 208 (15) 208 (16) 208 (17) 208 (18) 208 (19) | Curva    | Curva    | Curva    | Curva    | Curva    |
| Radio cara<br>lateral A1                    |                                                                                                    | 3.469            | 1.089           | 3.524           | 3.439    | 3.435           | 1.823                                                                                      | 2.849    | 2.489    | 2.51     | 3.434    | 3.471    | 3.53     | 3.498    | 3.528    | 3.276                                                                                                    | 3.469    | 3.513    | 3.418    | 3.43     | 3.569    |
| Radio cara<br>lateral A2                    |                                                                                                    | 2.771            | $-0.182$        | 2.579           | 2.401    | 2.734           | 0.339                                                                                      | $-0.287$ | $-0.693$ | 0.124    | 2.445    | 2.154    | 2.768    | 2.586    | 1.926    | 0.443                                                                                                    | 2.098    | 2.14     | 1.513    | 2.14     | 1.976    |
| Radio curva A3                              |                                                                                                    | 0.299            | 0.106           | 0.225           | 0.201    | 0.302           | 0.265                                                                                      | 0.204    | 0.02     | 0.108    | 0.211    | 0.326    | 0.207    | 0.266    | 0.285    | 0.117                                                                                                    | 0.204    | 0.143    | 0.22     | 0.242    | 0.076    |
| Plano unión<br>curva B1                     |                                                                                                    | 1.974            | 3.555           | 2.412           | 2.347    | 1.989           | 2.491                                                                                      | 3.186    | 2.612    | 0.785    | 2.343    | 1.635    | 3.079    | 1.935    | 1.51     | 2.028                                                                                                    | 1.831    | 1.417    | 1.312    | 2.202    | 1.962    |
| Plano unión<br>curva B2                     |                                                                                                    | 2.064            | 3.074           | 2.541           | 2.228    | 2.076           | 2.356                                                                                      | 2.986    | 2.293    | 2.232    | 2.601    | 2.792    | 3.199    | 1.874    | 2.237    | 2.124                                                                                                    | 1.886    | 1.39     | 2.27     | 2.514    | 1.75     |
| Plano unión<br>curva B3                     |                                                                                                    | 1.6622           | 3.45            | 1.994           | 1.93     | 1.627           | ♦<br>2.024                                                                                 | 2.955    | 2.342    | 2.044    | 2.24     | 2.688    | 2.875    | 1.744    | 2.184    | 1.637                                                                                                    | 1.324    | 1.054    | 2.134    | 2.37     | 2.205    |
| Pestaña frame<br><b>B4</b>                  |                                                                                                    | 0.729            | $-0.253$        | $-0.208$        | 1.774    | ان.<br>$-0.731$ | ╰<br>$-0.09$                                                                               | $-0.188$ | 0.468    | $-0.026$ | 0.12     | $-1.383$ | $-0.557$ | $-0.679$ | $-1.318$ | $-0.718$                                                                                                 | $-0.405$ | 0.559    | 0.211    | 0.555    | 0.519    |
| Pestaña frame<br>B5                         |                                                                                                    | 3.515            | 0.125           | 0.426           | 1.557    | 3.502           | 0.382                                                                                      | 0.504    | 0.298    | 0.594    | $-1.81$  | $-0.571$ | $-0.64$  | $-3.52$  | 0.081    | 1.141                                                                                                    | 2.656    | 3.724    | 3.85     | 3.73     | 1.88     |
| Longitud<br>pestaña frame<br>C <sub>6</sub> |                                                                                                    | $-2.038$         | $-1.602$        | $-1.367$        | $-2.023$ | $-2.048$        | $-1.741$                                                                                   | $-1.094$ | $-0.672$ | $-1.044$ | $-2.566$ | $-3.931$ | $-3.775$ | $-7.42$  | $-2.355$ | $-1.509$                                                                                                 | $-2.676$ | $-0.807$ | $-0.443$ | $-0.506$ | $-2.549$ |
| Pestaña<br>superior B6                      |                                                                                                    | $-1.105$         | $-1.865$        | $-1.504$        | $-5.021$ | $-1.108$        | $-1.954$                                                                                   | $-0.882$ | $-1.584$ | $-1.545$ | $-3.463$ | $-0.906$ | $-5.109$ | $-1.049$ | $-1.507$ | $-0.618$                                                                                                 | $-0.623$ | $-0.743$ | $-0.312$ | $-0.828$ | $-6.05$  |
| Pestaña<br>superior B7                      |                                                                                                    | $-0.142$         | 1.074           | 1.702           | 1.506    | $-0.166$        | 1.036                                                                                      | 0.236    | 1.153    | 0.499    | 0.334    | 0.17     | 0.823    | 0.586    | 1.619    | 0.497                                                                                                    | 1.188    | 0.269    | $-0.147$ | 1.363    | 0.188    |
| Pestaña<br>superior C4                      |                                                                                                    | $-1.25$          | $-0.208$        | 1.227           | $-3.028$ | $-1.274$        | 0.179                                                                                      | $-0.67$  | 0.766    | $-0.241$ | 0.115    | 0.165    | 1.135    | $-1.142$ | 1.682    | 0.741                                                                                                    | 1.194    | 0.603    | 0.645    | 0.326    | 1.623    |
|                                             |                                                                                                    |                  |                 |                 |          |                 |                                                                                            |          |          |          |          |          |          |          |          |                                                                                                    |          |          |          |          |          |

**Tabla 14** Extracción de desviaciones entre el modelo 3D y las curvas 208 digitalizadas que fueron extraídas de la línea de producción.

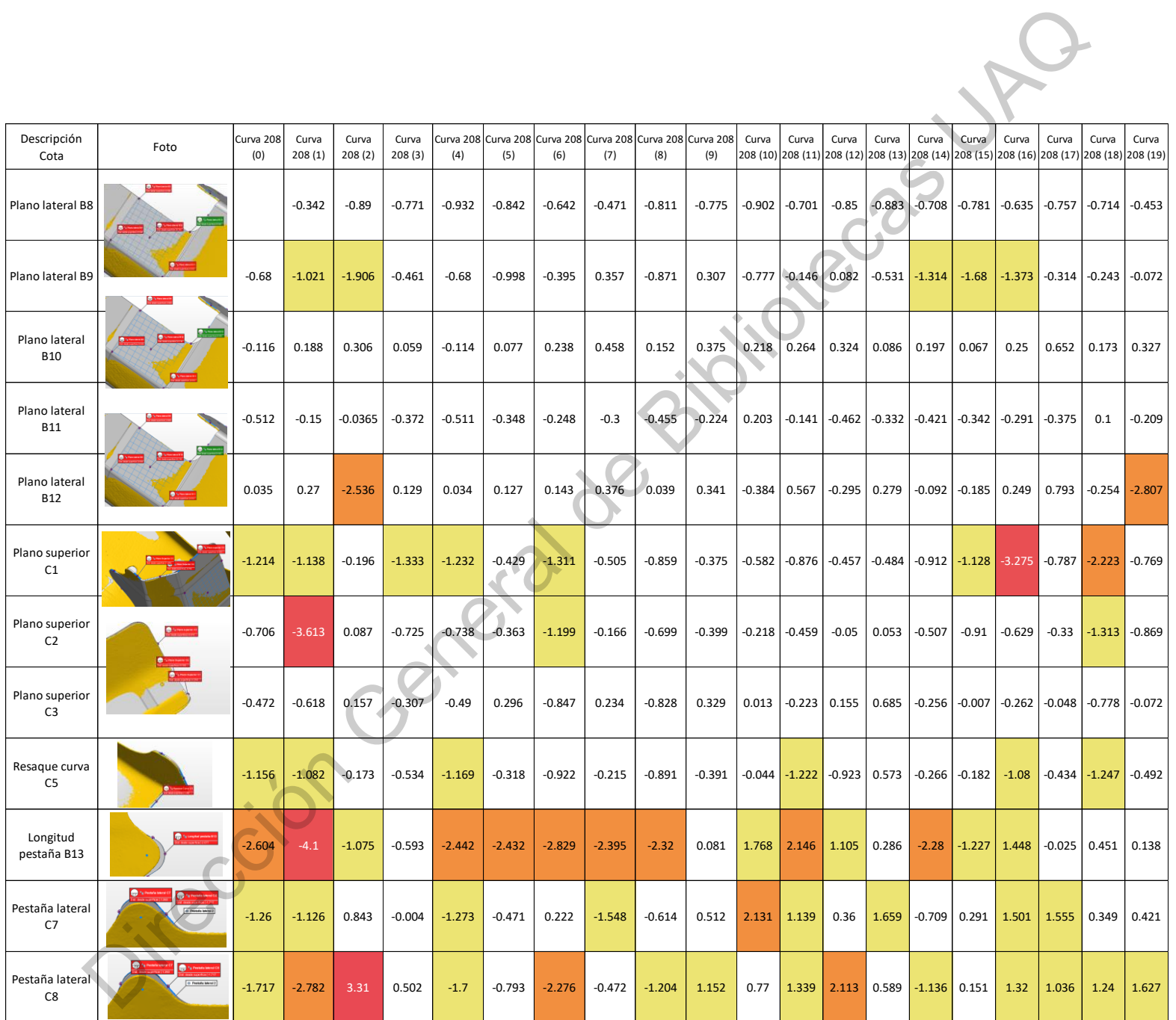

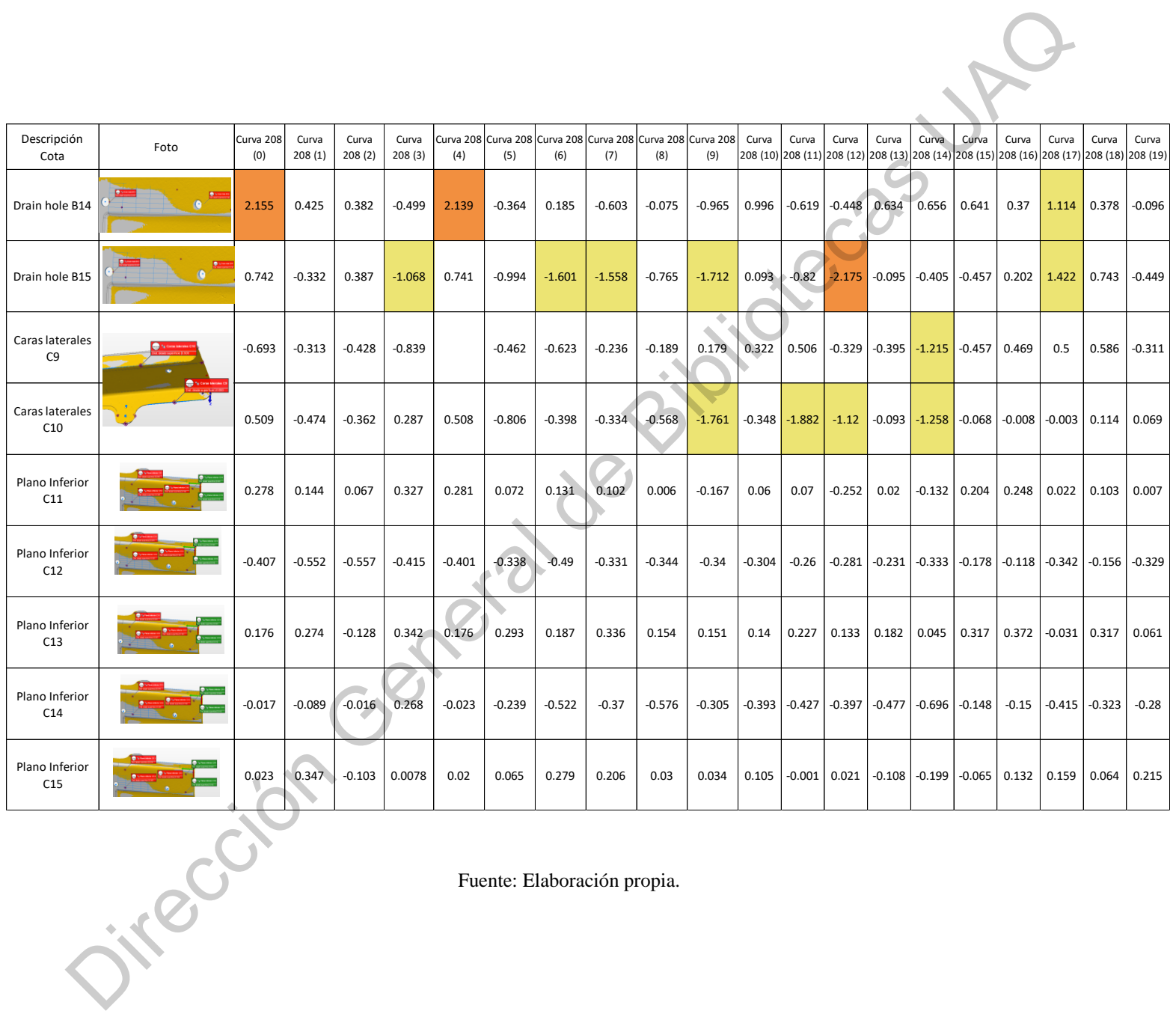

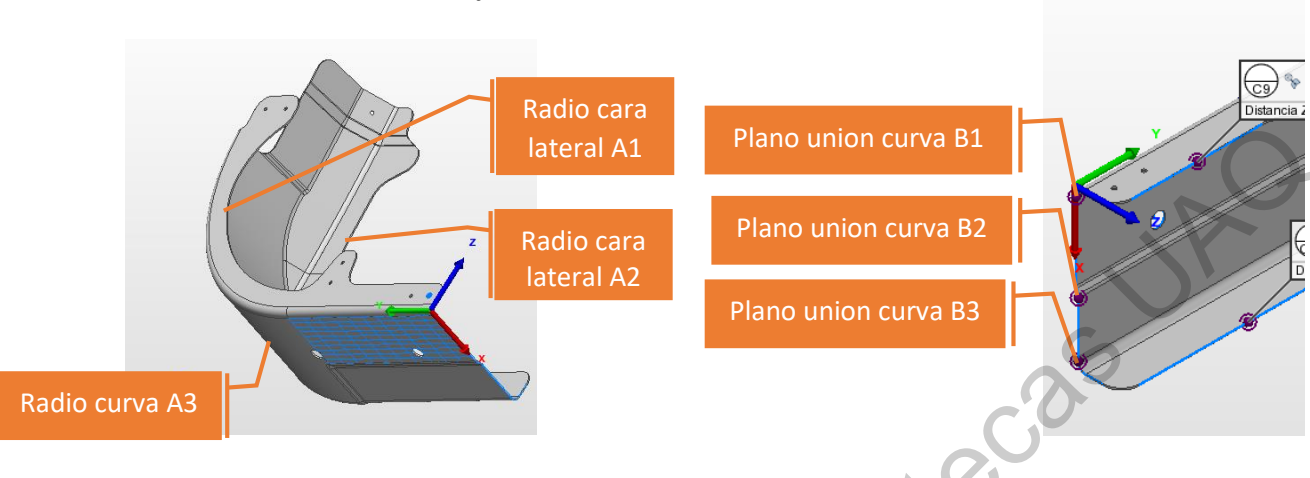

#### **10.1.1 Curva 208 - Radio y unión curva**

**Fig. 66** Ubicación de las cotas Radio cara lateral (A1, A2, A3) y plano unión curva (B1, B2, B3) mostrados en el modelo 3D.

Fuente: Elaboración propia.

La primera sección de la curva 208 que se analiza es el radio y el plano de unión entre la curva 208 y 210. Estas cotas se especifican en la Fig. 66 para ilustrar a qué parte de la curva se hace referencia. La importancia de estas cotas radica al momento de realizar el ensamble de este componente con el componente 210, es decir, la desviación se detecta hasta el momento en que la curva 208 se ensambla con otro componente. Como materia prima la desviación del componente no es evidente; sin embargo, se visualiza hasta la línea de ensamble. Para entender qué tan estable son estas cotas, se muestra en la Fig. 67 un gráfico de control, recordando que las tolerancias son de  $\pm 1.0$  mm.

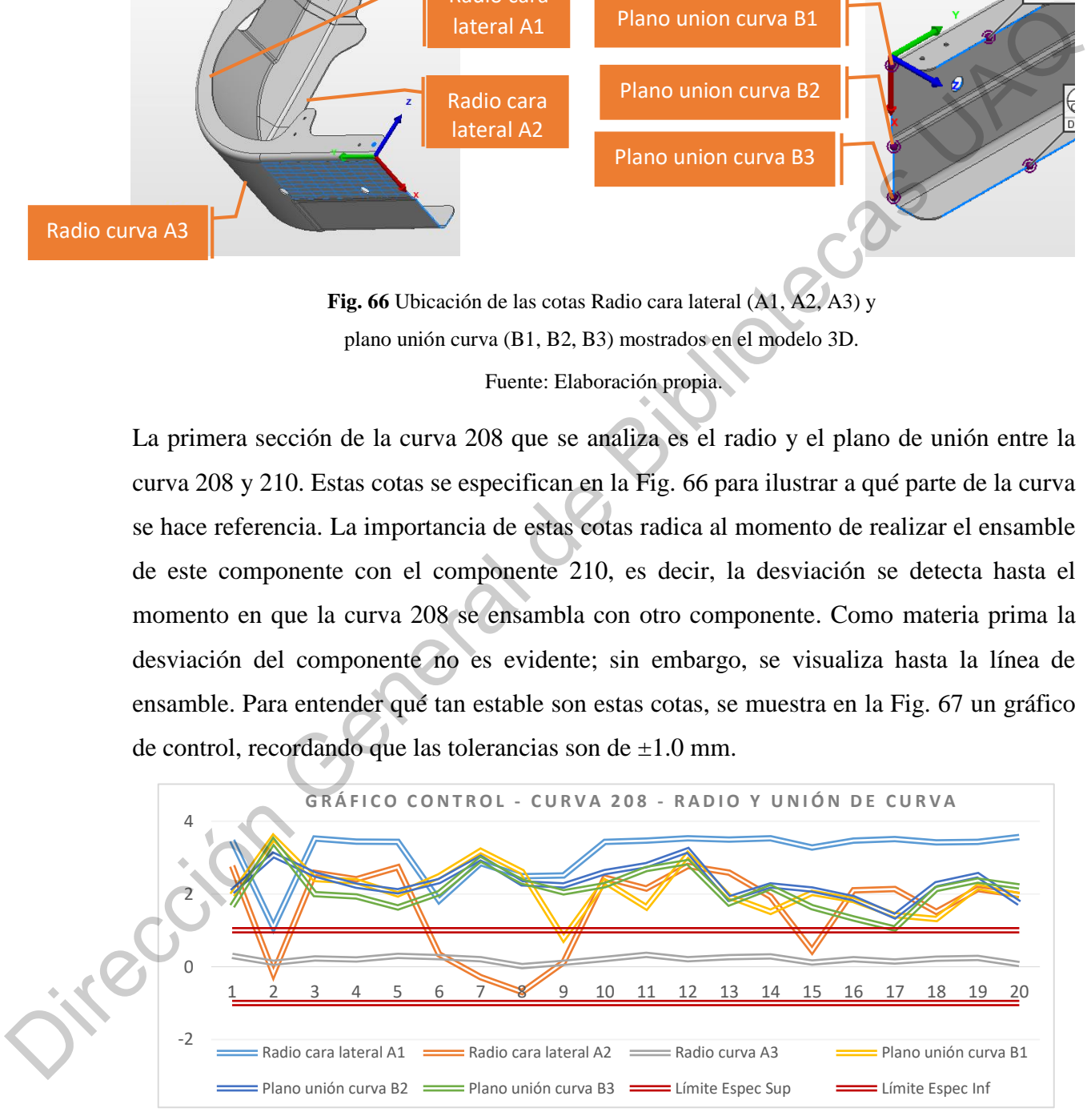

**Fig. 67** Gráfico de control de las cotas (A1, A2, A3) y (B1, B2, B3).

Al interpretar los resultados del gráfico de control es visible que todas las dimensiones, a excepción de la cota A3, se encuentran fuera de los límites de especificación. La variación del proceso sucede por encima del límite de especificación superior, ocasionando que un porcentaje muy elevado de las curvas no cumplan con los criterios de aceptación. Continuando con el análisis, en la Tabla 15 se presenta el estudio de capacidad de estas 6 cotas, con el fin de obtener los indicadores Cp y Cpk.

Estudio de capacidad:

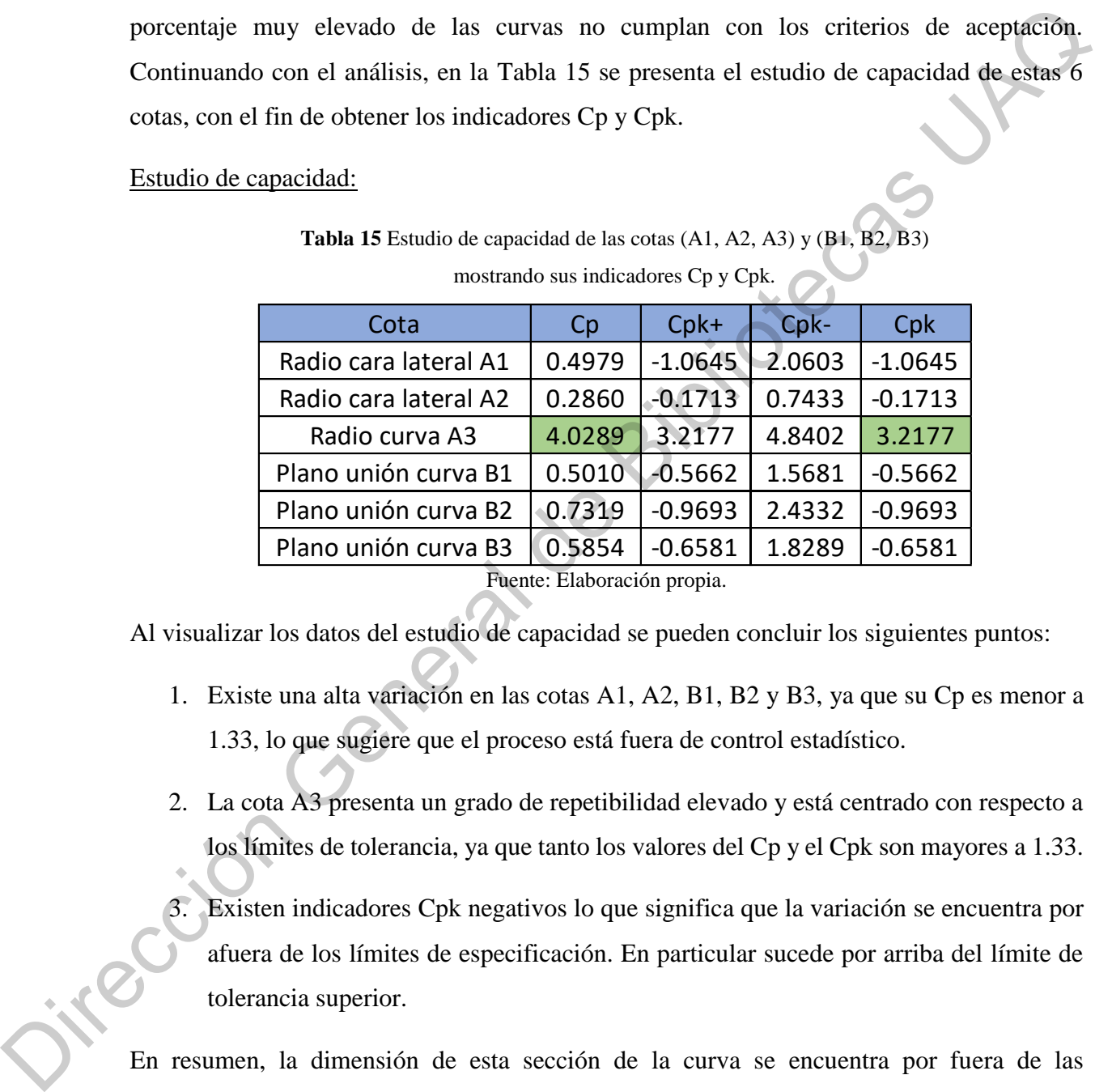

**Tabla 15** Estudio de capacidad de las cotas (A1, A2, A3) y (B1, B2, B3) mostrando sus indicadores Cp y Cpk.

Fuente: Elaboración propia.

Al visualizar los datos del estudio de capacidad se pueden concluir los siguientes puntos:

- 1. Existe una alta variación en las cotas A1, A2, B1, B2 y B3, ya que su Cp es menor a 1.33, lo que sugiere que el proceso está fuera de control estadístico.
- 2. La cota A3 presenta un grado de repetibilidad elevado y está centrado con respecto a los límites de tolerancia, ya que tanto los valores del Cp y el Cpk son mayores a 1.33.
- 3. Existen indicadores Cpk negativos lo que significa que la variación se encuentra por afuera de los límites de especificación. En particular sucede por arriba del límite de tolerancia superior.

En resumen, la dimensión de esta sección de la curva se encuentra por fuera de las especificaciones y su variación está muy lejos de contar con un control estadístico. Lo esperado es que un porcentaje muy alto de las piezas que llegan a la línea de ensamble final no cuenten con las características esperadas, ocasionando rechazos o retrabajos. En la Fig. 68 de muestra una comparación entre el modelo 3D y una de las curvas para poder visualizar la desviación del material.

Comparación del modelo 3D con nube de puntos:

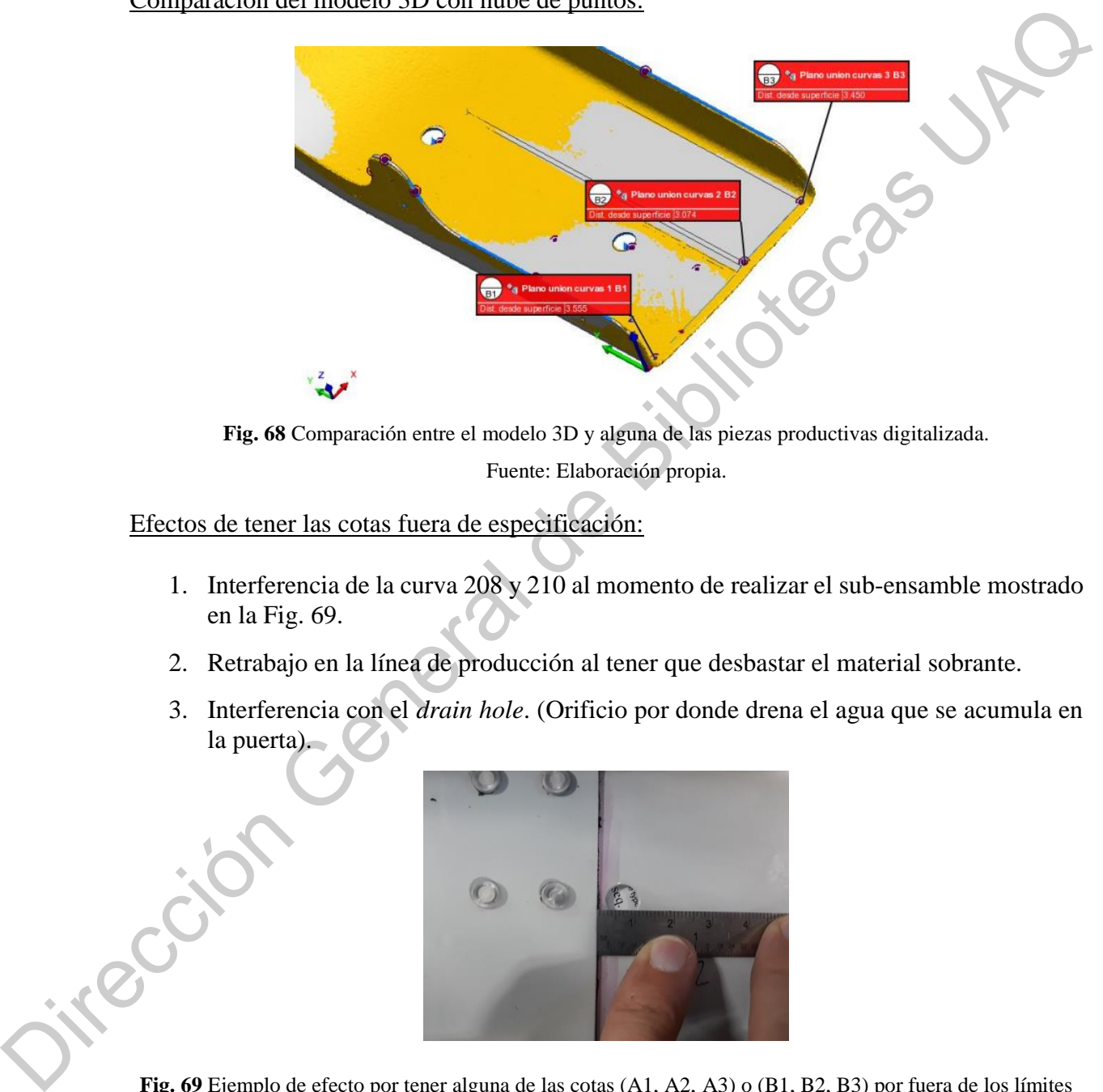

**Fig. 68** Comparación entre el modelo 3D y alguna de las piezas productivas digitalizada. Fuente: Elaboración propia.

Efectos de tener las cotas fuera de especificación:

- 1. Interferencia de la curva 208 y 210 al momento de realizar el sub-ensamble mostrado en la Fig. 69.
- 2. Retrabajo en la línea de producción al tener que desbastar el material sobrante.
- 3. Interferencia con el *drain hole*. (Orificio por donde drena el agua que se acumula en la puerta).

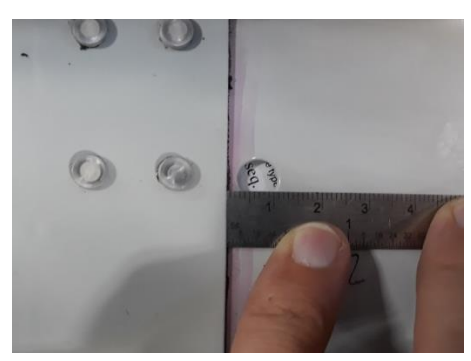

**Fig. 69** Ejemplo de efecto por tener alguna de las cotas (A1, A2, A3) o (B1, B2, B3) por fuera de los límites de especificación. Fuente: Elaboración propia.

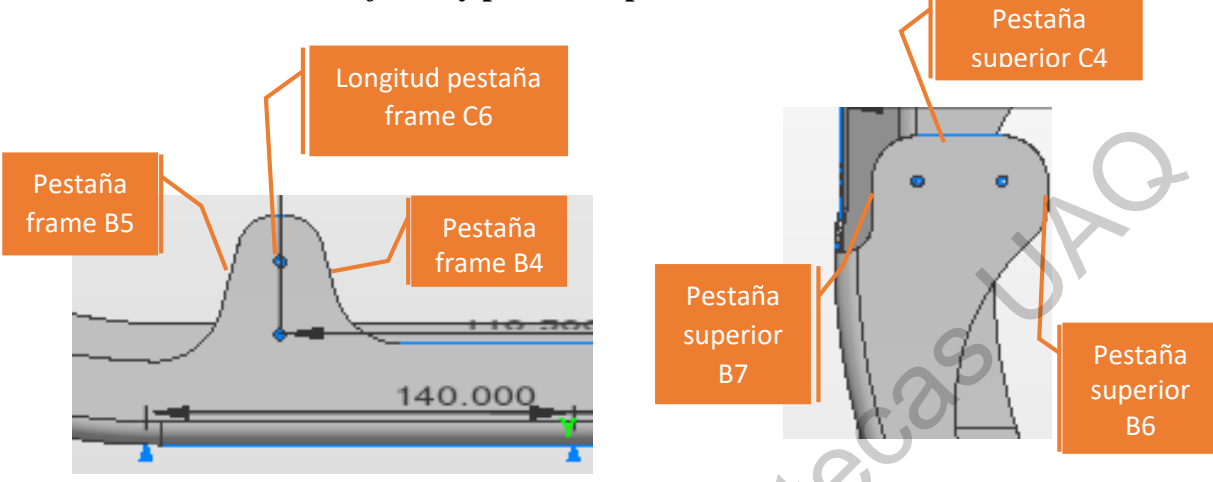

**10.1.2 Curva 208 - Pestaña** *frame* **y pestaña superior**

Fuente: Elaboración propia. **Fig. 70** Ubicación de las cotas Pestaña frame (B4, B5, C6) y y pestaña superior (B6, B7, C4) mostrados en el modelo 3D.

La segunda sección de la curva 208 es la pestaña que se ensambla con los *frames* en la parte inferior de la puerta. La importancia de las cotas mostradas en la Fig. 70 radica en que, si dichas pestañas están desfasadas, será muy complicado realizar el ensamble con los *frames*. Los *frames* forman parte de la estructura interna que le proporciona rigidez a toda la puerta, algo así como la columna vertebral de la puerta EEH. La unión de los esquineros (curvas) con la estructura interna se realiza a través de estas pestañas.

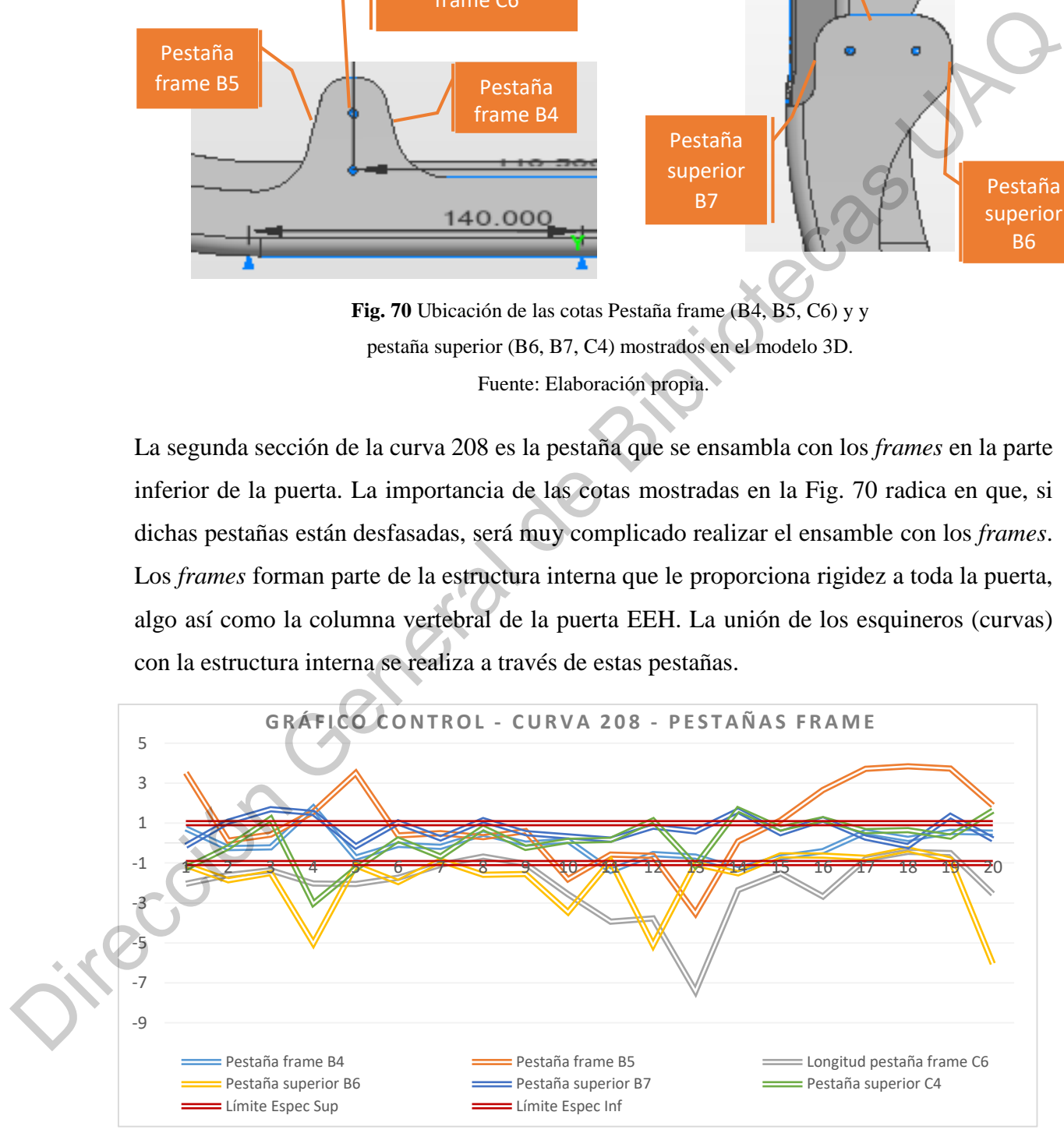

**Fig. 71** Gráfico de control de las cotas (B4, B5, C6) y (B6, B7, C4).

En la Fig. 71 se muestra un gráfico de control de estas cotas para ejemplificar la variación implícita de estas dimensiones. Como se puede observar en el gráfico de control, la variación es tan elevada que los límites de especificación de  $\pm 1.0$  se quedan pequeños ante tales cambios. En muchas ocasiones las dimensiones se encuentran por debajo de los límites de especificación inferior y abruptamente, en las siguientes piezas, puede cambiar a estar por encima del límite superior de especificación, ocasionando una alta variación entre piezas. Continuando con el análisis, en la Tabla 16 se presenta el estudio de capacidad de estas 6 cotas, con el fin de obtener los indicadores Cp y Cpk. cambios. En muchas ocasiones las dimensiones se encuentran por debajo de los límites de<br>especificación inferior y abruptamente, en las siguientes piezas, puede cambiar a estar por<br>encima el límite superior de especificaci

#### Estudio de capacidad:

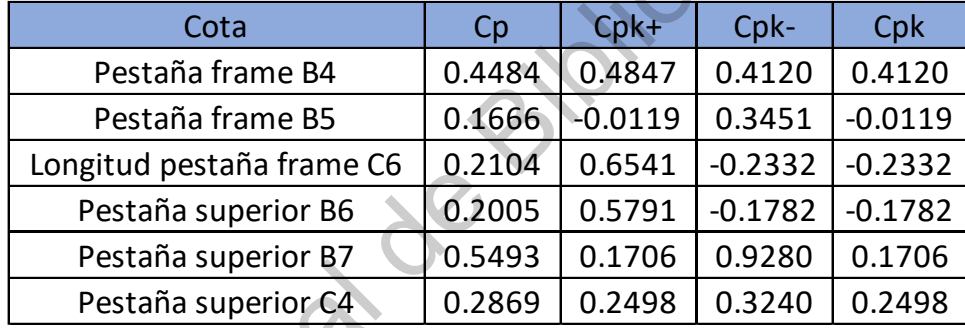

**Tabla 16** Estudio de capacidad de las cotas (B4, B5, C6) y (B6, B7, C4) mostrando sus indicadores Cp y Cpk.

Fuente: Elaboración propia.

Al visualizar los datos del estudio de capacidad se pueden concluir los siguientes puntos:

- 1. Existe una alta variación en las cotas B4, B5, C6, B6, B7 y C4 debido a que su índice Cp es menor a 1.33.
- 2. Existen índices Cpk negativos lo que asevera que la variación sucede por fuera de los límites de especificación.
- 3. El proceso de encuentra muy por fuera de contar con un control estadístico. Existen indicadores Cp de 0.16 lo que asevera que hace falta mucha mejoría en los sistemas de producción.

En resumen, la dimensión de esta sección de la curva se encuentra por fuera de las especificaciones y su variación está muy lejos de contar con un control estadístico. Lo

esperado es que un porcentaje muy alto de las piezas que llegan a la línea de ensamble final no cuenten con las características esperadas, ocasionando rechazos o retrabajos. En la Fig. 72 de muestra una comparación entre el modelo 3D y una de las curvas para poder visualizar la desviación del material.

Comparación del modelo 3D con nube de puntos:

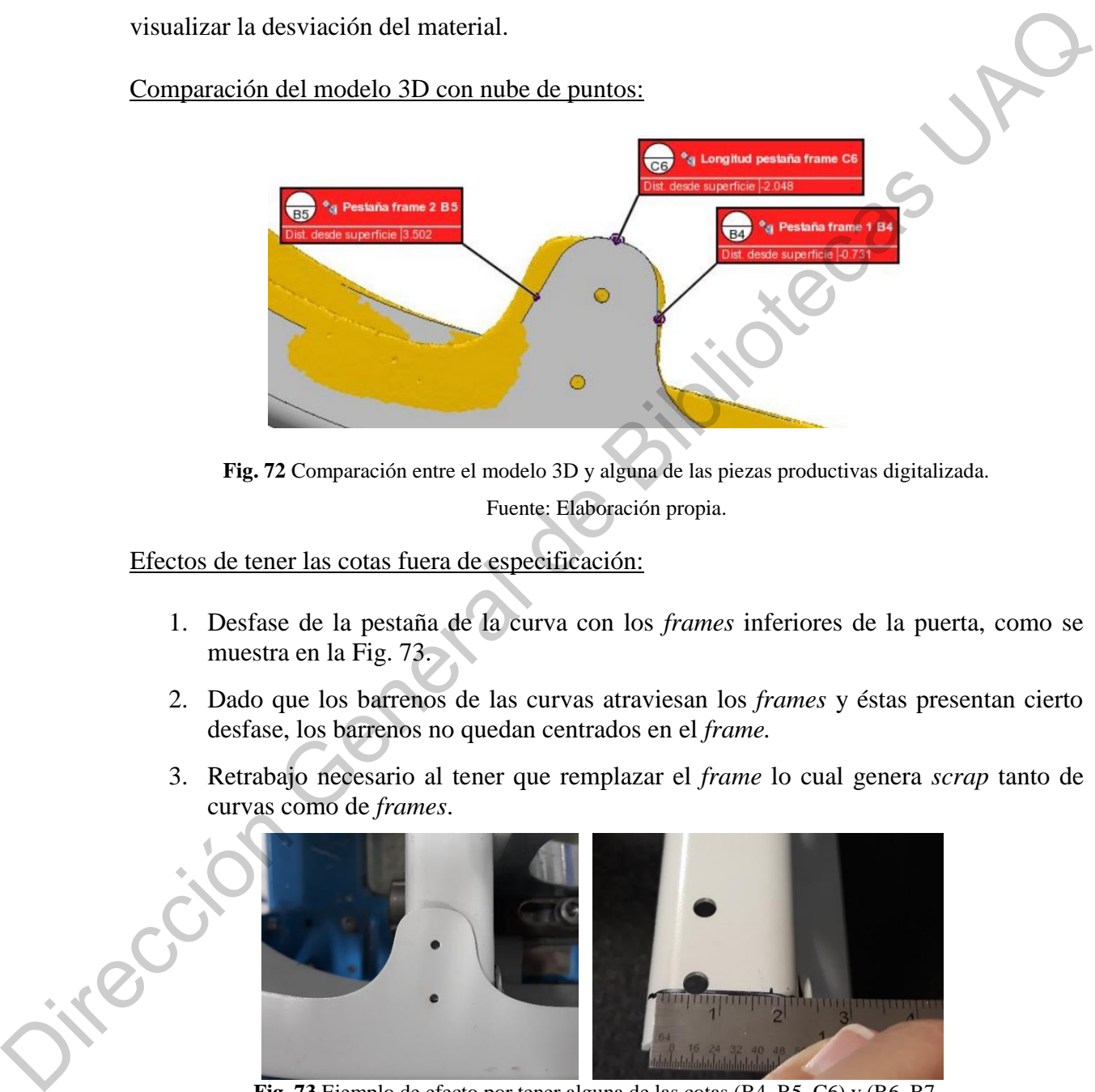

**Fig. 72** Comparación entre el modelo 3D y alguna de las piezas productivas digitalizada.

Fuente: Elaboración propia.

Efectos de tener las cotas fuera de especificación:

- 1. Desfase de la pestaña de la curva con los *frames* inferiores de la puerta, como se muestra en la Fig. 73.
- 2. Dado que los barrenos de las curvas atraviesan los *frames* y éstas presentan cierto desfase, los barrenos no quedan centrados en el *frame.*
- 3. Retrabajo necesario al tener que remplazar el *frame* lo cual genera *scrap* tanto de curvas como de *frames*.

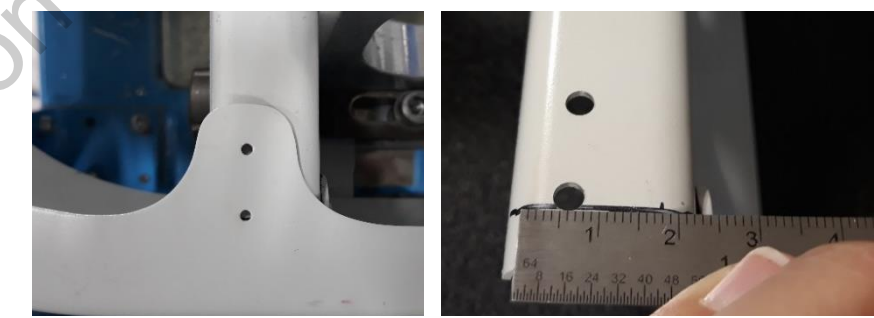

**Fig. 73** Ejemplo de efecto por tener alguna de las cotas (B4, B5, C6) y (B6, B7,

Fuente: Elaboración propia. C4) por fuera de los límites de especificación.

### **10.1.3 Curva 208 - Cara lateral**

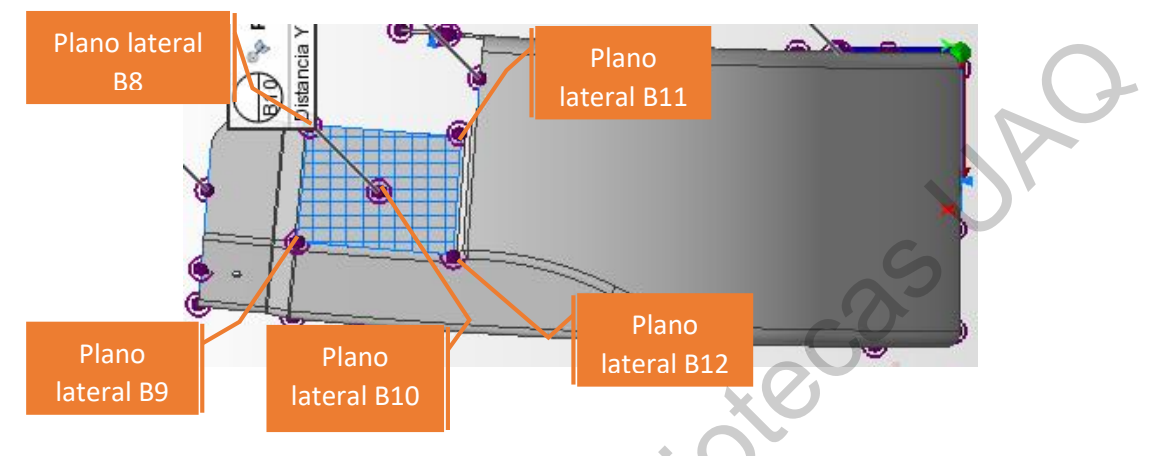

Fuente: Elaboración propia. **Fig. 74** Ubicación de las cotas Plano lateral (B8, B9, B10, B11, B12) mostrados en el modelo 3D.

La tercera zona de la curva 208 es la cara lateral de la misma. A través de esta cara se realiza el ensamble con la estructura lateral de toda la puerta. Es el soporte principal de toda la puerta debido a que mediante esta unión se le da forma y rigidez a todo el ensamble. Si llegase a existir desviación en esta zona, no es posible detectarlo hasta que las curvas se montan en los herramentales y se intentan ensamblar con el resto de los componentes estructurales. En la Fig. 75 se muestra un gráfico de control de estas cotas para ejemplificar la variación implícita de estas dimensiones.

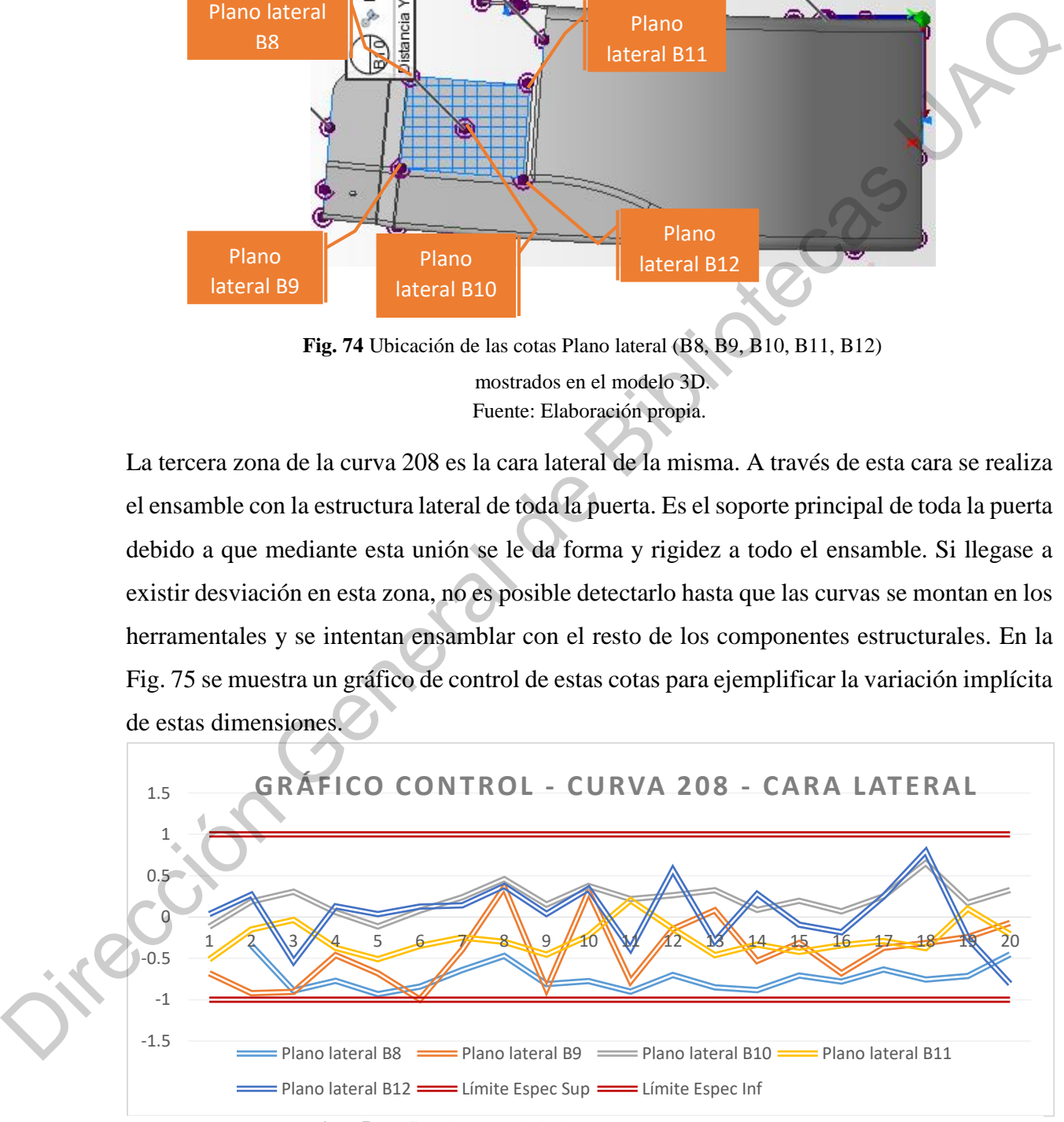

**Fig. 75** Gráfico de control de las cotas (B8, B9, B10, B11, B12).

Como se puede observar en el gráfico de control, la variación tiene un comportamiento muy diferente a las dos zonas analizadas previamente. En esta ocasión, la variación del proceso se encuentra por dentro de los límites de especificación. Sin duda se percibe una alta variación y algunos cambios constantes en la medición de las 15 piezas; sin embargo, sucede dentro de los límites de especificación. Esto quiere decir que muy probablemente este proceso se encuentre bajo control estadístico. Para corroborar esta aseveración, se presenta el estudio de capacidad de estas 5 cotas en la Tabla 17, con el fin de obtener los indicadores Cp y Cpk. variación y algunos cambios constantes en la medición de las 15 piezas: sin embargo, sicede<br>
dentro de los límites de especificación. Esto quiere decir que muy probablemente este<br>
proceso se encuentre bajo control estadís

Estudio de capacidad:

| Cota              | Cp     | Cpk+   | $Cpk-$ | Cpk    |
|-------------------|--------|--------|--------|--------|
| Plano lateral B8  | 2.0571 | 3.5577 | 0.5565 | 0.5565 |
| Plano lateral B9  | 0.8384 | 1.1995 | 0.4772 | 0.4772 |
| Plano lateral B10 | 1.8478 | 1.4615 | 2.2341 | 1.4615 |
| Plano lateral B11 | 1.7355 | 2.2064 | 1.2646 | 1.2646 |
| Plano lateral B12 | 0.8804 | 0.8439 | 0.9169 | 0.8439 |

**Tabla 17** Estudio de capacidad de las cotas (B8, B9, B10, B11, B12) mostrando sus indicadores Cp y Cpk.

Fuente: Elaboración propia.

Al visualizar los datos del estudio de capacidad se pueden concluir los siguientes puntos:

- 1. Las cotas B8, B10 y B11 presenta un grado de repetibilidad con un índice Cp mayor o igual a 1.33 lo que indica que presenta un control estadístico.
- 2. La cota B10, además de repetir, se encuentra centrada con respecto a los límites de tolerancia al presentar un índice Cpk mayor o igual a 1.33.
- 3. Las cotas B9 y B12 presenta un Cp menor o igual a 1.33, por lo tanto, tienen un grado de variación elevado.

Es posible visualizar que esta zona de la curva presenta un grado de control más estable que las dos secciones analizadas previamente. Existe una mejoría porque, en este caso, sí existen indicadores Cp por encima de 1.67. Sin embargo, sí existe dos cotas que no presentan tal

control. A pesas de esto, sí existe evidencia estadística para concluir que esta zona presente indicadores más estables.

#### Comparación del modelo 3D con nube de puntos:

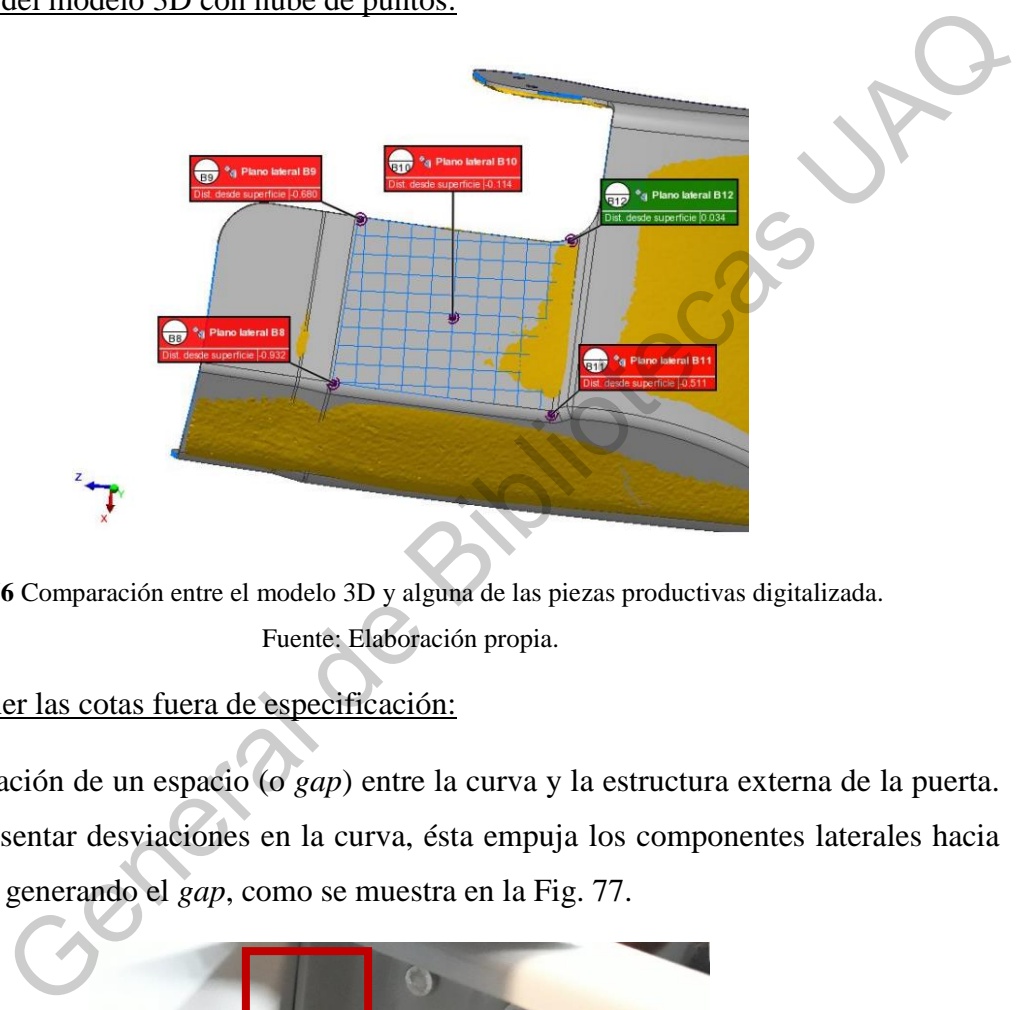

**Fig. 76** Comparación entre el modelo 3D y alguna de las piezas productivas digitalizada. Fuente: Elaboración propia.

Efectos de tener las cotas fuera de especificación:

Jitecti

1. Generación de un espacio (o *gap*) entre la curva y la estructura externa de la puerta. Al presentar desviaciones en la curva, ésta empuja los componentes laterales hacia afuera generando el *gap*, como se muestra en la Fig. 77.

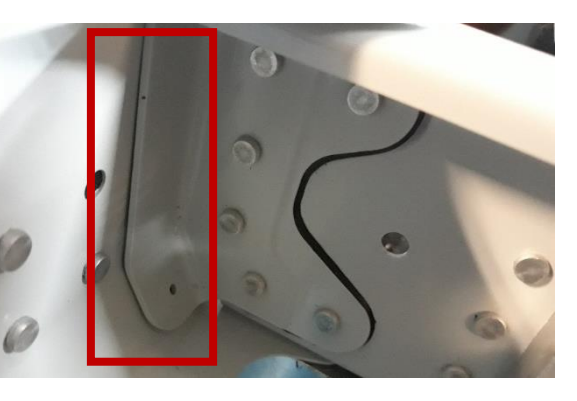

Fuente: Elaboración propia. **Fig. 77** Ejemplo de efecto por tener alguna de las cotas (B8, B9, B10, B11, B12). por fuera de los límites de especificación.

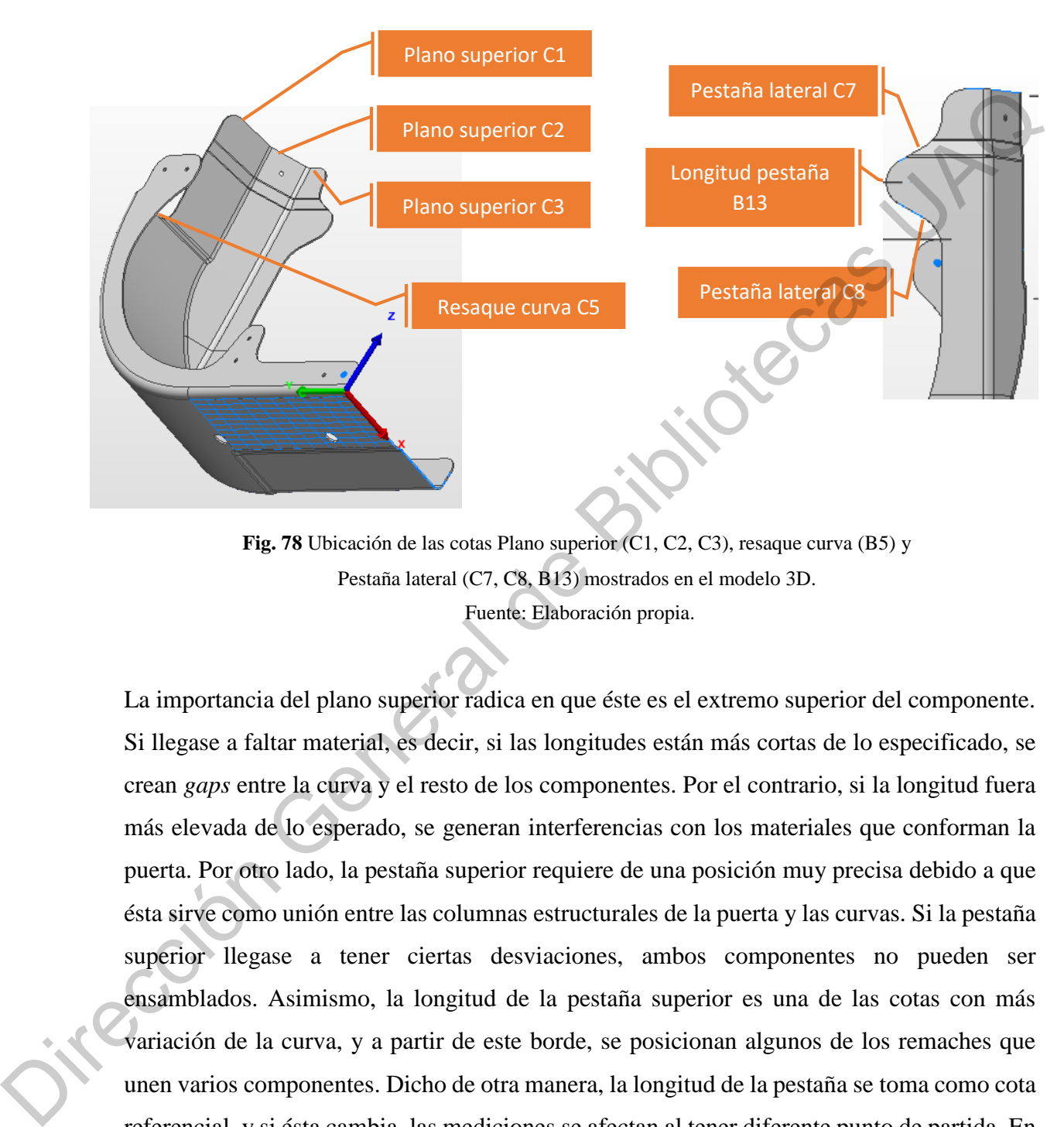

#### **10.1.4 Curva 208 - Corte y pestaña superior**

Fuente: Elaboración propia. **Fig. 78** Ubicación de las cotas Plano superior (C1, C2, C3), resaque curva (B5) y Pestaña lateral (C7, C8, B13) mostrados en el modelo 3D.

La importancia del plano superior radica en que éste es el extremo superior del componente. Si llegase a faltar material, es decir, si las longitudes están más cortas de lo especificado, se crean *gaps* entre la curva y el resto de los componentes. Por el contrario, si la longitud fuera más elevada de lo esperado, se generan interferencias con los materiales que conforman la puerta. Por otro lado, la pestaña superior requiere de una posición muy precisa debido a que ésta sirve como unión entre las columnas estructurales de la puerta y las curvas. Si la pestaña superior llegase a tener ciertas desviaciones, ambos componentes no pueden ser ensamblados. Asimismo, la longitud de la pestaña superior es una de las cotas con más variación de la curva, y a partir de este borde, se posicionan algunos de los remaches que unen varios componentes. Dicho de otra manera, la longitud de la pestaña se toma como cota referencial, y si ésta cambia, las mediciones se afectan al tener diferente punto de partida. En la Fig. 79 se puede observar el gráfico de control de esta zona.

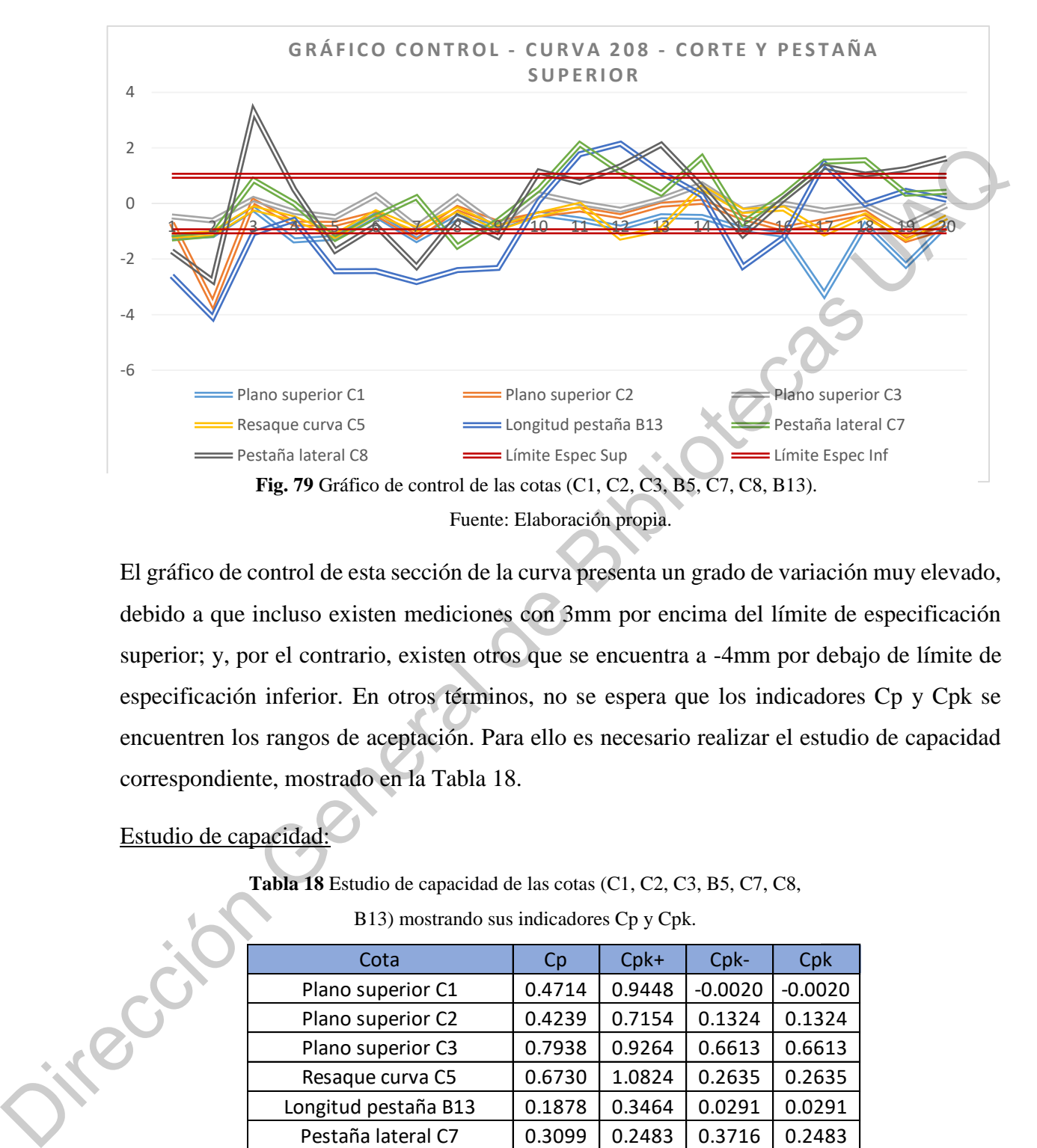

El gráfico de control de esta sección de la curva presenta un grado de variación muy elevado, debido a que incluso existen mediciones con 3mm por encima del límite de especificación superior; y, por el contrario, existen otros que se encuentra a -4mm por debajo de límite de especificación inferior. En otros términos, no se espera que los indicadores Cp y Cpk se encuentren los rangos de aceptación. Para ello es necesario realizar el estudio de capacidad correspondiente, mostrado en la Tabla 18.

# Estudio de capacidad:

**Tabla 18** Estudio de capacidad de las cotas (C1, C2, C3, B5, C7, C8,

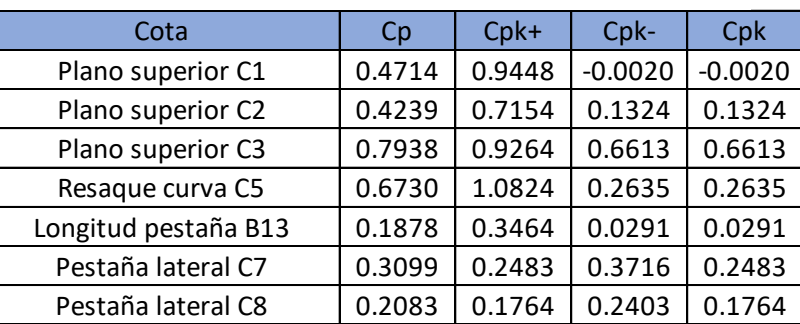

B13) mostrando sus indicadores Cp y Cpk.

Al visualizar los datos del estudio de capacidad se pueden concluir los siguientes puntos:

- 1. Las cotas C1, C2, C3, C5, B13, C7 y C8 presentan un grado de variación muy alto debido a que sus índices Cp son menores a 1.33.
- 2. La cota B13 es la que presenta una variación más elevada y se demuestra porque su Cp es el más bajo de todo el conjunto de mediciones.
- 3. Ninguno de los valores está centrado con respecto a los límites de especificación debido a que los valores de Cpk que presentan son menores a 1.33.

Es más que evidente que en esta sección de la curva, existen unos altos índices de variación que llevan a la conclusión de que no existe un control estadístico en el proceso. Esto causa altos índices de rechazo en la línea de ensamble final de la EEH.

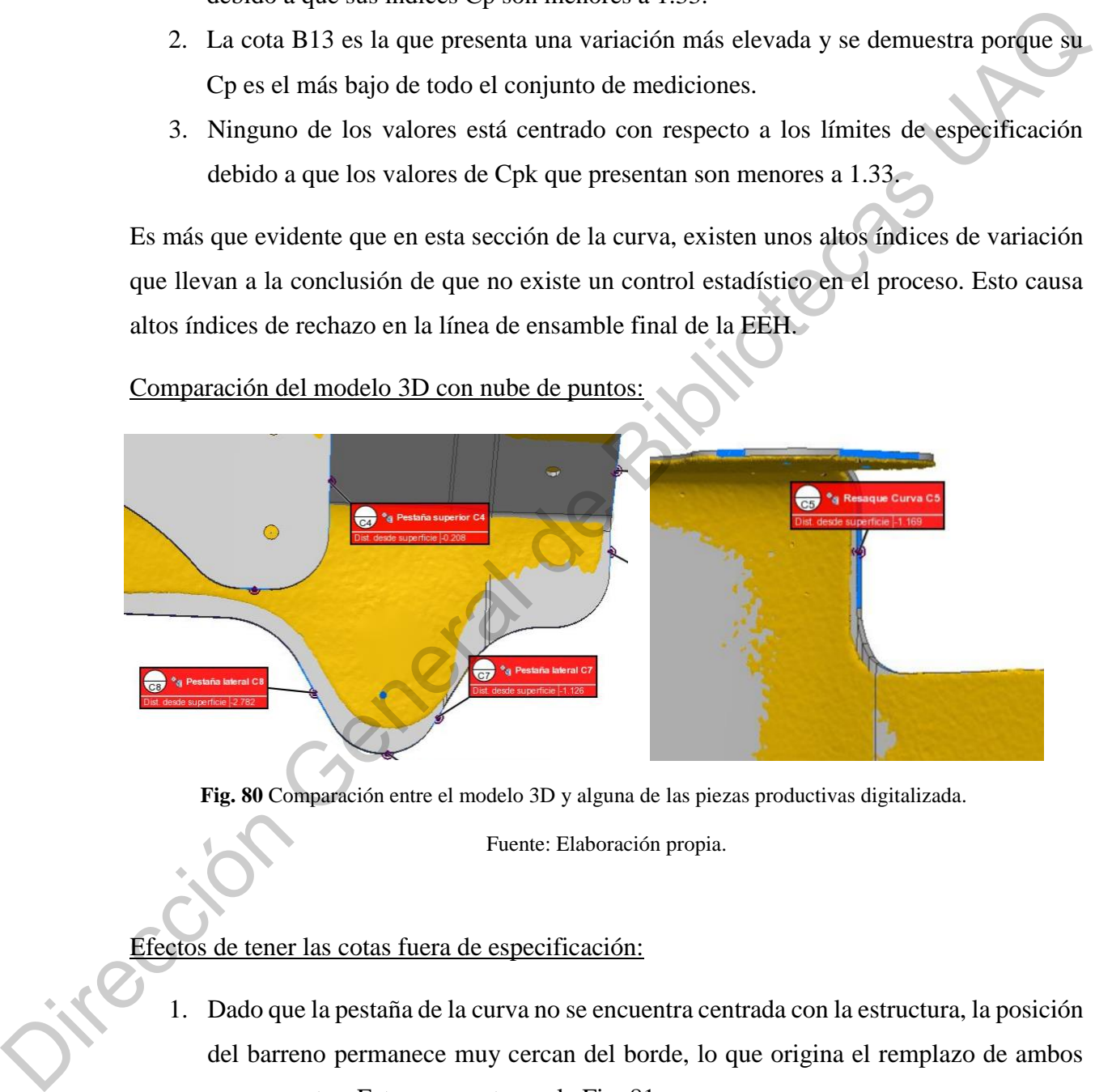

Comparación del modelo 3D con nube de puntos:

**Fig. 80** Comparación entre el modelo 3D y alguna de las piezas productivas digitalizada.

Fuente: Elaboración propia.

# Efectos de tener las cotas fuera de especificación:

- 1. Dado que la pestaña de la curva no se encuentra centrada con la estructura, la posición del barreno permanece muy cercan del borde, lo que origina el remplazo de ambos componentes. Esto se muestra en la Fig. 81.
- 2. Generación de *scrap* de los dos componentes anteriormente mencionados en el punto uno y cualquier otro adicional que se genere durante el retrabajo.

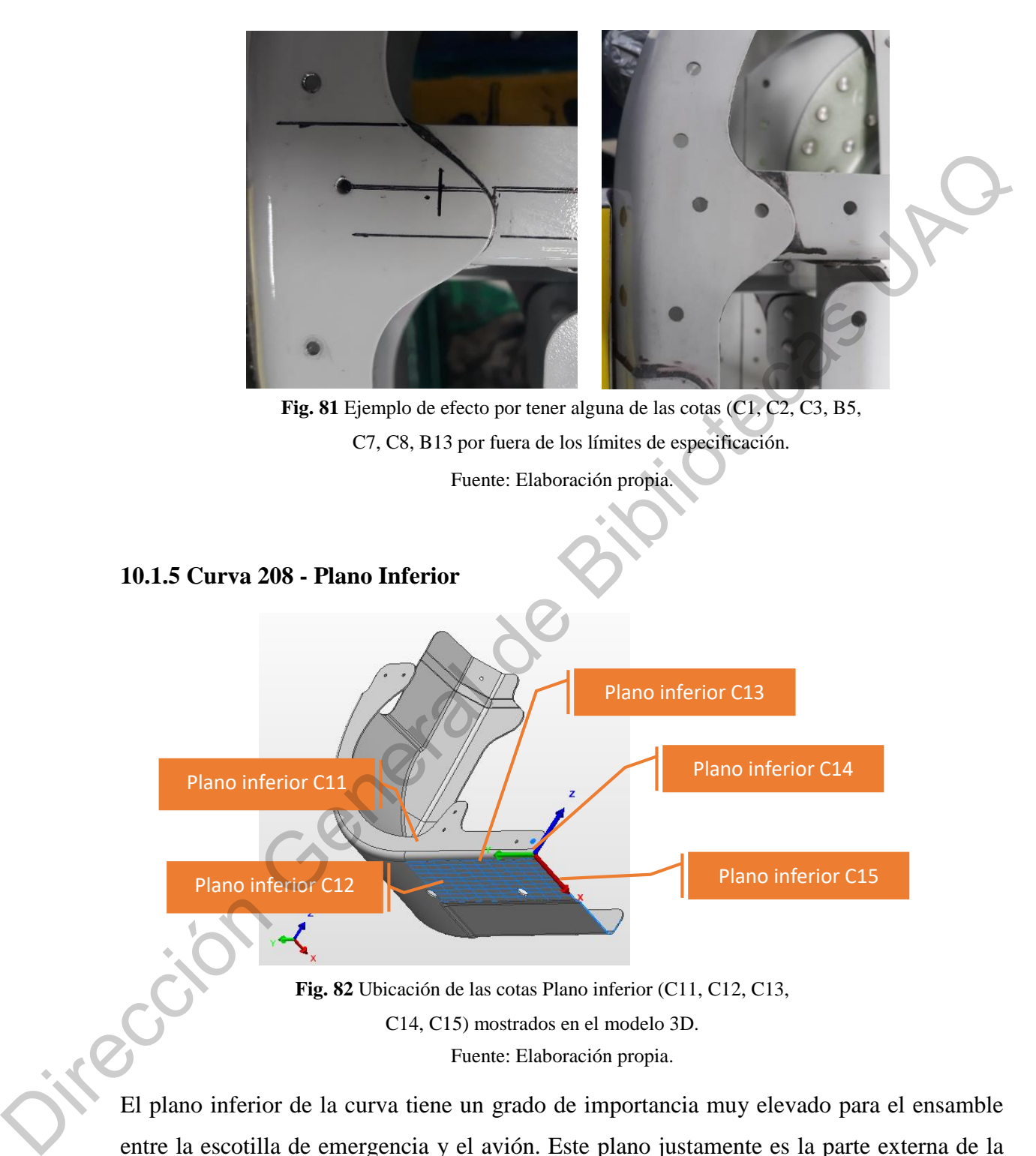

Fuente: Elaboración propia.

El plano inferior de la curva tiene un grado de importancia muy elevado para el ensamble entre la escotilla de emergencia y el avión. Este plano justamente es la parte externa de la puerta, zona que tiene contacto directo con el fuselaje del avión. En dado caso que esta zona presente variación, puede provocar que la longitud total de la puerta varíe; o bien, se

presenten torceduras, lo cual impide que se realice el ensamble con la otra curva respectiva. Esta situación tiene un efecto directo en la línea de producción de ensamble final de los aviones debido a que la escotilla no puede ser colocada en el fuselaje. El gráfico de control de esta zona se muestra en la Fig 84.

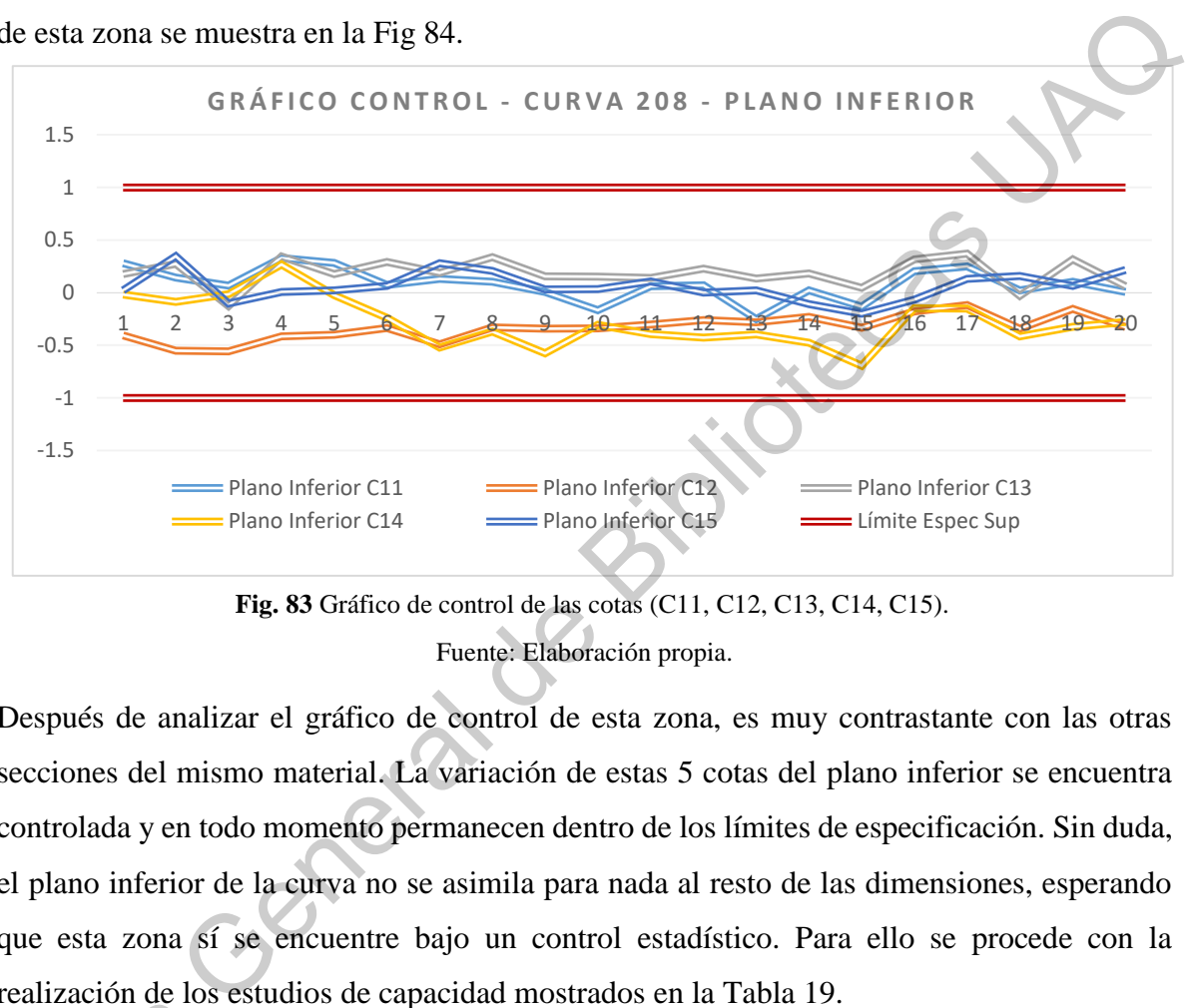

Fuente: Elaboración propia. **Fig. 83** Gráfico de control de las cotas (C11, C12, C13, C14, C15).

Después de analizar el gráfico de control de esta zona, es muy contrastante con las otras secciones del mismo material. La variación de estas 5 cotas del plano inferior se encuentra controlada y en todo momento permanecen dentro de los límites de especificación. Sin duda, el plano inferior de la curva no se asimila para nada al resto de las dimensiones, esperando que esta zona sí se encuentre bajo un control estadístico. Para ello se procede con la realización de los estudios de capacidad mostrados en la Tabla 19.

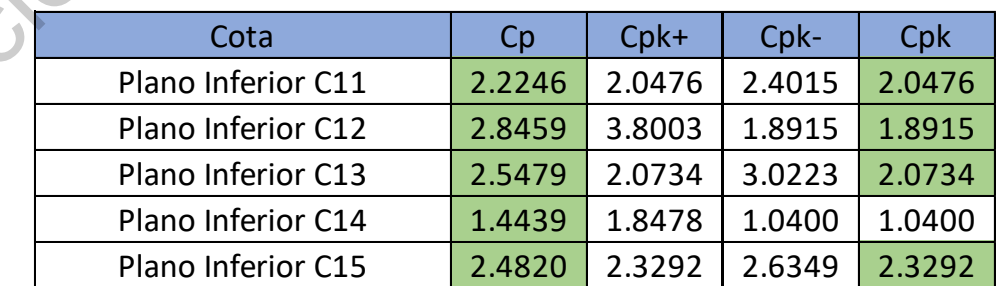

jiel

**Tabla 19** Estudio de capacidad de las cotas (C11, C12, C13, C14, C15). mostrando sus indicadores Cp y Cpk.

Fuente: Elaboración propia.

Al visualizar los datos del estudio de capacidad se pueden concluir los siguientes puntos:

- 1. La mayoría de las cotas de esta sección, es decir C11, C12, C13 y C15 presentan un grado de variación muy bajo y se encuentran dentro de control estadístico debido a que los valores de Cp son mayores a 1.67.
- 2. La cota C14 se encuentra dentro de los límites aceptables debido a que el Cp es mayor a 1.33.
- 3. La variación de cuatro de las cinco cotas está centrada con respecto a los límites de especificación debido a que los valores de Cpk son mayores a 1.33. Esto sucede con excepción de la cota C14.
- 4. Esta sección de cotas es la que presenta un mejor control estadístico que el resto de las zonas de la curva.

El plano inferior de la curva, sin duda presenta un control estadístico muy elevado a diferencia del resto de las zonas de la curva. El proceso de fabricación de las curvas presenta ciertas características que permiten que la variación dimensional de este plano se encuentre bajo un control. A pesar de este argumento, en algunas ocasiones no muy frecuentes, sí se llegan a presentar algunas curvas muy peculiares que causan conflicto en la línea de ensamble, pero es muy poco probable que esto suceda. Soudiers de Cp son mayores a 1.67.<br>
C14 se encuentra dentro de los límites aceptables debido a que el Cp es mayor<br>
iación de cuatro de las cinco cotas está centrada con respecto a los límites de<br>
ficación debido a que los

Comparación del modelo 3D con nube de puntos:

Jirecci

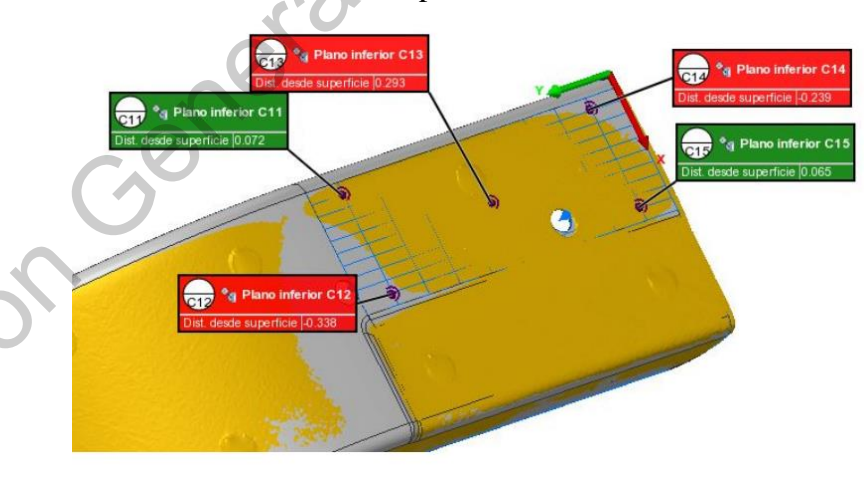

**Fig. 84** Ejemplo de efecto por tener alguna de las cotas (C11, C12, C13, C14, C15) por fuera de los límites de especificación.

#### Efectos de tener las cotas fuera de especificación:

- 1. La planicidad de esta zona se ve afectada lo que ocasiona un *gap* entre la curva y el *bracket* como se muestra en la Fig.85.
- 2. Generación de una abertura entre el bracket y el resto del sub-ensamble.

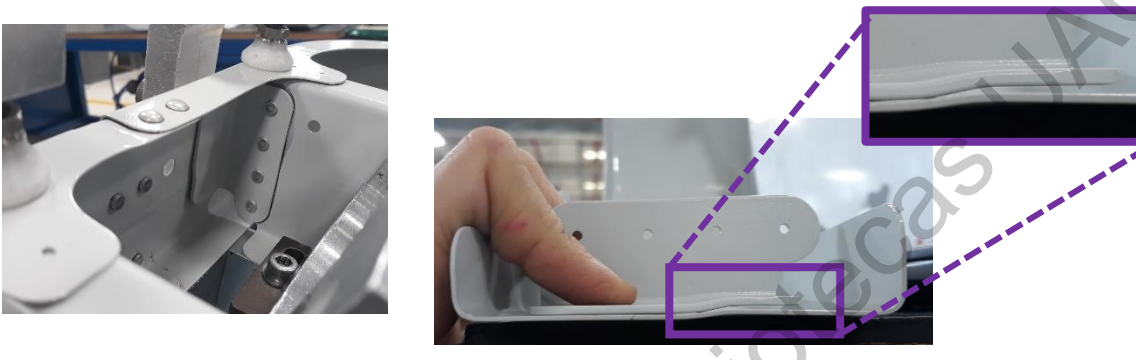

**Fig. 85** Ejemplo de efecto por tener alguna de las cotas (C11, C12, C13, C14, C15) por fuera de los límites de especificación.

Fuente: Elaboración propia.

### **10.1.6 Curva 208 – Análisis adicionales**

Es evidente que después de analizar las 33 cotas dimensionales de la curva 208, solamente nueve características presentan un indicador Cp mayor o igual a 1.33. Esto quiere decir que más del 70% de las dimensiones se encuentran fuera de control estadístico. Sin embargo, no sólo hay que tomar en cuenta cada factor individual, sino además la interacción que tienen cada uno de los factores entre sí. Tener problemas de ensamble en la línea de producción con materia prima de esta naturaleza es estar en un ambiente productivo sin alguna planeación sólida. Todos los días bajo los mismos problemas de ensamble, soluciones temporales que no mitigan las causas de los problemas y que generan un caos inmensurable es la única constante de este ambiente productivo. 2. Generación de una abertura entre el bracket y el resto del sub-ensamble.<br>
19 est lignento de electo por terer alguna de les jong-el·li. C12, C13, C13, C13, C13, C14, C15) por terer alguna de les jong-el·li. C12, C13, C1

Se mencionó que nueve cotas se encuentran dentro de control estadístico al momento de analizar las curvas como materia prima. Sin embargo, la mayor proporción de estas cotas pertenecen a la cara lateral y al plano inferior de la curva. Y claro, es de esperarse que estas cotas se encuentren dentro de control estadístico debido a que, al momento en que se fabrica

la curva, el material reposa en un herramental sólido que determina la dimensión de la curva como se muestra en la Fig. 86. En otros términos, la curva se coloca contra un herramental que fungirá como valor máximo de tolerancia que puede tener el componente.

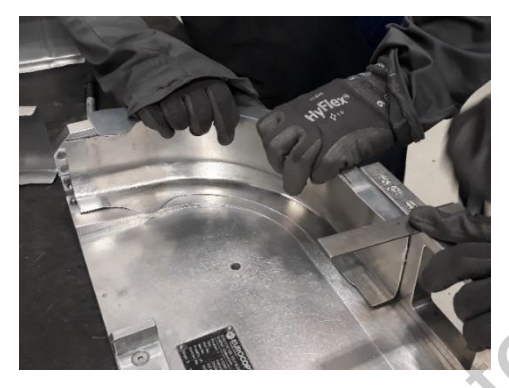

Fuente: Elaboración propia. **Fig. 86** Proceso de formado de las curvas sobre un herramental. Las paredes del herramental son sólidas y determinan el plano lateral (B8, B9, B10, B11, B12) e inferior ((C11, C12, C13, C14, C15).

A diferencia de los resultados mostrados anteriormente, por experiencia empírica en la línea de producción, se tiene la teoría de que, del mismo modo, el plano lateral y el plano inferior tienen un grado de variación elevado. Esto se argumenta debido a que, en estaciones subsecuentes dentro de la línea de ensamble, se presentan interferencias de materiales por causas asociadas a estos dos planos. Los diez puntos se a analizar se representan en morado en la Fig. 87. Pero, ¿qué cómo es posible comprobar esta hipótesis si como materia prima el material llega con un control estadístico significativo a la línea de ensamble? Justo en esta pregunta está la manera de analizar esta problemática. Si como materia prima los componentes cumplen con las especificaciones, ¿existirá algún proceso dentro de la línea de ensamble que tenga algún efecto negativo sobre estas dimensiones? Fig. 86 Processo de formado de las curvas sobre un herramental. Las pareiges del berranental son sólidas y<br>determinan el piano lateral (18, 19, 1910, 1911, 1912) e independental (el 1, C12, C13, C14, C15).<br>A diferencia de

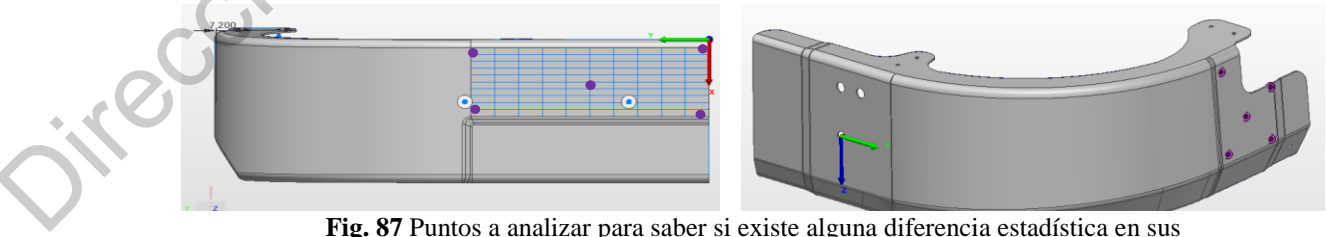

dimensiones antes y después del ensamble entre ambas curvas.

Para poder corroborar dicha teoría es necesario realizar muestras comparativas antes y después del proceso de ensamble de la unión de ambas curvas. La hipótesis señala que estas dimensiones son modificadas por los operadores cuando las dos curvas se ensamblan mutuamente. Como se muestra en la Fig. 88 en el mapa de color, un delta significativo se genera en los componentes al momento de realizar el ensamble, mostrado en tonalidad morada (desviación de -1,0mm) o incluso algunas zonas en gris (desviación mayor a - 1.0mm). El mapa de color muestra un cambio en las dimensiones antes y después del proceso productivo de ensamble.

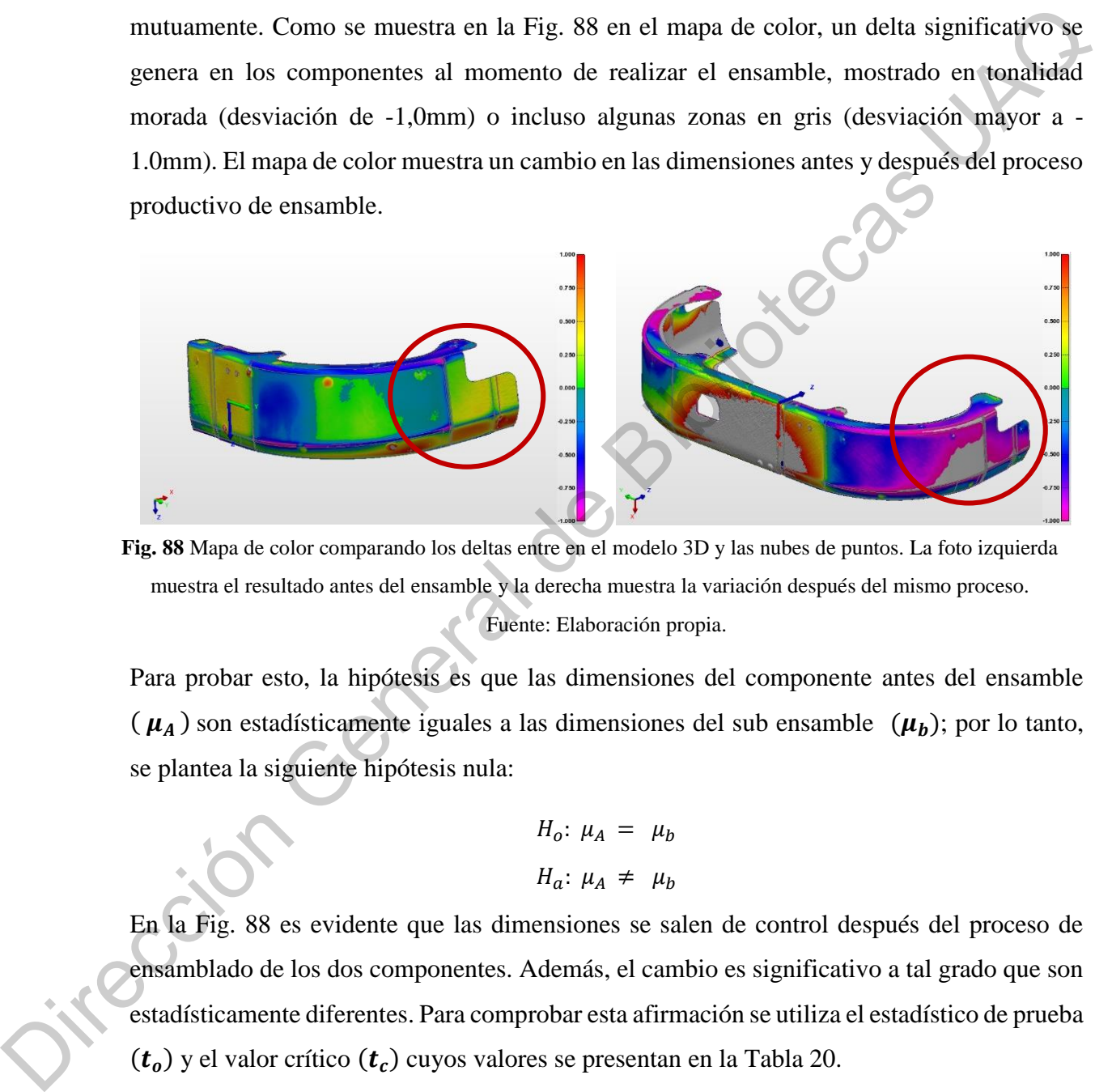

Fuente: Elaboración propia. **Fig. 88** Mapa de color comparando los deltas entre en el modelo 3D y las nubes de puntos. La foto izquierda muestra el resultado antes del ensamble y la derecha muestra la variación después del mismo proceso.

Para probar esto, la hipótesis es que las dimensiones del componente antes del ensamble  $(\mu_A)$  son estadísticamente iguales a las dimensiones del sub ensamble  $(\mu_b)$ ; por lo tanto, se plantea la siguiente hipótesis nula:

$$
H_o: \mu_A = \mu_b
$$
  

$$
H_a: \mu_A \neq \mu_b
$$

En la Fig. 88 es evidente que las dimensiones se salen de control después del proceso de ensamblado de los dos componentes. Además, el cambio es significativo a tal grado que son estadísticamente diferentes. Para comprobar esta afirmación se utiliza el estadístico de prueba  $(t_o)$  y el valor crítico  $(t_c)$  cuyos valores se presentan en la Tabla 20.

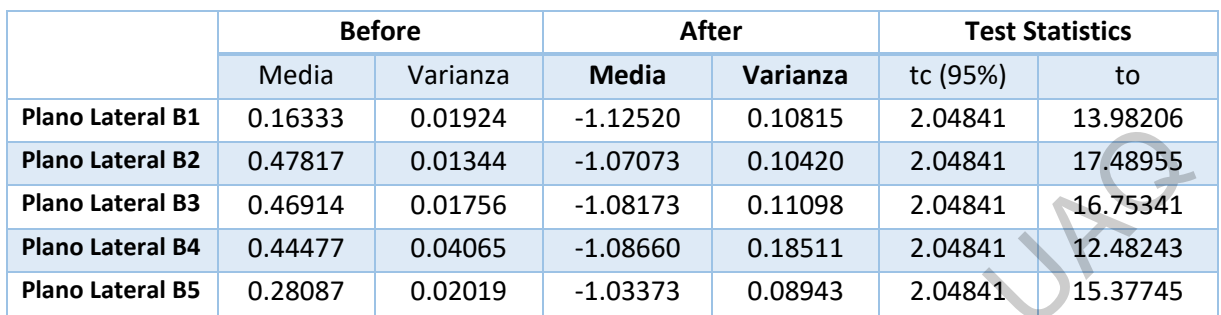

**Tabla 20** Prueba de igual de medias del plano lateral antes y después del proceso de ensamble.

Nivel de confianza del 95%. ( $\alpha = 0.05$ )

Fuente: Elaboración propia.

En las cinco dimensiones,  $t_o \gg t_c$ . Por tal razón, hay suficiente evidencia estadística para poder concluir que el proceso de ensamble afecta las dimensiones de las piezas, creando una media estadística diferente al valor original. Esto significa que la hipótesis nula puede ser rechazada con un nivel de confianza del 95%. Así mismo, en la Fig. 89 se presenta un gráfico de control mostrando el comportamiento de las muestras antes y después del ensamble. Es evidente que el proceso de ensamble afecta el resultado final del plano lateral de la curva.

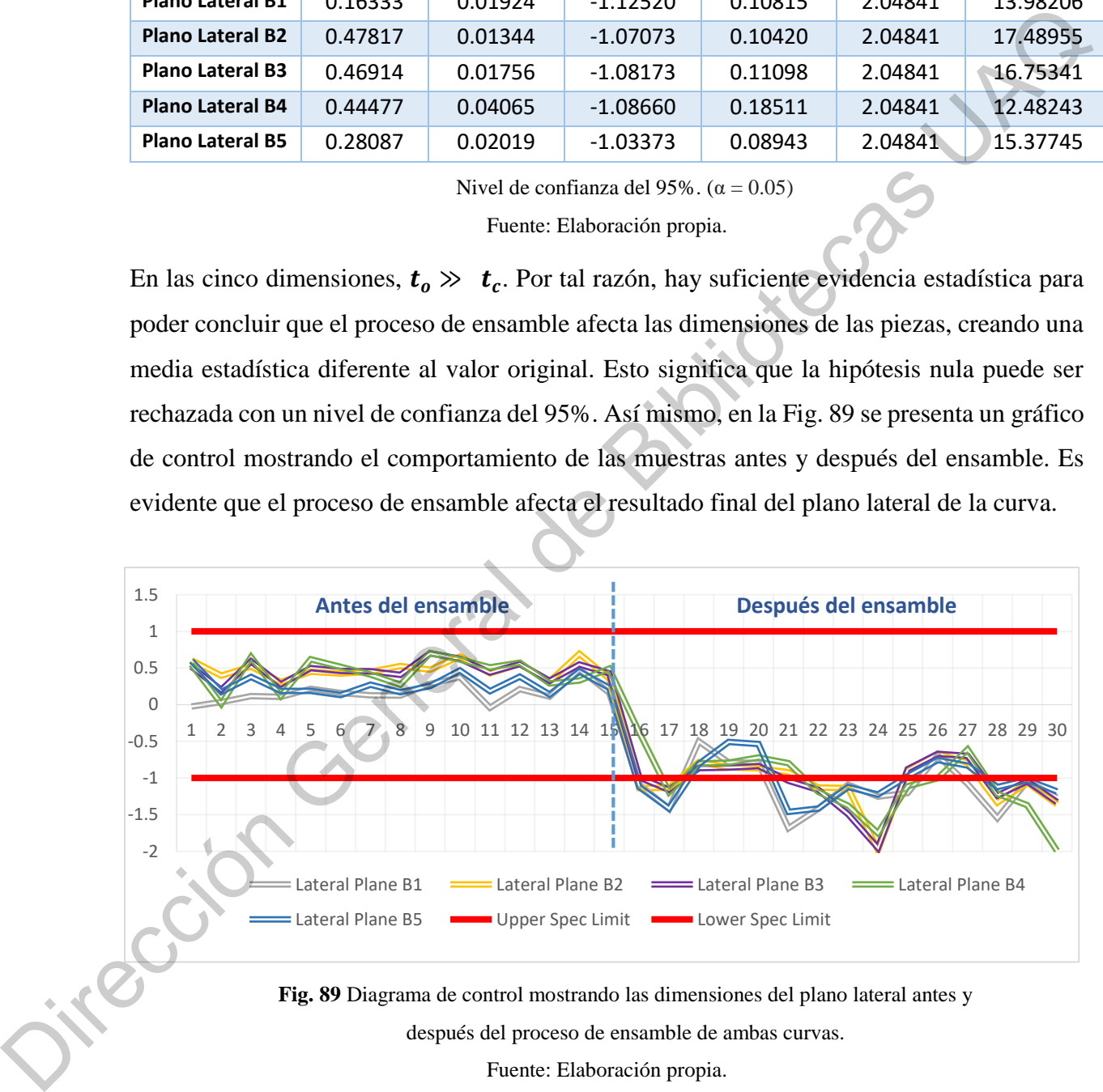

Fuente: Elaboración propia. **Fig. 89** Diagrama de control mostrando las dimensiones del plano lateral antes y después del proceso de ensamble de ambas curvas.

Se demuestra que en efecto el primer proceso de la línea de ensamble afecta de manera directa al plano inferior y al plano lateral de la curva. Sin embargo, ¿cuál es la causa raíz de esta variación? Para poder contestar a este cuestionamiento se plantea una propuesta de solución de problemas a través de un diseño de experimentos. Se toma como referencia algunas ideas provenientes de los ingenieros de la línea de producción con algunos factores que muy probablemente pueden contribuir con la variable de respuesta, la cual es la desviación del plano lateral B10 después del ensamble. Es muy importante tomar la experiencia de la línea de producción para tener un panorama que pueda acotar las causas potenciales de esta desviación. Existen dos teorías por analizar: 1) la variación del plano B10 antes del ensamble, por muy pequeña que sea, incrementa de manera exponencial al momento de realizar el ensamble. Es decir, esta pequeña variación en la materia prima puede contribuir con la respuesta final. 2) La cota C2 del plano superior de la curva afecta de manera directa a la variable de respuesta. Ambos factores de pueden visualizar en la Fig. 90.

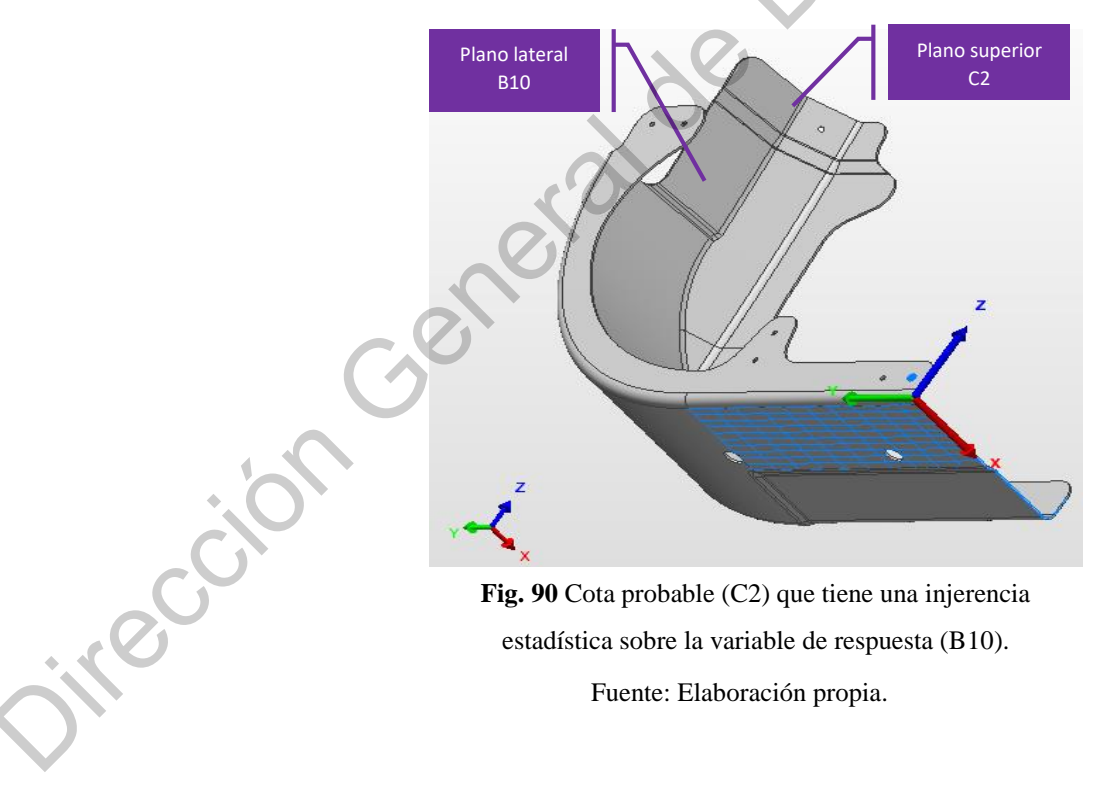

**Fig. 90** Cota probable (C2) que tiene una injerencia estadística sobre la variable de respuesta (B10).

Para poder comprobar cualquiera de las dos teorías se plantea un diseño de experimentos. que contempla los siguientes factores:

### $Y_0 =$  Plano lateral B10 después del ensamble

### $A =$ Plano superior C2

# $B =$  Plano lateral B10 antes del ensamble

El diseño estadístico de experimentos se refiere al proceso de planeación de un experimento de tal manera que se recaben datos confiables que puedan analizarse con métodos estadísticos que llevarán a conclusiones válidas. Es por ello que para para poder facilitar este diseño de experimentos, se han planteado dos niveles de evaluación a cada uno de los factores antes mencionados:

## $A^-$  = Plano superior  $C2 \ll$  especificado

## $A^+$  = Plano superior C2 dentro de lo especificado

# $B^-$  = Plano lateral B10 antes del ensamble  $\ll$  especificado

# $B^+$  = Plano lateral B10 antes del ensamble dentro de lo especificado

Es decir, se plantea un diseño de experimentos  $2^k$  en donde k = 2 por tener dos factores que están bajo análisis. Así mismo y con el objetivo de tener la mayor precisión posible y según la disponibilidad de las piezas en cada uno de los niveles, se han planteado para el experimento seis réplicas. Por ende, el diseño de experimentos  $2<sup>2</sup>$  cuenta con los siguientes parámetros.  $I_0$  = Plano lateral B10 antes del ensamble<br>  $A = Plano superior C2$ <br>  $B = Plano lateral B10 antes de lensamble$ <br>
El diseño estadístico de experimentos se refiere al proceso de pluneación de un experimento<br>
de la manera use e receben datos confididas. Es por

$$
a = 2
$$
  
\n
$$
b = 2
$$
  
\n
$$
n = 6
$$
  
\n
$$
N = abn = 24
$$

Para ello se plantea la siguiente hipótesis nula: el efecto del factor A no presenta una diferencia estadística significativa del factor B. En otros términos, la media del factor A es estadísticamente igual a la media del factor B, teniendo el mismo efecto o ningún efecto sobre la variable de respuesta.

$$
H_o: \mu_A = \mu_B
$$
  

$$
H_a: \mu_A \neq \mu_B
$$

Criterios de aceptación:

De acuerdo con la distribución de Fischer, se obtiene un estadístico (F teórica) con el siguiente valor:

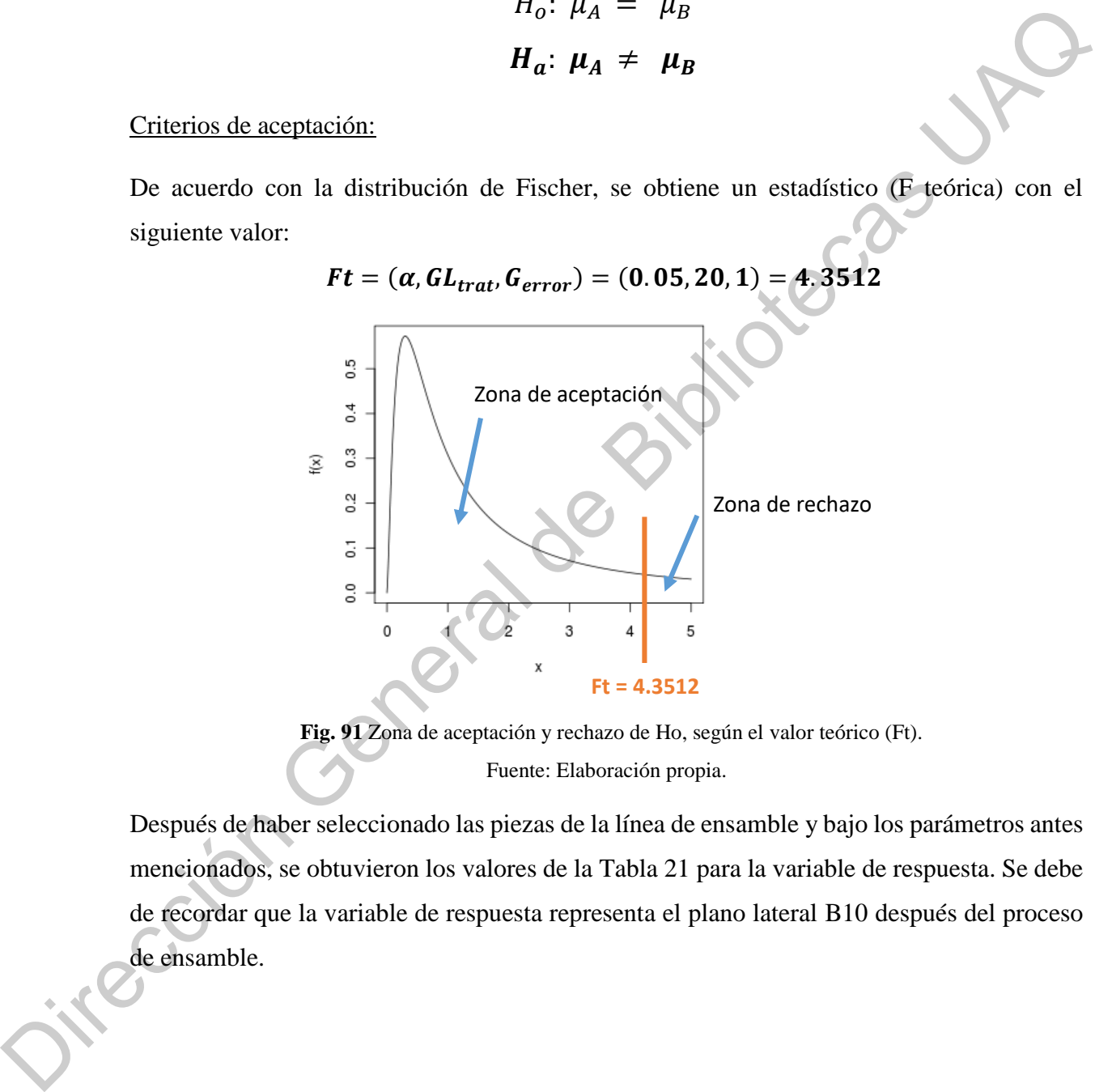

Fuente: Elaboración propia. **Fig. 91** Zona de aceptación y rechazo de Ho, según el valor teórico (Ft).

Después de haber seleccionado las piezas de la línea de ensamble y bajo los parámetros antes mencionados, se obtuvieron los valores de la Tabla 21 para la variable de respuesta. Se debe de recordar que la variable de respuesta representa el plano lateral B10 después del proceso de ensamble.

|      |          | $B -$    |          |          | Suma     |          |           |
|------|----------|----------|----------|----------|----------|----------|-----------|
| A-   | $-1.122$ | $-1.415$ | $-0.809$ | $-1.415$ | $-1.122$ | $-1.224$ |           |
|      | $-0.508$ | $-0.536$ | $-1.461$ | $-0.975$ | $-0.757$ | $-0.829$ | $-12.173$ |
| A+   | 0.598    | 0.173    | 0.38     | 0.272    | 0.169    | 0.256    |           |
|      | 0.189    | 0.187    | 0.13     | 0.468    | 0.184    | 0.383    | 3.389     |
| Suma |          | $-4.194$ |          |          | $-8.784$ |          |           |

**Tabla 21** Variables de respuesta según los niveles (±) de los factores A y B.

Fuente: Elaboración propia.

Para poder realizar el análisis de varianza (ANOVA), es necesario obtener los cuadrados medios de A, B y la interacción de A con B, es decir AB. Para poder lograr esto se utilizan las Eq. 5.

| A+                                                                                                    | 0.598                                                                                               | 0.173                                                                                                    | 0.38   | 0.272  | 0.169 | 0.256  |   |       |
|----------------------------------------------------------------------------------------------------|----------------------------------------------------------------------------------------------------|----------------------------------------------------------------------------------------------------|--------|--------|-------|--------|---|-------|
| 0.189                                                                                                    | 0.187                                                                                               | 0.13                                                                                                    | 0.468  | 0.184  | 0.383 | 3.399  |   |       |
| Suma                                                                                                    | 4.194                                                                                               | 4.59                                                                                                    | 4.794  |        |       |        |   |       |
| Para poder realizar el análisis de varianza (ANOVA), es necesario obterer los cuadrados<br>medios de A, B y la interacción de A con B, es decir AB. Para poder lograr esto se utilizan<br>las Eq. 5. | $SC_A = \frac{[Contraste A]^2}{n 2^k}$ \n                                                           | (Eq.5)                                                                                                    |        |        |       |        |   |       |
| $SC_B = \frac{[Contraste AB]^2}{n 2^k}$ \n                                                                                                    | (Eq.5)                                                                                              |                                                                                                    |        |        |       |        |   |       |
| $SC_B = \frac{[Contraste AB]^2}{n 2^k}$ \n                                                                                                    | $SC_{rad} = \sum_{i=1}^{a} \sum_{j=1}^{b} \sum_{k=1}^{n} Y_{ijk}^2 - \frac{Y_{i\cdot}^2}{n 2^k}$ \n | Asf mismo es necesario calcular los contrastes de cada una de las variables al utilizar las<br>Eq. 6. Para ello se han organizado los valores de una manera más práctica en la Tabla 22. |        |        |       |        |   |       |
| Tabla 22 Variables de respresta según os niveles (±) de los factores A y B.                                                                                                    | 5.851                                                                                               |                                                                                                    |        |        |       |        |   |       |
| +                                                                                                    | 1.122                                                                                               | -1.415                                                                                                    | -0.808 | 0.189  | 0.187 | 0.13   | a | 1.657 |
| +                                                                                                    | 1.415                                                                                               | -1.122                                                                                                    | -1.424 | -0.975 | 0.757 | -0.829 |   |       |

Así mismo es necesario calcular los contrastes de cada una de las variables al utilizar las Eq. 6. Para ello se han organizado los valores de una manera más práctica en la Tabla 22.

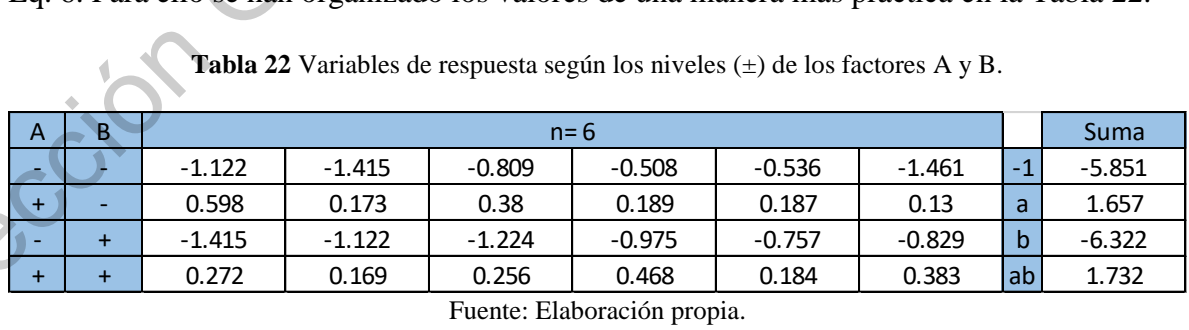

**Tabla 22** Variables de respuesta según los niveles (±) de los factores A y B.
Contraste 
$$
A = [a + ab - b - (1)]
$$
 (Eq.6)

\nContraste  $B = [b + ab - a - (1)]$ 

\nContraste  $AB = [ab + (1) - a - b]$ 

Una vez obtenidos los valores de cada una de las ecuaciones antes presentadas y de acuerdo con el ANOVA presentado en la Tabla 23, se puede percibir que el estadístico de prueba del factor A es mayor o igual al valor teórico  $(F_o \gg F_t)$ , además de tener un *p-value* menor o igual a 0.05, esto quiere decir que el factor A está dentro de la zona de rechazo. Por el contrario, los factores B y AB presenta un estadístico de prueba menor o igual al valor teórico  $(F_o \ll F_t)$ , además de presentar un *p-value* mayor a 0.05, estando en la zona de aceptación.

**Tabla 23** ANOVA para conocer el impacto de cada factor sobre la variable de respuesta.

| <b>ANOVA</b> | SC.   | GL | CM.        | Fo         | P value    |
|--------------|-------|----|------------|------------|------------|
| Α            | 10.09 |    | 10.0906602 | 141.297638 | 1.607E-10  |
| B            | 0.007 |    | 0.006534   | 0.09149439 | 0.76540924 |
| AB           | 0.012 |    | 0.0124215  | 0.17393596 | 0.68107975 |
| Error        | 1.428 | 20 | 0.07141422 |            |            |
| <b>Total</b> | 11.54 | 23 |            |            |            |

Nivel de confianza del 95%. ( $\alpha$  = 0.05)

Fuente: Elaboración propia.

En conclusión, existe suficiente evidencia estadística para rechazar la hipótesis nula, declarando que el Factor A tiene un efecto significativo sobre la variable de respuesta con un nivel de significancia del 95%. Así mismo, se puede concluir que existe suficientes pruebas estadísticas para asegurar que el factor B y el factor AB no tienen un efecto sobre la variable de respuesta. Hablando en términos industriales, esto quiere decir que la longitud de la cota "Plano Superior C2" tiene un efecto directo sobre el "Plano Lateral B10". En otros términos, si el plano C2 se encuentra por fuera de la especificación es muy probable que cause un impacto negativo sobre el plano B10, haciendo que éste a pesar de haber estado dentro de especificación, se desvíe y no cumpla con los parámetros especificados. Sin embargo, ¿qué relación tienen ambas dimensiones en la línea de producción? En la Fig. 92 se puede apreciar **Contraste AB** =  $[ab + (1) - a - b]$ <br>
Una vez obtenidos los valores de cala una de las ecuaciones antes presentadas y de aquerdo<br>
con el ANOVA presentado en la Tabla 23, se puede percibir que el estadística de pradeva del<br>
fact nuevamente ambas dimensiones; pero, ¿Hace sentido que ambas especificaciones estén estadísticamente relacionadas dentro del proceso de ensamble?

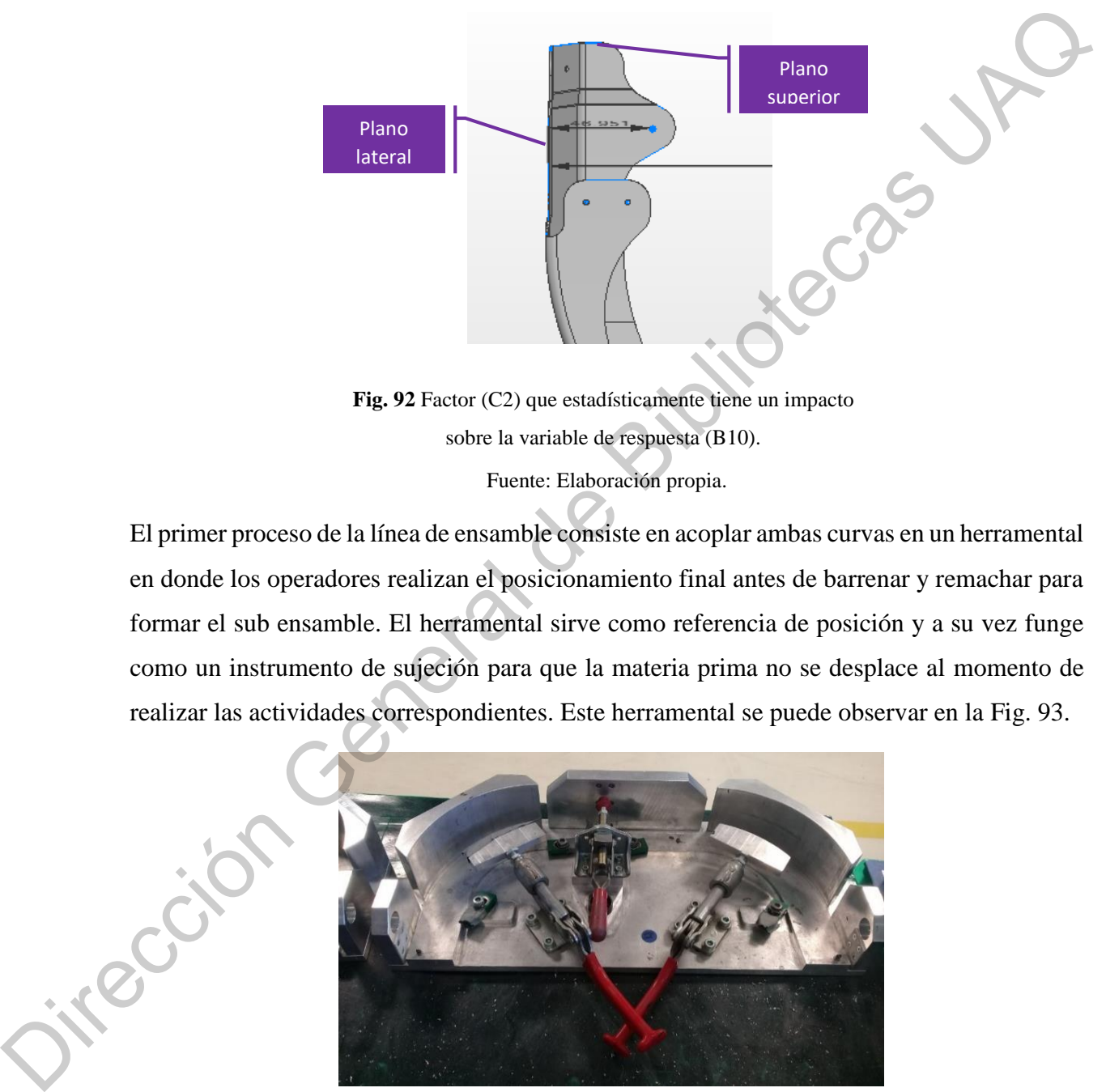

**Fig. 92** Factor (C2) que estadísticamente tiene un impacto sobre la variable de respuesta (B10).

Fuente: Elaboración propia.

El primer proceso de la línea de ensamble consiste en acoplar ambas curvas en un herramental en donde los operadores realizan el posicionamiento final antes de barrenar y remachar para formar el sub ensamble. El herramental sirve como referencia de posición y a su vez funge como un instrumento de sujeción para que la materia prima no se desplace al momento de realizar las actividades correspondientes. Este herramental se puede observar en la Fig. 93.

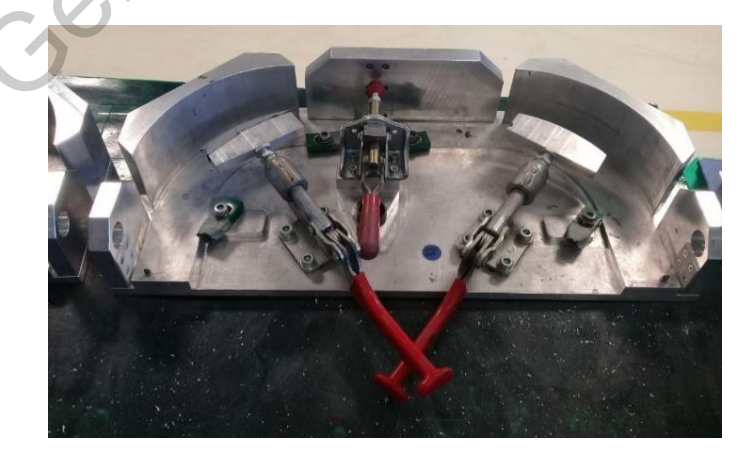

Fuente: Elaboración propia. **Fig. 93** Factor (C2) que estadísticamente tiene un impacto sobre la variable de respuesta (B10).

El diseño de experimentos realizado en la Tabla 23 cobra sentido justamente en este proceso de producción. Al momento de colocar las curvas en el herramental, los operadores se tienen que asegurar que estén bien sujetas antes de realizar cualquier proceso. Sin embargo, sin ningún argumento sólido y de manera empírica, existe la teoría de que no debe de existir ningún *gap* entre las curvas y el pin superior del herramental, como se muestra en la Fig. 94. Como se describió previamente en la sección 10.1.4, las cotas C1, C2 y C3 presentan un alto grado de variación y no cuentan con un control estadístico, haciendo que, en muchas ocasiones y con una ocurrencia muy elevada, las curvan arriben más cortas de lo esperado y generen mencionado *gap*.

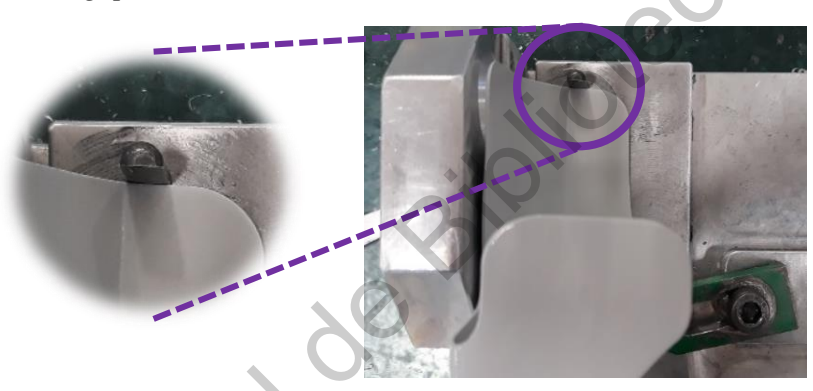

**Fig. 94** Gap que se genera entre la cota (C2) y el herramental si ésta viene más corta de lo especificado.

Fuente: Elaboración propia.

Los operadores proactivamente compensan el *gap* al jalar las curvas en el radio, justo como lo muestran las flechas amarillas en la Fig. 95. En efecto, el gap se ve reducido y las curvas se desplazan hasta tener un contacto directo con el pin del herramental, compensando al 100% la variación las cotas C1, C2 y C3. Sin embargo, esto causa un efecto colateral y como ya se demostró en el diseño de experimentos de la Tabla 23, las cotas B8, B9, B10, B11 y B12 se ven afectadas (flechas naranjas) y genera un desplazamiento de estas dimensiones hasta encontrarse fuera de especificación. Pero, además, se genera un efecto adicional: el plano inferior de la curva (Cotas C11 a C15) también se ve afectado por este desplazamiento. ningún argumento sólido y de manera empirica, existe la teoría de que no debe de existir<br>
ningún gay entre las carvas y el pin superior del herramental, como se muestra en la Eig. 94.<br>
Como se describió previomente en la

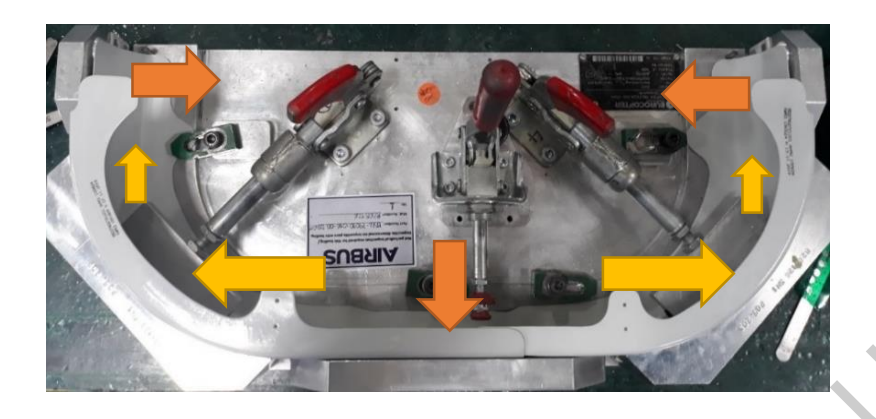

Fuente: Elaboración propia. **Fig. 95** Proceso realizado por los operadores para compensar la falta de material de la cota C2. Este proceso afecta la dimensión final del plano lateral y del plano inferior.

Al retomar la imagen del mapa de colores mostrado al principio de la presente sección, en la Fig. 88, sí es posible corroborar que ambos planos se ven afectados al momento de construir el sub ensamble. Así mismo, se mostró en las secciones 10.1.3 y 10.1.5 que estos planos eran los únicos dentro de control estadístico al momento de sólo analizar la materia prima, situación que cambia por completo al momento de analizar los sub-ensambles. Por consecuencia, se acaba de demostrar **que el 100% de las cotas dimensionales de las curvas se encuentran muy por afuera del control estadístico** desde la primera estación de trabajo en la línea de ensamble. Esta situación, y como se ha demostrado en varias ocasiones, no es posible evidenciarla con los métodos de medición tradicionales, demostrando que la metodología actual propuesta en esta tesis, es capaz de realizar estudios de capacidad que detecten la variación implícita del proceso de producción. Fig. 95 Proceso exilizado por los operadores para compensar la falta de maceia de Recota C2. Este proceso alexta la dimensión final de photo lateral y del pluro láberal de Recota C2. Este proceso alexta la dimensión final

## **10.2 Curvas 210, 212 y 216**

Así como fueron extraídas las dimensiones de la curva 208 y sus resultados fueron explicados en la sección anterior, también se analizaron las dimensiones de las curvas 210, 212 y 216. A pesar de todo el análisis realizado, los resultados son muy similares entre las cuatro curvas; razón por la cual sólo se ilustran los resultados de la primera curva. De este modo, se evita presentar resultados repetitivos para llegar exactamente a la misma conclusión: el 100% de las cotas dimensionales se encuentran fuera de control estadístico en los cuatro componentes.

A pesar de este argumento, en la sección siguiente se muestra una comparación de medias de una sola cota dimensional en dónde sí se observaron diferencias significativas entre las cuatro curvas, pero ese argumento se explica en la siguiente sección.

### **10.3 Diferencia significativa entre las cuatro curvas**

En secciones anteriores se explica que la muchas de las cotas se encuentran sin control estadístico por la alta variación que presentan. Los rangos de especificación de ±1.0mm raramente se respetan y, en muchas ocasiones, la variación sucede por fuera de los rangos mencionados. Se demuestra estadísticamente, mediante estudios de capacidad, que las cotas dimensionales tienen un alto espectro de variación, causando que la repetibilidad de las piezas sea muy por debajo de lo esperado. Esto aplica para cada una de las cuatro curvas analizadas (208, 210, 212, y 216). Sin embargo, es momento de determinar si existe alguna diferencia estadística entre los cuatro componentes analizados, es decir, si es posible esperar una diferencia estadística de la misma cota, pero entre las cuatro curvas. **10.3 Diferencia significativa entre las cuatro curvas**<br>
En secciones auteriores se explica que la muchas de las cotas se encuentan sin control<br>
estadístico por la aita variación que presentan. Los rangos de especificació

La cota mencionada como "Longitud pestaña B13" mostrada en la Fig. 96 es la primera en ser analizada, ya que, si ésta se presenta fuera de especificación, puede causar problemas con una severidad importante en el proceso de ensamble de la escotilla de emergencia. Para marcar la relevancia de esta cota se enlistan algunos efectos que pueden suscitarse:

- 1. Pestañas sin centrar con respecto al *frame* (soporte longitudinal) de la puerta.
- 2. Barrenos sin centrar, ya sea en la pestaña o en el *frame*.
- 3. Distancia de borde corta en la curva al momento de barrenar.
- 4. Distancia de borde corta en el *frame* al momento de barrenar.
- 5. *Pitch distance* (distancia entre barreno y barreno) muy corto o muy largo dependiendo el modo de fallo.
- 6. Retrabajo de curvas al tener que remplazar por completo la curva cuando ésta no cumpla con las especificaciones.
- 7. *Scrap* de componentes aledaños al momento de realizar el retrabajo.

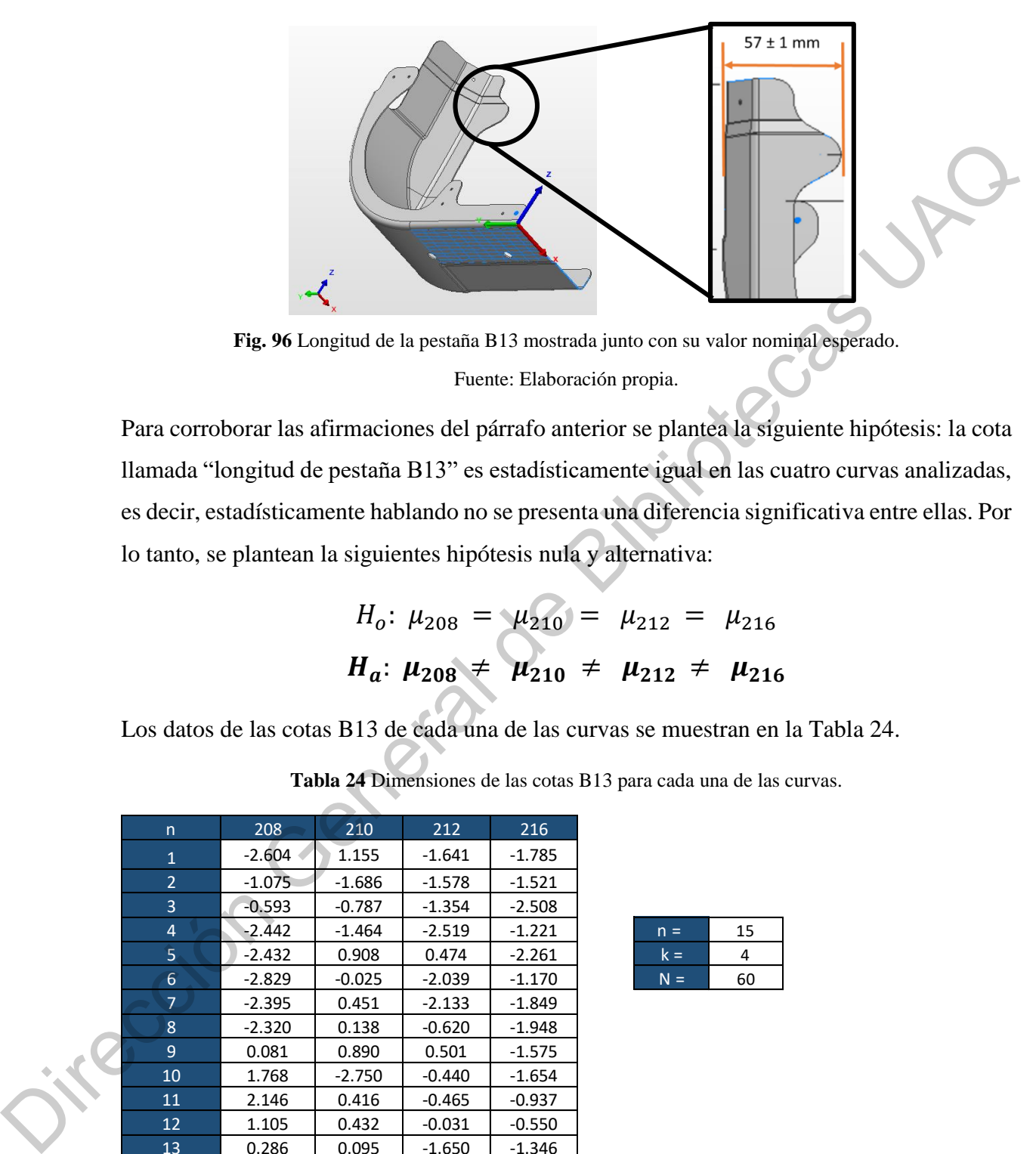

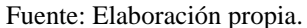

Para corroborar las afirmaciones del párrafo anterior se plantea la siguiente hipótesis: la cota llamada "longitud de pestaña B13" es estadísticamente igual en las cuatro curvas analizadas, es decir, estadísticamente hablando no se presenta una diferencia significativa entre ellas. Por lo tanto, se plantean la siguientes hipótesis nula y alternativa:

$$
H_o: \mu_{208} = \mu_{210} = \mu_{212} = \mu_{216}
$$
  

$$
H_a: \mu_{208} \neq \mu_{210} \neq \mu_{212} \neq \mu_{216}
$$

Los datos de las cotas B13 de cada una de las curvas se muestran en la Tabla 24.

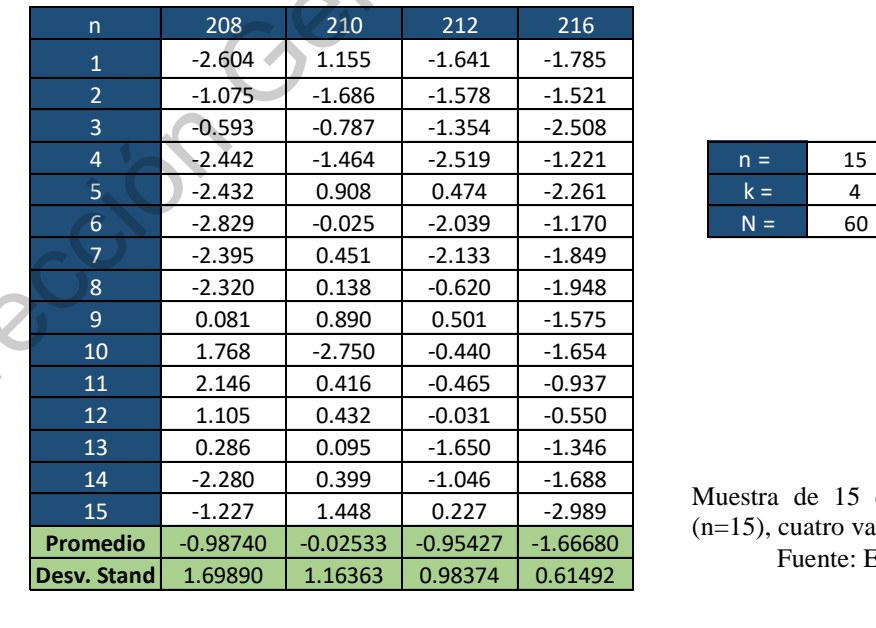

**Tabla 24** Dimensiones de las cotas B13 para cada una de las curvas.

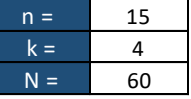

Muestra de 15 curvas por cada variante  $(n=15)$ , cuatro variantes comparadas  $(k=4)$ . Fuente: Elaboración propia.

#### Criterios de aceptación:

De acuerdo con la distribución de Fischer, se obtiene un estadístico (F teórica) con el siguiente valor:

$$
Ft = (\alpha, GL_{trat}, G_{error}) = (0.05, 56, 3) = 2.7694
$$

En dado caso que el estadístico de prueba Fo se encuentre por arriba de este valor de referencia, la prueba caerá en la zona de rechazo y por ende no se aceptará la hipótesis nula planteada con anticipación.

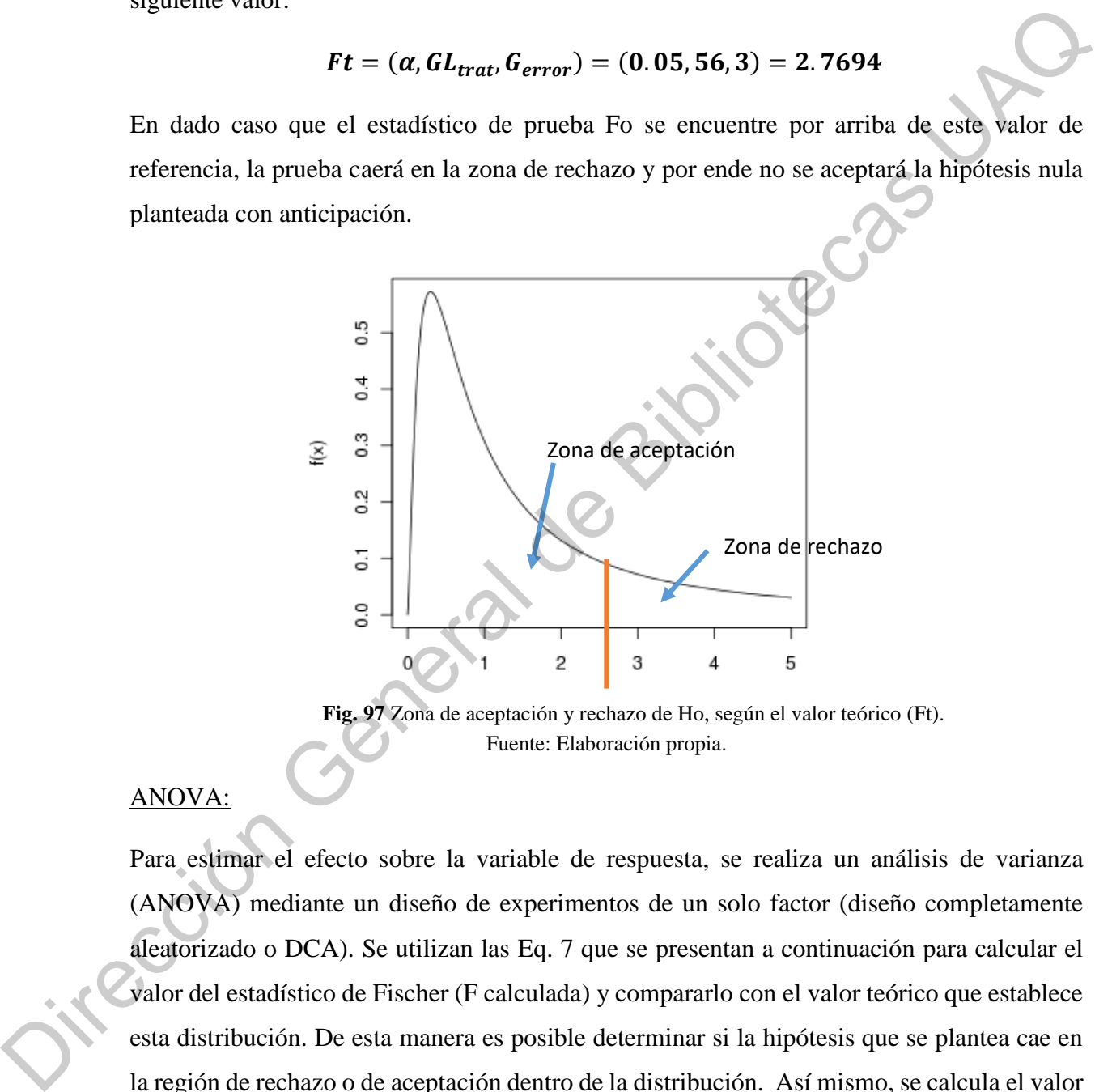

Fuente: Elaboración propia. Fig. 97 Zona de aceptación y rechazo de Ho, según el valor teórico (Ft).

### ANOVA:

Para estimar el efecto sobre la variable de respuesta, se realiza un análisis de varianza (ANOVA) mediante un diseño de experimentos de un solo factor (diseño completamente aleatorizado o DCA). Se utilizan las Eq. 7 que se presentan a continuación para calcular el valor del estadístico de Fischer (F calculada) y compararlo con el valor teórico que establece esta distribución. De esta manera es posible determinar si la hipótesis que se plantea cae en la región de rechazo o de aceptación dentro de la distribución. Así mismo, se calcula el valor p (*p-value* en inglés) del tratamiento como fuente de variación y de este modo, establecer si la medición de las puertas tiene algún efecto significativo sobre la variable de respuesta.

$$
SC_{trat} = \sum_{i=1}^{k} \frac{Y_{..}^{2}}{n_{i}} - \frac{Y_{..}^{2}}{N}
$$
  
\n
$$
SC_{error} = SC_{total} - SC_{trat}
$$
 (Eq.7)  
\n
$$
GL_{trat} = K - 1
$$
  
\n
$$
SC_{total} = \sum_{i=1}^{k} \sum_{j=1}^{n} Yij^{2} - \frac{\sum Y_{..}^{2}}{N}
$$
  
\n
$$
GL_{trat} = N - K
$$
  
\n
$$
GL_{total} = N - 1
$$

**Tabla 25** ANOVA para conocer si por lo menos alguna curva presenta una

|                     | anciencia estadística significativa en la unhensión de la cota DTD. |     |           |         |         |
|---------------------|---------------------------------------------------------------------|-----|-----------|---------|---------|
| Fuente de           | <b>SC</b>                                                           | GL. | <b>CM</b> |         | P-value |
| Variación           |                                                                     |     |           | Fo      |         |
| <b>Tratamientos</b> | 20.44983                                                            | 3   | 6.81661   | 4.88106 | 0.00438 |
| Error               | 78.20646                                                            | 56  | 1.39654   |         |         |
| <b>Total</b>        | 98.65629                                                            | 59  |           |         |         |
|                     |                                                                     |     |           |         |         |

diferencia estadística significativa en la dimensión de la cota B13.

Nivel de confianza del 95%. ( $\alpha = 0.05$ )

Fuente: Elaboración propia.

De acuerdo con el ANOVA que se presenta en la Tabla 25, el valor p obtenido es menor a 0.05. Por lo tanto, se rechaza la hipótesis nula planteada anteriormente, y se establece con un 95% de confianza que al menos una de las medias de las curvas es estadísticamente diferente.

### Prueba de Tukey:

En la sección anterior se concluyó, con pruebas estadísticas sólidas, que por lo menos alguna de las curvas presenta una diferencia significativa con respecto a las otras tres. Sin embargo, hasta ahora no se conoce cuál o cuáles son las que presentan estas diferencias. Este justamente es el objetivo de esta sección. Para determinar cuál media es estadísticamente distinta, se procede a realizar la prueba de Tukey, la cual consta en la comparación estadística de pares de medias. Para poder realizar estos cálculos es necesario calcular el valor crítico para la prueba, el cual se muestra en la Eq. 8.  $SC_{total} = \sum_{i=1}^{k} \sum_{j=1}^{n} V1j^2 - \frac{\sum Y_i^2}{N}$ <br>
Tabla 25 ANOVA para consect a jort lo menos alguna curve presenta una<br>
diferencia estadística significativa en la dimensión de la cota Bi $\frac{V}{\sqrt{100}}$ <br>
Tabla 25 ANOVA para co

$$
T_{\alpha} = q_{\alpha}(k, N-k) \sqrt{\frac{CM_e}{n_i}}
$$
 (Eq.8)

$$
q_{\alpha}(k, N-k) = q_{\alpha}(4, 56) = 3.75
$$

$$
T_{\alpha} = 3.75 \sqrt{\frac{1.39654}{15}} = 1.14422
$$

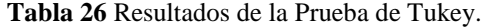

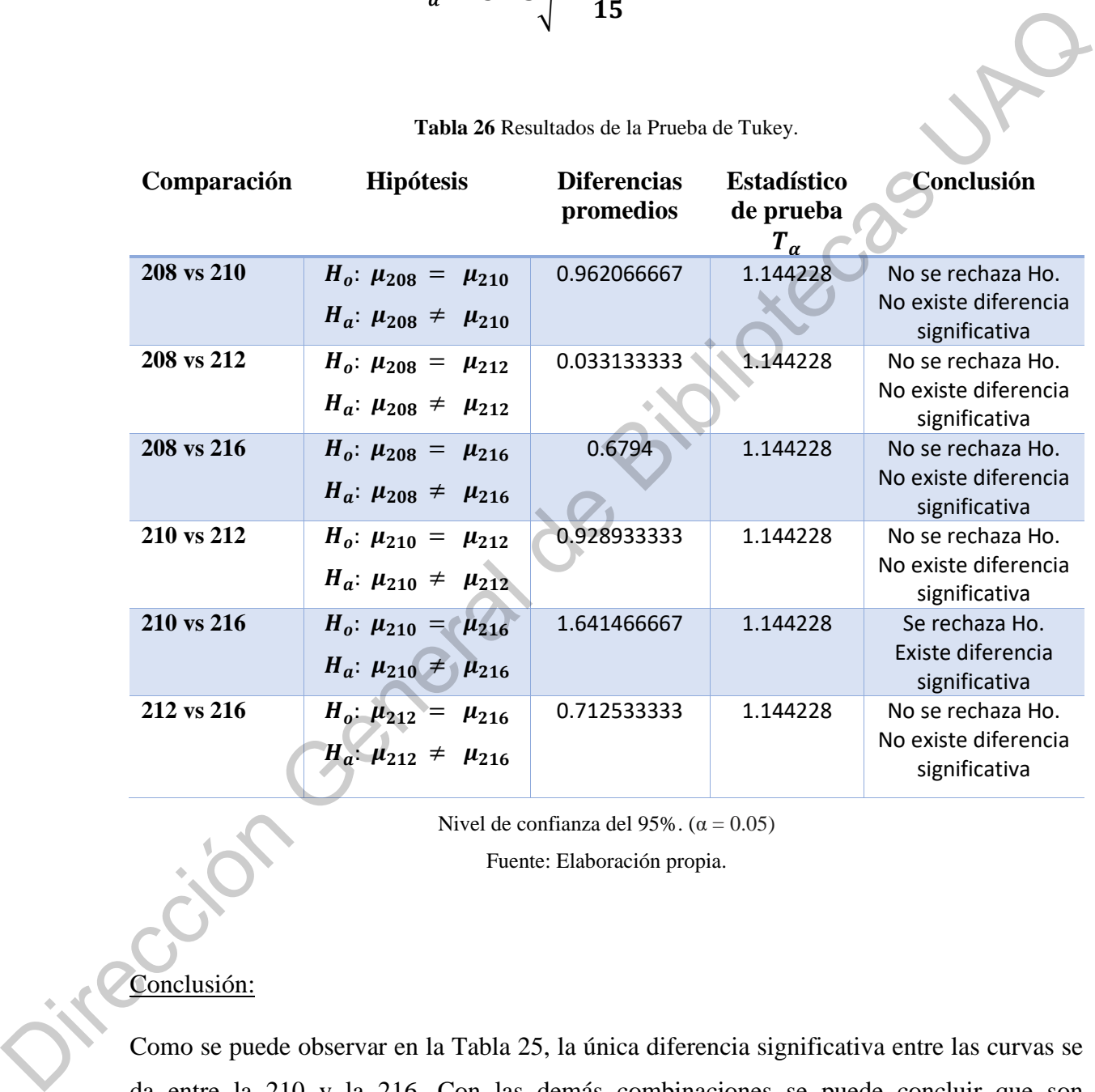

Nivel de confianza del 95%. ( $\alpha = 0.05$ )

Fuente: Elaboración propia.

### Conclusión:

Como se puede observar en la Tabla 25, la única diferencia significativa entre las curvas se da entre la 210 y la 216. Con las demás combinaciones se puede concluir que son estadísticamente iguales. Sin embargo, es necesario visualizar los intervalos de confianza de

cada una de las mediciones para poder interpretar mejor la información. Para ello se calcular los intervalos de confianza utilizando la Eq. 9.

$$
Int = \overline{X} \pm t(\alpha/2, n-1) \frac{s}{\sqrt{n}}
$$
  

$$
t(\frac{\alpha}{2}, n-1) = t(0.25, 14) = 2.5095
$$
 (Eq.9)

Al momento de obtener los intervalos de confianza de cada una de las curvas, es posible determinar qué desviación tiene cada una de ellas y saber si tienen alguna relevancia estadística significativa entre sí. En la Tabla 27. se muestran los resultados de los intervalos de confianza de cada una de las curvas.

|                             |            |            | Tabla 27 Media, desviación estándar e intervalos de confianza para cada valor B13 de las cuatro curvas. |
|-----------------------------|------------|------------|----------------------------------------------------------------------------------------------------|
| 208                         | 210        | 212        | 216                                                                                                    |
| $-0.98740$                  | $-0.02533$ | $-0.95427$ | $-1.66680$                                                                                              |
| 1.69890329                  | 1.16362744 | 0.98374238 | 0.61491895                                                                                              |
|                             |            |            |                                                                                                    |
| 0.11344<br>Intervalo Sup    | 0.72866    | $-0.31683$ | $-1.26835$                                                                                              |
| $-2.08824$<br>Intervalo Inf | $-0.77933$ | $-1.59170$ | $-2.06525$                                                                                              |
|                             |            |            |                                                                                                    |

Nivel de confianza del 95%. ( $\alpha = 0.05$ )

Fuente: Elaboración propia.

Una vez obtenidos los intervalos de confianza, en la Fig. 98 se muestran los rangos de las respectiva 4 curvas que se obtuvieron en la Tabla 27. En efecto, es posible visualizar que existe una diferencia estadística significativa entre la curva 210 y curva 216, haciendo que se rechace Ho que hace referencia a la igualdad estadística entre cada curva. Las demás mediciones, sin embargo, tienen una desviación estándar tan alta provocando que los intervalos de confianza se amplíen, y, por ende, que exista una igualdad estadística entre el resto de las curvas. Por poner un ejemplo, el rango de las mediciones de la curva 208 es de 2.20167 el cual es mucho mayor a la tolerancia esperada de  $\pm 1.0$ mm. Adicionalmente, en el gráfico se presentan los límites de especificación esperados en rojo, mostrando que efectivamente, la variación de tres de los componentes sucede por afuera de los límites especificados. **Int** =  $X \pm t(\alpha/2, n-1)$   $\frac{1}{\sqrt{n}}$  (Eq.)<br>  $t(\frac{\alpha}{2}, n-1) = t(0.25, 14) = 2.5095$ <br>
Al momento de obtener los intervalos de confinara de cada una de las guyas, es posible<br>
determinar qué desviación tiene cada una de ellas y sa

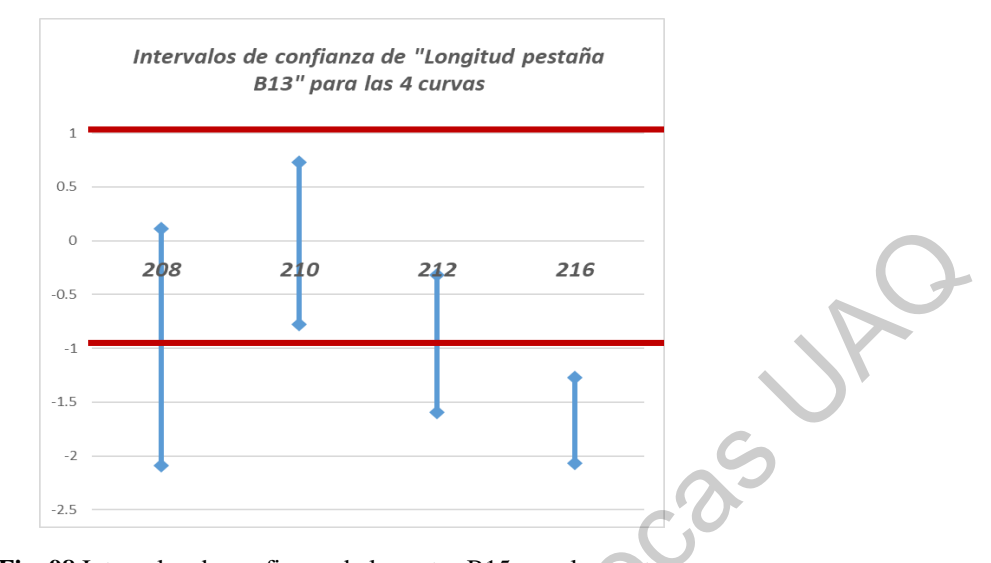

Fuente: Elaboración propia. **Fig. 98** Intervalos de confianza de las cotas B15 para las cuatro curvas.

### **10.4 Nuevo sistema de producción a través de CNC**

Desde el inicio de la presente investigación se ha buscado optimizar el método de producción manual que actualmente es utilizado en la empresa Airbus Helicopters en la ciudad de Querétaro. En la sección 2.4 se explicó de manera abundante en qué consiste el método de producción actual y en la sección 10.1 se revisaron los efectos que este sistema de manufactura genera. Claramente se pudo observar que existen parámetros sin definir, controles de producción inexistentes y métodos de mitigación y herramientas de análisis sin validar. Esto ha orillado a tener un sistema de producción sin control estadístico, con altos índices de variación y con una noción muy alejada de los conceptos básicos de calidad. **200 223 216**<br>
200 223 216<br>
216 226 227 216<br>
216 226 227 216<br>
116 226 227 216<br>
126 227 227 216<br>
126 228 Intervals de confininzate lavorian Al Spen Incorporation.<br>
10.4 Nuevo sistema de producción a través de CNC<br>
Desde el

Buscando solucionar los problemas de raíz y después de haber aplicado la metodología de la ingeniería inversa se ha logrado poseer el modelo 3D de las cuatro curvas bajo análisis. En la sección 9.3.4 se explicó cómo fue posible obtener las nubes de puntos a partir de la digitalización de las curvas, con el fin de consolidar las bases geométricas que desarrollen el modelo 3D. Es por ello que, una vez obtenido los modelos es factible desarrollar otro tipo de concepto de manufactura que mejore los indicadores claves de rendimiento de la línea de producción. Poseer el modelo 3D que cumple al 100% con las especificaciones de los dibujos de ingeniería permite desarrollar y consolidar herramentales desarrollados a la medida, con

el fin de procesar las piezas a través de *Computer Numerical Control* (CNC por sus siglas en inglés).

Es indispensable mencionar que la empresa no necesita adquirir maquinaria CNC debido a que ya posee 14 máquinas para procesar otros componentes para cualquiera de los programas EEH, BCD, EED o SACD. En la Fig. 99 se puede apreciar una fotografía de algunas de las máquinas CNC que se encuentran disponibles en las instalaciones de AHMQ. Es decir, el único recurso limitante para no haber desarrollado estas piezas a través del CNC era la falta del modelo 3D y la falta de herramentales fabricados a la medida, cuestión en la que se enfocó toda la presente investigación. En otras palabras, la barrera para migrar a un concepto de manufactura robusto se ha derribado gracias a la presente investigación. Sin embargo, se irá explicando detalladamente este cambio sistémico de toda la cadena de producción. es manejersan e neurotaria que la aralpesa mi insertiu a aralpesa de aralactera de la programa.<br>
que ya posse 14 máquinas para procesar otros componentes para cualquiera de los programas.<br>
EEH, BCD, EED o SACD. En la Fig.

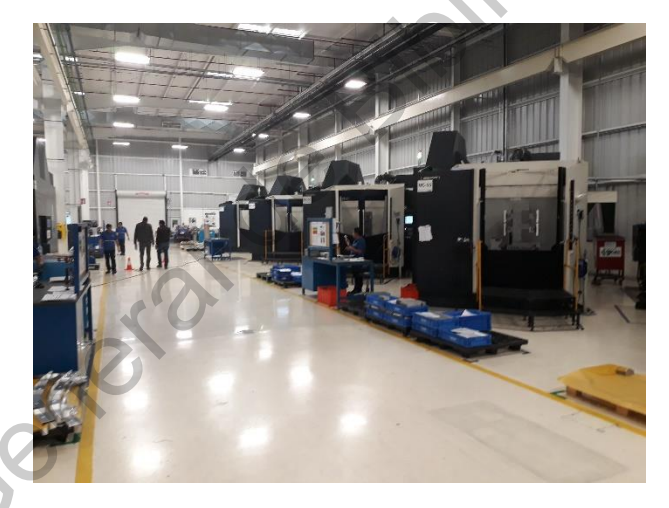

**Fig. 99** Fotografía de la planta AHMQ mostrando las máquinas CNC que tiene disponibles.

Fuente: Elaboración propia.

Migrar de un concepto de manufactura manual a un concepto completamente automatizado es una tarea exhaustiva cuando el programa lleva años de producción en serie. Y no sólo se hace referencia al cambio de los herramentales físicos o a la modificación del concepto de manufactura, si no que el cambio de mentalidad en los empleados de AHMQ ha sido la tarea más exhaustiva. Lidiar con opiniones literales como "siempre se ha hecho así", o "no entiendo por qué lo quieren cambiar si nunca ha pasado nada grave" (conocimiento empírico)

ha sido la tarea más retadora de la presente investigación. Sin embargo, el objetivo de migrar a un concepto automático fue posible gracias a la metodología estructura y la habilidad para que los datos hablaran por sí mismos.

Con el apoyo de un proveedor externo y con el recurso proporcionado por AHMQ, quien ya tiene los modelos 3D disponibles, fue posible desarrollar los herramentales necesarios para consolidar dicha migración. En la Fig. 100 se puede observar nuevamente el modelo 3D junto con dos de los herramentales que especialmente fueron fabricados para producir las curvas en las máquinas CNC. Como se puede observar, ahora los herramentales tienen la forma exacta de las curvas, y al ser un proceso completamente automático, se puede esperar que por lo menos posea un mayor grado de repetibilidad que el sistema actual. Y como comentario adicional, ahora ya se posee un instrumento de medición robusto con el que se pueda corroborar que las curvas se encuentran por dentro de la especificación. Y ese método de medición se llama proceso de digitalización 3D, explicado en la sección 9.3.7.1. Desde la perspectiva que se analice, este proyecto tiene mejoras considerables para la empresa. Con el apoyo de un proveedor externo y con el recurso proporcionado por AHMQ, quen ya<br>
tiene los modelos 3D disponibles, fue posible desarrollar los herramentales necessãos para<br>
consolidar dicha migración. En la Fig. 100

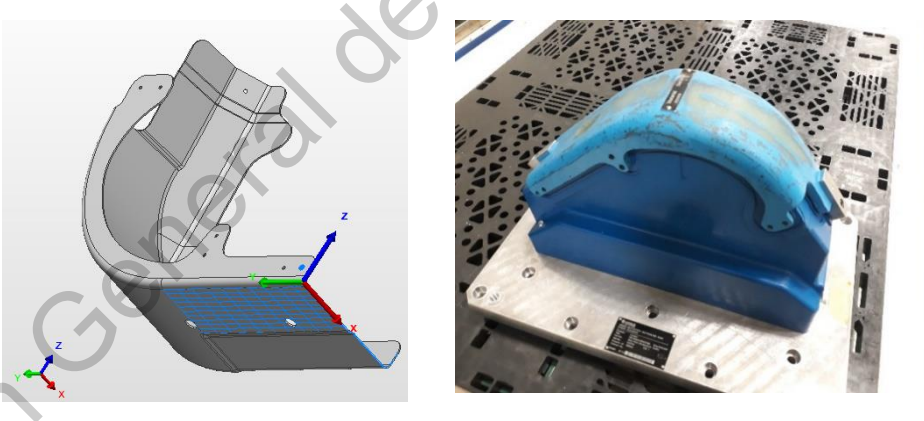

Fuente: Elaboración propia. **Fig. 100** Modelo 3D generado a través de Ingeniería Inversa. Herramental fabricado a partir del modelo 3D obtenido.

#### **10.4.1 Fabricación de piezas a través del nuevo concepto**

>No existe mejor método para validar un régimen productivo que estresar el sistema al momento de producir piezas con los métodos propuestos. Es evidente que existen herramientas de validación antes de lanzar el sistema de producción, cómo bien lo indica el APQP de la industria automotriz. Sin embargo, se debe de recordar que AHMQ se encuentra ante un sistema en marcha que lleva varios años de producción. Es por ello que, a través de los herramentales fabricados y los métodos de CNC, se lograron fabricar cuatro piezas, una de cada una de las curvas como se muestra en la Fig. 101. Se buscó fabricar un mayor número de piezas para poder validar el método de manera estadística; sin embargo, se siguió la metodología de validación de cambios con el que se rige la empresa: fabricación de una sola pieza llamada FAI (*First Article Inspection*). Esta pieza es medida y validada por el departamento de calidad y, si cumple con lo esperado, el método es válido. momento de plusiar insegues Constitucion de la morte de Savina de Producción, cómo bien lo indica al<br>
APOP de la industria automotriz. Sin embargo, se debe de recordar que AHMQ se encretara<br>
auto un sistema en marcha que l

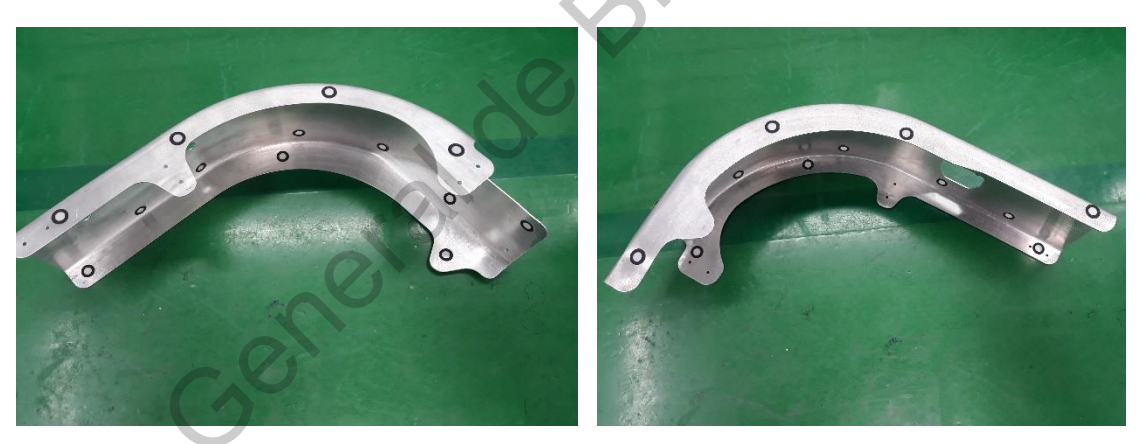

Fuente: Elaboración propia. **Fig. 101** Piezas fabricadas con el nuevo concepto de producción a través de las máquinas CNC.

A pesar de sólo realizar un FAI para cada una de las piezas de las cuatro curvas, se ejecutó la medición del método por medio de la digitalización de las piezas. Es de suma importancia recordar que los métodos de medición actuales de la empresa no cumplen con lo mínimo necesario para que la medición se repita o se reproduzca; en otros términos, no se pretende validar un método de producción robusto con un instrumento de medición incapaz. Además, en la sección 9.3.7.1 se demostró que el método de medición a través de la digitalización de

las piezas garantiza que el error de la medición tiende a ser cero, logrando validar que el sistema de medición es el adecuado para este tipo de componentes.

#### **10.4.2 Proceso de medición del nuevo concepto**

Una vez fabricadas las piezas a través del CNC se procedió con la digitalización de los componentes para así, poder compararlas con el modelo 3D y extraer sus desviaciones, tal como se presentó en la sección 9.3.7. En la Fig. 102 es posible observar el comparativo de una de las piezas producidas contra el modelo 3D, logrando visualizar que, en efecto, prácticamente todas las zonas de la curva cumplen con las dimensiones esperadas.

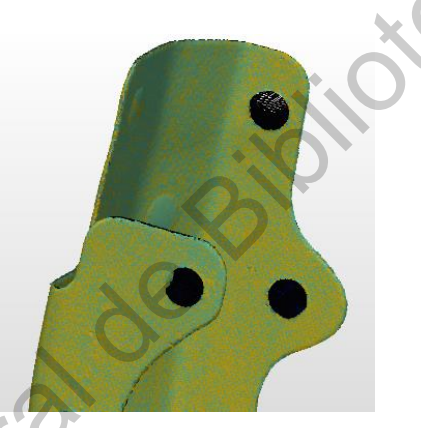

Fuente: Elaboración propia. **Fig. 102** Comparativo de una pieza fabricada en la máquina CNC con su respectivo modelo 3D.

Buscando pruebas adicionales que, en efecto, validen la solidez del método de producción propuesto, en la Fig 104 se muestra un mapa de colores comparando una de las piezas digitalizadas contra su modelo 3D. Es posible visualizar que, según la escala de colores, prácticamente todas las zonas de la curva se encuentran dentro de una desviación no mayor a 0.2mm, a diferencia de los procesos sin control que se mostraron en la sección 10.1. Prácticamente todas las dimensiones de las curvas se pueden apreciar que se adaptan al modelo 3D y que se cumplen con las tolerancias de  $\pm 1.0$ mm. Sin embargo, esto sólo es una inspección visual para comparar las desviaciones generales de la curva de manera general. Una vez fabreada las piezas a través de CNC se procedió con la digitalización de los<br>
componentes para así, poder compararias con el modelo 3D y extrer sus desviaciones, tal<br>
componentes para así, poder compararias con el

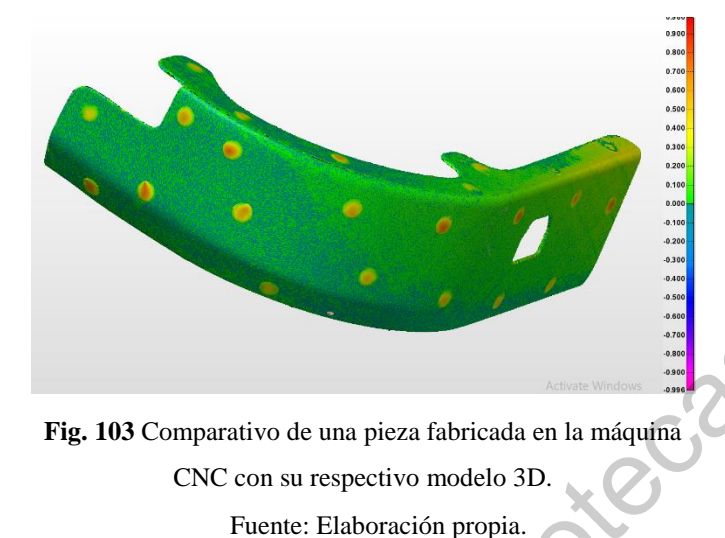

Para validar que, en efecto, el nuevo método de control cumple con lo mínimo requerido para asegurar un control estadístico de proceso, se realizaron gráficos de control. Se debe de recordar que sólo se cuenta con una pieza por curva por lo que hacer estudios de capacidad en este momento no hace mucho sentido. Por tal razón, se procedió a extraer las mismas dimensiones mostradas en la sección 9.3.7 siguiente la misma metodología ahí presentada. En la Tabla 28 se muestran la cantidad de cotas que se muestran en los gráficos de control según la variante de la curva. Fig. 103 Comparativo de una pieza fabricada e la máquita<br>
CNC com aurepetivo mediod (DC)<br>
Para validar que, en efecto, el nuevo método de control campele con lo mínimo requerido para<br>
asegurar un control estadístico de pro

**Tabla 28** Cantidad de cotas a medir según el modelo de la curva. Proceso de medición para las curvas fabricadas con el nuevo concepto de manufactura a través de CNC.

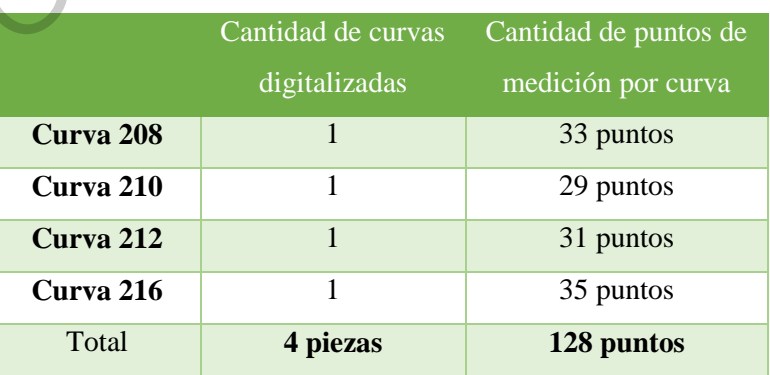

Fuente: Elaboración propia.

Las respetivas dimensiones de cada curva se están presentando en un gráfico de control, haciendo explícito que los 33 puntos de, por ejemplo, la curva 208, pertenecen a cotas completamente diferentes. En el eje de las "X" de los gráficos de control es posible visualizar la cota a la que pertenece cada una de estas dimensiones extraídas. La razón por la cual se presentan los resultados en un gráfico de control se debe a que es una excelente manera de visualizar los 33 valores y compararlos contra los límites de especificación plasmados en los dibujos de ingeniería. En las Figs. 105 a 108 se muestran los gráficos de control de cada una las curvas que forman la escotilla de emergencia.

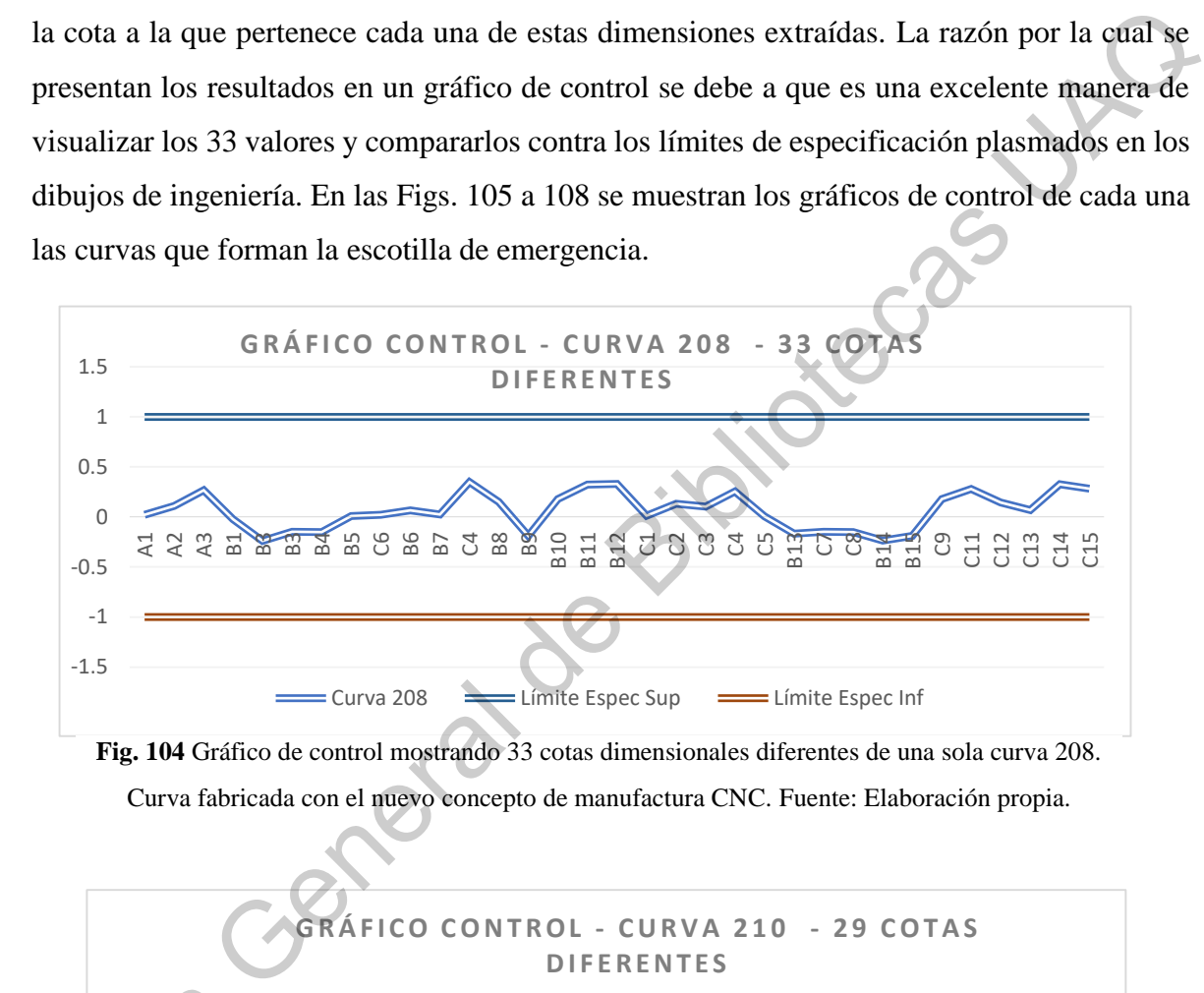

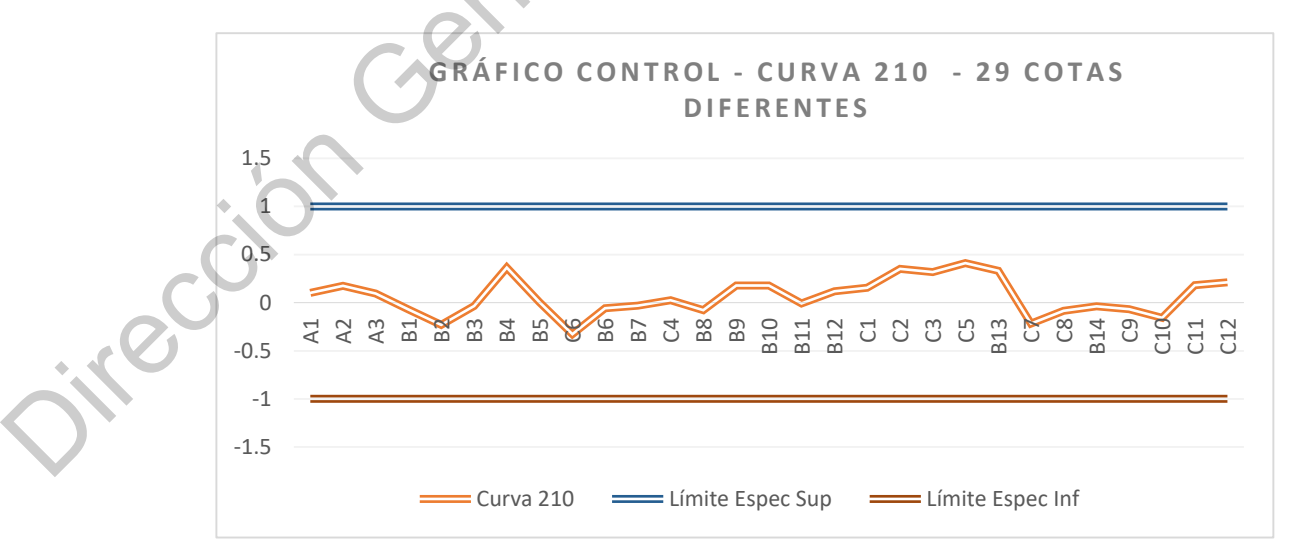

**Fig. 105** Gráfico de control mostrando 29 cotas dimensionales diferentes de una sola curva 210. Curva fabricada con el nuevo concepto de manufactura CNC. Fuente: Elaboración propia.

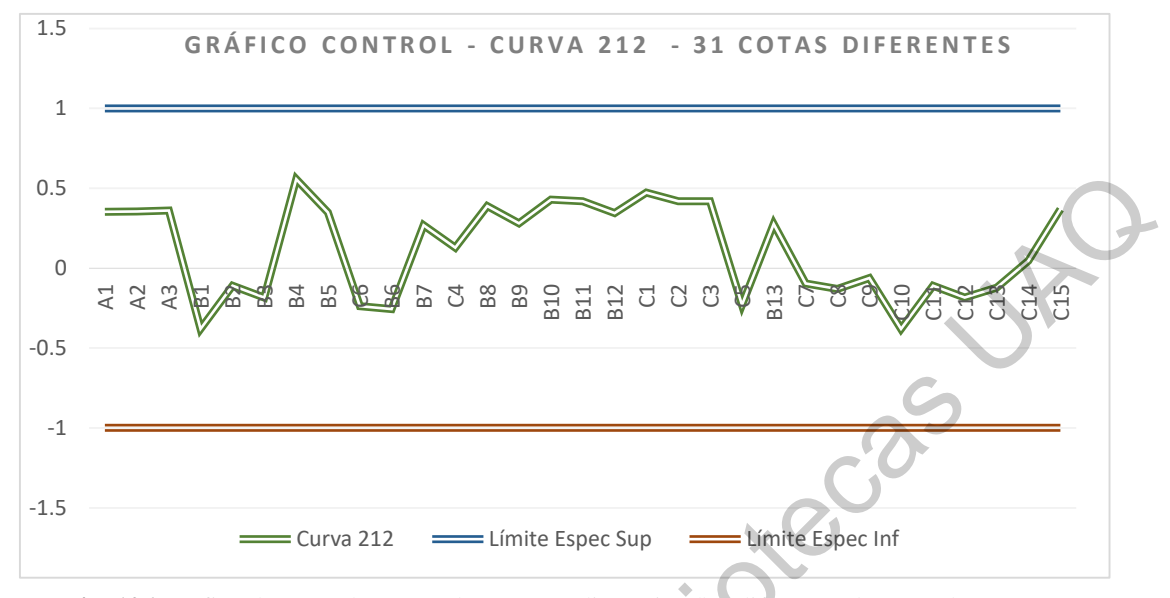

**Fig. 106** Gráfico de control mostrando 31 cotas dimensionales diferentes de una sola curva 212. Curva fabricada con el nuevo concepto de manufactura CNC. Fuente: Elaboración propia.

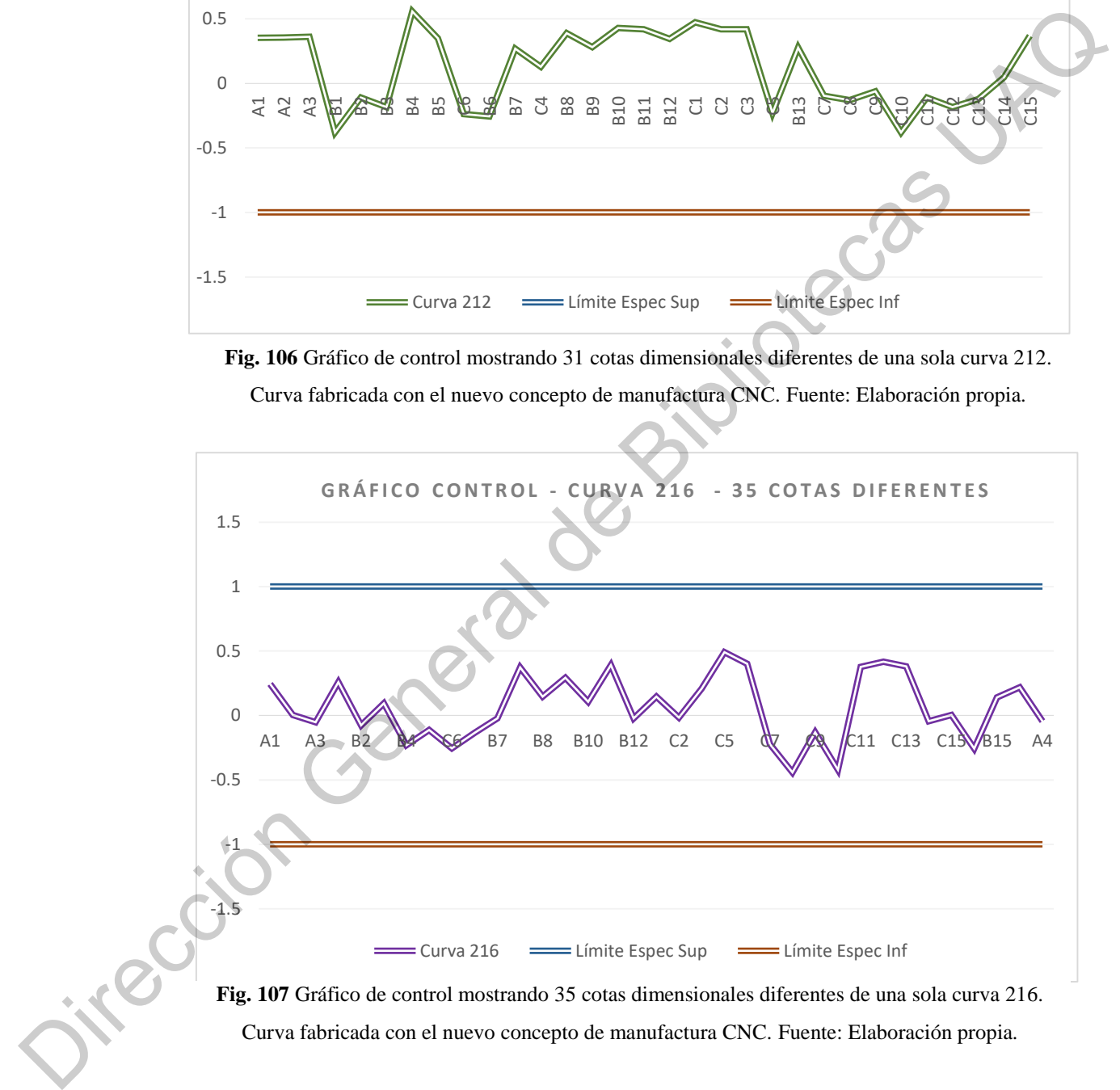

De una manera muy explícita y contundente es posible visualizar, a través de los 4 diagramas de control, que el 100% de las mediciones de estos cuatro componentes se encuentran dentro de especificación. Esto es posible debido a que el grado de precisión de las máquinas CNC es muy elevado y logra controlar el corte de los componentes de una forma muy exacta. Es posible notar cierta variación natural en el sistema que se encuentra en los rangos de ±0.5mm en los cuatro componentes analizados. En términos sencillos se esperaba tener un grado de precisión aún mayor por el grado de precisión de las CNC; sin embargo, existen varias causas que pueden orillar a que la pieza tenga cierta variación:

- 1. Las curvas están hechas a partir de una hoja de metal producto de una aleación de aluminio forjado de 1.0mm de grosor, haciendo que pueda tener ciertas deformaciones posterior al proceso.
- 2. Mal manejo del operador al momento de retirar el material de la CNC.
- 3. Mal manejo del material entre el proceso de corte del CNC y la línea final de ensamble.

A pesar de estas tres razones antes mencionadas, el proceso posee un control superior al originalmente estipulado dentro de la organización, como se planteó en los cuatro gráficos de control presentados en párrafos anteriores.

### **10.4.3 Comparativo proceso manual y proceso CNC**

En las dos secciones anteriores se presentaron comparativos entre las piezas fabricadas a través del proceso de CNC y el modelo 3D, además se realizaron gráficos de control para saber si los 128 puntos de estudio se encuentran dentro de los límites de especificación. Hasta el momento, los resultados han sido favorables y se ha presentado una mejora considerable en los indicadores claves de rendimiento. Sin embargo, es necesario hacer un comparativo del antes y después de la mejora con el cliente directo de las cuatro curvas: la línea de ensamble. Como se comentó en la sección 2.4.13, durante el proceso de ensamble de la escotilla de emergencia, todos los problemas dimensionales de las curvas brotan porque éstas hacen interferencia con los herramentales o con otros componentes si no se encuentran dentro de especificación. Es por ello que, en la Tabla 29, se muestra el antes y después de la mejora presentada en este proyecto. es muy elevado y logra controlar el corte de los componentes de una forma muy exasta. Es<br>posible notar cierta variación natural en el sistema que se encrentra en los rangos de 40.5mm<br>en los custor componentes aunhaixes. E

Para ser muy prácticos y poder visualizar los resultados de la mejora aplicada, se muestran solamente cuatro ejemplos muy claros de los efectos de la optimización. Las imágenes del antes y después son mostrados junto con una breve descripción del cambio. Es evidente que existe muchos más ejemplos de esta mejora; sin embargo, solamente se presentan los más representativos que evidencien las mejoras obtenidas en la línea de ensamble. Estas mejoras son prácticas y demuestran que es posible eliminar los retrabajos y la generación de *scrap*  por las altas desviaciones que se tenían en el pasado. Tener las cuatro curvas dentro de especificación ayuda con la reducción de retrabajos mayores en la línea de ensamble de la escotilla de emergencia. existe muchos más ejemplos de esta mejora; sin embargo, solamente se presentan los más<br>representativos que evidencien las mejoras obtenidas en la línea de ensamble. Estas angloras<br>son prácticas y demustran que es posible e

**Tabla 29** Efectos en el proceso de ensamble hacienda un comparative entre el proceso manual y el Nuevo concepto de manufactura CNC.

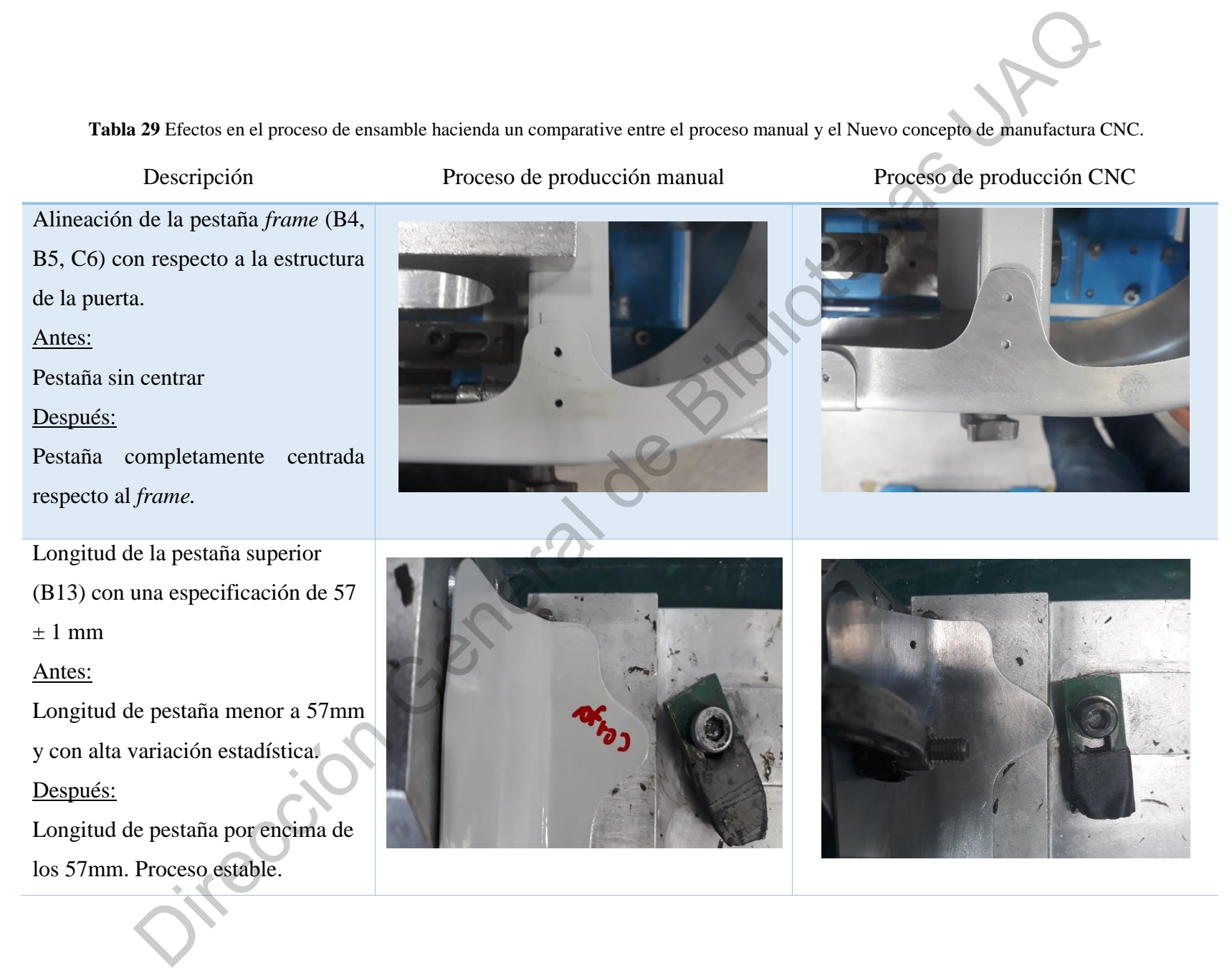

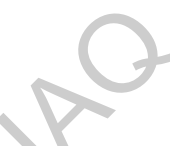

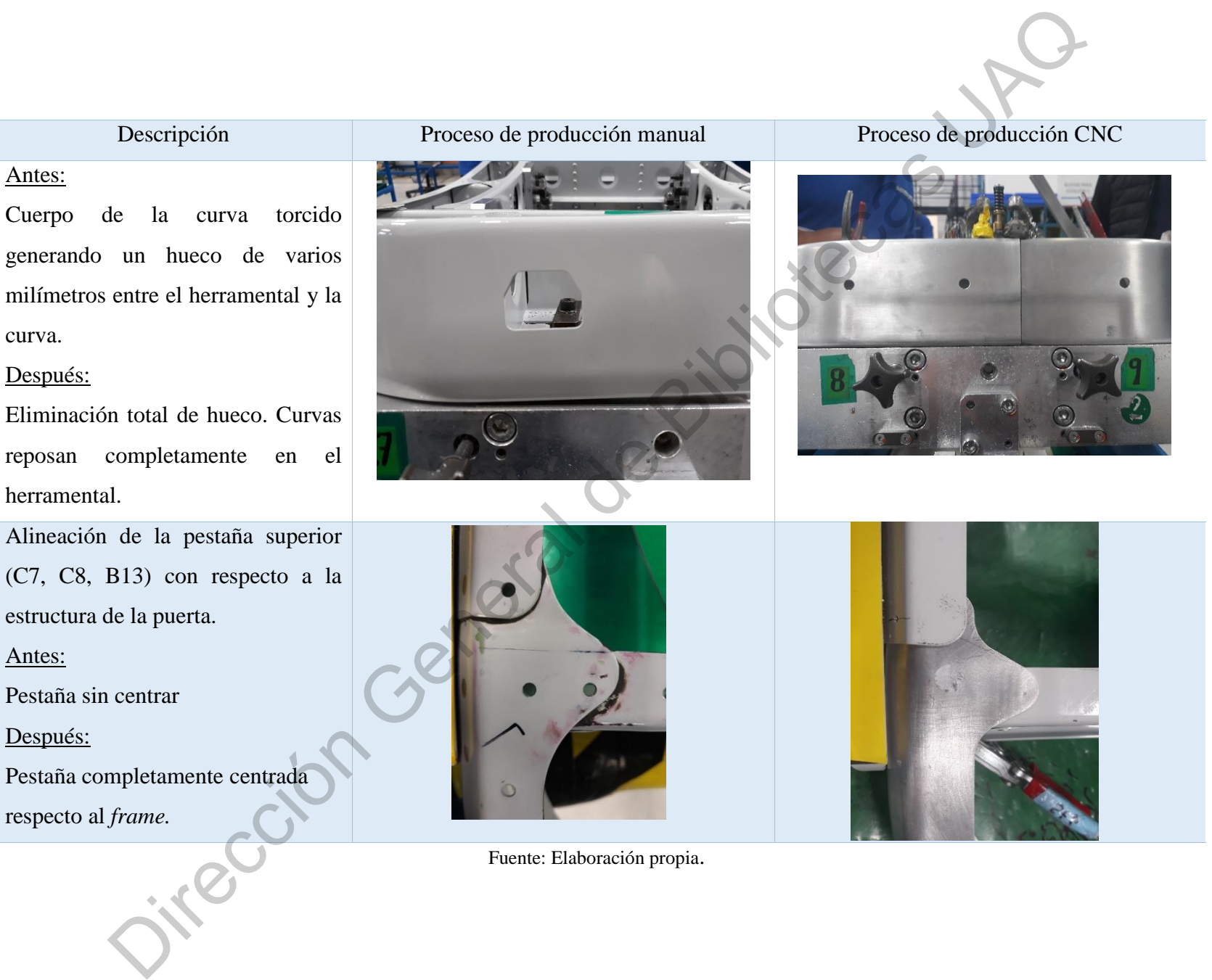

Fuente: Elaboración propia.

Antes:

curva.

Después:

herramental.

Antes:

Después:

Pestaña sin centrar

respecto al *frame.*

#### **XI. Discusión**

Como se explica en las secciones anteriores, las mediciones manuales realizadas con el vernier digital señalan que las piezas están dentro de especificación. Estas mediciones se realizan al 100% en los puntos de inspección que establece el departamento de calidad de la empresa. Dado que la pieza bajo estudio es irregular, no es recomendable medirla con un instrumento manual como se realiza dentro de la fábrica. Sin embargo, al seguir la metodología de inspección a través de la ingeniería inversa, es posible observar que, contrario a lo ya determinado por calidad, el 100% de las cotas dimensiones se encuentran muy alejados de contar con un control estadístico. Mediante el uso de métodos estadísticos es posible corroborar que las cotas dimensionales se encuentran completamente fuera de control. Debido a que varias medidas presentan indicadores Cp y Cpk iguales o menores a 1.33, se puede concluir que la variación de las piezas está por encima del valor esperado, produciendo piezas no conformes en todo momento. Al analizar los resultados obtenidos, se comprueba que existe un sistema productivo basado en operaciones manuales con una cantidad considerable de modos de falla sucediendo constantemente. ventre lugiar sentant que las constant ambril de espectivacion. Example realitza una longitura de caitida de la<br>
empresa. Dado que la pieza bajo estudio es irregular, no es recomendable mediida de la<br>
empresa. Dado que la

La metodología que se presenta en esta investigación es capaz de medir, visualizar y determinar de manera precisa y exacta las desviaciones intrínsecas de cualquier cota característica de los componentes. La ingeniería inversa es la base de esta investigación porque permite crear el modelo 3D que se utiliza como pieza máster de referencia para poder medir las nubes de puntos de las piezas que salen (*output*) de la línea de producción. La ingeniería inversa normalmente es usada por diseñadores de producto, pero en este caso, se utiliza como un sistema de medición capaz de determinar las dimensiones reales de las piezas generadas en un ambiente de producción en serie dentro de la industria aeronáutica. El método se convierte en una combinación de ingeniería inversa y control estadístico de calidad para optimizar el sistema productivo.

Tener un sistema de manufactura que lleva varios años de producción en serie y que presenta índices de rechazo como los mostrados en la Fig. 30 (sección 4.3) es el resultado de una falta de planeación en la fase inicial del proyecto. Como bien lo dicta el APQP, se deben de seguir procedimientos para desarrollar la idea del producto, su diseño específico junto con los

criterios dimensionales para así poder diseñar, en la etapa tres, el sistema de manufactura que se encargará de producir ese concepto. Sin embargo, y como se presentó en la Fig. 32 (Sección 9), desde la fase dos del APQP se dejaron de lado varias actividades como la disponibilidad del modelo 3D y la generación de especificaciones acotadas que no dieran lugar a falsas interpretaciones. De ahí se derivan el resto de los problemas: herramentales mal dimensionados Fig. 13, (Sección 2.4.7), gran cantidad de modos de falla mostrados en la Tabla 7 (Sección 7.1) altos índices de rechazo expresados en la Fig. 29 (Sección 7.1), métodos de medición no precisos, Tabla 3 (Sección 6.1) y, en consecuencia, un sistema de producción explícitamente fuera de control estadístico como se presentó en la sección 10.1.

Haber aplicado la ingeniería inversa y haber generado el modelo 3D que cumple con las especificaciones, permitió la creación de un sistema de medición robusto con una repetibilidad muy elevada, información presentada en la Tabla 12. El grado de precisión de este nuevo método de medición permite visualizar las desviaciones en todas las zonas de la pieza bajo observación. A través de un mapa de colores, como se muestra en la Fig. 59, es posible detectar fácilmente las desviaciones y el valor numérico de dicha desviación. Gracias a este sistema de medición, en la sección 10.1 se pudieron analizar todas las cotas de una de las curvas hasta concluir que más del 70% de las cotas dimensionales llega a la línea de ensamble por fuera de los límites de especificación, resultados mostrados de la Tabla 15 a la Tabla 19. disponibilidad del modelo 3D y la generación de especificaciones acotadas que no dienante para a falsas interpretaciones. De anti se derivan el resto de los problemas: herramentaties mal dimensionados Fig. 13. (Sección 7.

Siguiendo con esta línea de la investigación, el 30% de las cotas restantes se desvían en la estación 1 de la línea de ensamble a pesar de haber estado dentro de los límites de especificación como materia prima. Se realizó una comparación de muestras para comprobar que las medias dimensionales son modificadas y por ende estadísticamente diferentes al momento de realizar el ensamble, resultado mostrado en la Tabla 20 y en la Fig. 89. La causa de esta desviación se comprobó al momento de realizar un diseño de experimentos el cual corroboró la interacción de varios factores sospechosos. Los resultados de este ANOVA se pueden visualizar en la Tabla 23. Como resultado, el 100% de las cotas dimensionales de las curvas se encuentra muy alejados de tener un control estadístico capaz según los índices Cp y Cpk. En otros términos, cada una de las curvas que se producía en el ambiente productivo inicial era completamente diferente a las curvas posteriores, incluso perteneciendo al mismo lote productivo. Por lo tanto, la variación es la única constante en este proceso.

Es evidente que el sistema actual de producción no genera piezas conformes a lo especificado. Al momento de utilizar un sistema de medición robusto, exacto, estable y extremadamente visual como lo es la digitalización de las piezas y su respectiva comparación con el modelo 3D generado, se comprobó en la sección 10.1 que existe una desviación extrema entre lo esperado y lo producido. Es por ello que el punto de apalancamiento para crear un ambiente estable fue la ingeniería inversa. Partir de los defectos generados, encontrar la causa que los origina y así analizar los riesgos potenciales, tal cual como se mostró en la Fig. 22 fue la metodología de toda la investigación.

A través de los defectos constantes generados en la línea de ensamble, fue posible clasificarlos a través de un AMEF y detectar cuáles son los más severos, constantes y no tan fáciles de detectar. Se visualizó en la Fig. 29 que la variación de la materia prima de las curvas contribuía con más del 40% de retrabajos generados. Sin embargo, visualizar en el origen y cuáles eran las cotas con menor control era prácticamente imposible por el sistema de medición tan pobre que se tenía. Por tal razón se procedió con la obtención de un nuevo método a través de la digitalización de las piezas. Pero, ¿Contra qué comparar las piezas digitalizadas si no se poseía un master de referencia? La respuesta radica en la creación del modelo 3D de referencia a través de la ingeniería inversa, es decir, en la definición del producto y en la creación de sus modelos y dibujos de ingeniería. Es evuente una est sistema actual de protection in peneral press comunies a no<br>especificado. Al momento de utilizar un sistema de medición robusto, exacto, estáble y<br>extremadamente visual como lo es la digitalización de la

A pesar de este contexto industrial y los resultados presentados, todavía existen muchas acciones cotidianas que no agregan valor al sistema. Por ejemplo, existe un departamento dedicado a administrar el área de retrabajos, el cual se encarga de contabilizar, etiquetar, proveer de herramientas y aumentar la capacidad del área al tener cada vez más operadores dedicados al 100% en retrabajar piezas. Un cuestionamiento muy importante: ¿Por qué si existe el tiempo para retrabajar el producto, moverlo, etiquetarlo y clasificar los defectos, no existe el tiempo para identificar las causas raíces y prevenir los fallos? Es por ello que el presente proyecto es un parteaguas en los paradigmas enraizados dentro de la organización. El rompimiento de este paradigma se llama ingeniería inversa.

Este cambio de mentalidad fue posible gracias a la generación del modelo 3D, el cual cumple al 100% con las especificaciones de ingeniería, ya que fue factible rediseñar la cadena de producción y hacer la migración de un sistema manual a uno completamente automatizado a través de máquinas CNC. El modelo 3D permitió fabricar los herramentales con las características necesarias para realizar cortes exactos en las piezas producidas, tal como se muestra en la Fig. 100. Migrar a un sistema de producción automático permite estandarizar los métodos de producción que garantizan una repetibilidad en las piezas producidas. Se puntualiza, el APQP se siguió de una forma inversa siendo congruente con los objetivos planteados en esta investigación.

Una vez migrado al sistema automático de producción, se procedió con la fabricación de cuatro curvas a través de la nueva metodología, piezas mostradas en la Fig. 101. Se debe de recordar que ya se cuenta con un sistema robusto de inspección a través de la digitalización de las piezas y su respectiva comparación con el modelo CNC. Por tal razón, es muy sencillo comprobar la estabilidad del nuevo sistema de producción. Como se realizó en la sección 10.1, se procedió a comparar las piezas escaneadas contra el modelo 3D, obteniendo resultados muy favorables tal como se muestra en la Fig. 102 y en la Fig. 103. La desviación visual entre el modelo 3D y las nuevas piezas producidas prácticamente tiende a ser cero, logrando así un sistema muy robusto para la fabricación de las curvas de la escotilla de emergencia de los aviones Airbus A319 y A320. través de máquinas CNC. El modelo 3D permitió fabricar los herramentales con las características necesarias para realizar cortes exactos en las piezas producidas, tal como se muestra en la Fig. 100. Migrar a un sistema de

Por último, se buscó comprobar de manera estadística que, en efecto, el nuevo sistema de producción cumpliera con lo especificado. Dado que la política de la empresa es validar los cambios con una sola pieza llamada FAI, se procedió a realizar un gráfico de control donde se representan las mediciones obtenidas y se compararan con los límites especificados en los dibujos de ingeniería. Ese fue el resultado mostrando de la Fig. 104 a la Fig. 107. Se concluye que, en efecto, el 100% de las mediciones provenientes del nuevo concepto de manufactura cumplen con lo especificado. De poseer un sistema manual con el 100% de las mediciones fuera de control estadístico, se logró migrara un sistema automático con el 100% de las cotas dentro de lo especificado.

#### **XII. Conclusión**

Las causas raíz de los problemas dentro de un ambiente productivo, en muchos de los casos, son muy difíciles de identificar. Estas dificultades provienen de diversas causas como la falta de entrenamiento o estandarización, políticas empresariales incorrectas, imprecisiones de la maquinaria, pero la principal fuente de costos de la no calidad es la variación en los procesos de producción. Éste último corresponde al caso que se presenta a lo largo de toda la investigación. Un sistema productivo aeronáutico cuya habilidad para producir piezas dentro de control estadístico es inexistente. Las causas asignables de variación provenían principalmente de un sistema manual de producción que hacía prácticamente imposible mitigar las imperfecciones en los controles de producción. La falta de planeación al momento de diseñar los componentes y el proceso productivo es lo que orilló a la empresa a estar en un ambiente con tanta variación. Las operaciones manuales no eran capaces de crear repetibilidad en las piezas, por lo que la variación se convierte en la única constante dentro de este ambiente productivo.

A través del estado del arte de la ingeniería inversa fue factible generar el modelo 3D proveniente de una pieza máster de referencia cuyas características se apegaban a las especificaciones marcadas en el dibujo de ingeniería. Debido a que la única referencia disponible era un dibujo en 2D, el modelo creado en 3D tuvo que asegurar las especificaciones señalas por el grupo Airbus. Tan pronto como la pieza máster fue creada y validada por el departamento de calidad, se procedió con la digitalización de 99 curvas, estipuladas en la Tabla 9, para así compararlas con el modelo máster de referencia y obtener de manera directa sus medidas reales. Al realizar esta acción, fue posible medir, analizar y observar de manera profunda los efectos directos del sistema productivo. De esta manera es posible concluir que se cumplió el primer objetivo propuesto al inicio de es esta investigación, creando un sistema de inspección robusto, eficiente y capaz de medir de manera exacta las dimensiones geométricas de las piezas con una repetibilidad sólida. Sommon de distanta constanta constanta de morte de morte de morte de morte de morte de morte de morte de producción. Este último corresponde al caso que se presenta a lo latgo de toda la investigación. Un sistema producció

> Continuando sobre esta misma línea de investigación, poseer el modelo 3D a través de la ingeniería inversa, permitió romper con los paradigmas de la fábrica para redefinir el método de producción. El modelo 3D, al cumplir con las especificaciones al 100%, permitió crear

los herramentales a la medida para realizar los cortes a través de máquinas CNC, dejando atrás los métodos convencionales manuales que no garantizaban la repetibilidad de las piezas. Al fabricar una muestra a través del nuevo método propuesto, fue posible garantizar que el 100% de las cotas dimensionales se encuentran dentro de los límites de especificación, transfigurando el sistema completamente y logrando migrar a un ambiente controlado de producción. Con esta aseveración, se concluye que el objetivo general de toda la investigación se cumplió cabalmente.

A través de la investigación se demostró que el mayor porcentaje de modos de fallo en la línea de ensamble se debían precisamente a la variación dimensional de las curvas. Por tal, razón y al estudiar los efectos del nuevo método de fabricación de fabricación se puede concluir adicionalmente que se redujo en un 40.78% las piezas defectuosas de la línea de ensamble EEH en la empresa AHMQ. El impacto económico que representó esta mejora asciende a \$1,200,000.00 MXN debido a que se eliminó la generación de *scrap* derivado de esta fuente de variación y se incrementó la productividad de la línea al ya no tener que retrabajar el 20% de las puertas, cumpliendo con los objetivos específicos de toda la investigación. 100% de las cotas dimensionales se encuentran dentro de los límites de especificación,<br>transfigurando el sistema completamente y logrando migrar a un ambiente controlado de<br>producción. Con esta esseveración, se concluye q

De igual manera, es posible concluir plenamente que la hipótesis de la investigación no se rechaza porque se pudo comprobar que la metodología de ingeniería inversa permitió redefinir el sistema de manufactura. En otros términos, el desarrollo de toda la investigación ha cumplido con el alcance de todos los objetivos planteados, ha utilizado el estado del arte de la ingeniería inversa para aplicar el conocimiento en una línea de producción en marcha, lo que permitió, por último, optimizar íntegramente la línea de producción de la *Emergency Exit Hatch* (EEH) de los aviones Airbus A319 y A320 fabricados en la empresa del sector aeronáutico Airbus Helicopters Mexico Querétaro (AHMQ).

Mejorar los estándares internos de AHMQ todavía es una tarea ardua que requiere de un esfuerzo constante para redefinir las acciones de todos los colaborados hacia la dirección correcta. Con el presente proyecto se han atacado el 40% de los modos de fallo que generan retrabajos en la línea final de ensamble a través del robustecimiento del sistema de producción de las curvas. Sin embargo, todavía existen procesos sin definir, herramentales mal dimensionados, procesos administrativos sin enfoque productivo, métodos de trabajo sin estandarizar, personal productivo sin capacitar y sin fin de actividades que no agregan valor al producto final. En el diagrama de Ishikawa de la Fig. 108 se muestra un análisis de causas que generan retrabajos mayores en la línea de ensamble. Las causas que se muestran en color verde son las causas raíces estudiadas y solucionadas en la presente investigación. Las que se muestran en negro, son las causas que todavía tienen un listado pendiente de acciones por realizar, lo que demandaré el desarrollo de nuevos proyectos de investigación y la creación de innovadoras herramientas.

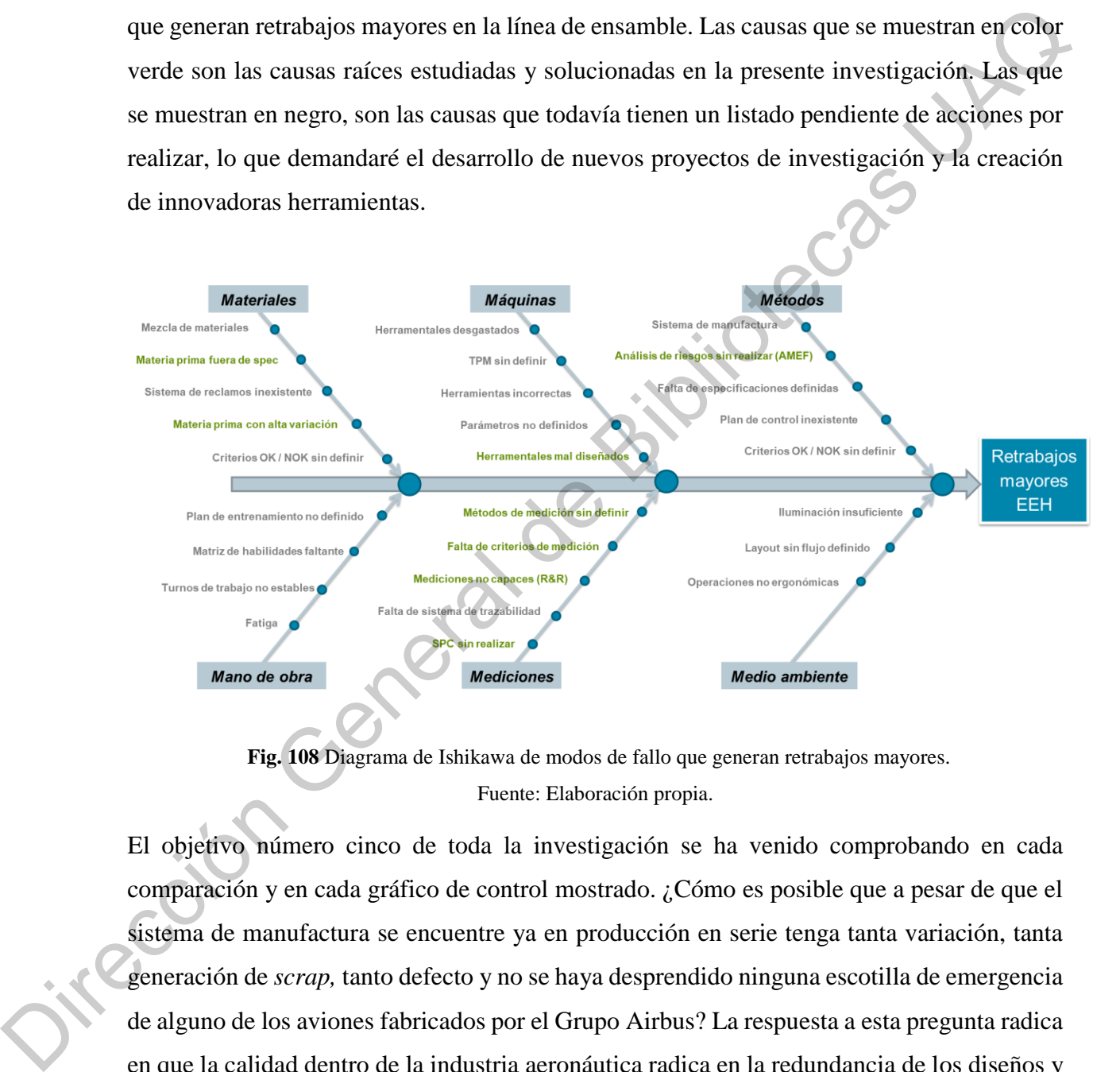

Fuente: Elaboración propia. **Fig. 108** Diagrama de Ishikawa de modos de fallo que generan retrabajos mayores.

El objetivo número cinco de toda la investigación se ha venido comprobando en cada comparación y en cada gráfico de control mostrado. ¿Cómo es posible que a pesar de que el sistema de manufactura se encuentre ya en producción en serie tenga tanta variación, tanta generación de *scrap,* tanto defecto y no se haya desprendido ninguna escotilla de emergencia de alguno de los aviones fabricados por el Grupo Airbus? La respuesta a esta pregunta radica en que la calidad dentro de la industria aeronáutica radica en la redundancia de los diseños y no en el sistema producción per sé. El diseño está tan sobre dimensionado que llega a

absorber toda la variación que el sistema de producción genera y, por ende, no tener problemas de calidad tan críticos. Sin embargo; esto tiene un costo muy elevado.

Retomando una cita expresada en la Sección 6, *la* calidad es la capacidad de garantizar *y preferentemente exceder las necesidades del cliente, a un costo lo más bajo posible, con un trabajo de mejora continua que involucre, enfoque y comprometa a todos los involucrados dentro de la organización* [25]*.* En otros términos, la calidad no es un proceso de inspección que pare la línea de producción si alguna especificación no se cumple, si no es el proceso para crear y robustecer de manera continua el proceso de producción. Los resultados obtenidos en la investigación demuestran que la ideología de la empresa presentada en la sección 2.4.14 no es la perspectiva adecuada para abordar los problemas internos; al contrario, es indispensable crear un sistema para no sólo detectar los fallos, sino para encontrar el origen de los mismos y así poder tomar acciones que mejoren la calidad final del producto.

Está más que claro que el proceso de APQP dentro de cualquier industria es un proceso que toma años desarrollar por la complejidad del lanzamiento del producto. Cualquier acción que no sea considerada en las primeras etapas, ya sea la falta de entendimiento de la voz del cliente (VOC por sus siglas en inglés), la no creación de dibujos de ingeniería precisos, la falta de un AMEF de diseño, o la inexactitud del método de medición planeado, creará un efecto látigo de incertidumbre y variación al momento de entrar en la fase de producción. Esto se explicó en la Fig. 20. Tratar de resolver los problemas una vez que se entró a la fase de producción ya es demasiado tarde porque hacer cualquier cambio representa arriesgar la calidad y las entregas ante el cliente. Además, modificar la cadena de producción representa costos muy elevados y los esfuerzos de toda la organización tienen que estar muy bien enfocados. realmenta una capacita en la secteno de de casación en la sectenda de la sectenda de la sectenda de mejora continua en la secteda de de mejora continua de involuere, enfoque y comprometa a todos los imodierados dentro de

Es por eso que, y se resalta enérgicamente, el 70% de las acciones en el lanzamiento de cualquier producto deben de suceder en la fase de planeación, enfoque que no se consideró en AHMQ. Y esto justamente es señalado por la norma internacional del sistema de gestión de la calidad automotriz IATF 16949. En la metodología del PDCA (*Plan-Do-Check-Act*, por sus siglas en inglés), representado en la Fig. 109.

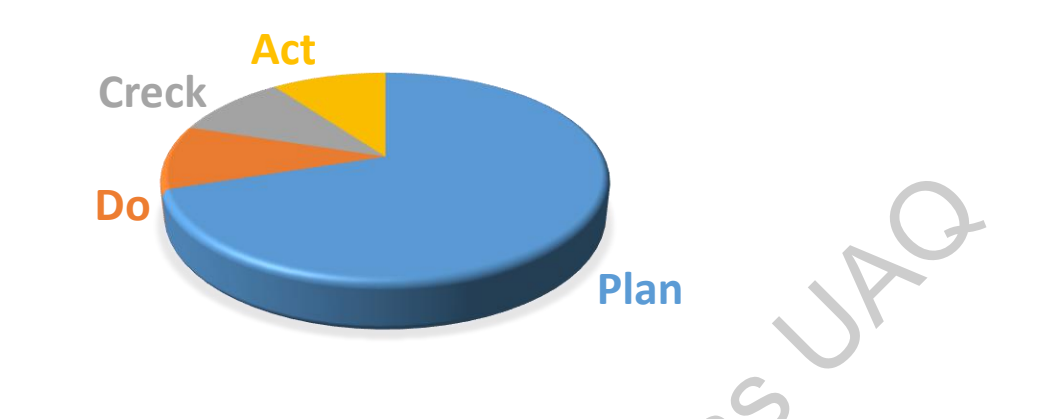

**Fig. 109** Proceso PDCA con el 70% de las acciones en la fase de planeación.

Fuente: Elaboración propia.

Sin duda, faltan muchas cosas por realizar dentro de la organización que deben de estar fundamentadas en múltiples herramientas de calidad. Pero para ello, toda la organización desde el nivel directivo hasta el nivel operativo debe de trabajar en conjunto hacia la misma dirección. La calidad no es algo que aparece repentinamente en la organización, sino que es un trabajo arduo y constante que rompa paradigmas y perspectivas en toda la organización. Como señaló el Dr. Edward Deming en su punto No. 14: "*Es necesario definir claramente el compromiso permanente de la alta dirección para mejorar la calidad y la productividad. Ponga a todos en la empresa a trabajar para lograr la transformación. El apoyo no es suficiente, se requiere acción*". **Diametera de Bibliotecas DEA** con el 70% de las acciones a la fase de placéleois.<br>
France Elaboración propia.<br>
France Elaboración propia.<br>
Sin duda, fallan muchas cosas por realizar dentro de la organización que deben de

#### **Referencias**

- [1] J. Herráez, J. C. Martínez, E. Coll, M. T. Martín, and J. Rodríguez, "3D modeling by means of videogrammetry and laser scanners for reverse engineering," *Meas. J. Int. Meas. Confed.*, vol. 87, pp. 216–227, 2016.
- [2] S. Gauthier, W. Puech, R. Bénière, and G. Subsol, "Analysis of digitized 3D mesh curvature histograms for reverse engineering," *Comput. Ind.*, vol. 92–93, pp. 67–83, 2017.
- [3] H. Song and H. Y. Feng, "A point cloud simplification algorithm for mechanical part inspection," *IFIP Int. Fed. Inf. Process.*, vol. 220, pp. 461–468, 2006.
- [4] N. Anwer and L. Mathieu, "From reverse engineering to shape engineering in mechanical design," *CIRP Ann. - Manuf. Technol.*, vol. 65, no. 1, pp. 165–168, 2016.
- [5] F. Ali, B. V Chowdary, and L. Gonzales, "An integrated design approach for rapid product development A case study through application of reverse prototyping tools," 2011.
- [6] F. Buonamici, M. Carfagni, R. Furferi, L. Governi, A. Lapini, and Y. Volpe, "Reverse engineering of mechanical parts: A template-based approach," *J. Comput. Des. Eng.*, vol. 5, no. 2, pp. 145–159, 2018. 18. Gauther, W. Prech, R. Beniere, and G. Subsol, "Analysis of digitized 3D mesh curver<br>tistograms for reverse engineering," Comput. Ind., vol. 92–93, pp. 67–83, 2017.<br>
18. Song and H. Y. Feng., "A point cloud simplificat
	- [7] R. T. Farouki, C. Giannelli, and A. Sestini, "Identification and 'reverse engineering' of Pythagorean-hodograph curves," *Comput. Aided Geom. Des.*, vol. 34, pp. 21–36, 2015.
	- [8] Y. Zhou, "Reverse modeling of Auto part reconstruction based on CATIA," vol. 159, pp. 253–256, 2012.
	- [9] S. C. Park and M. Chang, "Reverse engineering with a structured light system," *Comput. Ind. Eng.*, vol. 57, no. 4, pp. 1377–1384, 2009.
	- [10] B. R. Barbero, "The recovery of design intent in reverse engineering problems," *Comput. Ind. Eng.*, vol. 56, no. 4, pp. 1265–1275, 2009.
	- [11] D. E. F. Fabio, P. Antonella, and C. Armando, "Shape Measurement Based on 3D Optical Scanner : Real Case Study in the Aeronautics Industry," vol. 656, pp. 378–387, 2014.
	- [12] S. Son, H. Park, and K. H. Lee, "Automated laser scanning system for reverse engineering and inspection," *Int. J. Mach. Tools Manuf.*, vol. 42, no. 8, pp. 889–897, 2002.
- [13] L. Pagani and P. J. Scott, "Curvature based sampling of curves and surfaces," *Comput. Aided Geom. Des.*, vol. 59, pp. 32–48, 2018.
- [14] I. Kovács, T. Várady, and P. Salvi, "Applying geometric constraints for perfecting CAD models in reverse engineering," *Graph. Models*, vol. 82, pp. 44–57, 2015.
- [15] F. Malapelle, D. Dall, D. Dalla, I. Dall, P. Fiorini, and R. Muradore, "Cost Effective Quality Assessment in Industrial Parts Manufacturing via Optical Acquisition," *Procedia Manuf.*, vol. 11, no. June, pp. 1207–1214, 2017. models in reverse ungineering," *Graph. Models*, vol. 82, pp. 44-57, 2015.<br>
1151 F. Malapelle, D. Dall, D. Dalla, L. Dall, P. Fiorini, and R. Mundere, "Cost Friesche Quality<br>
Assessment in Industrial Parts Manufacturing v
	- [16] Ruwen Schnabel, Roland Wahl, and Reinhard Klein, "Efficient RANSAC for Point-Cloud Shape Detection," *Comput. Graph. Forum*, vol. 26, no. 2, pp. 214–226, 2007.
	- [17] J. D. Barnfather and T. Abram, "Efficient compensation of dimensional errors in robotic machining using imperfect point cloud part inspection data," *Meas. J. Int. Meas. Confed.*, vol. 117, no. March 2017, pp. 176–185, 2018.
	- [18] S. Flöry, "Fitting curves and surfaces to point clouds in the presence of obstacles," *Comput. Aided Geom. Des.*, vol. 26, no. 2, pp. 192–202, 2009.
	- [19] L. Li, C. Li, Y. Tang, and Y. Du, "An integrated approach of reverse engineering aided remanufacturing process for worn components," *Robot. Comput. Integr. Manuf.*, vol. 48, no. November 2015, pp. 39–50, 2017.
	- [20] X. Q. Wang, Y. Hei, B. Wu, and S. S. Qiao, "Study of memory build-in self diagnosis in MBIST for embedded memories," *Dianzi Qijian/Journal of Electron Devices*, vol. 28, no. 4, pp. 893–896, 2005.
	- [21] G. Chintala and P. Gudimetla, "Optimum material evaluation for gas turbine blade using Reverse Engineering (RE) and FEA," *Procedia Eng.*, vol. 97, pp. 1332–1340, 2014.
	- [22] F. De Asís, C. Ordóñez, J. Roca-pardiñas, and S. García-cortés, "A statistical method for geometry inspection from point clouds," vol. 242, pp. 562–568, 2014.
	- [23] J. Xu, N. Xi, C. Zhang, Q. Shi, and J. Gregory, "Optics & Laser Technology Real-time 3D shape inspection system of automotive parts based on structured light pattern," *Opt. Laser Technol.*, vol. 43, no. 1, pp. 1–8, 2011.
	- [24] Airbus, "A320neo Unbeateable fuel efficiency," 2020. [Online]. Available:

https://www.airbus.com/aircraft/passenger-aircraft/a320-family/a320neo.html. [Accessed: 23-May-2020].

- [25] B. K. B. Bergman, *Quality from customer needs to customer satisfaction*, 3rd ed. Lund, 2011.
- [26] K. Harun and K. Cheng, "An integrated modeling method for assessment of quality systems applied to aerospace manufacturing supply chains," *J. Intell. Manuf.*, vol. 23, no. 4, pp. 1365–1378, 2012.
- [27] D. Julien and P. Holmshaw, "Six sigma in a low volume and complex environment," *Int. J. Lean Six Sigma*, vol. 3, no. 1, pp. 28–44, 2012.
- [28] P. Garrido-Vega, M. Sacristán-Díaz, and L. M. Magaña-Ramírez, "Seis Sigma en PYMES con bajo volumen de producción. Una experiencia de éxito en aeronáutica," *Universia Bus. Rev.*, vol. 2016, no. 51, pp. 52–71, 2016.
- [29] N. Bhuiyan, A. Baghel, and J. Wilson, "A sustainable continuous improvement methodology at an aerospace company," *Int. J. Product. Perform. Manag.*, vol. 55, no. 8, pp. 671–687, 2006.
- [30] S. Salah, A. Rahim, and J. A. Carretero, "The integration of Six Sigma and lean management," *Int. J. Lean Six Sigma*, vol. 1, no. 3, pp. 249–274, 2010.
- [31] J. A. Garza-Reyes, A. Flint, V. Kumar, J. Antony, and H. Soriano-Meier, "A DMAIRC approach to lead time reduction in an aerospace engine assembly process," *J. Manuf. Technol. Manag.*, vol. 25, no. 1, pp. 27–48, 2014.
- [32] A. Fryskowska and J. Stachelek, "A no-reference method of geometric content quality analysis of 3D models generated from laser scanning point clouds for hBIM," *J. Cult. Herit.*, vol. 34, pp. 95–108, 2018. 2011.<br>
2011.<br>
126 K. Harun and K. Cheng, "An integrated modeling method for assessment of quality systems<br>
applied to astrospace manufacturing supply chains," *L. Intell. Manuf., vol.* 23, and, <sup>3</sup> pp.<br>
1365–1378, 2012.<br>

## **Apéndice 1**

### **Especificaciones generales del avión Airubs A319 Neo:**

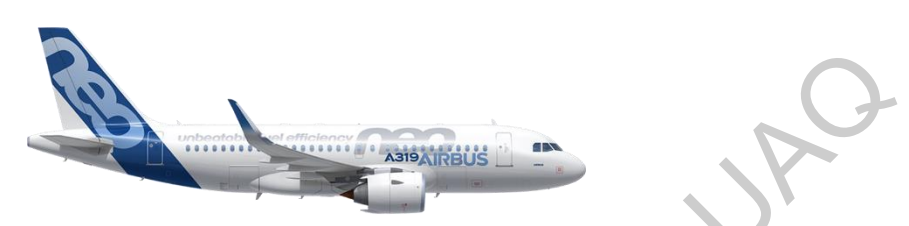

# **Tabla 30** Especificaciones generales del avión Airbus A319.

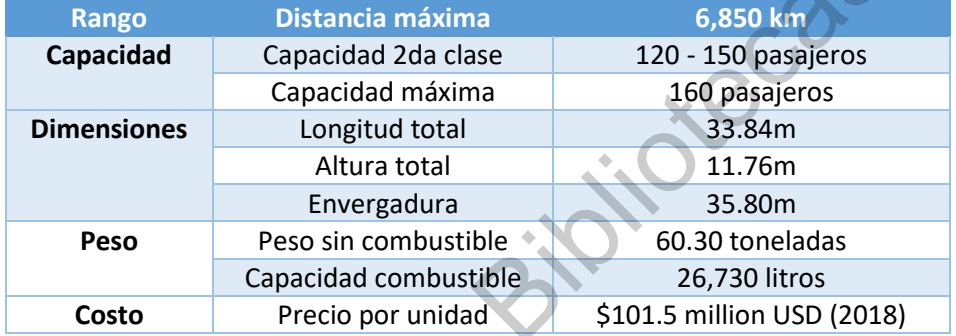

Fuente: Sitio oficial empresa Airbus.

# **Especificaciones generales del avión Airubs A320 Neo:**

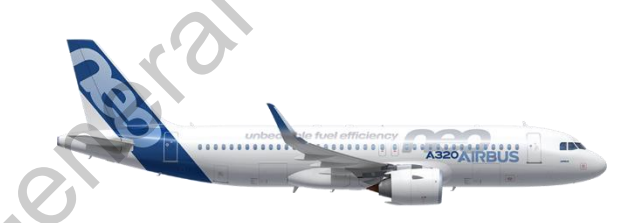

**Tabla 31** Especificaciones generales del avión Airbus A320.

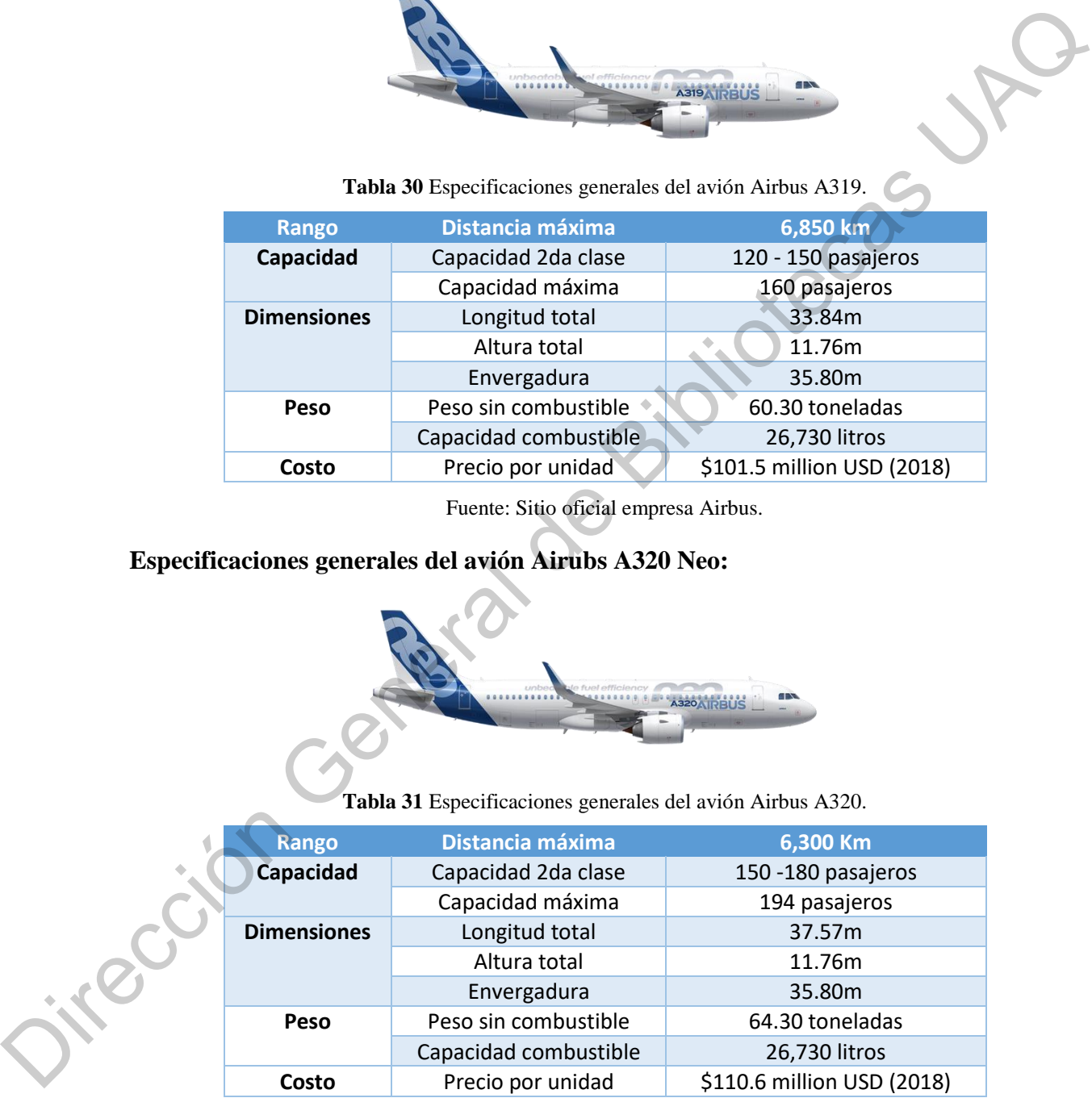

Fuente: Sitio oficial empresa Airbus.

## **Apéndice 2**

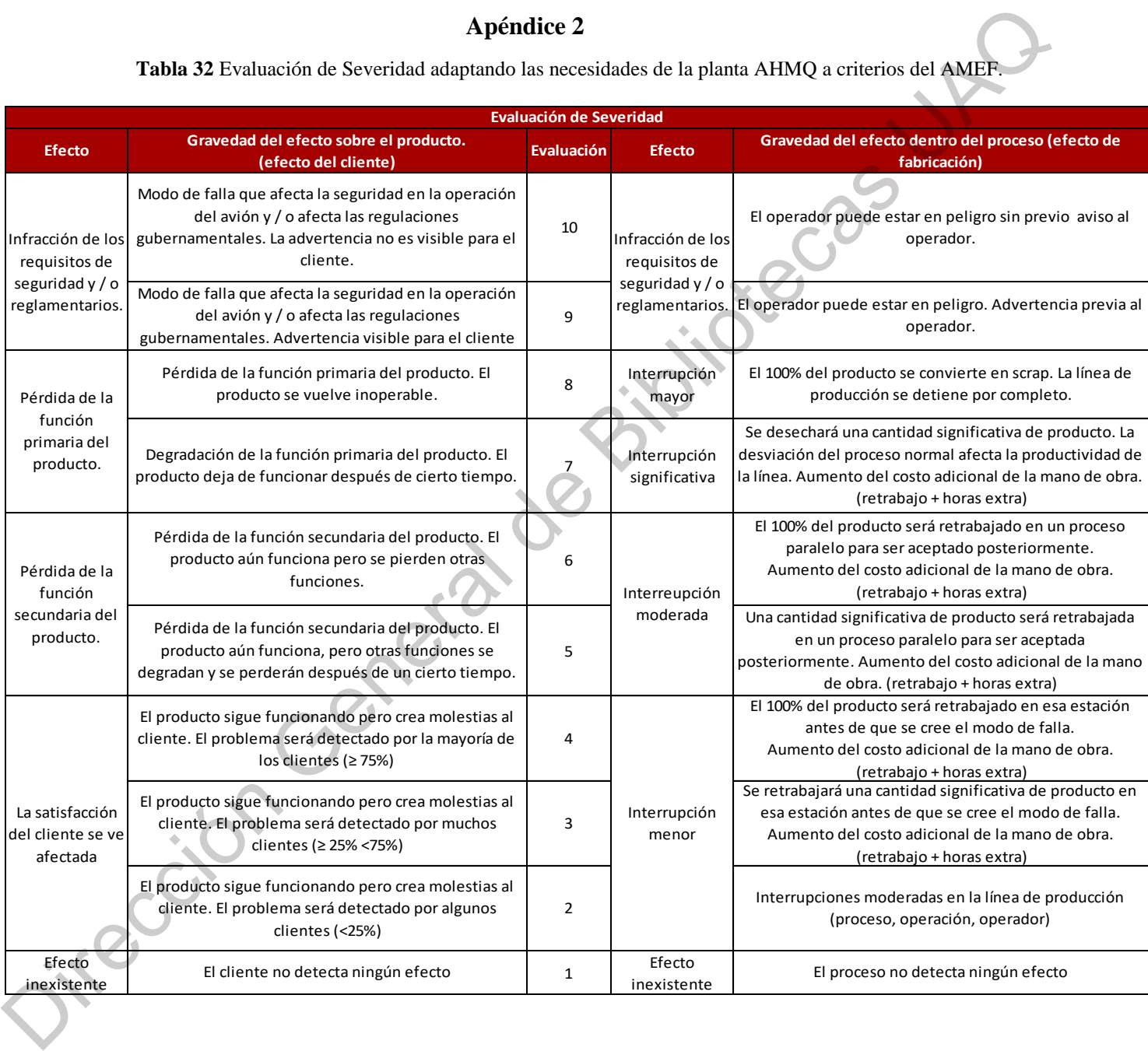

**Tabla 32** Evaluación de Severidad adaptando las necesidades de la planta AHMQ a criterios del AMEF.
Optimización de procesos de manufactura aeronáutica a través de Ingeniería Inversa 174

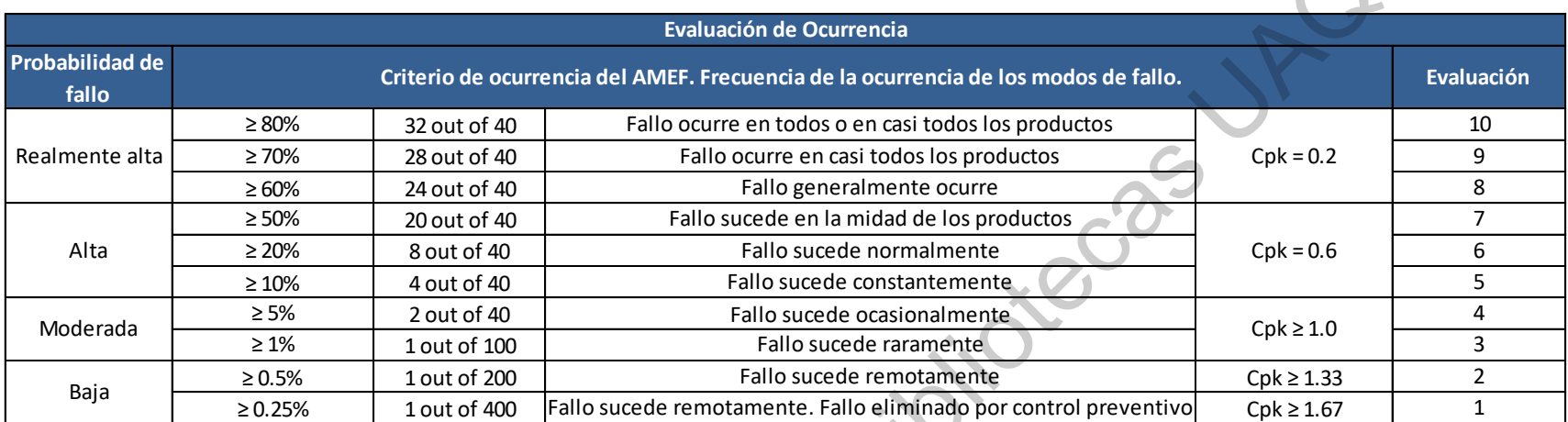

**Tabla 34** Evaluación de Ocurrencia adaptando las necesidades de la planta AHMQ a criterios del AMEF**.**

**Tabla 33** Evaluación de Detección adaptando las necesidades de la planta AHMQ a criterios del AMEF**.**

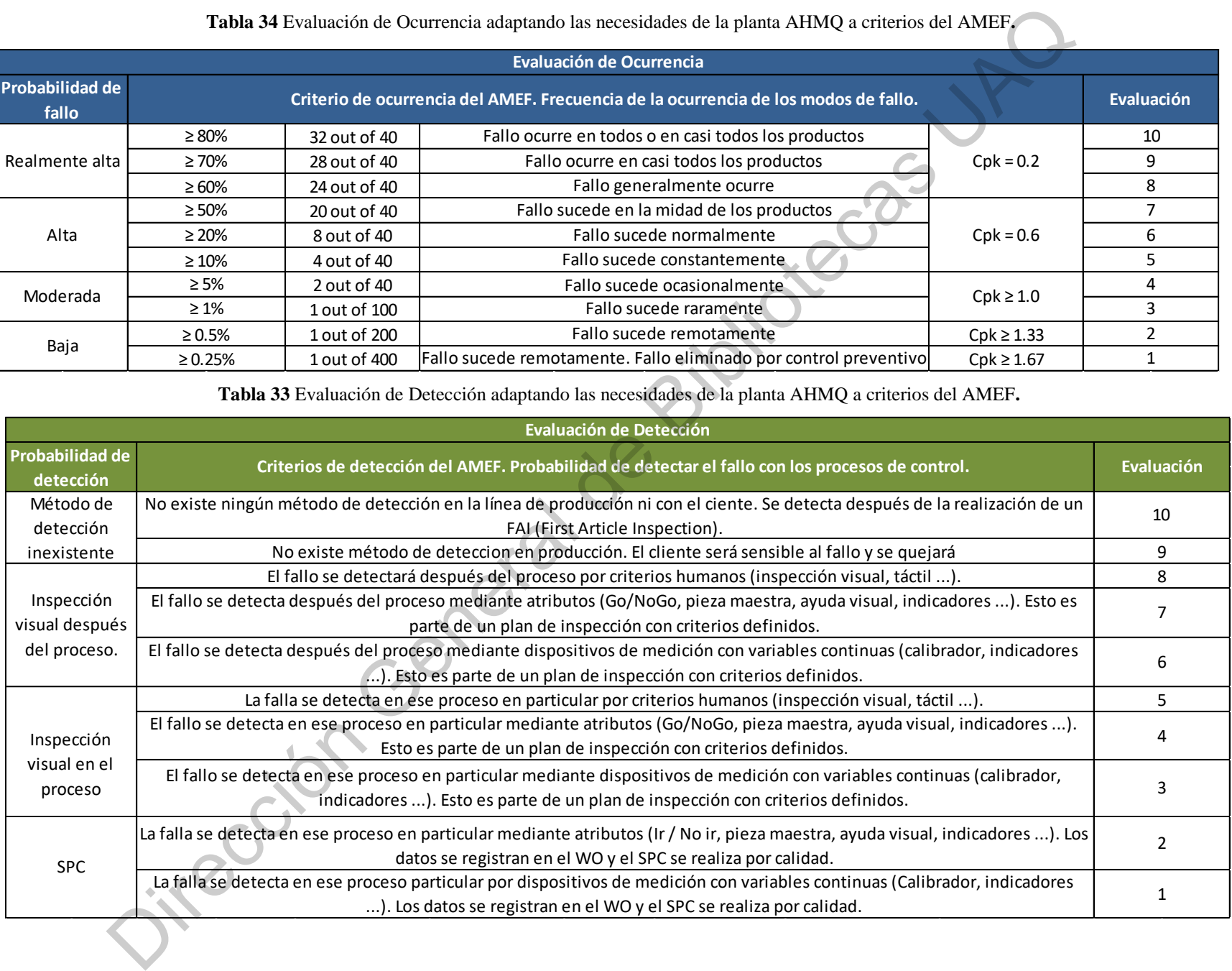

Dirección General de Bibliotecas UAQ